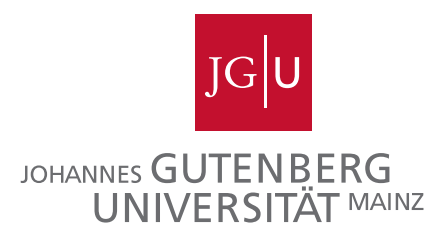

# Eine Deflektor-Kavität für den MESA-Beschleuniger

Diplomarbeit zur Erlangung des wissenschaftlichen Grades Diplom-Physiker

vorgelegt von

Victor Bechthold

Institut für Kernphysik der Johannes Gutenberg-Universität Mainz 2013

Eingereicht am 8.10.2013

1. Gutachter: Prof. Dr. Kurt Aulenbacher

2. Gutachter: Prof. Dr. Heinz-Georg Sander

# Inhaltsverzeichnis

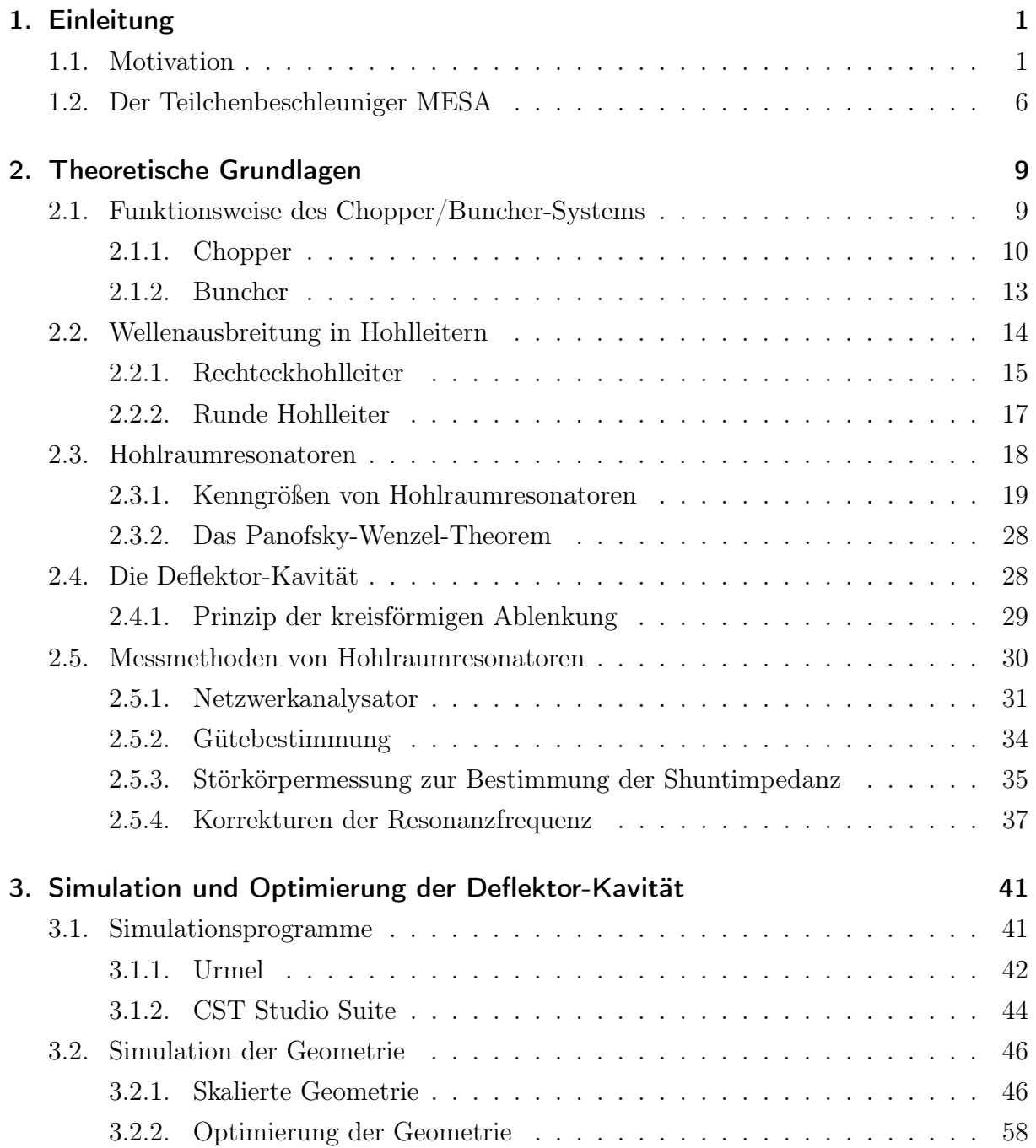

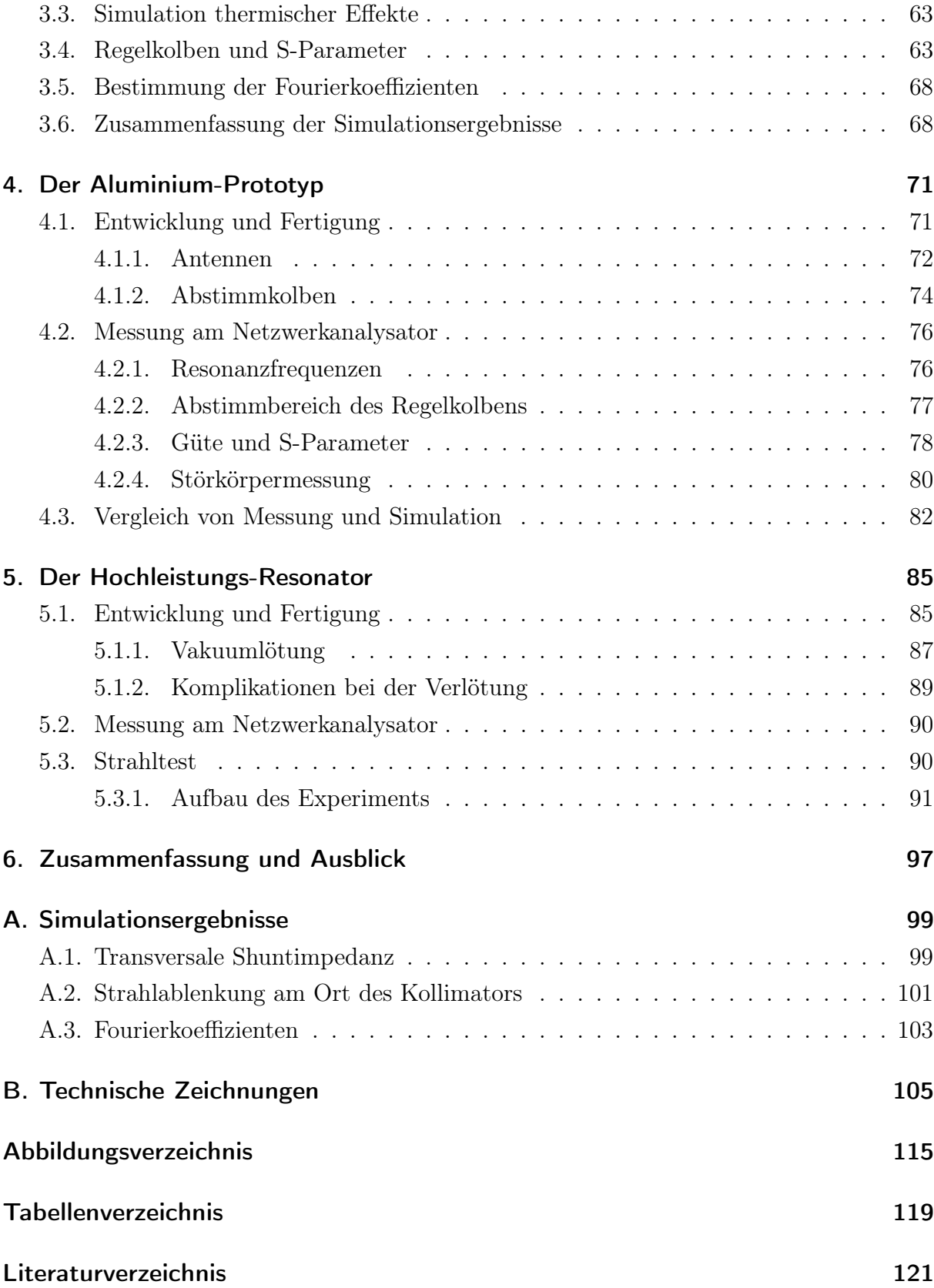

## <span id="page-4-0"></span>1. Einleitung

## <span id="page-4-1"></span>1.1. Motivation

Mit der Bewilligung des Exzellenzclusters "Precision Physics, Fundamental Interactions and Structure of Matter (PRISMA)"[\[Pre12\]](#page-128-0) wird der Bau des neuen Teilchenbeschleunigers Mainz Energy Recovering Superconducting Accelerator (MESA) am Institut für Kernphysik an der Johannes Gutenberg-Universität Mainz ermöglicht. Parallel zum schon vorhandenen Mainzer Mikroton (MAMI) [K<sup>+</sup>[08\]](#page-127-0) wird dieser neue Beschleuniger durch Einsatz neuester Technologien sehr effizient und kostengünstig betrieben werden können [\[AJ09,](#page-124-1) [Aul11\]](#page-124-2). Zum einen werden supraleitende Beschleunigungsstrukturen mit hoher elektrischer Feldstärke (Energiegewinn von 50 MeV pro Umlauf) verwendet, was den Be-trieb von MESA als CW<sup>[1](#page-4-2)</sup>-Beschleuniger erlaubt. Zum anderen wird MESA als Energy Recovery Linac (ERL), in welchem die kinetische Energie der beschleunigten Teilchen zurückgewonnen werden kann (genauere Vorstellung im nächsten Abschnitt), betrieben. Im Vergleich zu MAMI (ebenfalls im Dauerstrichbetrieb) wird MESA bei einem Drittel des Energieverbrauchs eine etwa sechsmal größere Strahlleistung hervorbringen, was für Niederenergie-Präzisionsexperimente, wie sie im Folgenden vorgestellt werden, optimale Rahmenbedingungen darstellt.

Mit MESA wird nach Physik jenseits des Standardmodells geforscht werden: Das P2-Experiment wird den elektroschwachen Mischungswinkel, auch bekannt als Weinbergwinkel  $\Theta_W$ , sehr präzise vermessen [\[DV11\]](#page-126-0). In der elektroschwachen Wechselwirkung, der Vereinheitlichung zweier von vier Wechselwirkungen des Standardmodells (Elektromagnetismus und schwache Wechselwirkung), beschreibt diese Größe das Verhältnis zwischen der elektrischen Ladung e und der schwachen Ladung  $g, e = g \cdot \sin \Theta_W$  [\[PRSZ06\]](#page-129-0). Mit hoher Präzision wurde dies bisher nur bei sehr hohen Energien am Large Electron-Positron Collider LEP (z.B. [\[LL91\]](#page-128-1)) und am Stanford Linear Collider SLC [\[Woo95\]](#page-130-0) untersucht.

Das zweite Experiment an MESA wird sich der Suche nach dem dunklen Photon widmen, welches als Vermittlungsteilchen zwischen sichtbarer und dunkler Materie postuliert wird

<span id="page-4-2"></span><sup>&</sup>lt;sup>1</sup>engl. CW=continuous wave, für Experimente ist der Stahl aufgrund der kleinen Zeitstruktur quasi kontinuierlich = Dauerstrich.

(z.B. in [\[ESTW11\]](#page-126-1)). Um beobachtbare Phänomene[2](#page-5-0) zu beschreiben, die auf eine nicht messbare (sichtbare), dunkle Materie hinweisen, bedarf es neuer Theorien bzw. einer Erweiterung des Standardmodells. Ein Beispiel hierfür stellt eine Extra-(U1)-Eichsymmetrie dar (z.B. [\[AG08\]](#page-124-3)), eine Stringtheorie, welche den Teilchen des Standardmodells im dunklen Sektor Symmetriepartner zuordnet (vgl. [\[Mol12\]](#page-128-2)). Eine solche Zuordnung besteht z.B. in der Verpartnerung vom Photon und dunklen Photon. An MESA sollte das dunkle Photon indirekt aus seinen Zerfallsprodukten, einem Elektron-Positron-Paar, nachgewiesen werden können. Dazu dient ein Fixed-Target Experiment, bei dem Elektronen auf einen Target-Kern (z.B. Wasserstoff) treffen. Beim Austausch eines virtuellen Photons kann es zur Abstrahlung eines reellen dunklen Photons kommen, das nach kurzer Zeit in ein Elektron-Positron-Paar zerfällt. Dieses kann anschließend detektiert werden. Die Rekonstruktion des dunklen Photons geschieht hierbei aus den Impulsen dieser beiden Teilchen. Im Gegensatz zum bekannten Photon lässt sich für das dunkle Photon eine Masse<sup>[3](#page-5-1)</sup> angeben [\[Mol12\]](#page-128-2), weshalb es auch schweres Photon genannt wird.

Weiterhin wird angenommen, dass dieses Teilchen für die Abweichung von  $3.6\sigma$  der theoretischen Vorhersage zur experimentellen Messung des anomalen magnetischen Moments[4](#page-5-2)  $a_{\mu} = \frac{(g-2)_{\mu}}{2}$  $\frac{(-2)_\mu}{2}$  des Myons verantwortlich ist [\[DHMZ11\]](#page-126-2).

Im Rahmen des Standardmodells kann auch dieser Sachverhalt nicht erklärt werden. Die Lösung der Diskrepanz kann auch hier durch eine Extra-U(1)-Symmetrie und ein dieser Symmetrie zugeordnetes Teilchen, das dunkle Photon, gefunden werden. Als Träger einer neuen Kraft kann es sehr schwach mit normaler Materie wechselwirken, was sich in der gemessenen Abweichung von  $(g-2)_{\mu}$  bemerkbar macht.

Durch quantenelektrodynamische Berechnungen lässt sich die Kopplungsstärke des dunklen Photons an die sichtbare Materie bestimmen. Der rosafarbene Bereich in Abbildung [1.1.1](#page-6-0) stellt den Bereich dar, in dem das dunkle Photon am wahrscheinlichsten gefunden werden kann [\[Pos09\]](#page-128-3). Hier geht der Mischungsparameter  $\epsilon$  als Proportionalitätsfaktor der Wechselwirkungsstärke  $\alpha_x = \epsilon^2 \alpha$  des dunklen Photons mit der normalen Materie ein [\[Mol12\]](#page-128-2),  $\alpha = \frac{e^2}{4\pi\epsilon_0}$  $\frac{e^2}{4\pi\epsilon_0\hbar c}$  ist die Feinstrukturkonstante mit dem numerischen Wert von ungefähr 1/137.

An MAMI wurde bereits mit Experimenten zur Suche nach dem dunklen Photon begonnen und ein gewisser Massenbereich konnte ausgeschlossen werden. In Abbildung

<span id="page-5-0"></span> $2z.B.$  der mit dem Satellitenexperiment PAMELA [\[AB](#page-124-4)<sup>+</sup>08] gemessene Positronenüberschuss im Zentrum unserer Galaxie.

<span id="page-5-1"></span><sup>&</sup>lt;sup>3</sup>Die Masse des dunklen Photons  $m_{\text{dP}}$  ist im Bereich  $2m_e < m_{\text{dP}} < 2m_p$ , mit den Ruhemassen des Elektrons  $m_e = 511 \,\text{keV}/c^2$  und des Protons  $m_p = 938 \,\text{keV}/c^2$ .

<span id="page-5-2"></span> ${}^4\mathrm{g}$ ist der Landé-Faktor und hat in der Dirac-Theorie den Wert 2 für Spin $\frac{1}{2}$ -Teilchen,  $a_\mu$ drückt die Abweichung von diesem Wert aus, welche durch virtuellen Photonenaustausch hervorgerufen wird.

<span id="page-6-0"></span>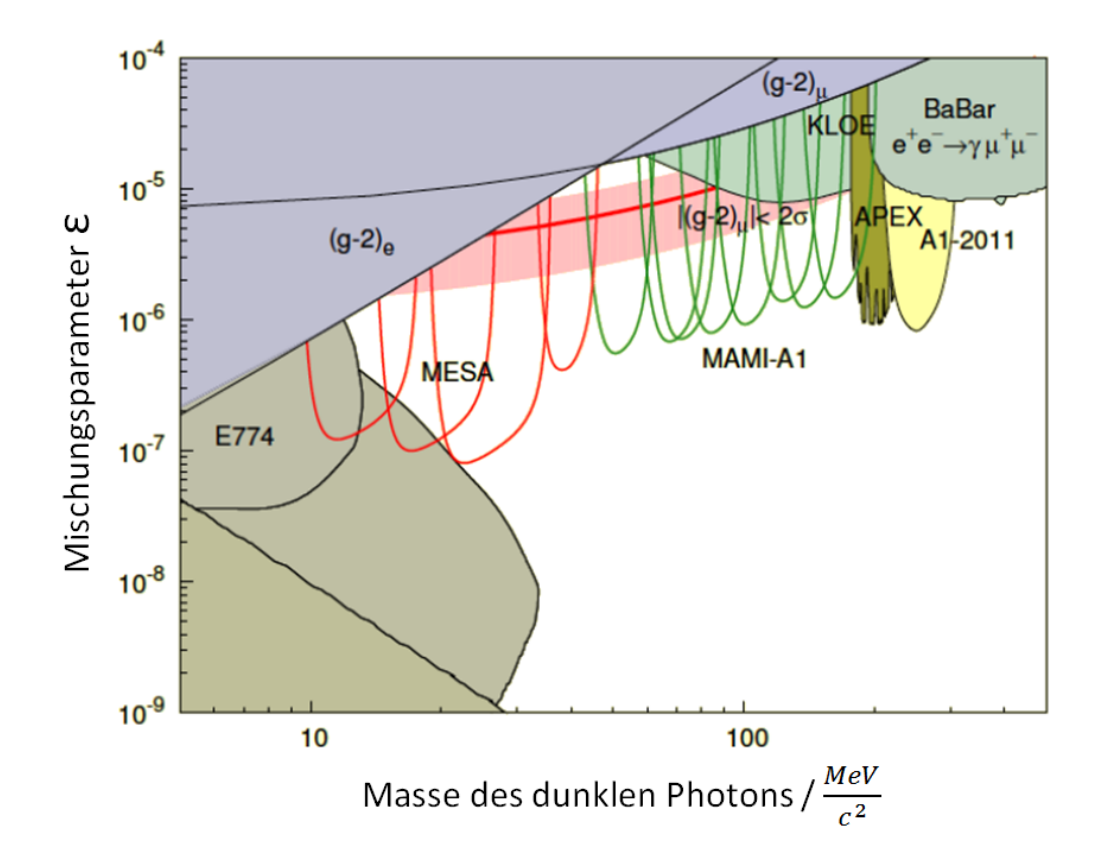

Abbildung 1.1.1.: Bestehende Ausschlussgrenzen für das dunkle Photon. Die farbig ausgefüllten Gebiete wurden an unterschiedlichen Experimenten ausgeschlossen. Mit Grün und Rot sind die zukünftigen möglichen Messgebiete von MAMI und MESA markiert. Das rosafarbene Band stellt das Gebiet dar, in dem das dunkle Photon am wahrscheinlichsten gefunden werden kann. Quelle: [\[Maa13\]](#page-128-4)

[1.1.1](#page-6-0) entspricht dies dem gelben Bereich [\[MAAG](#page-128-5)<sup>+</sup>11]. Dort sind auch die in anderen Experimenten ermittelten Ausschlussgrenzen eingetragen. Nähere Beschreibungen dazu finden sich z.B. in [\[Mol12\]](#page-128-2). Zusammen mit der als rosafarbenes Band eingezeichneten  $(g-2)_\mu$ -Anomalie motiviert dies eine Suche nach dem dunklen Photon mit MESA im Niederenergiebereich um 100 MeV. Dieser Energiebereich kann von MAMI ohne weitere Modifizierungen nicht abgedeckt werden. Auf Grund eines an MESA erreichbaren viel intensiveren Strahlstroms von 10 mA, was eine größere Luminosität im Vergleich zur 100 µA-MAMI Strahlintensität bedeutet, können die Experimente mit MESA in einem kürzeren Messzeitraum stattfinden.

Installiert werden MESA und die dazugehörigen Experimente in den vorhandenen Experimentierhallen der mittlerweile erfolgreich beendeten Experimente A3 und A4 sowie in einem Teil des diese Hallen versorgenden Strahlführungstunnels von MAMI, siehe Abbildung [1.1.2.](#page-7-0)

<span id="page-7-0"></span>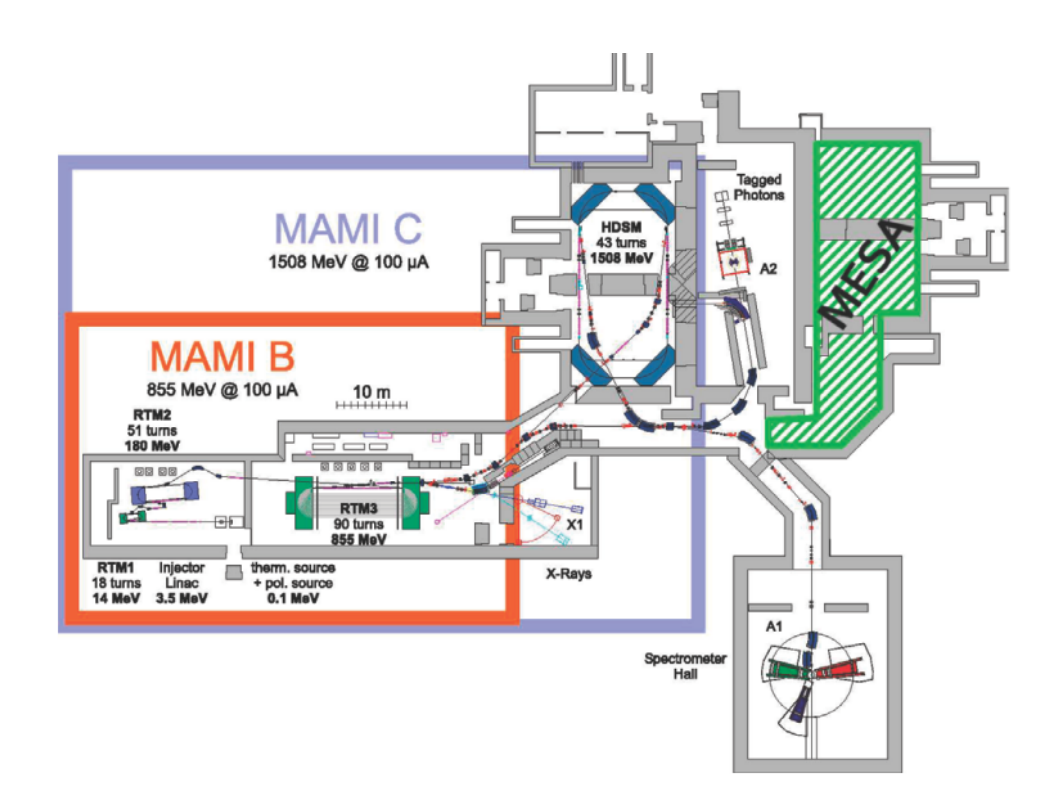

Abbildung 1.1.2.: Lageplan des Mainzer Mikrotons MAMI und des neuen Teilchenbeschleunigers MESA am Institut für Kernphysik. Der grün schraffierte Bereich ist als Standort für MESA vorgesehen. Quelle: [\[HAE12\]](#page-127-1)

Sowohl bei MAMI als auch künftig bei MESA werden Elektronen beschleunigt. Üblicherweise emittiert die Teilchenquelle einen kontinuierlichen Strahl. Doch nicht alle Elektronen dieses Strahls werden den Beschleuniger auch wirklich durchlaufen. Teilchen mit falscher Phasenlage, d.h. im abbremsenden Bereich des Hochfrequenz(HF)-Feldes, würden verloren gehen, was zu unangenehmen Sekundäreffekten, wie z.B. der Aktivierung der Strahlrohrwände des Beschleunigers, führt. Für Experimente (speziell P2) gilt es weiterhin, einen unkontrollierbaren Untergrund, der durch Anteile von weniger als 10<sup>−</sup><sup>4</sup> der Gesamtintensität ("Halo") des Teilchenquellenstroms ausgelöst wird, zu unterdrücken. Bei MAMI sowie aufgrund des gleichen Injektions-Prinzips auch bei MESA erreichen etwa 50 % der von der Quelle emittierten Elektronen die Beschleunigungssektion [\[Aul07,](#page-124-5) Seite 26].

Die Abspaltung der Elektronen mit falscher Phasenlage geschieht mit Hilfe eines Choppers (engl. für Hackmesser). Hierbei handelt handelt es sich um eine Vorrichtung, die einen kontinuierlichen Elektronenstrahl zerkleinert ("hackt"), sodass Pakete von Elektronen (Bunche) entstehen, die zur richtigen Phase bzw. zum richtigen Zeitpunkt auf der beschleunigenden Welle "reiten" sollen. Bei MAMI ist dieser Chopper mit zwei identischen Hohlraumresonatoren, einem Solenoidenpaar und einem Schlitz-Kollimator realisiert. Um

den longitudinalen Phasenraum der Elektronen, der durch die HF-Phase Φ und die Energie E definiert wird, bestmöglich an die Akzeptanz eines Beschleunigers anzupassen, folgt dem Chopper eine zweite Vorrichtung aus Resonatoren, welche die Elektronenpakete auf der Zeitachse weiter bündeln, der sog. Buncher.

Ziel dieser Diplomarbeit ist die Übertragung und Verbesserung des MAMI-Chopper-Resonators [\[Bra88\]](#page-125-0) auf MESA. Dazu wird der Resonator vollständig mit einem 3D Finite-Elemente (FE)-Programm modelliert und die Ergebnisse durch Messungen verifiziert. Mit diesem Resonator wird es möglich werden den, Elektronenstrahl kreisförmig abzulenken und an einem Schlitz-Kollimator die für die Beschleunigung notwendigen Bunche zu erzeugen. Die im Kapitel [2](#page-12-0) ausgeführten Vorteile einer kreisförmigen Ablenkung, im Vergleich zu einer einfachen transversalen Ablenkung, können nur durch eine komplexe Geometrie der Deflektor-Kavität erreicht werden. Dazu ist es nötig, speziell geformte Einfräsungen in den Resonator einzulassen, durch die sich eine Feldverteilung einstellen kann, die dieser Herausforderung gerecht wird. Im Verlauf dieser Arbeit wird festgestellt, dass die Geometrie des MAMI-Resonators für eine perfekte kreisförmige Ablenkung nicht geeignet ist. Darauf aufbauend wird eine neu entwickelte, optimierte Geometrie vorgestellt, welche dieses Ziel erreicht und zusätzlich eine Steigerung der Güte, des Maßes der gespeicherten Energie im Verhältnis zum Verlust eines Resonators, möglich macht.

Die besondere Geometrie stellt eine Möglichkeit dar, eine nahezu kreisförmige Ablenkung mit minimaler Anzahl an Parametereinstellungen zu erreichen. Sie wurde in [\[Bra88\]](#page-125-0) empirisch ermittelt und wird weltweit außer in Mainz nur am S-DALINAC in Darmstadt [\[Fri11\]](#page-126-3) im Chopper-Resonator eingesetzt.

Nach einer genaueren Vorstellung von MESA im folgenden Unterkapitel wird im Kapitel [2](#page-12-0) eine allgemeinere Theorie der Hohlraumresonatoren sowie die Funktionsweise des Chopper/Buncher-Systems erläutert. In diesem Abschnitt der Arbeit werden des Weiteren auch Messmethoden für HF-Resonatoren vorgestellt. Kapitel [3](#page-44-0) beinhaltet die Simulation sowie Optimierung der Resonatorgeometrie. Mit der aus der Simulation gewonnenen optimierten Geometrie wird im anschließenden Kapitel [4](#page-74-0) die Entwicklung eines Prototyps aus Aluminium gezeigt. Für die Vermessung der Kenngrößen ist es ausreichend eine kleine Leistung einzukoppeln. Weiterhin ist dieser Kleinleistungsresonator (engl. Low-Power) nicht vakuumdicht und somit nicht für den Strahlbetrieb geeignet. Deshalb wird in Kapitel [5](#page-88-0) schließlich ein Hochleistungsresonator (engl. High-Power) aus Kupfer präsentiert. Da der Resonator nicht rechtzeitig vakuumdicht fertiggestellt werden konnte, war im Rahmen dieser Arbeit ein Strahltest für den Nachweis der kreisförmigen Ablenkung nicht möglich. Der dafür notwendige Aufbau konnte jedoch abgeschlossen werden und wird hier vorgestellt. Resümierend folgt mit Kapitel [6](#page-100-0) eine Zusammenfassung der bis dahin erbrachten

Ergebnisse, sowie Verbesserungsvorschläge für die Fertigung des zweiten Resonators, der im Chopper gebraucht wird.

## <span id="page-9-0"></span>1.2. Der Teilchenbeschleuniger MESA

Bei MESA handelt es sich um einen energierückgewinnenden supraleitenden CW-Elektronenbeschleuniger. Abbildung [1.2.1](#page-9-1) zeigt einen möglichen Aufbau in einem 3D-Schema, hier mit einer vertikalen Anordnung der Rezirkulationen. Alternative (horizontale) Varianten des Aufbaues werden zur Zeit untersucht [\[Sim14\]](#page-129-1).

<span id="page-9-1"></span>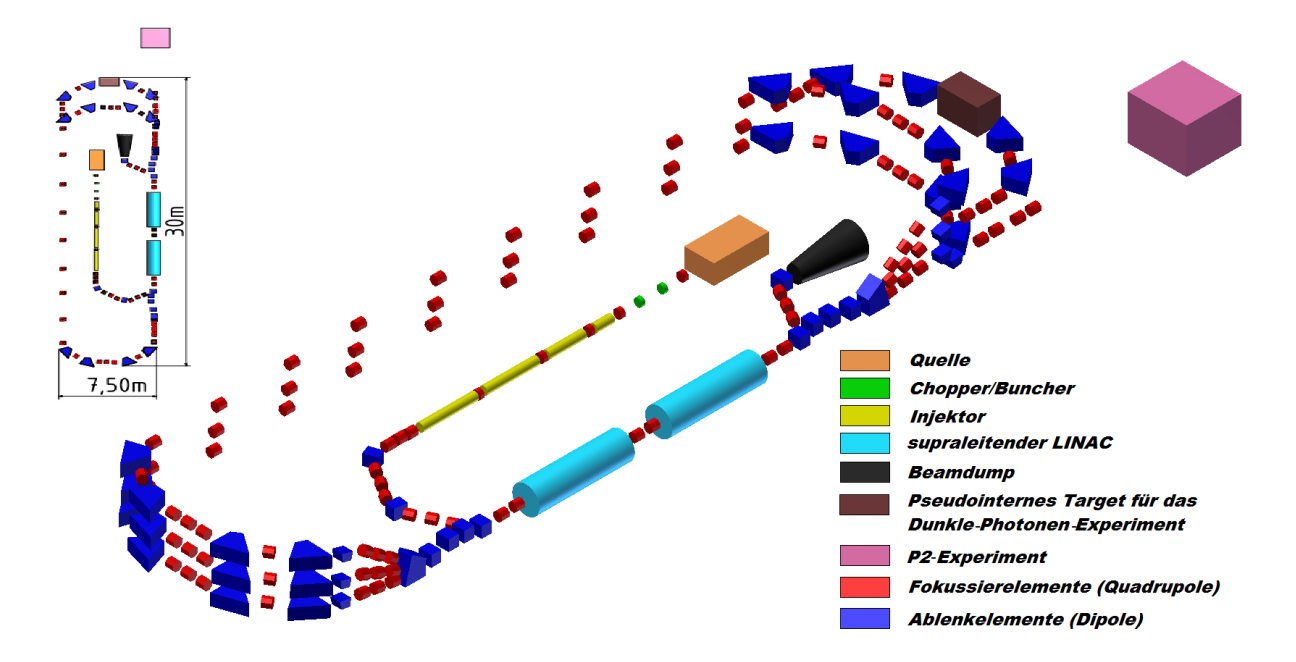

Abbildung 1.2.1.: 3D-Schema von MESA nach einem Design-Vorschlag von R. Eichhorn [\[HAE12\]](#page-127-1). Die beiden geplanten Experimente sind als Würfel angedeutet.

Wie zuvor bereits erwähnt, ist MESA ausgelegt für Teilchenphysik-Experimente im Niederenergiebereich von 100 bis 150 MeV [\[HAE12\]](#page-127-1), wobei für das Experiment zur Messung des Weinberg-Winkels (Elektronenenergie 150 MeV) ein Strom von 150 µA polarisierter Elektronen und für das Dunkle-Photonen-Experiment (Elektronenenergie 100 MeV) ein Strom von 10 mA unpolarisierter Elektronen vorgesehen ist.

Als Teilchenquelle wird eine Kopie der MAMI-Quelle aufgebaut [\[Aul02\]](#page-124-6). Für den polarisierten Betrieb werden dabei Elektronen von einem zirkular-polarisierten Laserstrahl an einer III/IV-Halbleiter-(GaAs-)Photokathode ausgeschlagen. Die Erzeugung unpolarisierter Elektronen erfolgt durch einen Wechsel des Kathodenkristalls zu KCsSb. Dieses ist gegen

Strahlenschäden stabiler, hat eine längere Lebensdauer und erlaubt eine deutlich höhere Intensität.

Nach Durchlaufen des Chopper/Buncher-Systems (siehe Abschnitt [2.1\)](#page-12-1) erreichen die Elektronen den Injektor, für welchen zur Zeit zwei Ansätze untersucht werden [\[Hei13\]](#page-127-2): eine normalleitende, auf 1,3 GHz skalierte Version des MAMI-Injektors und alternativ ein Injektor mit zwei supraleitenden Beschleunigungsresonatoren. Beide Versionen werden die Elektronen auf relativistische Geschwindigkeit und eine Energie von bis zu 5 MeV bringen, bevor sie den Hauptbeschleuniger erreichen.

Der Betrieb wird dabei in zwei Modi stattfinden: einem energierückgewinnenden (engl. energy recovery, ER) Modus für das Dunkle-Photonen-Experiment und einem Modus mit externem Strahl (engl. external beam, EB) für das Experiment zur Vermessung des Weinberg-Winkels.

Die Betriebsfrequenz von MESA wird von den supraleitenden Beschleunigungsstrukturen vorgegeben. Zur Herstellung der supraleitenden Eigenschaft ist eine Abkühlung des Resonatormaterials Niob unterhalb der Sprungtemperatur  $T_c = 9.2 \text{ K}$  nötig. Bei dieser Temperatur verliert Niob seinen elektrischen Widerstand fast vollständig<sup>[5](#page-10-0)</sup>. Die Abkühlung der Niob-Resonatoren findet in einem Bad aus flüssigem Helium bei 2 K statt. Die Resonatoren sowie das Heliumbad befinden sich dabei in Kryostatmodulen, welche die Temperatur gewährleisten. In dieser Arbeit wird davon ausgegangen, dass industriell verfügbare 1,3 GHz Kryostatmodule auf Basis der TESLA-Technologie [A<sup>+</sup>[00\]](#page-124-7) verwendet werden. Die beiden Module beinhalten jeweils zwei 9-zellige supraleitende Resonatoren. Aus wissenschaftlichen (bzw. wirtschaftlichen) Gründen werden aber auch alternative Betriebsfrequenzen<sup>[6](#page-10-1)</sup> in Betracht gezogen.

Die Supraleitung hat den Vorteil, dass durch die nahezu verlustfreie Stromleitung fast die gesamte Leistung auf den Teilchenstrahl übertragen und der Energieverbrauch enorm reduziert werden kann. Dabei können die Beschleunigungsstrukturen die Elektronen pro Umlauf mit einem Energiehub von 50 MeV beschleunigen. Die durch die Supraleitung erhöhte Effizienz eröffnet auch die Möglichkeit, das bereits 1965 vorgestellte Konzept der Energierückgewinnung [\[Tig65\]](#page-129-2) umzusetzten.

Beim ER-Modus durchlaufen die Elektronen auf der Bahn für das Dunkle-Photonen-Experiment ein fensterloses (pseudo-) internes Target, das aus gasförmigem Wasserstoff

<span id="page-10-0"></span><sup>&</sup>lt;sup>5</sup>Es bleibt ein Gesamtoberflächenwiderstand  $\tilde{r}_S = \tilde{r}_{S,BCS} + r_{Rest}$ , wobei der erste Summand aus der BCS-Theorie der Supraleitung entstammt und mit  $\tilde{r}_{S,BCS} \propto f^2 \frac{1}{T} \exp(-1.85T_c/T)$  skaliert und der zweite den Restwiderstand (typisch sind einige nΩ) durch u.a. Unreinheiten des Materials beschreibt (vgl. [\[Lie07\]](#page-128-6)). Im Grenzfall  $T \to 0$  verschwindet der Widerstand tatsächlich.

<span id="page-10-1"></span><sup>6</sup>801,58 MHz im Hinblick auf eine Neuentwicklung in Zusammenarbeit mit CERN [\[Kle08\]](#page-127-3) sowie 1500 MHz bei C-100 Modulen, die im CEBAF-Beschleuniger am JLAB verwendet werden [\[RBC](#page-129-3)<sup>+</sup>07].

besteht. Diese Variante der Targetverwendung lässt im Gegensatz zur Verwendung eines externen Targets keine Reaktionen mit einem Eintritts-/Austrittsfenster zu. Somit werden ungewollte Untergrundreaktionen verhindert, was einen enormen Vorteil darstellt.

Weiterhin funktioniert die Energierückgewinnung nur bei dünnen Targets, was für das Dunkle-Photonen-Experiment optimal ist, denn genau diese werden gebraucht. Mit einer Vergrößerung der Energiebreite von nur < 10<sup>−</sup><sup>4</sup> scheint hierbei eine sehr effiziente Energierückgewinnung möglich [\[HAE12\]](#page-127-1).

Das Prinzip der Energierückgewinnung beruht darauf, dass die Elektronen, nachdem sie beschleunigt wurden, den Beschleuniger nicht verlassen (z.B. zu einem externen Experiment), sondern in die Beschleunigungsresonatoren zurückgeführt (rezirkuliert) werden. Im zweiten Durchlauf treffen sie dabei genau zu dem Zeitpunkt ein, in dem das elektromagnetische Feld in die abbremsende und nicht in die beschleunigende Richtung zeigt. Die Elektronen regen dabei das elektrische Feld im Resonator an, wodurch sie ihre kinetische Energie verlieren. Diese wird im Feld gespeichert, an nachfolgende Teilchen weitergegeben und wird somit für den Prozess der weiteren Beschleunigung zurückgewonnen. Hierzu müssen Feld anregende und zu beschleunigende Elektronen um 180◦ phasenverschoben durch den Resonator fliegen, was hier durch eine eingebaute  $\lambda/2$ -Schikane gewährleistet wird. In Verbindung mit supraleitenden Resonatoren erlaubt der ERL somit höhere Ströme von bis zu  $10 \,\mathrm{mA}^7$  $10 \,\mathrm{mA}^7$ .

Neben der höheren Effizienz und Stromstärke bietet die Technologie der Energierückgewinnung ebenso den Vorteil, dass der Elektronenstrahl bei Injektionsenergie (5 MeV) vernichtet wird. Somit reduzieren sich Komplikationen für den Strahlstopper (Beamdump) bzw. Strahlenschutz, da diese Energie unterhalb der Neutronenproduktionsschwelle liegt.

Soll MESA im EB-Modus betrieben werden, so müssen die Elektronen die  $\lambda/2$ -Schikane umlaufen, um zum (externen) Weinberg-Winkel-Experiment geleitet zu werden.

<span id="page-11-0"></span><sup>7</sup>Das ERL-Prinzip wurde bisher maximal für diesen Strom gezeigt, Anlagen wie z.B. BERLinPro forschen an höheren Grenzen [J<sup>+</sup>[10\]](#page-127-4).

## <span id="page-12-0"></span>2. Theoretische Grundlagen

Die Physik der Hohlleiter bzw. Hohlraumresonatoren beschreibt zusammen mit der Strahldynamik das wohl wichtigste Anwendungsgebiet für Teilchenbeschleuniger. Anwendungsbereiche sind u.a.: Beschleunigung, Ablenkung, Analyse der Strahllage sowie der Strahlintensität. Im Mittelpunkt stehen hier von metallischen Randflächen begrenzte elektromagnetische Felder, die je nach Anwendung durch Manipulation der Geometrie der Randflächen variiert werden können. Für hohe Frequenzen im MHz- bzw. GHz-Bereich werden zur Wellenleitung Hohlleiter verwendet, die im Gegensatz zu Koaxialkabeln den Vorteil höherer Güten, d.h. geringer Verluste und des Aushaltens v hoher Leistungen haben. Ist ein Hohlleiter an beiden Enden mit metallischen Blenden abgeschlossen, so bilden sich durch Überlagerung stehende Wellen mit unterschiedlichen Feldkonfigurationen (Moden) aus und es wird von Hohlraumresonatoren oder Kavitäten (engl. Cavities) gesprochen.

In diesem Kapitel wird zunächst die Funktionsweise des Chopper/Buncher-Systems beschrieben, in welchem der in dieser Arbeit entwickelte Resonator seinen Platz finden wird. Danach wird die mathematische Grundlage der Wellenausbreitung in einem Hohlleiter/Resonator vorgestellt. Es folgen Definitionen wichtiger Kenngrößen zur Beschreibung eines Hohlraumresonators, insbesondere in der Anwendung als Deflektor-Kavität. Des Weiteren werden Messmethoden für diese Kenngrößen präsentiert.

## <span id="page-12-1"></span>2.1. Funktionsweise des Chopper/Buncher-Systems

Das bei MESA angewandte Prinzip zur Elektronenbuncherzeugung ist mit dem von MAMI identisch. Grundlage dieser Arbeit ist die Deflektor-Kavität des Choppers nach [\[Bra88\]](#page-125-0), welche mit Hilfe von Simulationen (siehe Kapitel [3.2.2\)](#page-61-0) optimiert wird. Die Design-Vorgabe für die Bunchlänge beträgt  $20^{\circ}$ . Bei einer Betriebsfrequenz von  $f_{\rm MESA}=1,3\,{\rm GHz}$  entspricht dies ungefähr 43 ps<sup>[1](#page-12-2)</sup>. Weitere Reduzierungen der Bunchlängen auf bis zu  $\pm 0.5^{\circ}$  ermöglicht das Bunchersystem nach [\[Shv94\]](#page-129-4), [\[SIE](#page-129-5)<sup>+</sup>96].

<span id="page-12-2"></span><sup>&</sup>lt;sup>1</sup>Der Phasenbereich  $\Delta\Phi = 1^{\circ}$  entspricht bei einer HF-Periode von  $T_{\rm HF} = 769$  ps einer Dauer von 2,14 ps.

<span id="page-13-1"></span>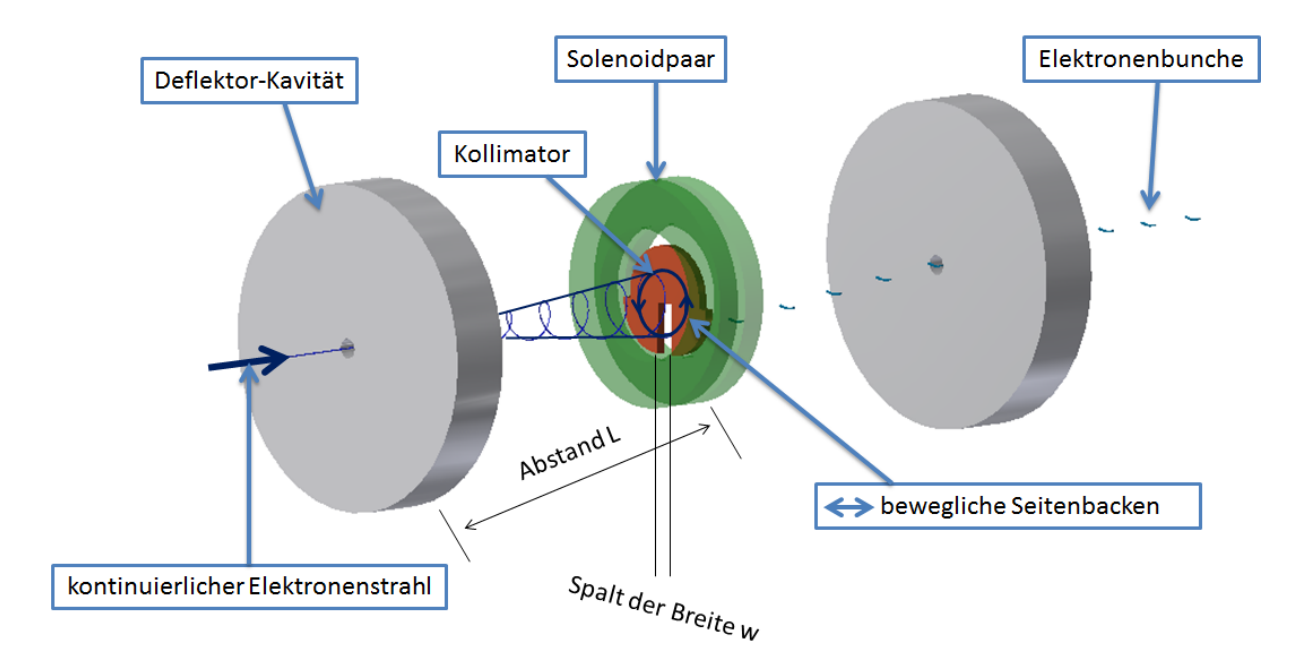

Abbildung 2.1.1.: Schema der Buncherzeugung in einem Chopper. In einer Deflektor-Kavität wird der von links kommende Elektronenstrahl kreisförmig abgelenkt und durch einen Schlitz-Kollimator "gechoppt". Die Elektronen werden je nach HF-Phase bei Eintritt in die Kavität in eine andere Richtung abgelenkt. Über eine Periode integriert überstreicht der Strahl in einem spiralförmigen Verlauf einen Kegelmantel. Das transparent angedeutete Solenoidenpaar bildet als Fokussierelement auf die zweite, identische Kavität ab, wodurch von der ersten Kavität ausgelöste Transversalimpulse kompensiert werden.

### <span id="page-13-0"></span>2.1.1. Chopper

In Abbildung [2.1.1](#page-13-1) ist die schematische Funktionsweise des Choppers dargestellt. Ein kontinuierlicher Elektronenstrahl (von links kommend) wird durch einen zylinderförmigen Hohlraumresonator, in dem eine modifizierte  $TM_{110}$ -Mode (näheres in [2.3\)](#page-21-0) angeregt wird, kreisförmig abgelenkt. Dies geschieht durch eine auf den Stahl transversal wirkende Kraft, die mit der Hochfrequenz umläuft. Die Konfiguration dieses Feldes ist in Kapitel [2.4.1](#page-32-0) beschrieben. In der oberen, festen Backe des Kollimators wird eine Hälfte der HF-Periode vollständig abgeblockt, die verbliebenen 180◦ können durch bewegbare Seitenbacken in einem Spalt der Breite w weiter reduziert werden. Hier können Bunche gewünschter Länge produziert werden, indem der Elektronenstrahl "gehackt" wird.

Zwar schneidet ein Chopper unerwünschte Teilchen aus, doch bringen die Kavität und der Schlitz auch den Nachteil einer Vergrößerung der transversalen Emittanz<sup>[2](#page-13-2)</sup>. Für den weiteren

<span id="page-13-2"></span><sup>2</sup>Mit dieser Größe wird in der Beschleunigerphysik das mit Teilchen aufgefüllte sechs-dimensionale

Weg im Beschleuniger ist es wichtig, diesen Zuwachs so gering wie möglich zu halten. Um dies zu ermöglichen, wird ein System aus einem Solenoidpaar[3](#page-14-0) und einer zweiten, identischen Kavität verwendet. Diese ist spiegelsymmetrisch zur ersten Kavität hinter dem Kollimator angebracht. Die Solenoide sind um den Kollimator platziert und bilden die am Schlitz erzeugten Elektronenbunche auf die zweite Kavität ab. Die Solenoidenlinsen-Brennweite f entspricht hierbei der halben Länge L des Abstandes Kavität-Kollimator/Solenoidpaar, was einer 1:1-Abbildung entspricht.

Gleichung [2.1.1](#page-14-1) beschreibt dieses Abbildungssystem einer konvexen Linse mit der Brennweite  $f = L/2$  und einer Driftstrecke L:

<span id="page-14-1"></span>
$$
\mathbf{L} \cdot \mathbf{F} \cdot \mathbf{L} = \begin{pmatrix} 1 & L \\ 0 & 1 \end{pmatrix} \cdot \begin{pmatrix} 1 & 0 \\ -\frac{2}{L} & 1 \end{pmatrix} \cdot \begin{pmatrix} 1 & L \\ 0 & 1 \end{pmatrix} = \begin{pmatrix} -1 & 0 \\ -\frac{2}{L} & -1 \end{pmatrix} . \tag{2.1.1}
$$

In der linearen Optik wird die Transformation eines Teilchens mit den Anfangswerten für den Ort und den Impuls mit Hilfe einer Abbildungsmatrix dargestellt. Dabei beschreiben die x-Komponenten des Vektors den Ort und die y-Komponente den Impuls des Teilchens.

Bei gleicher Amplitude und entgegengesetzter Phase der zweiten Kavität werden die Transversalimpulse im Idealfall vollständig aufgehoben, wie aus der zweiten Spalte der resultierenden Matrix ersichtlich ist. In der Realität tritt dieser Idealfall aber nicht ein. Zum einen hängt dies mit dem in Kapitel [2.3.2](#page-31-0) vorgestellten Panofsky-Theorem zusammen, welches eine Verbindung der longitudinalen Impulsänderung zur transversalen Impulsänderung beschreibt. Zum anderen liegt es an der longitudinalen Ausdehnung der Resonatoren in Verbindung mit der Zeitabhängigkeit des Ablenkfeldes sowie der endlichen Teilchengeschwindigkeit. Es lässt sich zeigen, dass Kompensationsfehler grundsätzlich nicht auszuschließen sind und ein Choppersystem immer eine vergrößerte transversale Emittanz erzeugt (vgl. [\[Bra88\]](#page-125-0), Kapitel 4).

Die Länge der Bunche (im Bogenmaß) hängt neben der Breite w des Schlitzes ebenso von den Parametern Strahldurchmesser d und dem Radius R des erzeugten Kreises am Kollimator ab. R setzt sich wiederum aus dem Ablenkwinkel A und der Distanz L zwischen dem Kollimator und dem Deflektor zusammen (siehe Abbildung [2.1.2\)](#page-15-0):

$$
\sin\left(\frac{B_0}{2}\right) = \frac{w+d}{2 \cdot R},\tag{2.1.2}
$$

Phasenraumvolumen bezeichnet.

<span id="page-14-0"></span><sup>3</sup>Die Solenoide werden als gegenpoliges Paar aufgestellt, um beim Einsatz eines polarisierten Elektronenstrahls eine durch ein Solenoid hervorgebrachte Drehung des Polarisationsvektors zu verhindern (vgl. [\[Aul07\]](#page-124-5)).

<span id="page-15-0"></span>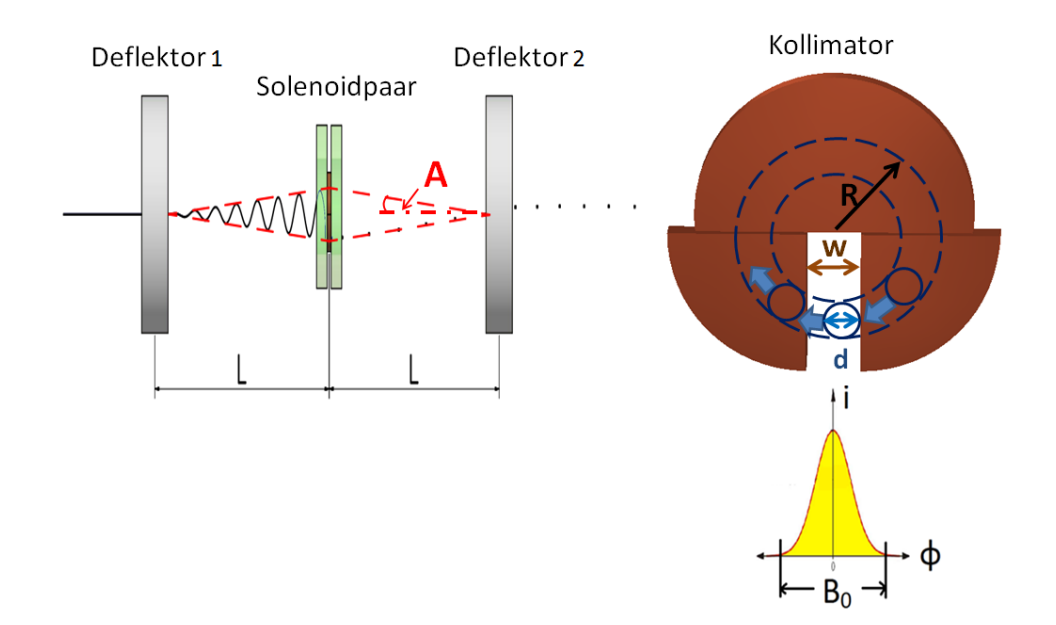

Abbildung 2.1.2.: Prinzipzeichnung zur Kompensation der Querimpulse sowie zu Bestimmungsgrößen der Bunchlänge.

dies ist für kleinere Winkel (typisch sind für A einige mrad) genähert:

<span id="page-15-1"></span>
$$
B_0 \approx \frac{w + d}{R}, \text{ wobei } R = A \cdot L \text{ ist.}
$$
 (2.1.3)

Der Beitrag von d in Gleichung [2.1.3](#page-15-1) ergibt sich aus der Überlegung, dass der Bunch mit Eintritt des Strahlrandes am Spalt beginnt und mit dessen Austritt endet (siehe Abbildung [2.1.2\)](#page-15-0). Üblicherweise wird zur Einstellung der Bunchlänge nur die Schlitz-Breite w variiert.

Das hier verwendete System einer in beide transversalen Richtungen ablenkenden Kavität hat den Vorteil, dass in einer HF-Periode nur ein Bunch entsteht. Im Vergleich zu üblichen Choppern, die nur in eine Richtung ablenken und somit zwei Bunche erzeugen, spiegelt sich das in einem sauberen Schnitt der Bunchschwänze wider, welche durch Dunkelströme des Lasers und den Elektronenhalo<sup>[4](#page-15-2)</sup> entstehen. Sollen diese konventionellen Chopper nur einen Bunch erzeugen, so müssen sie mit halber Betriebsfrequenz arbeiten. Dies kann z.B. auf Grund doppelter Größe des Resonators nachteilig sein.

<span id="page-15-2"></span><sup>4</sup>Laserlicht kann durch Staubpartikel im Strahlengang aufgestreut werden, sodass ein Lichtkegel entsteht, der beinahe den gesamten Photokathodenkristall ausleuchtet. Die Folge ist eine Elektronenwolke, der sog. Halo, der den scharfen Elektronenstrahl umgibt (vgl. [\[Bol05\]](#page-125-1)).

#### <span id="page-16-0"></span>2.1.2. Buncher

Im Gegensatz zur Wirkungsweise des Choppers, der die Elektronen außerhalb des gewünschten Phasenintervalls so ablenkt, daß sie am Kollimator-Schlitz verloren gehen, wird bei einem Buncher die Intensität der Teilchen im gewünschten Phasenintervall erhöht. Ziel dabei ist es, Elektronen, die vom Chopper durchgelassen werden und einen Phasenbereich von über 180° einnehmen können, im Idealfall gleichzeitig an den Injektor-Eingang zu führen.

Dies wird durch einen oder mehrere Hohlraumresonatoren realisiert, die in der  $TM_{010}$ -Mode (näheres in [2.3\)](#page-21-0) betrieben werden, in welcher Elektronen auf der Strahlachse beschleunigt werden. Ein aus dem Chopper kommender Elektronenbunch wird dabei in seiner Energie/Geschwindigkeit moduliert [\[Aul07,](#page-124-5) Seite 193]. Indem die Phase der Resonatoren so gewählt wird, dass das Sollteilchen das sinusförmig verlaufende E-Feld im Nulldurchgang passiert, werden schnellere Elektronen etwas abgebremst und langsamere etwas beschleunigt. Mit Durchlaufen einer gewissen Driftstrecke ergibt sich, in Kombination mit dem aufgeprägten Geschwindigkeitsunterschied innerhalb des Teilchenpaketes, eine Kompression der Teilchendichte. Wichtig ist hierbei, dass die Geschwindigkeitsverteilung nur in einem relativ engen Phasenintervall von ±20◦ um Φ = 0 ◦ linear ist, was die Phasengrenze des Choppers auf diesen Winkelwert festsetzt (bei Betrieb ohne den im Folgenden eingeführten Harmonischen-Buncher).

Der erste Resonator wird mit der Grundfrequenz betrieben und heißt 1f-Buncher. Für thermische Elektronenquellen (unpolarisierte Elektronen) ist ein Bunchersystem lediglich bestehend aus dem 1f-Buncher völlig ausreichend. Sollte aber eine Photo-Quelle mit polarisierten Elektronen betrieben werden, so ist eine Verbesserung nötig, da im Vergleich zu unpolarisierten Quellen hier die lieferbare Ladung begrenzt ist und sich der große Verlust des Strahlstromes durch den Chopper auf Experimente nachteilig auswirkt. Eine Reduzierung dieser Verluste liefert das 2f-Buncher-System nach [\[SIE](#page-129-5)<sup>+</sup>96]. Zusätzlich zum 1f-Buncher wird hier ein zweiter Resonator mit der doppelten Grundfrequenz (erste Harmonische) betrieben. Der Abstand der beiden Resonatoren bestimmt bei dieser Anordnung die Eintrittsphase am zweiten Resonator, sodass das Sollteilchen ähnlich dem ersten Resonator keine Geschwindigkeitsmodulation erfährt. Indem der zweite Resonator zusätzlich um 180◦ phasenverschoben ist, wird der lineare Bereich des HF-Potentials, wie gewünscht, vergrößert.

## <span id="page-17-0"></span>2.2. Wellenausbreitung in Hohlleitern

Ausgehend von den Maxwellgleichungen lässt sich für die Beschreibung der Ausbreitung einer längs der Richtung des Hohlleiters ausgezeichneten Komponente z (siehe Abbildung [2.2.1](#page-19-0) und [2.2.2\)](#page-20-1) des elektrischen Feldes die Gleichung

$$
\frac{\partial^2 E_z}{\partial z^2} = k_z^2 E_z \tag{2.2.1}
$$

angeben [\[Hin08\]](#page-127-5), wobei der zeitliche Anteil bereits abgespalten wurde. Diese Differentialgleichung lässt sich durch Einsetzen von

<span id="page-17-1"></span>
$$
E_z = E_0 e^{-k_z z} \tag{2.2.2}
$$

lösen. Dabei steht  $E_z$  für die elektrische Feldkomponente in z-Richtung,  $E_0$  für deren Amplitude und  $k_z$  für deren Wellenzahl, welche der Dispersionsrelation

<span id="page-17-2"></span>
$$
k_z = \sqrt{k^2 - k_c^2} \tag{2.2.3}
$$

genügt, wobei  $k = \frac{\omega}{c} = \frac{2\pi}{\lambda}$  $\frac{2\pi}{\lambda}$  als allgemeine und  $k_c$  als spezielle Wellenzahl, Grenzwellenzahl oder kritische bzw. cut-off-Wellenzahl bezeichnet wird. Die Kreisfrequenz ist  $\omega = 2\pi f$ , c die Lichtgeschwindigkeit und  $\lambda$  die Wellenlänge.

Mit der Grenzwellenzahl  $k_c$  werden bei Hohlleitern die Bereiche freier Wellenausbreitung und Dämpfung definiert. Diese ergeben sich wiederum aus dem Verhalten der Wellenzahl  $k_z$ : Ist diese komplex, so ist die Wellenausbreitung nach Gleichung [2.2.2](#page-17-1) verlustbehaftet und die Amplitude der durchlaufenden Welle wird gedämpft. Ist sie jedoch reell, so ist die Wellenausbreitung verlustfrei (vgl. [\[Wil92\]](#page-130-1)):

$$
k_z = \begin{cases} \text{komplex, wenn} & k_c^2 \ge k^2 \\ \text{reell, wenn} & k_c^2 < k^2 \end{cases} \qquad \text{(Wellenausbreitung).} \tag{2.2.4}
$$

Entscheidend in der Praxis ist also, ob die Wellenzahl k größer oder kleiner als die Grenzwellenzahl  $k_c$  ist. Verknüpft mit der Grenzwellenzahl ist die Grenzwellenlänge  $\lambda_c = \frac{2\pi}{k_c}$  $\frac{2\pi}{k_c}$ . Die Bestimmung dieser Größe stellt den ersten Schritt bei der Planung und dem Entwurf der Dimensionierung eines Hohlleiters, egal in welcher Anwendung, dar. Bestimmt wird die Grenzwellenlänge durch die Randbedingungen, die aus der Geometrie des Hohlleiters hervorgehen. Die beiden wichtigsten Bauformen sind Rechteckhohlleiter sowie runde Hohlleiter.

Ein weiteres bemerkenswertes Charakteristikum für Hohlleiter ist, dass die Phasenge-

schwindigkeit  $v_{ph}$ , das ist die Geschwindigkeit des Teils einer monochromatischen Welle, welche zu einer bestimmten Phase gehört, größer ist als die Lichtgeschwindigkeit [\[Jac06\]](#page-127-6):

$$
v_{\rm ph} = \frac{\omega}{k_z} = c \frac{1}{\sqrt{1 - k_c^2 / k^2}}.
$$
\n(2.2.5)

Die Gruppengeschwindigkeit  $v<sub>q</sub>$  und somit die Geschwindigkeit, mit der sich die Energie bzw. Leistung ausbreitet, ist jedoch aufgrund Gleichung [\(2.2.3\)](#page-17-2) kleiner als die Lichtgeschwindigkeit:

$$
v_g = \frac{d\omega}{dk_z} = \frac{c^2}{\omega} k_z = c\sqrt{1 - k_c^2/k^2}.
$$
 (2.2.6)

#### <span id="page-18-0"></span>2.2.1. Rechteckhohlleiter

Für die Betrachtung von Rechteckhohlleitern bietet sich das kartesische Koordinatensystem (x,y,z) gemäß Abbildung [2.2.1](#page-19-0) an. Werden die Randbedingungen

$$
\vec{E_{\parallel}}|_{\partial V} = \vec{0} \quad \text{und} \quad \vec{B_{\perp}}|_{\partial V} = \vec{0} \tag{2.2.7}
$$

an den Oberflächen ∂V der Metallwände berücksichtigt, d.h. dass keine elektrische Feldkomponente parallel zur Wandoberfläche und keine magnetische Feldkomponente senkrecht zur Wandoberfläche stehen, welche Wirbelströme an der Oberfläche der Innenwand erzeugen könnten, so lässt sich bei einem Rechteckhohlleiter mit der Breite a und der Höhe b (vgl. Abbildung [2.2.1\)](#page-19-0) für die Grenzwellenzahl bzw. Grenzwellenlänge

$$
k_c^2 = \left(\frac{m\pi}{a}\right)^2 + \left(\frac{n\pi}{b}\right)^2 \qquad \text{bzw.} \qquad \lambda_c = \frac{2}{\sqrt{\left(\frac{m}{a}\right)^2 + \left(\frac{n}{b}\right)^2}}\tag{2.2.8}
$$

angeben [\[Wil92\]](#page-130-1). Dabei sind m und n ganze Zahlen. Die Wellengleichung kann somit nur für bestimmte diskrete Werte  $k_j$  für die Wellenzahl erfüllt werden. Die Lösungen werden Eigenmoden und die zugehörigen Frequenzen  $f_j = \frac{ck_j}{2\pi}$  $\frac{c\kappa_j}{2\pi}$  Eigenfrequenzen genannt. Dabei klassifizieren sich die Lösungen bzw. Schwingungsformen in zwei unabhängige Kategorien:

- TM<sub>m,n</sub>-Moden ( $m = 1, 2, ..., n = 1, 2...$ ): Hier gibt es nur transversale magnetische Felder  $(H_z = 0)$  und longitudinale elektrische Felder  $(E_z \neq 0)$ . Es wird auch von einer  $E_{m,n}$  – Welle gesprochen.
- TE<sub>m,n</sub>-Moden ( $m = 0, 1, 2, ..., n = 0, 1, 2...$ ): Hier gibt es nur transversale elektrische Felder ( $E_z = 0$ ) und longitudinale Magnetfelder ( $H_z \neq 0$ ). Es wird dabei von einer  $H_{m,n}$  – Welle gesprochen.

<span id="page-19-0"></span>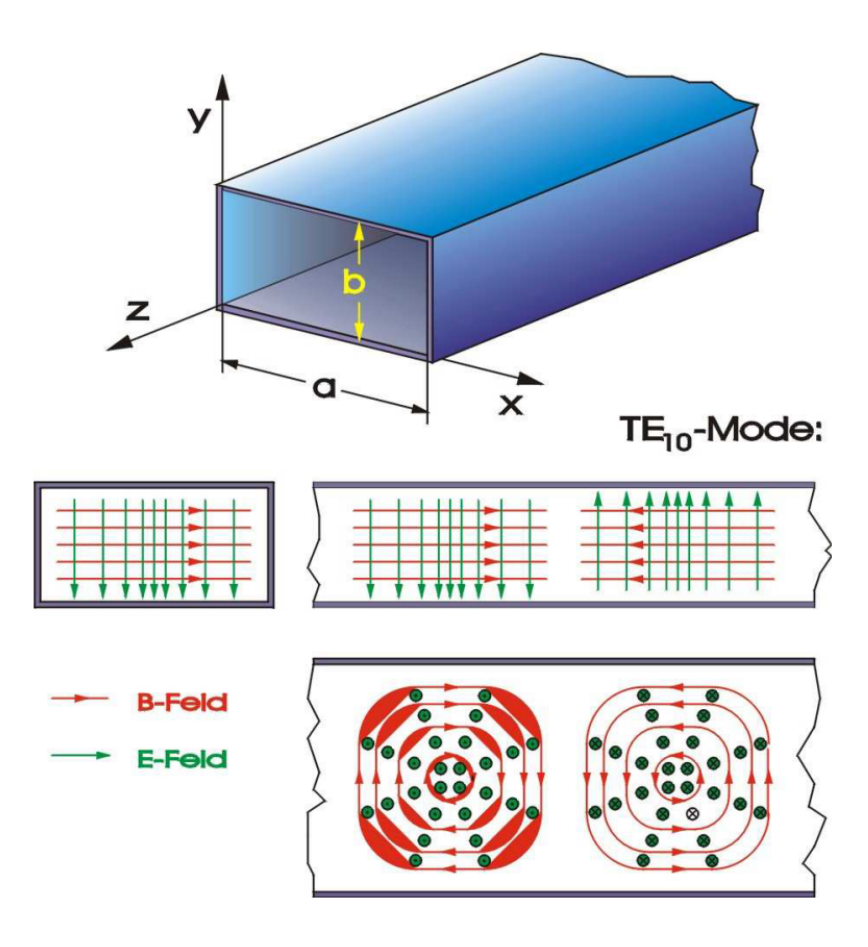

Abbildung 2.2.1.: Ein Rechteckhohlleiter und die Feldverteilung der TE<sub>10</sub>-Mode. Quelle: [\[Wei09\]](#page-130-2)

Die Indizes m, n geben die Anzahl der Knoten (d.h. halben Perioden) in der horizontalen und vertikalen Richtung des Hohlleiterquerschnittes an. In Rechteckhohlleitern sind die Lösungen trigonometrische Funktionen, in kartesischen Koordinaten  $(x, y, z)$  nach Abbildung [2.2.1](#page-19-0) lauten sie [\[Hin08\]](#page-127-5):

$$
E_z = E_0 \sin\left(\frac{m\pi x}{a}\right) \sin\left(\frac{n\pi y}{b}\right) e^{i(\omega t - k_z z)}, \quad H_z = 0, \quad (\text{TM}_{mn} - \text{Mode})
$$
  

$$
H_z = H_0 \cos\left(\frac{m\pi x}{a}\right) \cos\left(\frac{n\pi y}{b}\right) e^{i(\omega t - k_z z)}, \quad E_z = 0, \quad (\text{TE}_{mn} - \text{Mode}).
$$
 (2.2.9)

Die Lösungen sind dabei durch Angabe der longitudinalen Komponente vollständig festgelegt. Durch Anwendung der Maxwell-Gleichungen ergeben sich die restlichen Komponenten.

Für den Beschleunigerbetrieb werden Rechteckhohlleiter meistens zum Transport der HF-Leistung vom Generator zu den Beschleunigungssektionen verwendet. Die dazu am besten geeignete Schwingungsform ist die in Abbildung [2.2.1](#page-19-0) gezeigte  $TE_{10}$ -Welle, sie entspricht der tiefsten Resonanzfrequenz und wird dementsprechend auch Grundmode genannt.

### <span id="page-20-0"></span>2.2.2. Runde Hohlleiter

<span id="page-20-1"></span>Bei der Betrachtung runder Hohlleiter wird zweckmäßig das in Abbildung [2.2.2](#page-20-1) gezeigte Zylinderkoordinatensystem  $(\Theta, r, z)$  gewählt. Die Lösungen der Wellengleichung ergeben

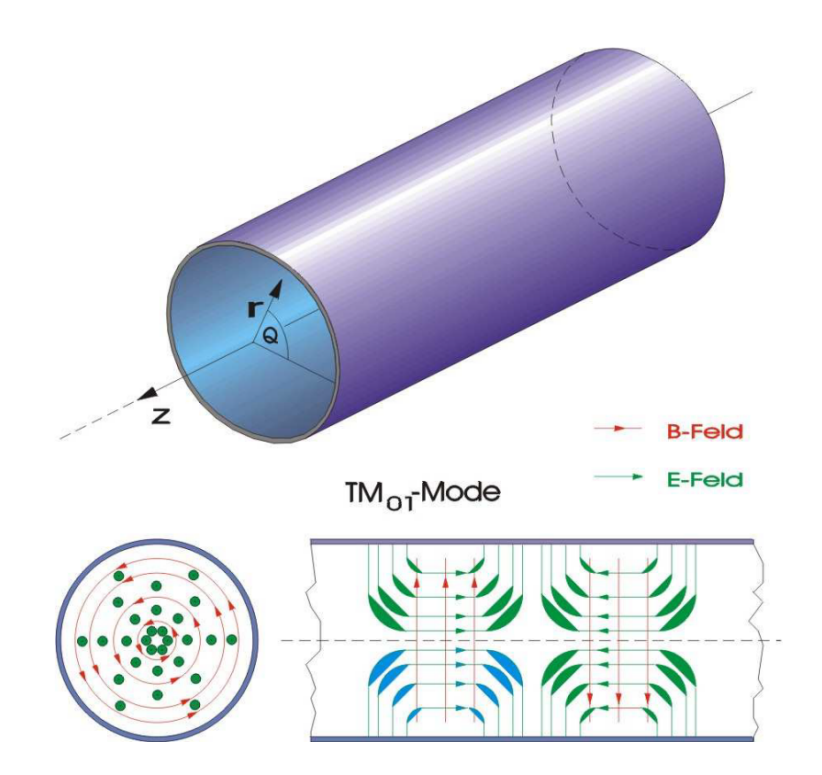

Abbildung 2.2.2.: Ein runder Hohlleiter und die Feldverteilung der TM01-Mode. Quelle: [\[Wei09\]](#page-130-2)

sich hier analog aus denselben Randbedingungen wie beim Rechteckhohlleiter. Für den Winkelanteil sind es trigonometrische Funktionen, für den Radialanteil Besselfunktionen  $J_m(k_c r)$  [\[Hin08\]](#page-127-5):

$$
E_z = E_0 J_m(k_c r) \cos(m\phi) e^{i(\omega t - k_z z)}, \quad H_z = 0, \quad (\text{TM}_{mn} - \text{Mode})
$$
  

$$
H_z = H_0 J_m(k_c r) \cos(m\phi) e^{i(\omega t - k_z z)}, \quad E_z = 0, \quad (\text{TE}_{mn} - \text{Mode})
$$
 (2.2.10)

Hier gibt die Zahl n die Anzahl der radialen Nullstellen an, die Zahl m die Anzahl der Perioden in  $\phi$ -Richtung.  $J_m$  ist die Besselfunktion erster Art der Ordnung m. Für die <span id="page-21-1"></span>Grenzwellenzahl gilt:

$$
k_c = \frac{x_{mn}}{R} \quad (\text{TM}_{mn} - \text{Mode}) \quad m = 0, 1, 2..., n = 1, 2...
$$
  

$$
k_c = \frac{x'_{mn}}{R} \quad (\text{TE}_{mn} - \text{Mode}) \quad m = 0, 1, 2..., n = 1, 2...
$$
 (2.2.11)

wobei $x_{mn}$ und  $x_{mn}^{\prime}$ die n-ten Nullstellen der Besselfunktion  $J_m$ bzw. deren Ableitung  $J_m^{\prime}$ sowie R den Radius des Hohlleiters bezeichnen.

## <span id="page-21-0"></span>2.3. Hohlraumresonatoren

Bei Hohlleitern kann die Betriebsfrequenz oberhalb der Grenzfrequenz beliebig sein, bei Hohlraumresonatoren hingegen geht aufgrund des Abschlusses an den Enden dieser Freiheitsgrad verloren, sodass nur noch bestimmte Eigen- bzw. Resonanzfrequenzen möglich sind. Die elektromagnetischen Wellen werden an den Endflächen vollständig reflektiert, hin- und rücklaufende Wellen überlagern sich und bilden eine stehende Welle mit ortsfester Amplitude aus.

So lautet die Resonanzbedingung bei der einfachsten Form eines Hohlraumresonators, eines zylindrischen Resonators ("Pillbox-Cavity") mit der Höhe  $L$  ([\[Wil92\]](#page-130-1)):

$$
L = q \frac{\lambda_z}{2}, \quad k_z = \frac{p\pi}{L}, \quad p = 0, 1, 2, ..., \tag{2.3.1}
$$

d.h. die Zylinderhöhe muss ein ganzzahliges Vielfaches der halben Wellenlänge in z-Richtung  $\lambda_z$  sein. Dabei ist  $p = 0$  nur für TM-Moden möglich. Ist p vorgegeben, so lässt sich die Resonanzfrequenz  $\omega$  zu

<span id="page-21-2"></span>
$$
\omega = c\sqrt{k_z^2 + k_c^2}.\tag{2.3.2}
$$

angeben. Für die Beschreibung der Moden bedeutet dies einen zur radialen und azimutalen Abhängigkeit neu hinzukommenden Index p, der die Anzahl der Knoten in axialer Richtung beschreibt.

Gleichung [2.2.11](#page-21-1) eingesetzt in Gleichung [2.3.2](#page-21-2) ergibt die Resonanzfrequenz. Für die TM-Welle ist diese:

$$
\omega_{mnp} = c\sqrt{\left(\frac{x_{mn}}{R}\right)^2 + \left(\frac{p\pi}{L}\right)^2} \tag{2.3.3}
$$

und für die TE-Welle:

$$
\omega_{mnp} = c \sqrt{\left(\frac{x'_{mn}}{R}\right)^2 + \left(\frac{p\pi}{L}\right)^2}.
$$
\n(2.3.4)

Solch ein Resonator besitzt somit ein ganzes Spektrum an Resonanzfrequenzen, die lediglich von seiner Geometrie abhängen. Für eine gewünschte Feldverteilung und somit für den jeweiligen Anwendungswunsch des Resonators muss die Geometrie entsprechend der bestimmten Eigenfrequenz dimensioniert werden.

Fertigungstechnisch betrachtet haben zylinderförmige Resonatoren den Vorteil höherer Güten, da sie im Gegensatz zu Rechteckresonatoren gedreht werden können und somit auf aufwändigere, z.B. chemische Bearbeitung der Oberfläche, um sie so glatt wie möglich zu bekommen, verzichtet werden kann. Auf die besonderen Eigenschaften einer solchen Struktur, wie sie auch in dieser Arbeit verwendet wird, soll nun im Folgenden eingegangen werden.

#### <span id="page-22-0"></span>2.3.1. Kenngrößen von Hohlraumresonatoren

#### Eigenmoden

Von der Vielzahl an Feldkonfigurationen, die sich einstellen können, sind für einen Beschleuniger nur wenige technisch relevant. Abbildung [2.3.1](#page-23-0) zeigt als Beispiel die ersten beiden Moden eines vollständig abgeschlossenen (ohne Strahlrohr) zylindrischen Resonators. Erstellt wurden die Abbildungen mit dem in Kapitel [3](#page-44-0) vorgestellten Programm Microwave Studio.

Die besonderen Eigenschaften einer Monopol  $TM<sub>010</sub>$ -Mode können bei einem Teilchenbeschleuniger für die Beschleunigung der Teilchen genutzt werden. Ideale Bedingungen wie ein Feld, das entlang der Strahlachse konstant ist und ein Maximum hat, werden mit dem elektrischen Anteil dieser Mode erreicht. Das elektrische Feld ist hier proportional zur  $J_0$ -Besselfunktion (vgl. Abbildung [2.3.2\)](#page-24-0), hat auf der Sollbahn also die größte Amplitude. Da es hier weiterhin keine störenden transversalen Anteile gibt, liefert diese Mode demnach für die Beschleunigung perfekte Bedingungen.

Die Resonanzfrequenz ist hierbei:

$$
\omega_{010} = 2,405 \cdot \frac{c}{R} \tag{2.3.5}
$$

<span id="page-23-0"></span>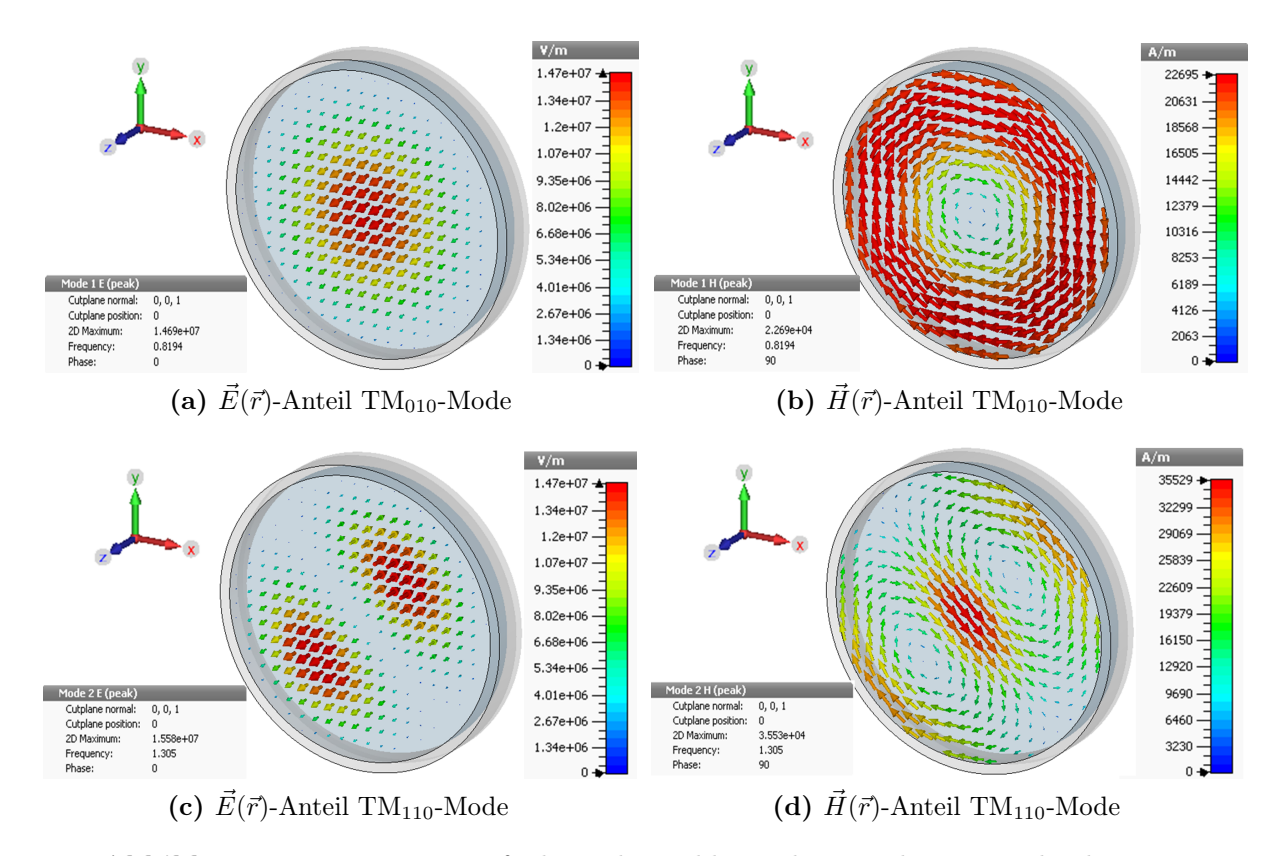

<span id="page-23-1"></span>Abbildung 2.3.1.: Momentaufnahme der Feldverteilungen der ersten beiden TM-Moden eines abgeschlossenen zylindrischen Resonators. Die Schnittebene wurde zentral gewählt. Die Pfeile stellen die Feldvektoren an verschiedenen Raumpunkten dar, die relative Stärke der Felder wird in der Größe und Färbung reflektiert.

mit 2,405 als erste Nullstelle von  $J_0$ , die zugehörigen Felder lauten explizit [\[Jac06\]](#page-127-6):

$$
E_z = E_0 J_0 \left(\frac{2,405}{R}r\right) e^{i\omega t}
$$

$$
H_{\phi} = -i \sqrt{\frac{\epsilon}{\mu}} E_0 J_1 \left(\frac{2,405}{R}r\right) e^{-i\omega t}.
$$
(2.3.6)

Für eine Ablenkung wäre hingegen ein Feld ideal, welches einen maximalen transversalen Gradienten entlang der Strahlachse aufweist. Die Dipol- $TM_{110}$ -Mode erfüllt diese Randbedingung mit ihrer magnetischen Komponente. Sie wird deshalb auch für die Deflektor-Kavität dieser Arbeit gewählt, wenn auch in einer modifizierten Form, um eine Ablenkung nicht nur in eine Richtung zu erhalten, wie Abbildung [2.3.1d](#page-23-1) andeutet, sondern für die im Choppersystem gewünschte kreisförmige Ablenkung. Für die Resonanzfrequenz

<span id="page-24-0"></span>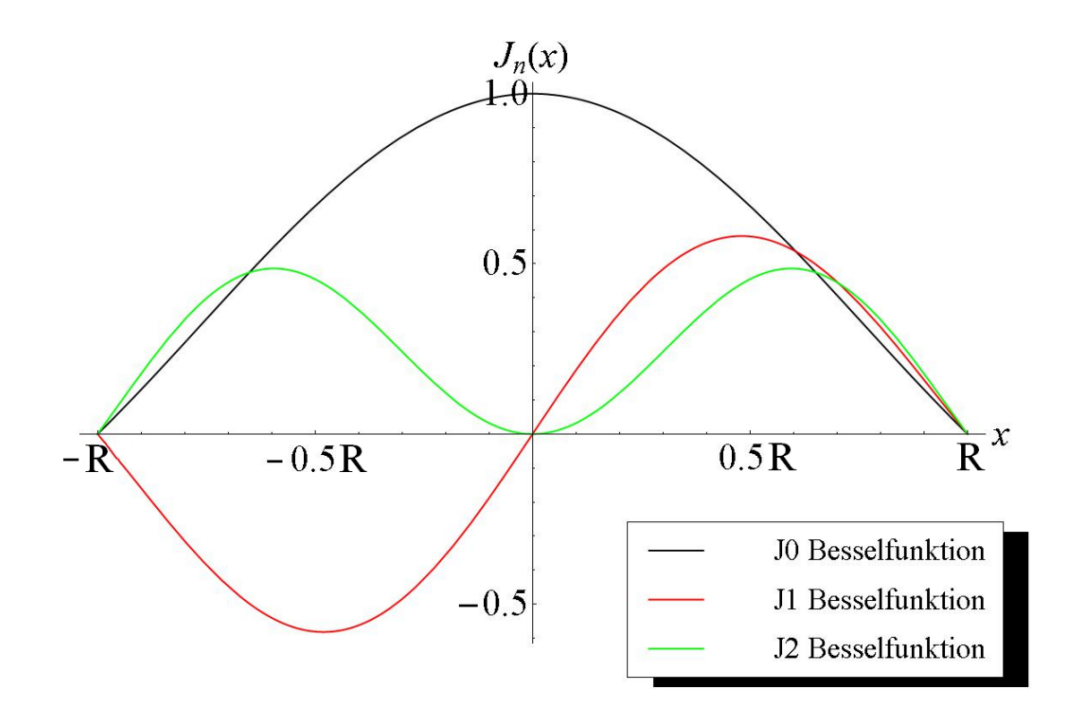

**Abbildung 2.3.2.:** Die ersten drei Ordnungen der Besselfunktion 1 Art  $J_n(x)$ , welche Feldverlauf von Zylinderresonatoren bestimmen. Die x-Achse den ist dabei auf den Radius R des Zylinders normiert. Quelle: [\[Gor12\]](#page-126-4)

dieser Mode gilt:

$$
\omega_{110} = 3,832 \cdot \frac{c}{R} \tag{2.3.7}
$$

mit 3,832 als erste Nullstelle von  $J_1$ , die zugehörigen Felder lauten explizit [\[Jac06\]](#page-127-6):

$$
E_z = E_0 J_1 \left(\frac{3,832}{R}r\right) \cdot \sin(\phi)
$$
  
\n
$$
H_{\phi} = i \sqrt{\frac{\epsilon}{\mu}} E_0 \cdot J_1' \left(\frac{3,832}{R}r\right) \cdot \sin(\phi)
$$
  
\n
$$
H_r = i \sqrt{\frac{\epsilon}{\mu}} E_0 \cdot J_1 \left(\frac{3,832}{R}r\right) \cdot \cos(\phi).
$$
\n(2.3.8)

#### Koppel- und Reflexionsfaktor

Ein Hohlraumresonator lässt sich mit dem Ersatzschaltbild eines parallelen elektrischen Schwingkreises beschreiben (vgl. Abbildung [2.3.3\)](#page-25-0). Dabei wird davon ausgegangen, dass sich die Deckel des Resonators wie eine Kapazität C, der Mantel wie eine Induktivität L und durch den Skin-Effekt hervorgerufene ohmsche Verluste als Widerstand R verhalten. Dementsprechend können Kenngrößen wie Güte und Shuntimpedanz für eine Kavität

<span id="page-25-0"></span>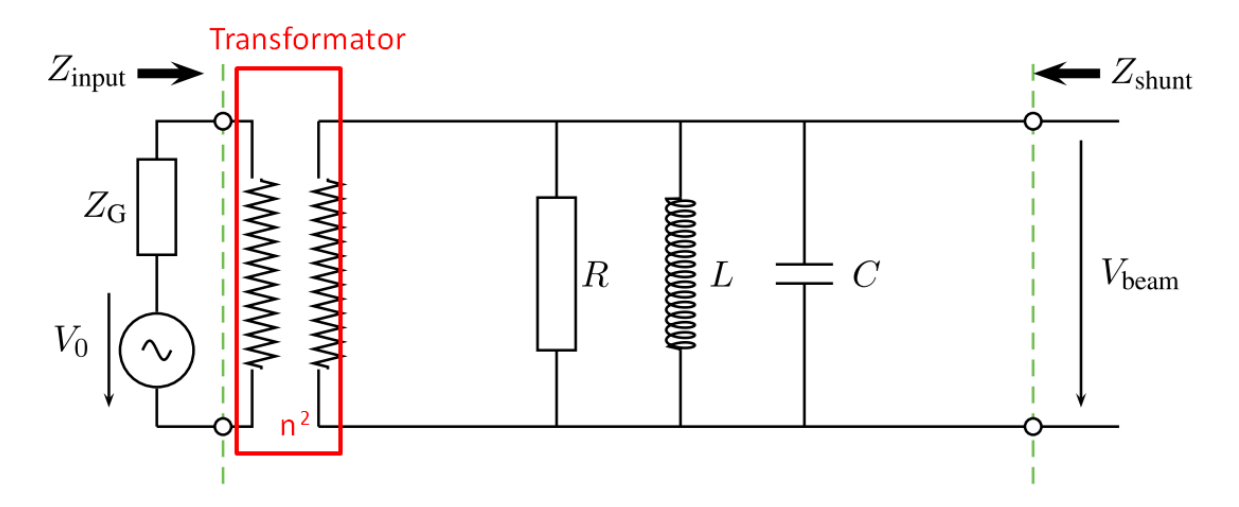

Abbildung 2.3.3.: Elektrischer Ersatzschaltkreis für eine Kavität. Die Kopplung an den Generator wird durch einen Transformator beschrieben. Quelle: [\[Cas12\]](#page-125-2)

definiert werden. Die Impedanz eines solchen Ersatzschaltkreises ist gegeben durch:

$$
Z(\omega) = \frac{1}{\frac{1}{R} + i\omega C + \frac{1}{i\omega L}}.\tag{2.3.9}
$$

Der Skin-Effekt beschreibt dabei das Verhalten von elektrischen Leitern durch die ein hochfrequenter Wechselstrom fließt. Dies geschieht nicht homogen durch den Leiter, sondern nur in einer dünnen Schicht an der Oberfläche. Dabei treten durch Wirbelströme im Oberflächenbereich und aufgrund des spezifischen elektrischen Widerstandes des Materials joulesche Erwärmungen auf. Die Eindringtiefe der Felder und der Ströme ist bekannt als Skin-Tiefe  $\delta_{\text{skin}}$  [\[Wie07\]](#page-130-3):

$$
\delta_{\text{skin}} = \sqrt{\frac{2}{\mu_0 \mu_r \omega \sigma_r}},\tag{2.3.10}
$$

wobei  $\sigma_r$  die Leitfähigkeit und  $\mu_r$  die Permeabilität des Resonatormaterials und  $\mu_0$  die Permeabilität des Vakuums angibt.  $\delta_{\rm skin}$ gibt die Tiefe an, bei der das Feld nur noch dem Bruchteil  $1/e$  entspricht, sie beträgt typisch einige µm.

Über Skintiefe und Leitfähigkeit wird eine weitere wichtige Größe definiert, der sog. Oberflächenwiderstand [\[Wie07\]](#page-130-3):

$$
\widetilde{r}_S = \frac{1}{\sigma_r \delta_{\text{skin}}} = \sqrt{\frac{\mu_0 \mu_r \omega}{2\sigma_r}}.
$$
\n(2.3.11)

Nun muss in einen Resonator zum einen Leistung eingekoppelt werden, um die gewollte

Mode anzuregen, zum anderen würde nur ein idealer Resonator mit unendlicher Oberflächenleitfähigkeit danach ohne Verluste nachschwingen. Normalleitende Resonatoren, typische Materialien sind Aluminium und Kupfer, erleiden die oben erwähnten ohmschen Verluste und müssen deshalb kontinuierlich mit Leistung versorgt werden. Wichtig bei der Einkopplung der Leistung ist eine Anpassung der Impedanz. Der hohe Wert eines Resonators (üblich sind M $\Omega$ ) muss an die typischen 50  $\Omega$  eines HF-Kabels angeglichen werden.

Im elektronischen Ersatzschaltbild wird diese Impedanzanpassung mit einem Transformator beschrieben, wobei die Windungszahl n dem Grad der Kopplung entspricht.

Übliche Vorgehensweisen bei der Einkopplung sind zum einen die kapazitive über eine Stabantenne, die induktive über eine Schleifenantenne oder die Lochkopplung an einem Hohlleiter (siehe Abbildung [2.3.4\)](#page-26-0). Entscheidend für die Stärke der Kopplung ist bei der

<span id="page-26-0"></span>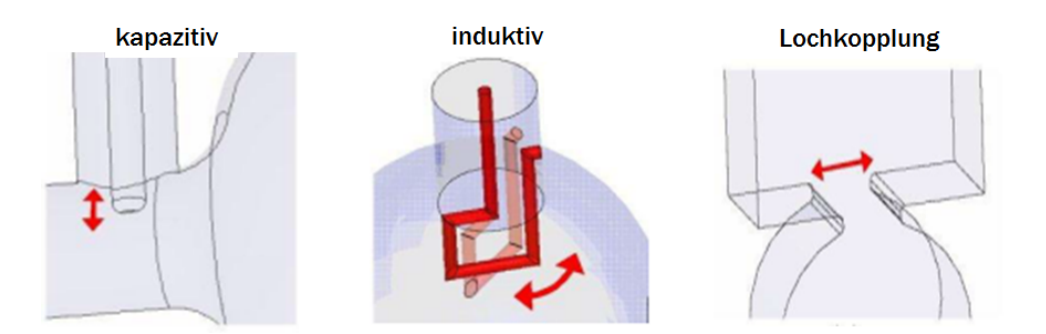

Abbildung 2.3.4.: Typische Arten der Einkopplung in einen Resonator. Für die Deflektor-Kavität dieser Arbeit wird die kapazitive Art über eine Stabantenne gewählt. Der Koppelfaktor hängt dabei von der Eintauchtiefe ins Resonanzvolumen des Resonators ab. Quelle: [\[Ale11\]](#page-124-8)

Stabantenne die Eintauchtiefe in das elektrische Feld der Kavität, bei der Schleifenantenne die Fläche und der Winkel der Flächennormalen relativ zum Magnetfeld bzw. bei der Lochkopplung die Breite des Lochs.

Es lässt sich zwischen drei Arten von Kopplungen unterscheiden, die durch den Koppelfaktor  $\kappa$  charakterisiert sind.

- unterkritische Kopplung ( $0 < \kappa < 1$ ) bedeutet, dass in den Resonator ein im Vergleich zur Shuntimpedanz großer, zusätzlicher Lastwiderstand hineintransformiert wird;
- kritische Kopplung ( $\kappa = 1$ ) entspricht einer vollkommenen Leistungsanpassung, wobei beide Widerstände gleich sind und keine Leistung reflektiert wird;
- überkritische Kopplung ( $1 < \kappa < \infty$ ) bedeutet, dass der in den Resonator hineintransformierte Widerstand kleiner ist als die Shuntimpedanz.

Unterkritische und überkritische Kopplungen gehen mit einer Reflexion der Leistung einher. Der Koppelfaktor bestimmt sich zu [\[Ale11\]](#page-124-8):

<span id="page-27-1"></span>
$$
\kappa = \frac{1+|\rho|}{1-|\rho|} \text{ für } \rho > 0 \text{ (überkritisch)}
$$
  

$$
\kappa = \frac{1-|\rho|}{1+|\rho|} \text{ für } \rho < 0 \text{ (unterkritisch) },
$$
 (2.3.12)

wobei |ρ| der Betrag des Reflexionsfaktors bei Resonanz ist. Der Reflexionsfaktor entspricht dem S11-Parameter und kann mit Hilfe eines Netzwerkanalysators bestimmt werden (Näheres in Kapitel [2.5\)](#page-33-0).

Für diese Arbeit wird die kapazitive Einkopplung über eine Stabantenne gewählt. Im Vergleich zu einer Schleifenantenne stellt sie sich in der Praxis als vorteilhaft heraus, da sie sich einfach in ihrer Länge variieren lässt. Die Schleifenantenne stellt dabei eine Verlängerung des Innenleiters eines Koaxialkabels (vgl. Abbildung [2.3.5\)](#page-27-0) dar. Für die Übertragung des Hochfrequenzsignals über die Steckerverbindung werden N-Bauteile gewählt. Sie ermöglichen eine Leistungsübertragung bis 250W.

<span id="page-27-0"></span>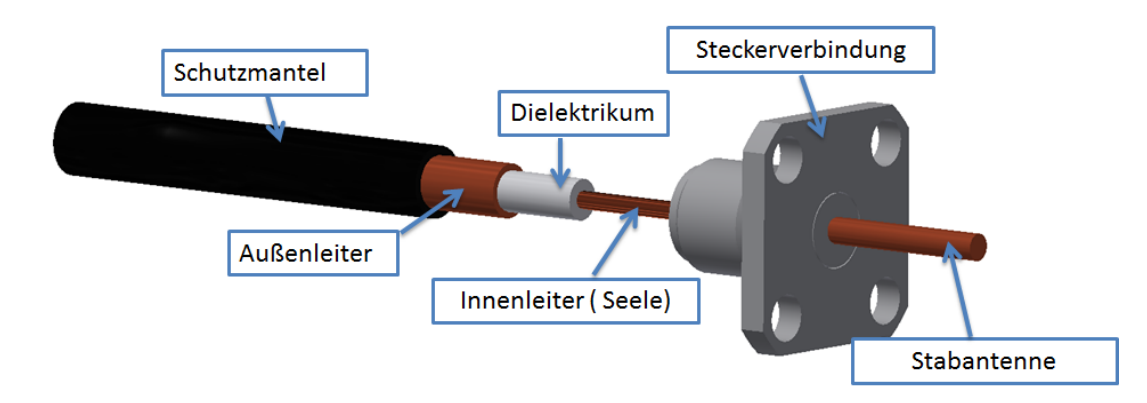

Abbildung 2.3.5.: Aufbau eines Koaxialkabels bestehend aus Innenleiter, Dielektrikum, Außenleiter und Mantel. Die Stabantenne wird an eine Steckerverbindung gelötet und stellt eine Verlängerung des Innenleiters dar.

Zu beachten ist, dass für die Impedanzanpassung das Loch für die Antenne durch die Kavitätenwand um einen bestimmten Faktor größer sein muss als der Antennendurchmesser. Dieser Faktor bestimmt sich aus dem Wellenwiderstand Z des Koaxialleiters [\[Sch11\]](#page-129-6):

$$
Z = \frac{1}{2\pi} \sqrt{\frac{\mu_0}{\epsilon_r \epsilon_0}} \ln\left(\frac{R}{r}\right),\tag{2.3.13}
$$

einer Größe, die das Verhältnis zwischen Strom- und Spannungsamplitude einer laufenden

Welle angibt. R bezeichnet dabei den Innenradius des Außenleiters, r den Radius des Innenleiters des Koaxialkabels,  $\mu_o, \epsilon_r, \epsilon_0$  die üblichen Natur-und Materialkonstanten. Das Verhältnis  $Z_0 = \sqrt{\frac{\mu_0}{\epsilon_0}} = 376{,}730 \Omega$  ist auch bekannt als die Wellenimpedanz des Vakuums.

Werden für den Wellenwiderstand die für HF-Leiter typischen  $50 \Omega$  eingesetzt, so ergibt sich als Radienverhältnis bzw. Faktor für das größere Loch im Verhältnis zur Antennendicke:

$$
\left(\frac{R}{r}\right)_{Z=50\,\Omega} \approx 2.29\tag{2.3.14}
$$

#### Güte

Mit der Güte wird allgemein ein Maß für die gespeicherte Energie eines schwingfähigen Systems im Verhältnis zum Verlust, den dieses erleidet, definiert [\[Kla76\]](#page-127-7):

$$
Güte Q = \frac{2\pi \cdot \text{ gespeicherte Energie}}{\text{Energieverlust in einer Periode}} = \frac{\omega W}{P}
$$
\n(2.3.15)

Für normalleitende Resonatoren sind Werte von einigen Zehntausend typisch, bei Verwendung supraleitender Resonatoren ist die Güte aufgrund des kleineren Oberflächenwiderstandes  $\widetilde{r}_s$  um bis zu fünf Größenordnungen größer.

Im Resonanzfall kann die Güte über die 3dB<sup>[5](#page-28-0)</sup>-Bandbreite berechnet werden [\[Kla76\]](#page-127-7):

<span id="page-28-1"></span>
$$
Q = \frac{\omega_{\text{Resonanz}}}{\Delta \omega_{3\,\text{dB Bandbreite}}}.\tag{2.3.16}
$$

Dabei stellt die Bandbreite die Differenz zwischen oberer und unterer Frequenz dar, bei der die Amplitude des Reflexionssignals um 3 dB abgefallen ist, im Fall  $\kappa = 1$  entspricht dies der Stelle des Abfalls um den Faktor  $\frac{1}{\sqrt{2}}$  $\frac{1}{2}$  (vgl. Abbildung [2.3.6\)](#page-29-0).

Für einen Hohlraumresonator sind drei verschiedene Güten definiert:

- $Q_0$ : die unbelastete Güte beschreibt die inneren Verluste ohne Abstrahlung nach außen;
- $\bullet \,$   $Q_{\text{ext}}$ : die externe Güte charakterisiert die Verluste, die durch Abstrahlung hervorgerufen werden;
- $Q_L$ : die belastete Güte gibt die inneren Verluste und die Abstrahlung wieder, sie ist gemäß Gleichung [2.3.16](#page-28-1) direkt messbar.

<span id="page-28-0"></span><sup>5</sup>Die Einheit Dezibel (dB) ist eine logarithmische Größe zur Kennzeichnung eines Verhältnisses von gleichartigen Leistungs- bzw. Energiegrößen.

<span id="page-29-0"></span>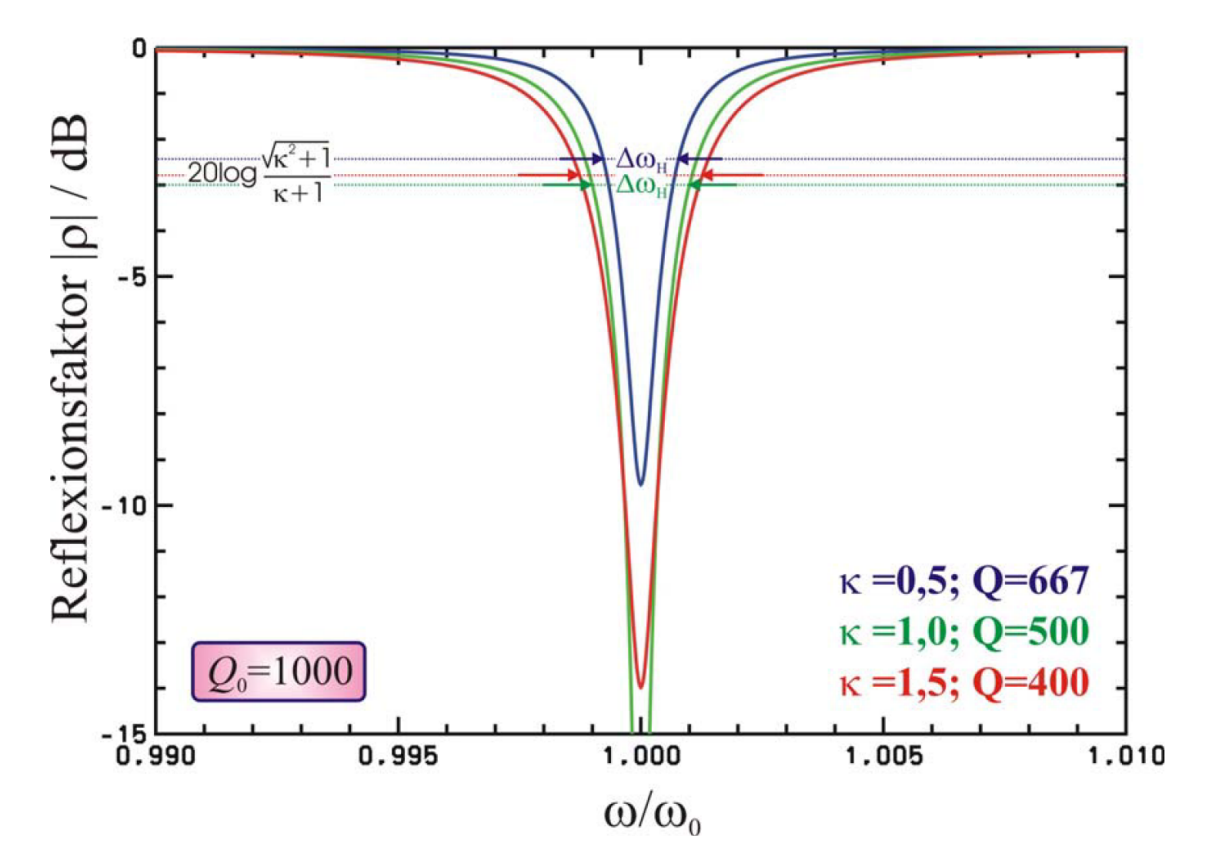

Abbildung 2.3.6.: Magnitudendarstellung einer Resonanzkurve zur Bestimmung der Güte. Bei kritischer Kopplung  $\kappa = 1$  entspricht die 3 dB-Bandbreite dem Abfall der Amplitude auf  $1/\sqrt{2}$ . Quelle: [\[Hil06\]](#page-127-8)

Alle diese Güten stehen in der Beziehung [\[Wan08\]](#page-129-7)

$$
\frac{1}{Q_L} = \frac{1}{Q_0} + \frac{1}{Q_{ext}}\tag{2.3.17}
$$

zueinander, wobei sich nur die belastete Güte nach Gleichung [2.3.16](#page-28-1) direkt messen lässt.

Für die Bestimmung der unbelasteten Güte wird der Reflexionsfaktor  $\rho$  (siehe Gleichung [2.5.2\)](#page-35-0) gemessen. Es gilt [\[ES88\]](#page-126-5):

<span id="page-29-1"></span>
$$
Q_0 = \frac{2 \cdot Q_L}{1 - \rho} \tag{2.3.18}
$$

Bei kritischer Einkopplung der Leistung in den Resonator verschwindet der Reflexionsfaktor und Gleichung [2.3.18](#page-29-1) wird zu $Q_0=2\cdot Q_L,$  die unbelastete Güte entspricht dann also dem Doppelten der belasteten Güte.

Mit Kenntnis der Güte lässt sich auch der Koppelfaktor bestimmen, hier gilt [\[Wan08\]](#page-129-7):

$$
\kappa = \frac{Q_0}{Q_{\text{ext}}} \tag{2.3.19}
$$

Abbildung [2.3.6](#page-29-0) zeigt auch das Verhalten der Güte für unterschiedliche Kopplungsarten. Demnach ist eine hohe Güte mit einer hohen Amplitude des Signals bei einer kritischen Kopplung zu erwarten. Unterkritische bzw. überkritische Kopplungen liefern entweder gute belastete Güten mit einer niedrigen Signalstärke bzw. schlechte Güten mit einer moderaten Amplitude.

#### Shuntimpedanz

Die Shuntimpedanz dient zur Bewertung der Effizienz einer Beschleunigerstruktur. Allgemein ist die Impedanz eine komplexe Größe, nur im Resonanzfall wird sie reell und wird dann als Shuntimpedanz bezeichnet. Sie ist definiert als das Quadrat des Energiegewinns des Elektrons im Resonator pro Längeneinheit $\frac{\Delta T}{l}$ dividiert durch die, ebenfalls pro Längeneinheit definierte, im Resonator dissipierte HF-Leistung P [\[Eut84,](#page-126-6) [Mit92\]](#page-128-7):

$$
R_S = \frac{\left|\frac{\Delta T}{l}\right|^2}{P} = \frac{\left|\frac{\Delta T}{l}\right|^2 Q}{\omega W} \quad \text{mit} \quad \Delta T = \int_0^l E_z(z, t) dz = \int_0^l E_z(z) \sin(\omega t) dz \quad (2.3.20)
$$

Hierbei sind Q die belastete Güte, W die im Resonator gespeicherte Energie und  $l = \beta \frac{\lambda}{2}$ 2 die Länge des Resonators, wobei  $\beta = v/c$  ist.

Diese Größe lässt sich nicht nur für die Grundmode, sondern für alle Moden eines Resonators berechnen. Die Shuntimpedanz hat die Dimension eines Widerstandes und die Einheit  $\Omega$  bzw.  $\frac{\Omega}{m}$ , bei Betrachtung einer auf eine Längeneinheit normierten Shuntimpedanz.

#### R/Q

Wird die Shuntimpedanz durch die Güte  $Q_0$  geteilt, so kann eine Größe erhalten werden, die unabhängig von den Wandverlusten und somit dem Material bzw. der Oberflächenbeschaffenheit ist. Diese reine Geometriegröße wird als der R/Q-Faktor bezeichnet. Dabei handelt es sich um eine normierte Shuntimpedanz. Sie stellt eine Möglichkeit dar, verschiedene Geometrien eines Resonators auf ihre Effizienz hin zu vergleichen.

Der Energiegewinn ∆T/l entspricht einer Spannung, die das Elektron im Resonator erfährt. Ist die TM<sub>010</sub>-Mode angeregt, so wirkt eine Beschleunigungsspannung und es wird hier von longitudinaler Shuntimpedanz gesprochen. Dementsprechend wird über die Strahlachse integriert.

Bei der TM110-Mode wird die Ablenkspannung betrachtet. Da es keinen Wert für das longitudinale elektrische Feld entlang der Strahlachse gibt, muss hier in einem Abstand zur z-Achse integriert werden. Aus dem im Folgenden vorgestelltem Panofsky-Wenzel Theorem ergibt sich hierfür 1/k. Da diese Mode transversal ablenkt wird hier dementsprechend auch von einer transversalen Shuntimpedanz gesprochen.

#### <span id="page-31-0"></span>2.3.2. Das Panofsky-Wenzel-Theorem

Das Panofsky-Wenzel-Theorem [\[PW56\]](#page-129-8) ist ein allgemeines Theorem zu Ablenkungen von Teilchen in einem elektromagnetischen Feld. Da es völlig allgemein und unmittelbar aus den Maxwell-Gleichungen hergeleitet werden kann, lässt es nicht auf irgendwelche Moden bzw. Spezialisierungen beschränken. Diese wichtige Aussage wurde von den Autoren des Theorems ursprünglich inkorrekt wiedergegeben (vgl. [\[Her78\]](#page-127-9)). Eine explizite Herleitung wird hier ausgespart und stattdessen auf entsprechende Literatur (z.B [\[PW56,](#page-129-8) [Wan08\]](#page-129-7)) verwiesen.

Die Hauptaussage des Theorems ist, dass jedes Feld, welches einem achsenparallelen Strahl eine vom Strahlort abhängige Energieänderung zufügt, ihm gleichsam einen um 90◦ phasenverschobenen Querimpuls vermittelt. Dies gilt auch umgekehrt.

Somit lassen sich longitudinale und transversale Impulsänderungen miteinander verknüpfen und es gilt:

$$
p_x = \frac{i}{k} \frac{p_z}{x} \quad \text{und} \quad p_y = \frac{i}{k} \frac{p_z}{y} \tag{2.3.21}
$$

Der Querimpuls ist im Betrag damit so groß wie der Längsimpuls im radialen Abstand  $kr = 1$  zu der Achse. Für die Definition der transversalen Shuntimpedanz bedeutet dies:

$$
R_{\perp}(r=0) = R_{\parallel} \left(r = \frac{1}{k}\right)
$$
 (2.3.22)

Die transversale Shuntimpedanz entlang der Strahlachse entspricht demzufolge der longitudinalen Shuntimpedanz entlang des radialen Abstands 1/k. Für 1,3 GHz beträgt dieser 37,7 mm. Eine Messmethode für diese Kenngröße wird in Kapitel [2.5.3](#page-38-0) vorgestellt.

## <span id="page-31-1"></span>2.4. Die Deflektor-Kavität

Besonders vielseitige Anwendungen in Teilchenbeschleunigern finden solche Hohlraumresonatoren, die in einer Dipolmode, wie der TM110-Mode, betrieben werden (vgl. [\[Bur12\]](#page-125-3)). Es ergeben sich z.B. Möglichkeiten für die Strahlablenkung zu verschiedenen Experimenten und der Teilchenseparation nach verschiedenen Massen. Sie sind als Crab-Cavities<sup>[6](#page-32-1)</sup> in Collidern einsetzbar um die Luminosität deutlich zu erhöhen, sie dienen zur longitudinalen Pulsanalyse, oder auch wie bei MAMI u.a. zur Diagnose der Strahllage [\[Gor12\]](#page-126-4) und im Choppersystem.

Eine Methode für eine kreisförmige Ablenkung stellt die in dieser Arbeit vorgestellte Deflektor-Kavität dar, die mittels spezieller Einfräsungen (vgl. Abbildung [2.4.1b\)](#page-33-1) eine lokale Deformation der TM110-Mode bewirkt, sodass der Elektronenstrahl nach Durchlaufen der Kavität nicht nur in einer Ebene abgelenkt wird, sondern einen Kegelmantel überstreicht. In der transversalen Ebene hinter dem Ablenkresonator beschreibt der Strahl demnach eine Ellipsen- bzw. Kreisbahn, welche mit der HF-Periode durchlaufen wird. Für den Betrieb im Choppersystem sollte die Ablenkung in alle Richtungen möglichst gleich sein, d.h. einer kreisförmigen Ablenkung entsprechen, um einen gleichmäßigen und sauberen Schnitt der Bunchschwänze am Schlitzkollimator zu erhalten.

Alternativ zu dieser Methode ist es für eine kreisförmige Ablenkung auch vorstellbar, einen zylindrischen Resonator einzusetzen, in dem simultan zwei  $TM_{110}$ -Moden eingekoppelt sind [\[WCM](#page-129-9)<sup>+</sup>85]. Dabei stehen sie senkrecht zueinander und sind um 90◦ phasenverschoben. Da jedoch jeder der Resonatoren im Chopper dann zwei Einstellungen für die Amplitude und Phase braucht, ist diese Anordnung wegen der Vielzahl an Parametereinstellungen eher nachteilig und deswegen die Deflektor-Kavität nach [\[Bra88\]](#page-125-0) mit jeweils einer Parametereinstellung pro Resonator vorzuziehen.

#### <span id="page-32-0"></span>2.4.1. Prinzip der kreisförmigen Ablenkung

Die kreisförmige Ablenkung wird durch eine transversale Kraft hervorgerufen, die ihre Richtung entlang der Strahlachse ändert. Beim Durchfliegen der Kavität werden die Elektronen dabei je nach Eintrittsphase in eine andere Richtung abgelenkt. Ein solches Kraftfeld könnte wie folg beschreiben werden [\[Bra88\]](#page-125-0):

<span id="page-32-2"></span>
$$
B_x = \hat{A} \cdot \sin(\omega t) \cdot \sin\left(\frac{2\pi}{\lambda} \cdot z\right)
$$
  
\n
$$
B_y = \hat{A} \cdot \sin(\omega t) \cdot \cos\left(\frac{2\pi}{\lambda} \cdot z\right)
$$
  
\n
$$
B_x = B_y = 0
$$
  
\n
$$
\text{für } z \notin \left[\frac{-\lambda}{4}, \frac{\lambda}{4}\right]
$$
  
\n
$$
\text{für } z \notin \left[\frac{-\lambda}{4}, \frac{\lambda}{4}\right]
$$
  
\n
$$
\text{(2.4.1)}
$$

<span id="page-32-1"></span><sup>6</sup>Bunche sind üblicherweise langgezogen: bei Kollision kreuzen sie sich unter einem kleinen Winkel, wodurch die Teilchen sich nicht vollständig durchdringen. Crab Cavities drehen die Bunche etwas, sodass es zur vollständigen Überlagerung kommt und sich die Rate der Teilchenkollisionen erhöht.

<span id="page-33-2"></span>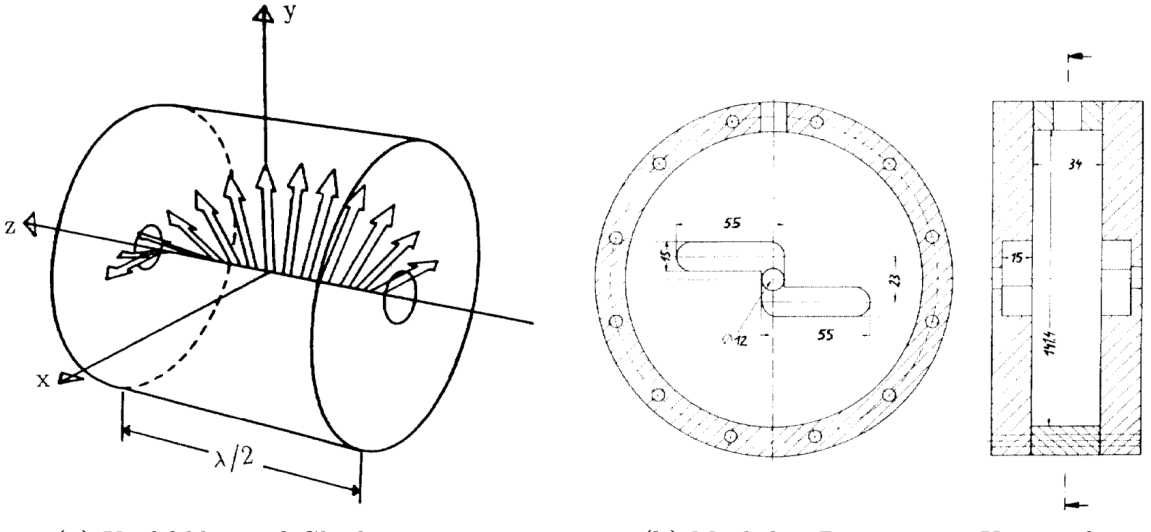

<span id="page-33-1"></span>

(a) Kraftfeld gemäß Gleichung [2.4.1.](#page-32-2) (b) Mögliches Design einer Kavität für die Erzeugung dieses Kraftfeldes.

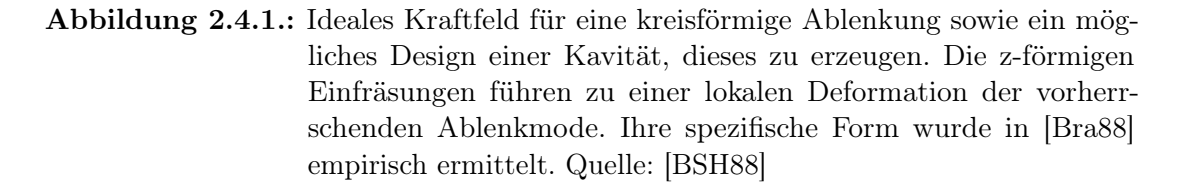

Dabei steht λ für die Strecke, welche die Elektronen während einer HF-Periode zurücklegen,  $\hat{A}$  für die HF-Feldamplitude,  $\omega = 2\pi f$  für die Winkelgeschwindigkeit und t für die Zeit.

Abbildung [2.4.1a](#page-33-2) zeigt auf, wie ein solch ideales Kraftfeld gemäß Gleichung [2.4.1](#page-32-2) aussieht. Um Elektronen kreisförmig abzulenken genügt es, wenn das Feld in der Nähe der Strahlachse wirkt und das restliche Resonanzvolumen unverändert bleibt. Dazu wird durch z-förmige Einfräsungen an den Wänden der Kavität (siehe Abbildung [2.4.1b\)](#page-33-1) eine nur in eine Richtung ablenkende TM110-Mode lokal so deformiert, dass es zur transversalen Ablenkung in beide Richtungen kommt.

Es lässt sich zeigen, dass der Strahl über eine HF-Periode eine Ellipse beschreibt, wobei das Achsenverhältnis dieser Ellipse von der Stärke der Drehung des Kraftvektors abhängt (vgl. [\[Bra88\]](#page-125-0), Anhang A).

## <span id="page-33-0"></span>2.5. Messmethoden von Hohlraumresonatoren

Bevor ein Resonator seinen Betrieb aufnimmt, muss er vermessen werden, um Unterschiede im Hinblick auf die Planung und Simulation auszuschließen bzw. diese letztmöglich zu korrigieren. Eine Möglichkeit, einen Hochfrequenzresonator zu vermessen, stellt ein Netzwerkanalysator (NWA) dar.

Kritische Größen wie die Eigenfrequenz reagieren äußerst sensibel auf jegliche Änderungen der Resonatorgeometrie, deshalb muss das Resonanzvolumen so genau wie möglich ausgedreht werden. Gleichsam muss bei der Messung beachtet werden, dass der Wert der Resonanzfrequenz gewisser Korrekturen bedarf, die aus dem Übergang Luft/Vakuum und der mit Temperaturänderungen eingehenden Materialausdehnung stammen. Während des Betriebs dient ein Regelkolben zur Sicherstellung der richtigen Resonanzfrequenz.

#### <span id="page-34-0"></span>2.5.1. Netzwerkanalysator

Es wird zwischen skalaren und vektoriellen Netzwerkanalysatoren unterschieden, letztere können, zusätzlich zum Betrag, auch die Phase, also Real- und Imaginärteil der Messgröße, wiedergeben. Ein Resonator wird durch Messung der Reflexion und Transmission eines Signals am NWA vermessen. Dieses Signal wird aus einem Wellenleitertor (Port) durch ein HF-Kabel zu einem DUT (Device Under Test, hier der Resonator) gesendet. Dabei sind Frequenz, Amplitude und Phase des Signals bekannt. Der reflektierte Anteil wird dabei am gleichen Tor und der transmittierte Anteil am zweiten Tor gemessen. Hierbei kann es zu einer Phasenverschiebung zwischen der Welle, welche auf das das DUT trifft, und dem transmittierten Teil der Welle kommen.

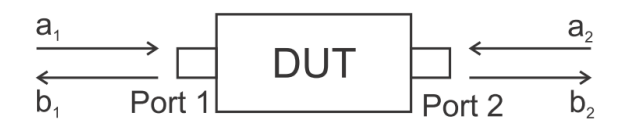

<span id="page-34-1"></span>Abbildung 2.5.1.: Schema zur Messung von S-Parametern. HF-Wellen mit Amplituden  $a_i$  und  $b_j$  werden an einem DUT reflektiert und transmittiert. Quelle: [\[Dar12\]](#page-125-5)

#### S-Parameter

Der Zusammenhang zwischen vor- und rücklaufender Hochfrequenzwelle wird als Verhältnis der (komplexen) Wellenamplituden  $a_i$  und  $b_j$  durch Streuparameter (auch S-Parameter)  $S_{ij}(f) = \frac{b_j}{a_i}$  beschrieben. Sie werden als Funktion der Frequenz f aufgetragen und haben die Einheit dB. Abbildung [2.5.1](#page-34-1) zeigt schematisch den Zusammenhang zwischen ein- und auslaufenden HF-Wellen mit den jeweiligen Amplituden. Das vom DUT reflektierte Signal  $a_2$  ist meist sehr klein und kann vernachlässigt werden (vgl. [\[Pod13\]](#page-128-8)).

Für den allgemeinen Fall eines DUT mit n Toren lässt sich eine  $n \times n$ -Matrix aufstellen, deren Matrixelemente mit  $i = j$  Reflexions- und  $i \neq j$  Transmissionsfaktoren genannt

werden. Ein 2-Tor-DUT lässt sich demnach durch die 2 × 2-Matrix

<span id="page-35-1"></span>
$$
\begin{pmatrix} S_{11} & S_{12} \\ S_{21} & S_{22} \end{pmatrix}, \text{ d.h. } \vec{b} = S\vec{a} \tag{2.5.1}
$$

vollständig charakterisieren.

Der für den Koppelfaktor nach Gleichung [2.3.12](#page-27-1) und für die unbelastete Güte nach Gleichung [2.3.18](#page-29-1) notwendige Reflexionsfaktor ist demnach mit dem  $S_{11}$ -Parameter zu identifizieren. Da  $a_2$  im Allgemeinen Null ist, hängt gemäß Gleichung [2.5.1](#page-35-1) diese Größe ausschließlich von den Amplituden von reflektierter  $(b_1)$  und einlaufender Welle  $(a_1)$  ab. Es gilt [\[Dar12\]](#page-125-5), [\[Wan08\]](#page-129-7):

<span id="page-35-0"></span>
$$
\rho \equiv S_{11} = \frac{b_1}{a_1} = \frac{Z_a - Z_0}{Z_a + Z_0} = \frac{\kappa - 1}{\kappa + 1},\tag{2.5.2}
$$

mit der Impedanz  $Z_a$  des Resonators sowie der Impedanz  $Z_0$  des angeschlossenen HF-Kabels. Dabei definiert Gleichung [2.5.2](#page-35-0) eine konforme Abbildung zwischen den Größen  $S_{11}$  und  $Z_a/Z_0$ , was bei der Darstellung dieser Messgröße im Smith-Diagramm ausgenutzt wird.

#### Darstellung der Messgrößen

Zum Ablesen der Resonanzfrequenz und S-Parameter sowie zur Bestimmung des Koppelfaktors, der Güte und der Shuntimpedanz dienen verschiedene Anzeigemöglichkeiten des NWAs. Es lässt sich dabei zwischen der Magnituden-, Polar- oder Smith-Darstellung wählen. Je nach Bestimmungsziel bieten die unterschiedlichen Darstellungen eine schnelle und direkte Möglichkeit zum Ablesen der gewünschten Größe.

Die Magnitudendarstellung (vgl. Abbildung [2.3.6\)](#page-29-0) ermöglicht dabei eine direkte Betrachtung der getroffenen Resonanzfrequenzen des Resonators. Aufgetragen ist dabei die Amplitude in dB gegen die Frequenz. Eine Resonanz spiegelt sich in einem Minimum der Resonanzkurve wider. Dabei kann auch eine Information über die Güte gewonnen werden, denn je schmalbandiger die Resonanzkurve ist, desto höher ist die Güte. Auch für die Messung des Transmissionsfaktors  $S_{21}$  bzw.  $S_{12}$  wird diese Darstellung mit einer direkten Ausgabe der Dämpfung gewählt.

Aus der Polardarstellung (vgl. Abbildung [2.5.3\)](#page-38-1) und der verwandten, aber mächtigeren Smith-Darstellung (vgl. Abblidung [2.5.2\)](#page-36-0) lassen sich sehr schnell der Reflexionsfaktor bzw. die Kopplungsstärke, Resonanzfrequenz aber auch Werte für die Güte bestimmen.

Die Polar - und Smith-Darstellung (vgl. Abbildung [2.5.2\)](#page-36-0) stellt die erwähnte konforme Abbildung aus Gleichung [2.5.2](#page-35-0) in der komplexen Impedanzebene dar, wobei der Imaginärteil
<span id="page-36-2"></span>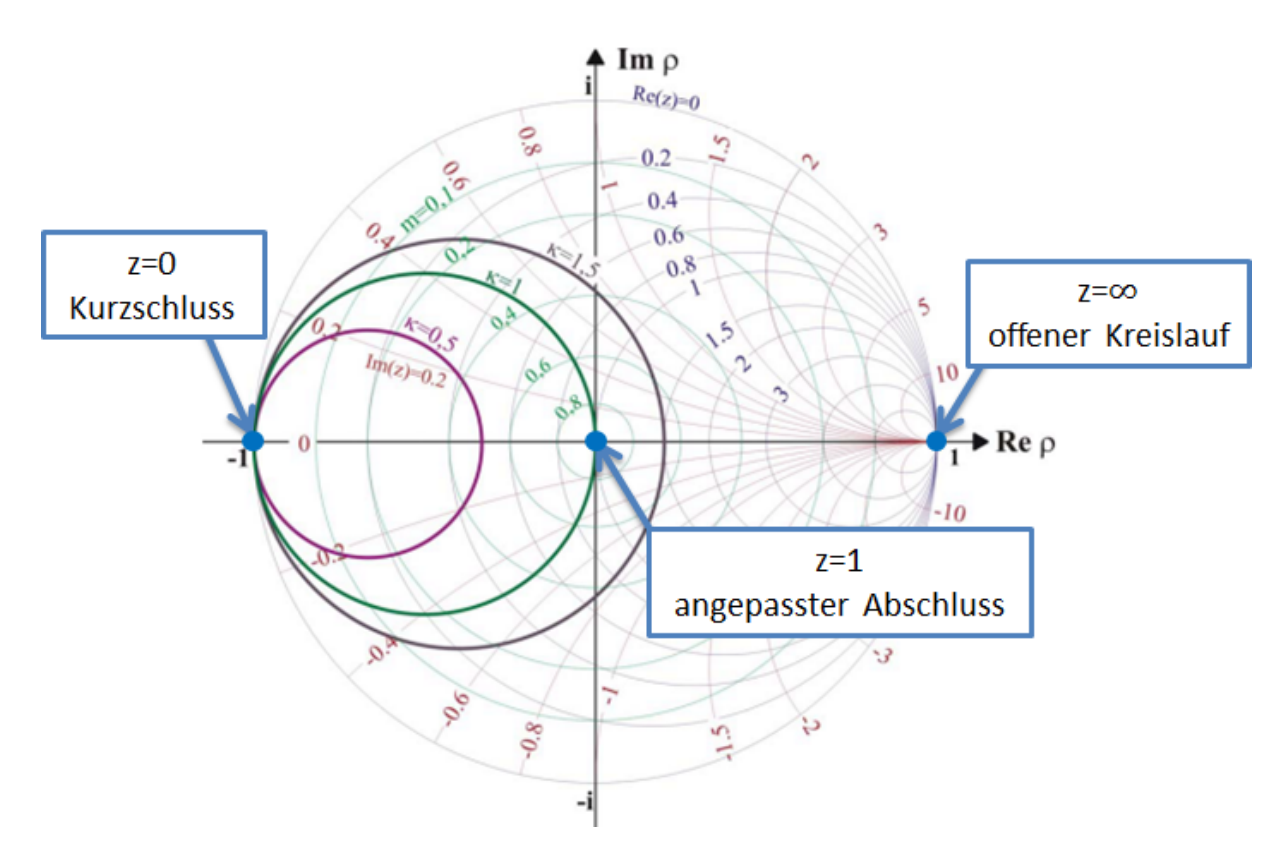

Abbildung 2.5.2.: Smith-Darstellung des  $S_{11}$ -Parameters. Die Resonanzkurve wird in der komplexen Ebene als Kreis wiedergegeben. Der Radius dieses Kreises bestimmt die Kopplungsstärke. Die Punkte auf der Realachse am Anfang, am Ende und im Zentrum des äußersten Kreises werden duch eine Kalibrierung des NWAs definiert. Quelle: [\[Hil06\]](#page-127-0)

gegen den Realteil des gewählten S-Parameters aufgetragen ist. Mit der normierten Impedanz  $z = \frac{Z_a}{Z_a}$  $\frac{Z_a}{Z_0}$  lässt sich der Reflexionsfaktor auch als

$$
\rho = \frac{z - 1}{z + 1} \tag{2.5.3}
$$

wiedergeben [\[Cas12\]](#page-125-0). In der Smith-Darstellung entsprechen die Linien konstanter Resistanz<sup>[7](#page-36-0)</sup> und Reaktanz<sup>[8](#page-36-1)</sup> Kreisen bzw. Kreisbögen. Die Messung wird dementsprechend durch einen Kreis wiedergegeben, der die Reflexion bzw. Transmission aller zur Verfügung gestellten Frequenzen im gewählten Frequenzintervall darstellt. Dieser Kreis ist zu einer Seite hin offen und man wählt die Phase am Netzwerkanalysator so, dass die Öffnung des Resonanzkreises durch die reelle Achse geht.

Der  $S_{11}$ -Faktor bestimmt sich aus dem Abstand des Schnittpunktes der geschlossenen

<span id="page-36-0"></span><sup>7</sup>Realteil einer Impedanz

<span id="page-36-1"></span><sup>8</sup> Imaginärteil einer Impedanz

Kreishälfte mit der Realteilachse der Abbildung. Hat der Kreis den Radius  $R = 0.5$ , so entspricht das gemäß Gleichung [2.3.12](#page-27-0) einer kritischen Kopplung, denn der Reflexions-bzw.  $S_{11}$ -Faktor ist hier  $\rho=0$ . Somit ergibt sich eine Möglichkeit für ein schnelles Online-Ablesen der Impedanzanpassung bzw. Einkopplungsart.

#### Kalibierung

Da die einzelnen Komponenten eines Netzwerkanalysators selbst über einen Frequenz- und Phasengang verfügen, somit fehlerbehaftet sind und damit einen Messwert verfälschen würden, müssen diese Systemfehler kompensiert werden. Dazu muss vor der Vermessung des Resonators eine Kalibrierung des Netzwerkanalysators durchgeführt werden. Der verwendete Kalibierungsstandard ist der Offen-Kurzschluss-Belastung-Standard (engl. Open-Short-Load (OSL)). Hierzu werden nacheinander die drei Standards mit bekannten elektrischen Eigenschaften an den Toren angeschlossen, Messwerte ermittelt und intern Fehlerkoeffizienten berechnet, welche die Systemfehler beschreiben:

- Die Offen-Kalibrierung bewirkt eine Totalreflexion des gesendeten Signals, die Messleitung ist offen, d.h. die Seele des HF-Kabels ist leerlaufend. Im Smith-Diagramm definiert dieser Standard den Punkt Unendlich auf der Realachse. Hier gilt nach Abbildung [2.5.2](#page-36-2)  $\rho = 1, z \rightarrow \infty$ .
- Die Kurzschluss-Kalibrierung bewirkt einen Kurzschluss, was sich ebenfalls in einer Totalreflexion widerspiegelt, allerdings mit einer um 180◦ gedrehten Phase. In der Smith-Darstellung wird somit der Punkt Null auf der Realachse definiert, dementsprechend gilt  $\rho = -1, z = 0$ .
- Mit der Belastung-Kalibrierung wird die Messleitung mit  $50\Omega$  abgeschlossen, sodass keine Reflexion auftritt. Für das Smith-Diagramm bedeutet das, dass der Mittelpunkt, also die Eins auf der Realachse, definiert wird und somit  $\rho = 0, z = 0$  gilt (vgl.) Abbildung [2.5.2\)](#page-36-2).

Nach der Kalibrierung kann der Resonator vermessen werden, die ermittelten Fehlerkoeffizienten werden dabei vom Netzwerkanalysator automatisch kompensiert.

### 2.5.2. Gütebestimmung

Wie bereits erwähnt, lässt sich in einem Resonator nur die belastete Güte direkt bestimmen. Dazu wird nach Gleichung [2.3.16](#page-28-0) die Resonanzfrequenz und die Bandbreite gebraucht. Beide Größen lassen sich sowohl in der Magnituden- als auch in der Smith-/Polardarstellung ablesen.

Der NWA bietet die Möglichkeit, Marker an die entsprechenden Stellen zu setzen, die dann den markierten Frequenz- und Amplitudenwert anzeigen. Für die Bestimmung der Bandbreite ist das Smith-Diagramm vorteilhafter, da der Abfall der Amplitude auf - 3 dB hier einfach dem Maximum und Minimum einer Projektion des Kreises auf die imaginäre Achse entspricht. Der Wert für die Resonanzfrequenz wird am Schnittpunkt der geschlossenen Kreishälfte mit der reellen Achse abgelesen (vgl. Abbildung [2.5.3\)](#page-38-0).

<span id="page-38-0"></span>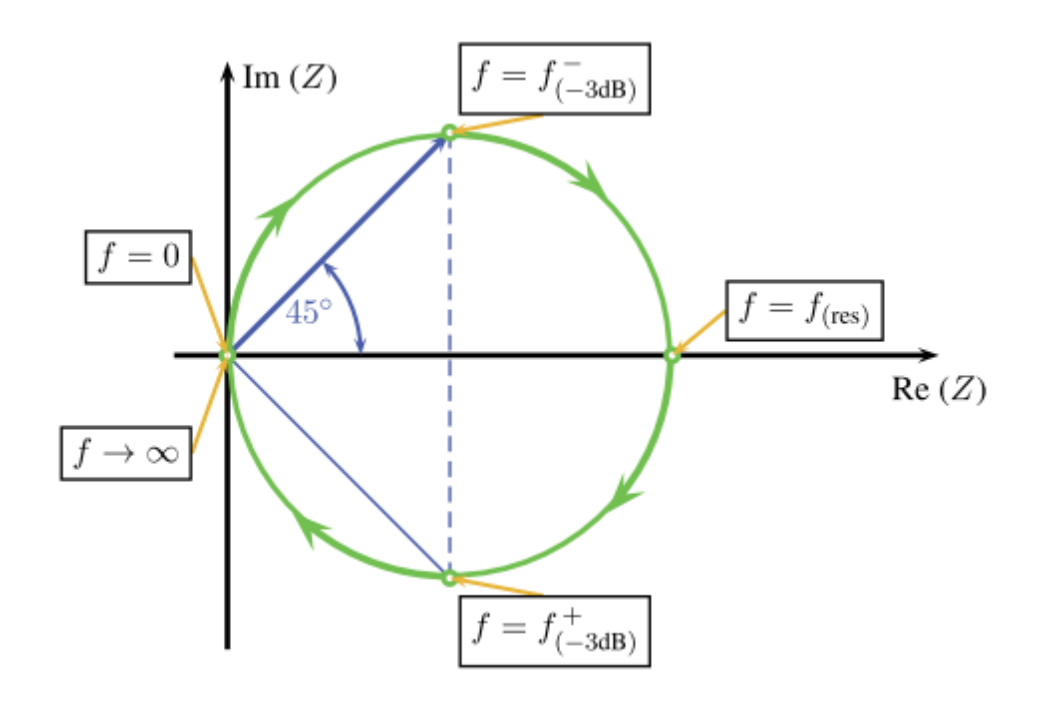

Abbildung 2.5.3.: Polardarstellung mit markierten Frequenzen zur Bestimmung der Güte eines Resonators. Quelle: [\[Cas12\]](#page-125-0)

### 2.5.3. Störkörpermessung zur Bestimmung der Shuntimpedanz

Um die Shuntimpedanz zu bestimmen, gibt es verschiedene Verfahren, die alle auf dem Prinzip einer Störkörpermessung beruhen. Diese ist eine Anwendung der Störungstheorie. Hier greift das Slater-Theorem, welches eine Frequenzverstimmung  $\delta \nu$  durch Volumenverdrängung eines Störkörpers mit Volumen ∆V beschreibt [\[Mit92\]](#page-128-0):

$$
\delta = \frac{\delta \nu}{\nu_0} = s \cdot \frac{\int_{\Delta V} (\mu H^2 - \epsilon E^2)}{Wl} \tag{2.5.4}
$$

Die Frequenzverstimmung  $\delta \nu$  setzt sich zusammen als Differenz der gemessenen Resonanzfrequenzen ohne und mit Störkörper. Randbedingungen wie die Materialeigenschaften und Form des Störkörpers werden in der Störkörperkonstante s beschrieben. W ist die pro Längeneinheit gespeicherte HF-Energie,  $\mu$  und  $\epsilon$  die Permeabilitäts- und Dielektrizitätskonstanten sowie H und E das magnetische bzw. elektrische Feld. Die Volumenänderung ist demnach ein direktes Maß für die am Ort des Störkörpers befindliche quadratische Feldstärke, sodass die Shuntimpedanz aus der allgemeinen Definition nach Gleichung [2.3.20](#page-30-0) berechnet werden kann.

Üblicherweise werden kleine metallische oder dielektrische Störkörper genommen, die an einem Nylonfaden befestigt sind. Dann wird der Störkörper durch den Resonator gefahren, die Frequenzänderung und Stärke des Feldes aufgenommen und schließlich über den Weg integriert.

Eine besonders schnelle und hinreichend genaue Methode (bis auf 10 %) [\[Eut13\]](#page-126-0) zur Bestimmung der Shuntimpedanz besteht darin, als Störkörper einen dünnen dielektrischen Stab zu benutzen. Dieser ersetzt das Wegintegral eines kleinen Störkörpers, wenn man sich den Stab als eine Zusammensetzung vieler kleiner Störkörper vorstellt. Als Störkörper wird ein keramischer  $Al_2O_3$ -Stab mit der Permittivität  $\epsilon = 9.2$  genommen. Dadurch wirkt er nur auf das elektrische Feld und verdrängt es, sodass die Resonanzfrequenz gemäß dem Slater-Theorem erniedrigt wird.

Für die Shuntimpedanz gilt demnach in dieser Näherung [\[Eut84\]](#page-126-1):

<span id="page-39-0"></span>
$$
R = Q_0 \cdot \frac{1}{s} \cdot \frac{\delta \nu}{2\nu^2} \cdot \frac{a_1^2}{\sum_{\nu=1}^{\infty} a_{2\nu-1}^2},\tag{2.5.5}
$$

wobei der Wert in der Einheit  $\frac{M\Omega}{m}$  definiert wird, die Shuntimpedanz also auf die Länge 1 m normiert ist. Bei der Herleitung der Gleichung wird für  $E_z(z)$  ein Teilwellenansatz (Zerlegung in räumliche harmonische Wellen) gemacht, es gilt [\[Eut84\]](#page-126-1):

$$
E_z(z) = E_0 \sum_{\nu=1}^{\infty} b_{2\nu-1} \cos[(2\nu - 1)kz], \text{ wobei } a_{2\nu-1} = (-1)^{\nu+1} b_{2\nu-1}
$$
 (2.5.6)

Der vierte Faktor in Gleichung [2.5.5](#page-39-0) muss aus einer hamonischen Analyse des Feldes gewonnen werden. Dazu lässt sich das in Kapitel [3.5](#page-71-0) simulierte elektrische Feld nehmen und mit dem Realteil der Fouriertransformation die entsprechenden Koeffizienten berechnen.

Die unbelastete Güte wird dabei aus der Messung des Koppelfaktors nach Gleichung [2.3.18](#page-29-0) bestimmt. Wie in Kapitel [2.3.2](#page-31-0) beschrieben, muss der Störkörper für eine TM<sub>110</sub>-Mode im Abstand  $1/k = 36.7$  mm eingeführt werden. Da der Strahlrohrradius jedoch 10 mm

beträgt, ist dies nicht möglich. Um trotzdem ein Ergebnis zu bekommen, kann eine quadratische Extrapolation durchgeführt werden, um die durch den Stab hervorgerufene Frequenzverstimmung am Ort  $r = 1/k$  zu bestimmen [\[Mit92\]](#page-128-0):

$$
\delta\nu(r) = br^2; \quad b = \frac{\sum_{i} \delta\nu_i(r)r_i^2}{\sum_{i} r_i^4}
$$
\n(2.5.7)

Der jeweilige Abstand  $r_i$  des Stabes zur Strahlachse wird mit dem Index i durchnummeriert.

Es bleibt noch die Störkörperkonstante s zu bestimmen. Dazu wird ein  $TE_{101}$ -Quader-Referenzresonator ("Cut-Stone", Kapitel [4.2.4](#page-83-0) Abbildung [4.2.5a\)](#page-83-1) mit bekannter Shuntimpedanz und unbelasteter Güte verwendet, für dessen besondere Geometrie [\[Eut84\]](#page-126-1)

<span id="page-40-0"></span>
$$
\frac{R}{Q_0} = \frac{1}{s} \cdot \frac{\delta \nu}{\nu^2} \tag{2.5.8}
$$

gilt. Der Stab kann hierbei durch ein vorgegebenes Loch gesteckt werden. Mit dem in [\[Eut84\]](#page-126-1) berechneten R/Q-Wert für die linke Seite der Gleichung [2.5.8](#page-40-0) zu  $\frac{R}{Q_0} = 78{,}66 \cdot 10^{-4} \frac{M\Omega}{m}$  und dem gemessenen Wert für die rechte Seite lässt sich die Störkörperkonstante s bestimmen.

### <span id="page-40-1"></span>2.5.4. Korrekturen der Resonanzfrequenz

Ein Resonator wird sich grundsätzlich immer verstimmen. Einflüsse wie wetterbedingte äußere Luftdruckschwankungen, im Wesentlichen aber thermische Effekte, hervorgerufen durch Temperaturschwankungen der Umwelt und die joulesche Erwärmung bei Betrieb führen zu einer ständigen Änderung der Geometrie und damit der Resonanzfrequenz. Dabei findet eine Längenausdehnung des Resonatormaterials proportional zur Temperaturänderung  $\Delta T$  statt [\[Gor12\]](#page-126-2):

$$
L \approx L_0(1 + \alpha \Delta T), \tag{2.5.9}
$$

wobei  $\alpha$  der Ausdehnungskoeffizient des Resonatormaterials und  $L_0$  die ursprüngliche Länge ist. Für die Resonanzfrequenz bedeut dies eine Änderung  $\delta \nu$  nach [\[Mit92\]](#page-128-0):

<span id="page-40-2"></span>
$$
\delta \nu \approx -\alpha \Delta T \nu_0 \tag{2.5.10}
$$

Für einen Resonator aus CuCrZr, wie er in dieser Arbeit verwendet wird, entspricht dies einer Frequenzänderung von  $\delta \nu = 20.54 \text{ kHz}$  bei einer Temperaturänderung von 1 °C.

Weiterhin muss beachtet werden, dass Messungen im Labor ohne Vakuumbedingungen

die Eigenfrequenz verschieben. Hier gilt [\[Gor12\]](#page-126-2):

$$
\nu_{\text{Vakuum}} = \nu_{\text{Luft}} \cdot \sqrt{\epsilon_{\text{Luft}}},\tag{2.5.11}
$$

mit der zum Vakuum ( $\epsilon_{\text{Vakuum}} = 1$ ) unterschiedlichen Permittivität der Luft  $\epsilon_{\text{Luff}} = 1,00059$ , welche eine Angabe der Durchlässigkeit eines Mediums für elektrische Felder darstellt. Demnach ist im Vakuum die Frequenz um 0,38 MHz höher, was bei der Planung mit einbezogen werden muss.

#### Der Abstimmkolben

Zum Ausgleich von Resonanzfrequenzverstimmungen und Fertigungstoleranzen bzw. zur Feinabstimmung wird ein Abstimmkolben benutzt. Er wird im Bereich hoher magnetischer Feldstärke angebracht und wirkt dementsprechend induktiv. Bei der  $TM_{010}$ - und der  $TM_{110}$ -Mode geschieht dies an der Mantelfläche (vgl. Abbildung [2.3.1d\)](#page-23-0). Der Regelkolben ist dabei gegenüber der Variation des magnetischen Feldes in diesem Bereich klein und kann deshalb als Störung des Feldes betrachtet werden. Dabei geht, ähnlich der Störkörpermessung, das Slater-Theorem in die Beschreibung ein, welches eine Frequenzänderung abhängig von dem verdrängten Resonanzvolumen beschreibt (vgl. [\[Dam01\]](#page-125-1)).

Für diese Arbeit wird ein Standard-MAMI-2,45 GHz-Abstimmkolben verwendet, da die Entwicklung und der Bau eines neuen Kolbens zu zeitintensiv wäre. Dabei muss er auf die besondere Geometrie der Deflektor-Kavität angepasst werden (siehe Kapitel [4.1.2\)](#page-77-0). Abbildung [2.5.4](#page-42-0) zeigt in einer Fotografie den Aufbau eines geschnittenen Abstimmkolbens, wie er in einer MAMI-C-Beschleunigungsstruktur integriert ist. Das Regelprinzip des Kolbens beruht auf der Messung der Phasendifferenz von hin-und rücklaufender HF-Welle. Dem Resonator wird dabei durch eine zweite (Diagnose-)Antenne zum Vergleich mit der eingespeisten Leistung ein kleines Signal (typisch -40 dB) entzogen. Ist die Deflektor-Kavität in Resonanz, so entspricht das der Phasendifferenz Null. Bei Abweichungen kann dementsprechend durch Bewegung des Kolbens, d.h. Resonanzvolumenänderung, auf die Resonanzfrequenz hin reagiert werden (näheres in Kapitel [4.1.2\)](#page-77-0). Hier werden für den Stecker und die Übertragung der Leistung SMA-Bauteile verwendet.

In diesem Kapitel wurden die theoretischen Grundlagen von Hohlraumresonatoren eingeführt, sowie insbesondere eine Möglichkeit für eine kreisförmige Ablenkung mittels einer speziellen Geometrie eines Ablenkresonators vorgestellt. Die Simulation und Optimierung dieses Resonators ist Gegenstand des nächsten Kapitels.

<span id="page-42-0"></span>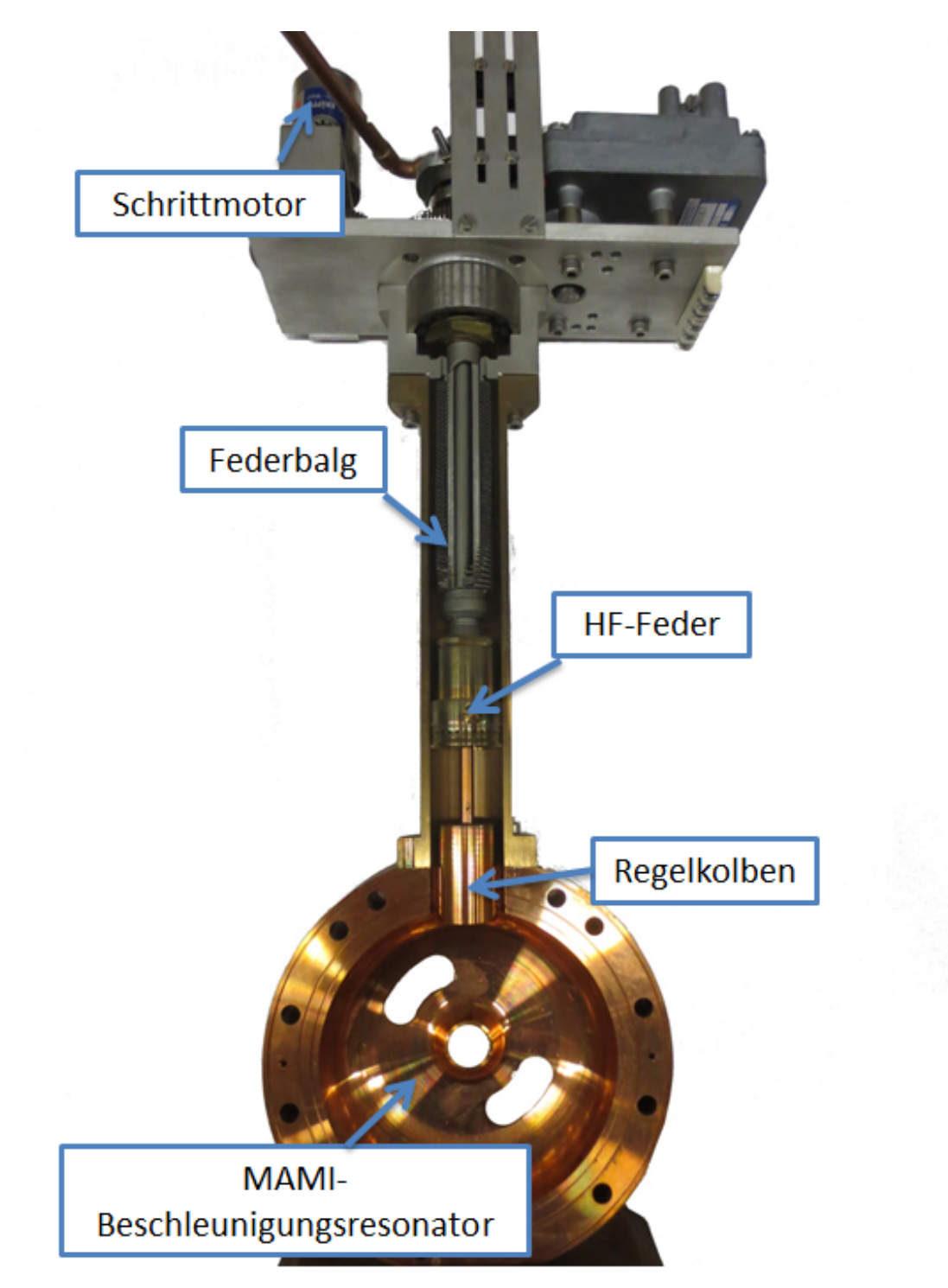

Abbildung 2.5.4.: Fotografie eines geschnittenen MAMI-Abstimmkolbens integriert in eine Kavität. Der Regelkolben wird von einem Schrittmotor über ein Getriebe bewegt. Dabei hat er eine Sollposition, bei welcher der Balg entspannt ist. Die Resonanz sollte möglichst bei entspanntem Federbalg getroffen werden. Um das Auslaufen durch seitliche Schlitze zu verhindern, wird eine HF-Feder eingesetzt.

# 3. Simulation und Optimierung der Deflektor-Kavität

In diesem Kapitel werden zunächst zwei Programme eingeführt, mit denen sich Hohlraumresonatoren berechnen lassen. Ausgehend von einem auf die MESA-Betriebsfrequenz skalierten Grunddesign nach der Geometrie aus [\[Bra88\]](#page-125-2) wird die Funktionsweise der Deflektor-Kavität, gestützt durch Simulationsergebnisse der Feldverteilungen und der dazugehörigen berechneten Kenngrößen, gezeigt. Weiterhin werden Optimierungsschritte zu einer veränderten Geometrie vorgestellt, die als Grundlage für die Herstellung eines ersten Prototyps bzw. auch den endgültigen Hochleistungsresonator dient. Der Schwerpunkt der Optimierung liegt dabei auf einer Erhöhung der Ablenkungseffizienz und dem Erreichen einer möglichst kreisförmigen Ablenkung der Elektronen. Hierbei werden auch Simulationen für den Wirkungsbereich des Regelkolbens sowie Berechnungen für die S-Parameter miteinbezogen.

# 3.1. Simulationsprogramme

Da durch die z-förmigen Einfräsungen, das Einfügen von Einkoppel-bzw. Diagnoseantennen und Regelkolben die Rotationssymmetrie eines Zylinderresonators gebrochen wird, sind analytische Lösungen nicht mehr möglich und es werden numerische Methoden benötigt. Moderne dreidimensionale Simulationsprogramme für Hohlraumresonatoren, wie das in diesem Kapitel vorgestellte Programmpaket CST STUDIO SUITE<sup>®[1](#page-44-0)</sup>, erlauben Berechnungen von Feldkonfigurationen komplizierter Struktur. Zusätzlich lassen sich Geometrie-Parameter auf ein gewünschtes Ziel hin optimieren. Dies bietet einen ausgesprochenen Vorteil gegenüber der empirischen Geometrie-Ermittlung von [\[Bra88\]](#page-125-2) bei einer doch sehr speziellen Form der Kavität, wie sie für die gewünschte Kreisablenkung notwendig ist.

Die Programme beruhen auf der Finiten-Integrations (FI)- bzw. Finite-Elemente (FE)- Theorie, bei der die Maxwell-Gleichungen von der Integralform in die Matrixform um-

<span id="page-44-0"></span><sup>1</sup>CST STUDIO SUITE und alle Teilprogramme sind eingetragene Warenzeichen von Computer Simulation Technology (CST), Darmstadt.

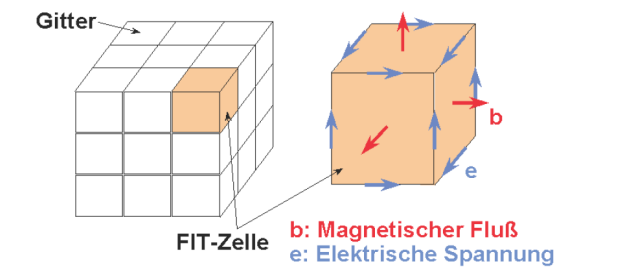

gewandelt werden. Dies entspricht einer Diskretisierung der Resonatorgeometrie. Dabei

(a) Zerlegung des Raumes in Gitterzellen. (b) Darstellung der Feldkomponenten im

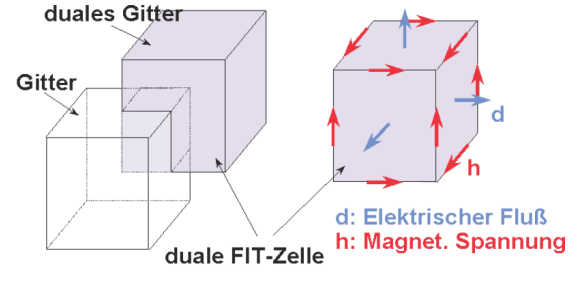

dualen Gitter.

**Abbildung 3.1.1.:** Zerlegung des Raumes in Gitterzellen. Die Feldkomponenten von  $\vec{E}$ sind tangential und die von  $\vec{B}$  normal angeordnet. Zur Umformung aller Maxwellgleichungen in die Matrixform wird ein duales Gitter definiert, dessen Komponenten von  $\vec{B}$  und  $\vec{D}$  genauso angeordnet sind wie  $\vec{E}$  und  $\vec{H}$  im normalen Gitter. Dadurch wird eine Stetigkeit der Feldstärken garantiert. Quelle: [\[Lie07\]](#page-128-1)

entsprechen die elektromagnetischen Felder  $\vec{E}, \vec{D}, \vec{B}, \vec{H}$ , die Stromdichte  $\vec{j}$  sowie die Permeabilität  $\mu$  und Permittivität  $\epsilon$  den Komponenten eines Vektors in N Gitterpunkten des so formulierten Gitterraum-Dubletts[2](#page-45-0) . Linien- und Oberflächenintegrale werden durch Operatoren beschrieben. Das FIT-Gitter gewährleistet dabei die notwendigen Stetigkeitbedingungen an allen Materialoberflächen. Für eine Eindeutigkeit der Lösungen der Maxwell-Gleichungen/Matrixgleichungen sind hierbei Randbedingungen, wie sie in Kapitel [2](#page-12-0) beschrieben sind, gegeben. Eine ausführliche mathematische Beschreibung der FIT-Theorie findet sich z.B. in [\[Lie07\]](#page-128-1).

## 3.1.1. Urmel

Einen Einstieg in die Simulation von Hohlraumresonatoren bietet das Programm Urmel [\[LVRW87\]](#page-128-2), das am MAMI bereits Verwendung in der Simulation von Hochfrequenzmonitoren [\[Mit92\]](#page-128-0), [\[Gor12\]](#page-126-2) fand. Da Urmel lediglich für rotationssymmetrische Resonatoren geeignet ist, wird es bei dieser Arbeit lediglich dafür benutzt Feldverteilungen der  $TM_{110}$ -Mode sowie den Einfluss des Strahlrohrs auf den Radius zu untersuchen. Dadurch lässt sich der Unterschied zur analytischen Lösung des Resonatorradius gemäß Gleichung [2.2.11](#page-21-0) angeben.

<span id="page-45-0"></span><sup>2</sup>Gitterraum-Dublett bei Betrachtung einer dreidimensionaler Darstellung, Gitterraum-Singulett bei zweidimensionaler Darstellung.

Jegliche Simulationen mit Einfräsungen, Koppelschlitzen oder gar einem Regelkolben der Kavität, welche die Rotationssymmetrie verletzen, sind mit diesem zwei dimensionalem Programm also nicht möglich.

Als Eingabe reicht die Geometrie von einem Viertel des Resonators und die Festlegung von Rotationsachsen, mittels derer dann der restliche Resonator durch das Programm ergänzt wird. Urmel legt darauf hin bis zu 25000 Gitterpunkte eines in viereckige Polygone unterteilten Gitters in die zweidimensionale Hohlraumebene. An den Gitterpunkten werden dann die Maxwell-Gleichungen nach der oben beschriebenen Methode in ein System von Differenzialgleichungen transformiert und anschließend gelöst. Es ergibt sich ein lineares algebraisches Eigenwert-Problem, dessen Lösungen nach Frequenzen in einer aufsteigenden Ordnung wiedergegen werden. In der Ausgabe sind dann typische Werte für die Kenngrößen eines Resonators wie Güte und Shuntimpedanz und insbesondere Darstellungen der jeweiligen Feldverteilung, wie sie in Abbildung [3.1.2](#page-46-0) zu sehen sind, gegeben.

<span id="page-46-0"></span>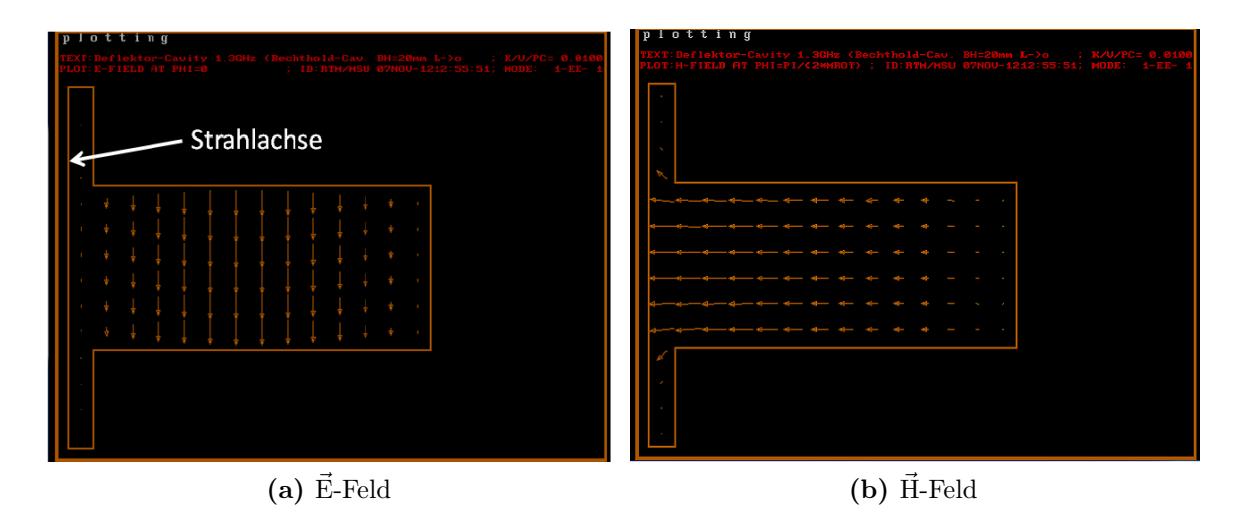

Abbildung 3.1.2.: Feldverteilung der TM110-Mode. Abgebildet ist jeweils eine Hälfte der Kavität, sie wird für die Berechnung um die longitudinale Achse des Strahlrohrs rotiert. Aus der Länge der Pfeile geht die Stärke der Felder hervor.

Urmel berechnet, mit in die Kavität eingefügtem Strahlrohr, für die  $TM_{110}$ -Mode eine Frequenz von 1,3 GHz bei einem Radius von 14,053 cm. Im Unterschied dazu liefert die analytischen Lösung 14,063 cm für den Radius eines Resonators ohne Strahlrohr.

### <span id="page-47-0"></span>3.1.2. CST Studio Suite

Ein weitaus moderneres Simulationsprogramm ist CST STUDIO SUITE [\[CST13\]](#page-125-3), das mit den u.a. bei dieser Arbeit verwendeten Programmpaketen CST MICROWAVE STUDIO (CST MWS), CST PARTICLE STUDIO (CST PS), und CST DESIGN STUDIO (CST DS) ausgestattet ist.

CST MWS bietet die Möglichkeit der Simulation von Hochfrequenzkomponenten wie z.B. Resonatoren, Filtern und Antennen. Dazu werden für die jeweiligen Anforderungen verschiedene Lösungsroutinen (engl. Solver) verwendet. So berechnet z.B. der Eigenmode-Solver die Moden eines Resonators. Anschließend an die Solver-Rechnung, lassen sich in einer Auswahl von vorgegebenen Berechnungsmöglichkeiten (Template Based Postprocessing) z.B. die Kenngrößen des Hohlraumresonators und Feldverteilungen entlang bestimmter Achsen ausgeben. Die Lösungsroutine für den Frequenzbereich (Frequency Domain-Solver) berechnet die S-Parameter bei einer Einkopplung am Resonator und bietet die Möglichkeit der Ergebnisbetrachtung sowohl in der Magnitudendarstellung als auch im Smith-Diagramm. Hier wird von einer normierten Eingangs-Leistung von 1W ausgegangen.

Mit CST PS lässt sich die Dynamik elektrisch geladener Teichen in elektrodynamischen Feldern berechnen. Eine Lösungsroutine, der Particle in Cell (PIC)-Solver, bietet an, beliebige Teilchen aus einer definierten Quelle zu emittieren und durch die Resonatorstruktur zu schicken. Die Auswirkungen der Feldverteilungen lassen sich sowohl mit 2D- als auch mit 3D-Positionsmonitoren betrachten. Auf diese Weise kann die Ablenkung an einem im Abstand L (entspricht dem Abstand Resonator-Kollimator des Choppersystems) gesetzten Positionsschirm simuliert werden.

Um die in Kapitel [2.5.4](#page-40-1) beschriebenen thermischen Effekte zu simulieren, bedarf es einer Kombination verschiedener Lösungsroutinen. Dies ist mit CST DS möglich:

- Mit dem Eigenmode-Solver können zusätzlich zur Resonanzfrequenz die thermischen Verluste bestimmt werden.
- Die joulesche Erwärmung ausgelöst durch die ohmschen Verluste bei eingekoppelter Leistung resultiert in einer Temperaturverteilung, welche die Routine zur Berechnung der stationären thermischen Verteilung (Thermal Stationary-Solver) mit Hilfe der thermischen Verluste berechnet.
- Die Ausdehnung des Resonatormaterials und somit eine veränderte Geometrie kann mit der Routine für mechanische Geometrieänderung (Mechanical-Solver) aus der Temperaturverteilung simuliert werden.

• Wiederum der Eigenmode-Solver berechnet die neue Resonanzfrequenz der nun geänderten Geometrie.

Für die Diskretisierung des zu berechnenden Gebietes kann ein tetraedrisches und ein hexaedrisches Gitter (engl. Mesh), wie in Abbildung [3.1.3](#page-48-0) gezeigt, gelegt werden. Dabei

<span id="page-48-0"></span>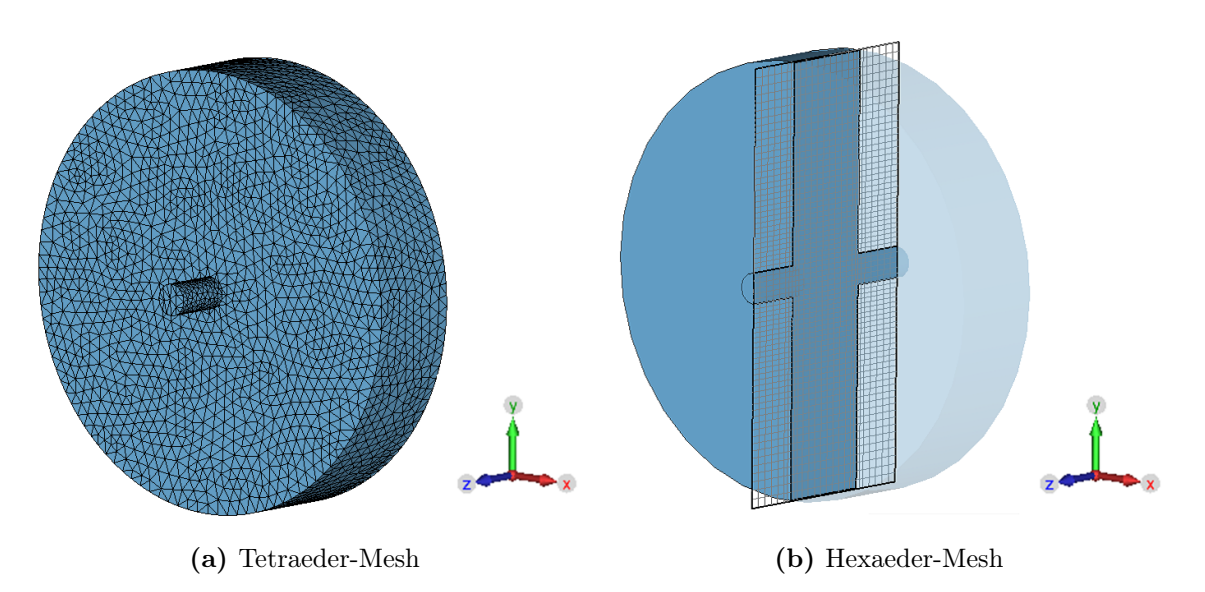

Abbildung 3.1.3.: Möglichkeiten der Diskretisierung bei CST. Die Abbildung zeigt das Innere (Vakuum) eines einfachen Pillbox-Resonators mit Strahlrohr.

kann für das hexaedrische Mesh zwischen den zwei Methoden AKS (Advanced Krylov Subspace) und JDM (Jacobi-Davidson-Methode) ausgewählt werden. Für die üblicherweise gewünschten Berechnungen von nur ein paar ersten Moden eines idealen verlustfreien Resonators bietet die AKS-Methode eine schnelle Lösung, die JDM-Methode kann hingegen auch z.B. Güten für verlustbehaftete Strukturen berechnen. Bis auf die Simulation mit dem PIC-Solver, der nur die Möglichkeit eines hexaedrischen Gitters bietet, wird in dieser Arbeit das modernere tetraedrische Gitter benutzt.

Bei allen Berechnungen wird von einer normierten Energie im Resonator von 1 J ausgegangen. Als Hintergrundmaterial wird standardmäßig ein perfekter elektrischer Leiter (PEC[3](#page-48-1) ) angenommen, es lässt sich jedoch für die Simulation des Aluminium- und Kupfer-Resonators explizit die Leitfähigkeit angeben.

Das Koordinatensystem für alle Simulationen ist bei dieser Arbeit dabei so gewählt, dass der Ursprung sich im Zentrum der Kavität befindet, z die Strahlachse ist, x und y die horizontalen bzw. vertikalen transversalen Komponenten sind.

<span id="page-48-1"></span><sup>3</sup>Perfect Electrical Conductor

# 3.2. Simulation der Geometrie

Ausgehend von der Arbeit [\[Bra88\]](#page-125-2) wird die Geometrie der Deflektor-Kavität übernommen und auf die Betriebsfrequenz von 1,3 GHz skaliert. Im Folgenden wird die resultierende Ablenkung anhand von Simulationsergebnissen der Feldverteilungen und Kenngrößen der Deflektor-Kavität bestimmt. Hierbei konnte belegt werden, dass eine vollkommene kreisförmige Ablenkung mit der skalierten Geometrie nicht möglich ist und deshalb eine optimierte Geometrie entwickelt werden muss.

### 3.2.1. Skalierte Geometrie

Der Skalierungsfaktor für die Geometrie der Deflektor-Kavität (insbesondere die Einfräsungen) berechnet sich aus dem Verhältnis der beiden Betriebsfrequenzen von MAMI und MESA.

$$
\frac{f_{\text{MAMI}}}{f_{\text{MESA}}} = \frac{2,449\,57\,\text{GHz}}{1,3\,\text{GHz}} = 1,8838\tag{3.2.1}
$$

<span id="page-49-0"></span>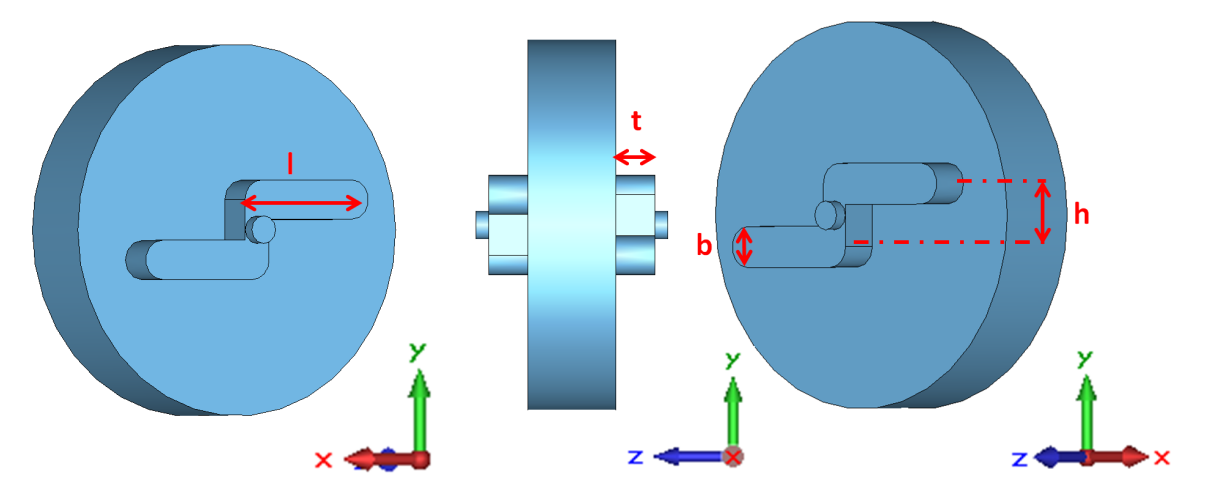

Abbildung 3.2.1.: Deflektor-Kavität mit der skalierten Geometrie nach [\[Bra88\]](#page-125-2). Die Parameter der Einfräsung sind in Rot dargestellt.

Die Länge der Kavität beträgt  $L_{\text{Kav}} = \beta \frac{\lambda}{2}$  $\frac{\lambda}{2}$ , was der Strecke gleichkommt, die die Elektronen während der beschleunigenden Hälfte der HF-Periode durchfliegen. Bei einer Energie der Quelle von 100 keV entspricht dies  $L_{\text{Kav}} = 63,19 \text{ mm}$ . Der Radius  $R_{\text{Kav}}$  ist von der Frequenz abhängig und lässt sich mit CST auf den genauen Wert für 1,3 GHz optimieren.

Für das Strahlrohr wird die Länge angenommen, bei der die Dämpfung der vom Resonator

zum Strahlrohr übertragenen Leistung kleiner als -30 dB ist [\[Eut98\]](#page-126-3):

<span id="page-50-1"></span>
$$
\frac{P}{P_0} = \frac{E^2}{E_0^2} \ge 10^{-3,0} = -30 \,\text{dB}
$$
\n(3.2.2)

 $P$  ist dabei die übertragene Leistung und  $P_0$  die Leistung der ursprünglichen Quelle, also des Resonators. Im Strahlrohr wird durch Quer-Verschiebungsströme der TM<sub>110</sub>-Mode eine TE110-Mode angeregt, es gilt für das übertragene Feld:

<span id="page-50-0"></span>
$$
E = E_0 e^{-\gamma z} \quad \text{mit} \quad \gamma = \frac{2\pi}{\lambda} \sqrt{\left(\frac{\lambda}{\lambda_c}\right)^2 - 1}, \tag{3.2.3}
$$

wobei  $\gamma$  als cut-off-Dämpfungskonstante bezeichnet wird,  $\lambda$  die Betriebswellenlänge und  $\lambda_c$  die cut-off-Wellenlänge ist, hier für den Strahlrohrradius  $R_{\rm RS} = 10$  mm. Die Länge des Strahlrohrs ist z und berechnet sich aus Gleichung [3.2.3](#page-50-0) und [3.2.2](#page-50-1) zu:

$$
z = -\frac{1}{\gamma} \cdot \ln(10^{-3}) = 37,94 \,\text{mm} \tag{3.2.4}
$$

<span id="page-50-2"></span>Für die Maße der Einfräsungen und die restliche Geometrie nach Abbildung [3.2.1](#page-49-0) ergeben sich die Werte in Tabelle [3.2.1:](#page-50-2)

| Parameter                        | Wert,<br>mm |
|----------------------------------|-------------|
| Kavitätenradius $R_{\text{Kav}}$ | 133,54      |
| Kavitätenlänge $L_{\text{Kav}}$  | 63,19       |
| Radius Strahlrohr $R_{\rm SR}$   | 10          |
| Länge Strahlrohr Ansatz $L_{SR}$ | 37,94       |
| Länge $l$                        | 103,64      |
| Breite b                         | 28,27       |
| Höhe $h$                         | 43,34       |
| Tiefe $t$                        | 28,27       |

Tabelle 3.2.1.: Geometrieparameter des skalierten Designs.

#### Resonanzfrequenzen

Zuerst lassen sich die getroffenen Resonanzfrequenzen und die dazugehörigen Eigenmoden berechnen. Tabelle [3.2.2](#page-51-0) zeigt die Ergebnisse für die ersten fünf Moden. Dabei ist festzustellen, dass die Fundamentalmode bei 858 MHz liegt und die gewünschte Operationsmode TM110, bei der die Ablenkung stattfindet, mit den in Tabelle [3.2.1](#page-50-2) gegeben Geometrieparametern ihre gewünschte Resonanzfrequenz bei 1300 MHz trifft.

<span id="page-51-0"></span>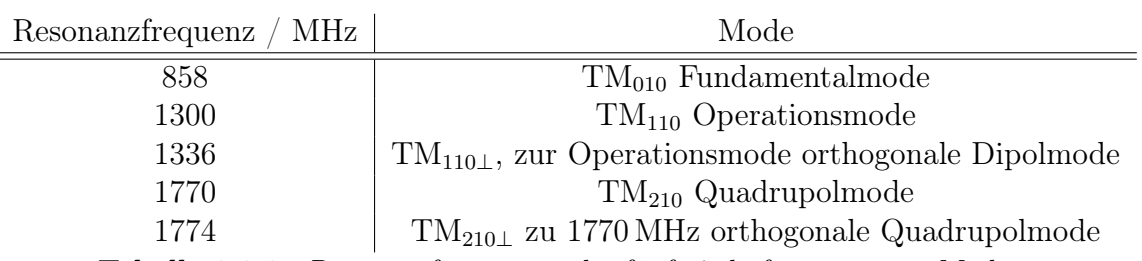

Tabelle 3.2.2.: Resonanzfrequenzen der fünf niederfrequentesten Moden.

Ein rotationssymmetrischer Resonator hat die Eigenschaft, dass seine Moden entartet sind, d.h. dass zu jeder TM<sub>mnp||</sub>-Mode eine um 90<sup>°</sup> senkrecht stehende identische TM<sub>mnp⊥</sub>-Mode existiert, welche die gleiche Resonanzfrequenz hat. Dies sollte natürlich vermieden werden, da es nicht klar ist, welche der Moden angeregt wird und dementsprechend wirkt. Dazu lassen sich zur Aufhebung der Entartung Modentrenner<sup>[4](#page-51-1)</sup> einbauen (vgl. [\[Gor12\]](#page-126-2)). Da aber in dieser Deflektor-Kavität die Einfräsungen die Rotationssymmetrie brechen, sind Modentrenner nicht nötig. Die um  $90°$  gedrehte und störende TM<sub>110⊥</sub>-Mode ist nach Simulation 36 MHz von der gewünschten Resonanzfrequenz von 1300 MHz entfernt (vgl. Tabelle [3.2.2\)](#page-51-0).

Die lineare Abhängigkeit der Resonanzfrequenz vom Radius ist in Abbildung [3.2.2](#page-52-0) dargestellt. Im Vergleich ist hier auch noch die analytische Rechnung nach Gleichung [2.3.7](#page-24-0) für einen rotationssymmetrischen Hohlraumresonator mit einer reinen  $TM_{110}$ -Mode aufgetragen. Durch die symmetriebrechenden Einfräsungen ergibt sich so ein Unterschied von knapp 7 mm.

Wichtig ist weiterhin, dass Vielfache der Resonanzfrequenzen nicht angeregt werden, da sie ebenfalls zu unerwünschten Effekten führen würden. Die Vermeidung dieser stellt bei Resonatoren oft ein Problem dar und ist bekannt unter dem Namen higher order modes (HOM)-Dämpfung.

<span id="page-51-1"></span><sup>4</sup>Um 90◦ transversal zu den Antennen angebrachte, kapazitiv wirkende Metallstäbe, die Randbedingungen der orthogonalen Mode ändern.

<span id="page-52-0"></span>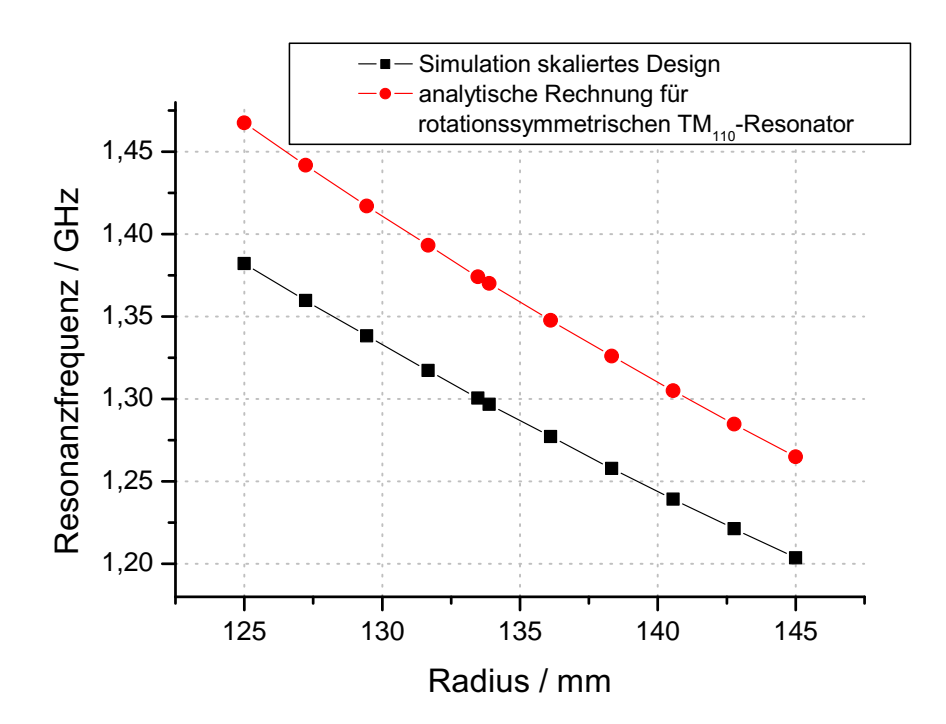

Abbildung 3.2.2.: Verhalten der Resonanzfrequenz als Funktion des Radius der Struktur. Der Unterschied zwischen analytischer und numerischer Lösung begründet sich in den beiden Einfräsungen.

#### Feldverteilung

Die Abbildungen [3.2.3-](#page-53-0)[3.2.5](#page-55-0) zeigen die Feldverteilung der Deflektor-Kavität. Dabei ist festzustellen, dass der Feldverlauf in Strahlachsennähe sich aus einer Superposition der Felder in den Einfräsungen und einem Anteil einer reinen  $TM_{110}$ -Mode zusammensetzt. Der reine Anteil verläuft dabei entlang des Mantelanteils der Kavität, zusammen mit den Einfräsungen ergibt sich eine deformierte TM110-Mode. Nach dem idealen Feld aus Gleichung [2.4.1](#page-32-0) ist für eine kreisförmige Ablenkung eine Kombination aus einem symmetrischen (Kosinus) und antisymmetrischen (Sinus-) Anteil in den Transversalkomponenten notwendig. Der elektrische Anteil des Feldes erfüllt diese Eigenschaften nicht. Zwar verschwindet das elektrische Feld entlang der Strahlachse nicht, so wie bei einer reinen TM110-Mode, doch reicht die Deformation des Feldes für die kreisförmige Ablenkung (vgl. Abbildung [2.4.1a\)](#page-33-0) nicht aus. Wie besonders aus der Feldstärkeverteilung der Komponenten des E-Feldes nach Abbildung [3.2.3b](#page-53-1) zu entnehmen ist, gibt es entlang des Strahlweges keine transversalen Felder, welche sich aus symmetrischen und antisymmetrischen Anteilen dafür passend zusammensetzten. Es kommt zu keiner 180°-Drehung des Feldes, da der antisymmetrische Anteil (y-Komponente) vom Anteil der x-Komponente zu sehr überlagert wird.

<span id="page-53-0"></span>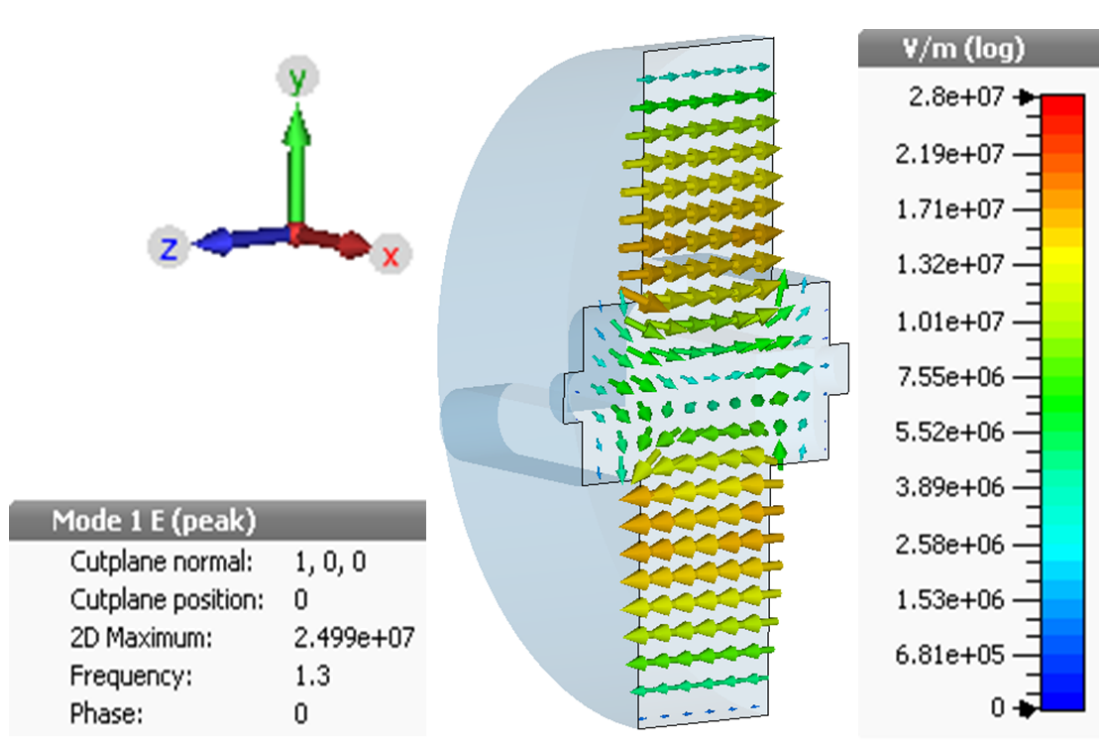

(a) Momentaufnahme des elektrischen Feldes.

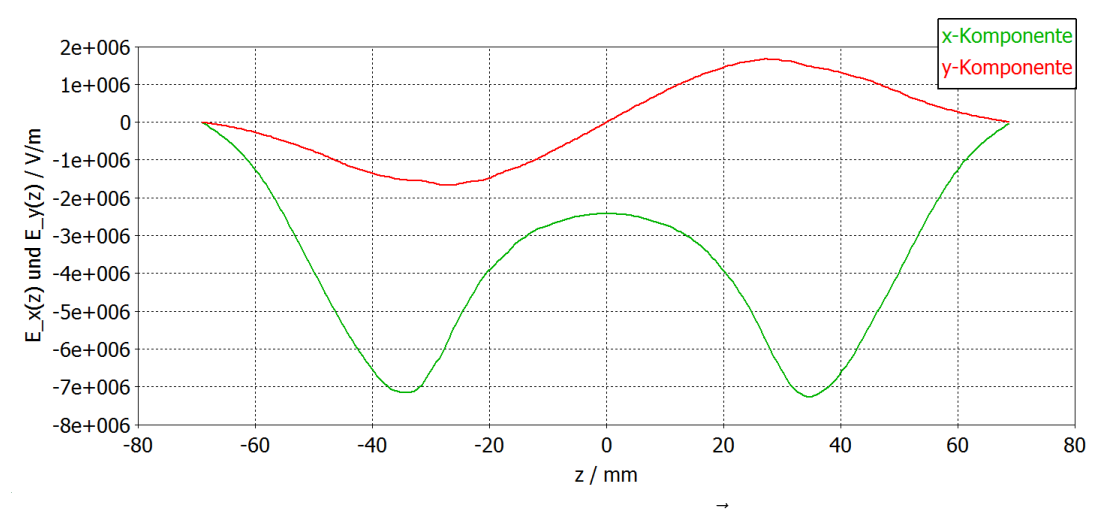

(b) Transversale Komponenten des  $\vec{E}$ -Feldes.

<span id="page-53-1"></span>Abbildung 3.2.3.: Das elektrische Feld des skalierten Designs. Abbildung (a) zeigt eine Momentaufnahme entlang der y-z-Schnittebene, die zentral durch die Kavität verläuft. Abbildung (b) zeigt die Feldstärke der transversalen Komponenten entlang der z-Achse. Das Feld einer reinen TM110-Mode, die nur ein longitudinales elektrisches Feld besitzt, wird durch die Einfräsungen an den Seiten der Kavität entlang der Strahlachse deformiert und erhält zusätzliche transversale Komponenten. Für eine kreisförmige Ablenkung ist dieses Feld allerdings nicht geeignet.

<span id="page-54-0"></span>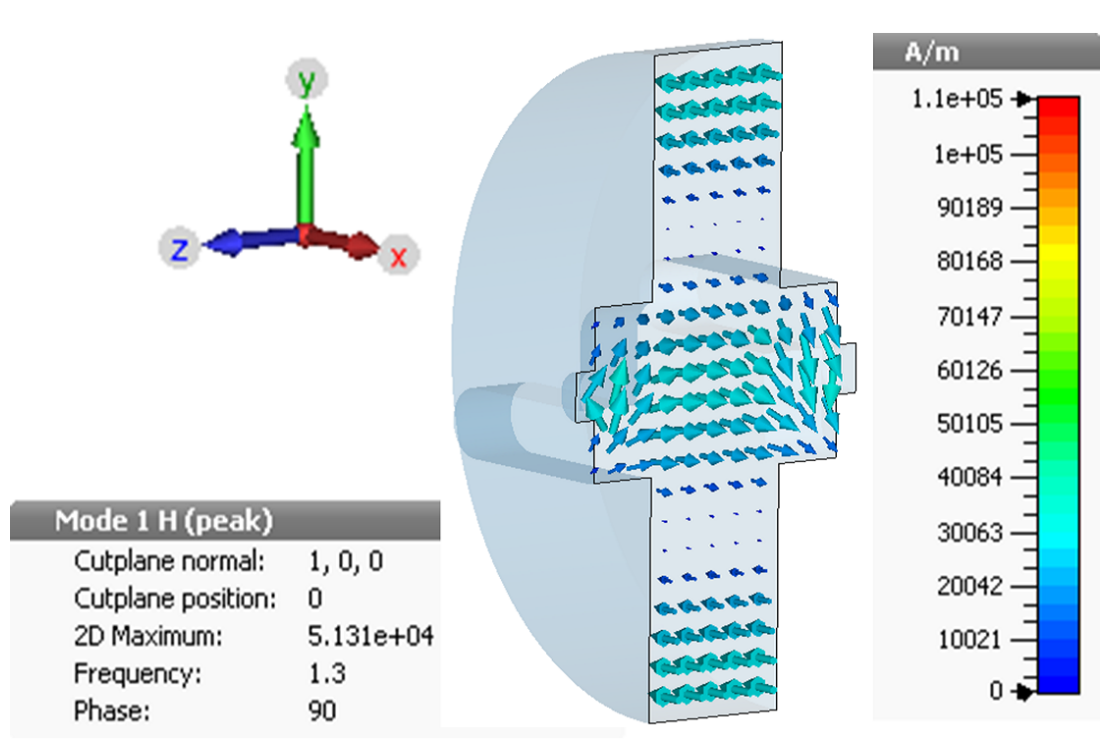

(a) Momentaufnahme des magnetischen Feldes.

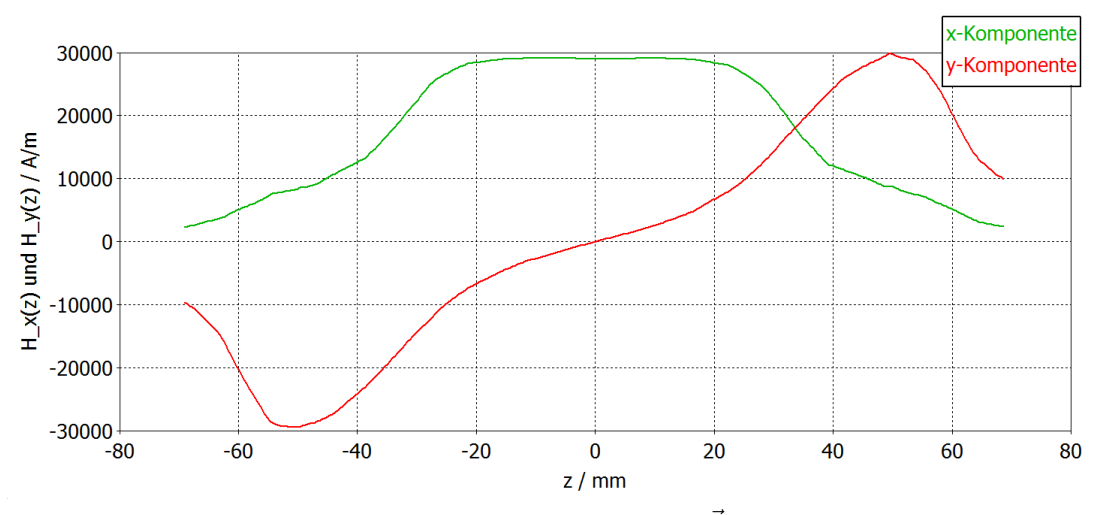

(b) Transversale Komponenten des  $\vec{H}$ -Feldes.

<span id="page-54-1"></span>Abbildung 3.2.4.: Analog zu Abbildung [3.2.3](#page-53-0) ist hier der magnetische Feldanteil aufgetragen. Durch eine lokale Deformation entlang der Strahlachse wirkt die TM110-Mode dabei in beide transversalen Richtungen ablenkend. Die transversalen Komponenten setzen sich aus einem symmetrischen (x-Komponente) und antisymmetrischen (y-Komponente) Anteil zusammen, sodass das resultierende Kraftfeld dem idealen Kraftfeld aus Gleichung [2.4.1](#page-32-0) annährend entspricht. Durchlaufen Elektronen also diese Feldverteilung, werden sie ellipsen- bzw. kreisförmig abgelenkt.

<span id="page-55-0"></span>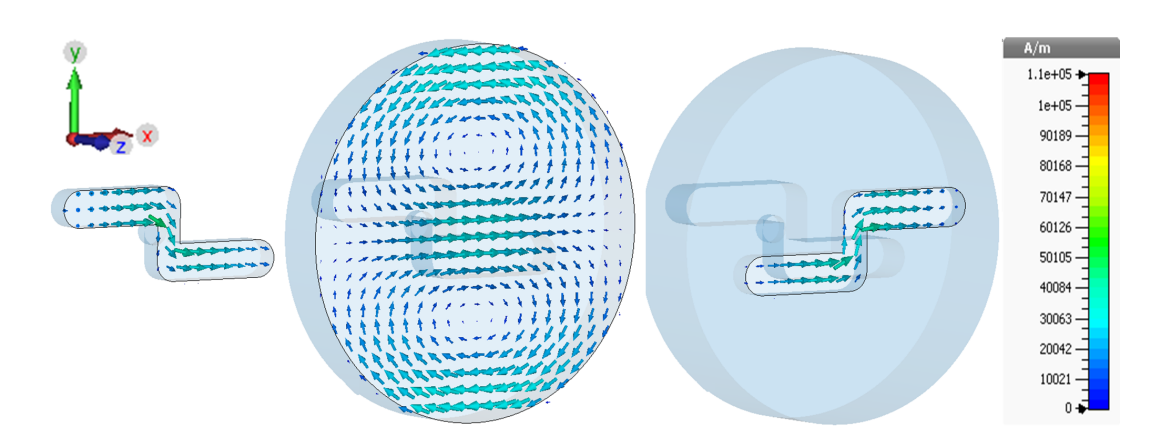

Abbildung 3.2.5.: Momentaufnahmen der magnetischen Feldverteilung entlang der Längsachse der Kavität in drei Schnitten. Durch die Einfräsungen gibt es eine Superposition der vorherrschenden Moden. In kombinierter Wirkung mit dem angeregten reinen TM110-Mode-Anteil im zylinderförmigen Teil des Resonators ist diese Feldverteilung für die kreisförmige Ablenkung verantwortlich.

Die in [\[Bra88\]](#page-125-2) beobachtete kreisförmige Ablenkung erklärt sich aber durch die Analyse des magnetischen Feldes. Die Abbildungen [3.2.5](#page-55-0) in drei Schnitten entlang der Kavität sowie [3.2.4a](#page-54-0) in der y-x-Ebene zeigen den Verlauf des magnetischen Feldes. Deren Feldstärkeverteilung der transversalen Komponenten entlang der Strahlachse stellt nach Abbildung [3.2.4b](#page-54-1) die zur gewünschten Ablenkung benötigte Feldkonfiguration her.

Ausgehend vom Zentrum des Resonators wirkt nur die x-Komponente des Feldes, was dem symmetrischen Anteil der idealen Kraftfeld-Gleichung [2.4.1](#page-32-0) entspricht. Zu den Einfräsungen hin verlaufend nimmt diese Komponente ab und die y-Komponente zu, im Betrag gleich jedoch in der Richtung entgegengesetzt, was somit der antisymmetrische Komponente des idealen Kraftfeldes genügt (im Vergleich zu Gleichung [2.4.1](#page-32-0) sind x-und y-Komponenten vertauscht).

Durch diese modifizierte Feldkonfiguration einer  $TM_{110}$ -Mode findet eine Drehung des Feldes um 180◦ statt, sodass die Elektronen je nach Eintrittsphase in eine andere Richtung abgelenkt werden. Das Resultat ist eine ellipsen-bzw. kreisförmige Ablenkung der Elektronen. Wie gut dies funktioniert und wie nahe die Ablenkung am gewünschten Kreis ist, lässt sich mit dem PIC-Solver simulieren.

#### Güte

Für jede berechnete Mode lassen sich die zugehörigen Kenngrößen wie Shuntimpedanz und Güte bestimmen. Für die Bestimmung der Güte geht CST MWS dabei mit einer Störungsrechnungsmethode vor. Es wird zuerst die Verlustleistung berechnet und daraus

nach Gleichung [2.3.15](#page-28-1) die Güte bestimmt. Dabei setzt sich der totale Leistungsverlust aus der Summe

<span id="page-56-1"></span>
$$
P_{Verlust} = P_D + P_W \tag{3.2.5}
$$

zusammmen, wobei für die Volumen- bzw. dielektrischen Verluste  $P_D$ 

$$
P_D = \pi f \tan(\delta) \epsilon_o \epsilon_r \int |\vec{E}|^2 \partial V \qquad (3.2.6)
$$

und für die Oberflächenverluste  $P_W$ 

<span id="page-56-2"></span>
$$
P_W = \frac{1}{2} \sqrt{\frac{\pi \mu f}{\sigma}} \int |\vec{H}|^2 \partial S \tag{3.2.7}
$$

gilt. In die Verluste gehen also u.a. der Verlustwinkel  $tan(\delta)^5$  $tan(\delta)^5$ , der Oberflächenwiderstand  $\widetilde{r}_s = \sqrt{\frac{\pi \mu f}{\sigma}}$  $\frac{\mu_f}{\sigma}$  und Integrale über das Volumen bzw. die Oberfläche der elektromagnetischen Felder ein. Der Oberflächenwiderstand hängt u.a. von der Leitfähigkeit  $\sigma$  des Materials ab und kann für die Berechnungen explizit angegeben werden. Für einen Vergleich von verschiedenen Geometrien ist dies aber nicht nötig und es wird darum zunächst der PEC als Hintergrundmaterial genommen.

Die für die Gütebestimmung noch nötige gespeicherte Energie des Hohlraumresonators entspricht dem Integralquadrat des Feldes und ist auf 1 J normiert:

$$
W = W_E = W_M = 1 J, \quad W_E = \frac{1}{2} \epsilon_o \epsilon_r \int |\vec{E}|^2 \partial V, \quad W_M = \frac{1}{2} \epsilon_o \epsilon_r \int |\vec{H}|^2 \partial V \qquad (3.2.8)
$$

Somit lässt sich für das skalierte Design der Kavität die Güte mit einem Wert von  $Q_0 = 20953$  angeben.

Bei der Optimierung der Geometrie geht es u.a. darum, diesen Wert zu erhöhen, um somit gemäß Gleichung [2.3.20](#page-30-0) die Shuntimpedanz zu erhöhen. Dies entspricht einer effektiveren Ablenkung, also einem kleineren Leistungsbedarf.

#### Transversale Shuntimpedanz

Die longitudinale Shuntimpedanz der zur Beschleunigung verwendeten Fundamentalmode TM<sup>010</sup> ist bzgl. der Strahlachse und somit des zu integrierenden Wegs eine konstante Größe, da hier das elektrische Feld konstant verläuft (vgl. Abbildung [2.3.1\)](#page-23-1).

Im Gegensatz dazu wird bei einer  $TM_{110}$ -Mode zur Betrachtung der transversalen

<span id="page-56-0"></span><sup>5</sup>Damit wird das Verhältnis von Wirkleistung zu Blindleistung elektrischer Bauteile definiert.

<span id="page-57-1"></span><span id="page-57-0"></span>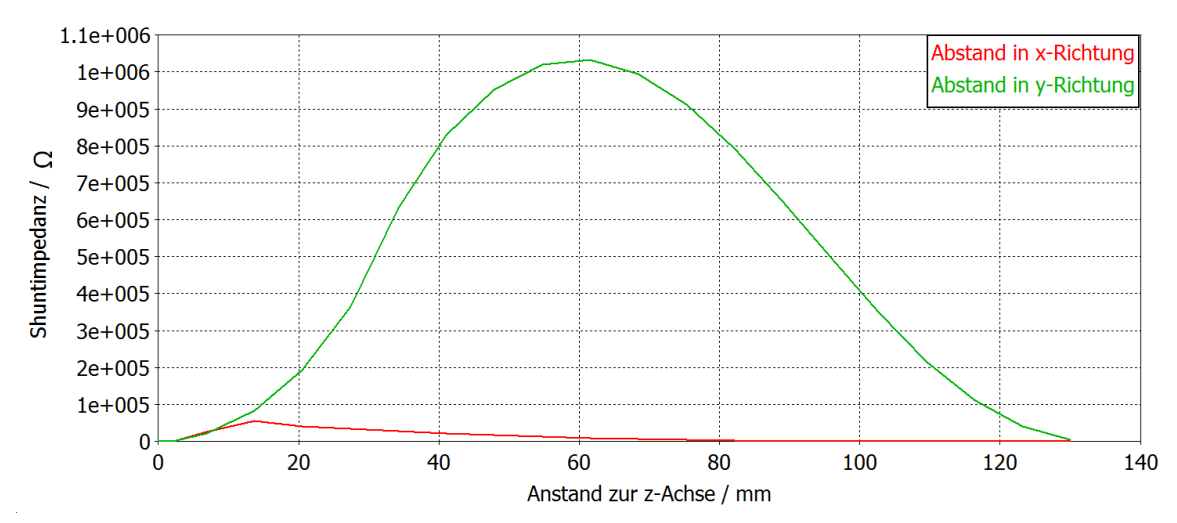

(a) Shuntimpedanz für den transversalen Abstand bis zum Rand der Kavität.

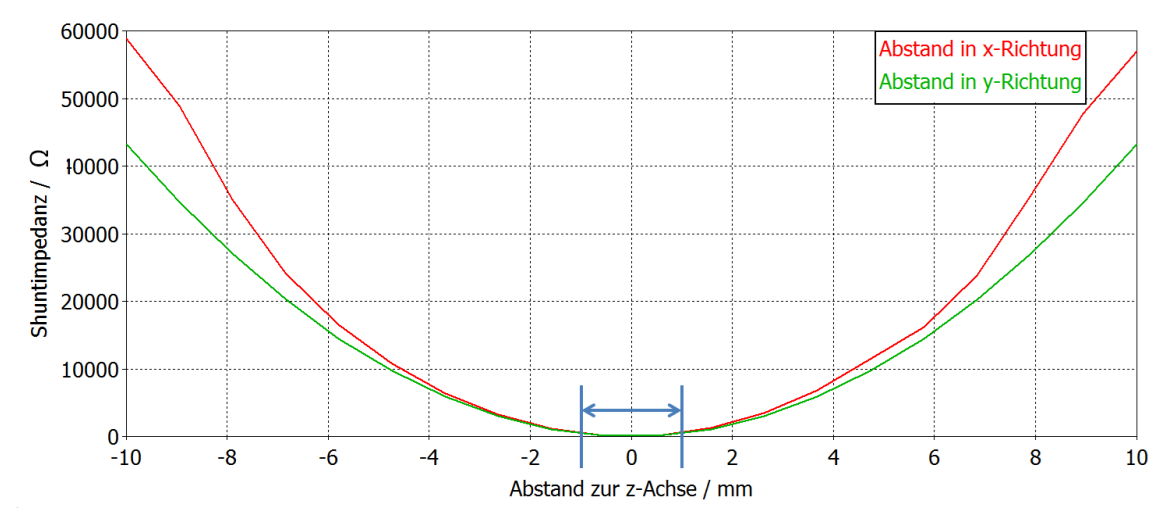

<span id="page-57-2"></span>(b) Shuntimpedanz für den transversalen Abstand entlang des Stahlrohrdurchmessers. Insbesondere in der Nähe der Strahlachse sind beide Größen annähernd gleich. Mit Blau ist die typische obere Grenze eines Strahldurchmessers von etwa 2 mm angedeutet.

Abbildung 3.2.6.: Verhalten der Shuntimpedanz in Abhängigkeit vom Abstand zur z-Achse. Die berechneten Werte in Rot entsprechen dem Abstand in y-Richtung und die in Grün in x-Richtung. Zur Betrachtung der transversalen Shuntimpedanz für die TM110-Mode wird der Wert bei  $1/k = 36.7$  mm herangezogen. Dieser wird quadratisch extrapoliert.

Shuntimpedanz in einem Abstand zur Strahlachse integriert. Dabei lässt sich bei der analytischen Betrachtung eines reinen Zylinderresonators eine Ortsabhängigkeit des elektrischen Feldes und damit der transversalen Shuntimpedanz feststellen. Dies sollte auch grundsätzlich so für die komplexere Geometrie der Deflektor-Kavität dieser Arbeit gelten.

<span id="page-58-0"></span>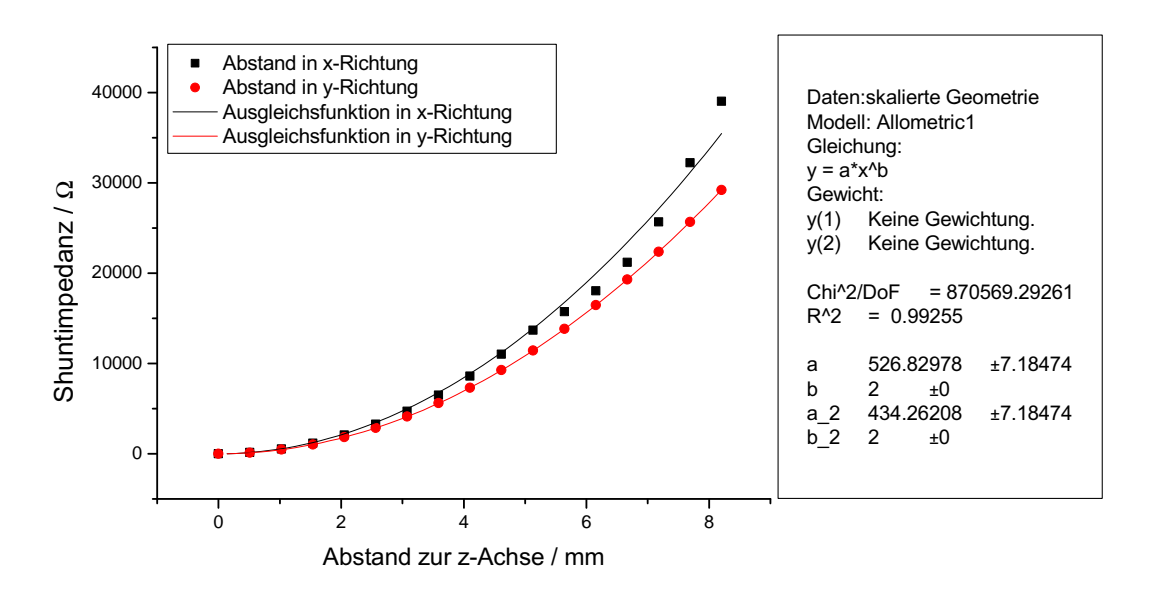

Abbildung 3.2.7.: Quadratische Regressionsrechnung zur Angabe der transversalen Shuntimpedanz für das skalierte Design. Die Werte der Shuntimpedanzen sind bis zu einem Abstand von 8 mm zur Strahlachse in hoher Ortsauflösung simuliert worden.

Jedoch resultiert der Unterschied zu solch einem rotationssymmetrischen Resonator daraus, dass die hier vorgestellte modifizierte TM110-Mode der Kavität ellipsen- bzw. kreisförmig ablenkt und somit auch Werte für beide transversalen Shuntimpedanzen existieren (sie-he Abbildung [3.2.6\)](#page-57-0). Hingegen lenkt eine typische  $TM_{110}$ -Mode nur in eine transversale Richtung ab und liefert dementsprechend Werte nur für diesen Abstand.

Die nach Gleichung [2.3.20](#page-30-0) gegebene quadratische Abhängigkeit der Shuntimpedanz vom Wegintegral des elektrischen Feldes überträgt sich dabei auf ihre Abhängigkeit vom Abstand zur Strahlachse. Abbildung [3.2.6a](#page-57-1) zeigt das Verhalten entlang des ganzen Radius der Kavität, insbesondere ist aus dem vergrößerten Ausschnitt nach Abbildung [3.2.6b](#page-57-2) ein annähernd gleichstarker Verlauf der Shuntimpedanz in beiden transversalen Richtungen in Strahlnähe zu erkennen, was dementsprechend eine nahezu gleichstarke Ablenkung in beiden Richtungen erklärt.

Die Deformierung der TM110-Mode durch die Einfräsungen wirkt dabei nicht über die ganze Kavität, hat jedoch Einfluss auf den Wert der transversalen Shuntimpedanz verursacht durch den reinen TM110-Mode-Anteil (entspricht dem Abstand in y-Richtung), wenn man bedenkt, dass sich die resultierende Mode aus reinem und überlagertem Anteil (vgl. Abbildung [3.2.5\)](#page-55-0) zusammensetzt.

Weil die Mode nur lokal deformiert wird, ist hierbei das Verhalten des Feldes nur in Nähe

des Strahls interessant. Um nun einen zur Messung mit dem Störkörper (Kapitel [4.2.4\)](#page-83-0) vergleichbaren Wert im transversalen Abstand x und y zur z-Achse von  $1/k = 37.7$  mm angeben zu können, muss quadratisch extrapoliert werden (siehe Abbildung [3.2.7\)](#page-58-0).

#### Ablenkung und Leistungsbedarf

Dass die Einfräsungen wirklich zu einer beinahe kreisförmigen Ablenkung führen, seit aus [\[Bra88\]](#page-125-2) spätestens bekannt, seit beim Abbau des Chopperteststandes zum Zwecke des Umzugs zum Injektorlinac von MAMI mittels einer Fotografie dokumentiert wurde, dass eingebrannte Spuren der Elektronen in Form konzentrischer Halbkreise auf einer Wolframronde zu sehen waren.

Mit CST PS bietet sich die Möglichkeit, den Verlauf der Elektronen entlang der Kavität bis hin zum Ort des Kollimators dynamisch darzustellen. Dazu wird eine punktförmige Elektronenquelle mit der Energie 100 keV und dem Strom 1 mA an das dem Kollimator gegenüberliegende Ende der Kavität gesetzt. Für die Bestimmung der Ablenkung (vgl. Abbildung [3.2.8\)](#page-59-0) wird an der Position des Kollimators ein 2D-Positionsmonitor sowie ein 3D-Monitor für die Aufnahme der vollständigen Dynamik des Elektronenstrahls definiert. Die Stärke der Ablenkung, die sich im Radius des Kreises bzw. der großen

<span id="page-59-0"></span>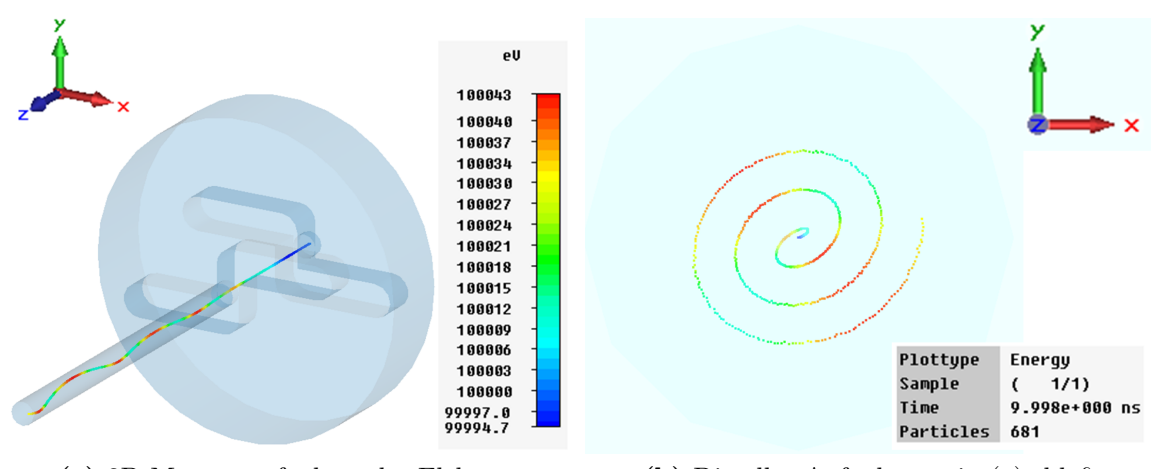

(a) 3D-Momentaufnahme des Elektronenstrahls.

<span id="page-59-1"></span>(b) Dieselbe Aufnahme wie (a), bloß vom Ende des Strahlrohrs gesehen.

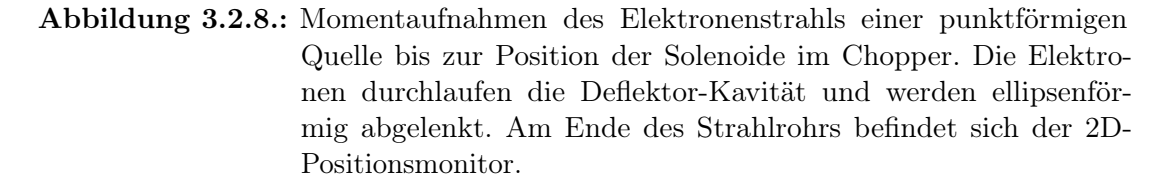

und kleinen Halbachse der Ellipse widerspiegelt, wird von den Feldstärken bestimmt. Dazu muss ein Skalierungsfaktor  $\alpha$  für die Felder angegeben werden, da die Energie bei

CST auf 1 J normiert ist. Mit Angabe der Leitfähigkeit des Hintergrundmaterials kann der Skalierungsfaktor gemäß gewünschtem Radius aus Gleichung [2.1.3](#page-15-0) dementsprechend gewählt werden. Mit der Designvorgabe für eine Bunchlänge von 20◦ sollte der Kreis einen Radius von  $R \approx 6$  mm haben. Dies ist mit  $\alpha = 0.01$  zu erreichen. Gemäß Gleichung [3.2.6](#page-56-1) und [3.2.7](#page-56-2) hängt die Verlustleistung  $P_{\text{Verlust}}$  des Resonators quadratisch von den Feldstärken und somit von  $\alpha$  ab. Daraus ergibt sich schließlich der benötigte Leistungsbedarf der Deflektor-Kavität:

$$
P_{\text{Bedarf}} = \alpha^2 \cdot P_{\text{Verlust}} \tag{3.2.9}
$$

Die Ergebnisse dieser Größen sind in Tabelle [3.6.1](#page-72-0) in der Zusammenfassung für die untersuchten Geometrien aufgelistet.

Nach der Momentaufnahme der Ablenkung aus Abbildung [3.2.8b](#page-59-1) und den Positionsdaten des 2D-Monitors aus Abbildung [3.2.9](#page-61-0) ist ersichtlich, dass ein idealer Kreis mit der skalierten Geometrie nach [\[Bra88\]](#page-125-2) nicht zu erreichen ist. Vielmehr werden die Elektronen ellipsenförmig abgelenkt. Für die Bestimmung des Achsenverhältnisses dieser Ellipse, die noch zusätzlich um einen Winkel Θ rotiert ist, bietet sich eine Ausgleichsrechnung (Fit) gemäß der Ellipsengleichung in Polarkoordinaten an:

<span id="page-60-2"></span>
$$
r(\phi) = \frac{ab}{\sqrt{a^2 \sin^2(\phi + \Theta) + b^2 \cos^2(\phi + \Theta)}}
$$
(3.2.10)

<span id="page-60-0"></span>Die große und kleine Halbachse werden dabei von a bzw. b beschrieben und der Drehwinkel von Θ (vgl. Abbildung [3.2.9\)](#page-61-0). Aus den Regressionsparametern gemäß Tabelle [3.2.3](#page-60-0) ergibt sich ein Achsenverhältnis für die Ellipse von  $a/b = 1,13$ . Wird dies als Indikator für die

| Regressionsparameter | Wert   | statistischer Fehler |
|----------------------|--------|----------------------|
| mm<br>$a_{-}$        | 5,955  | $\pm 0.001$          |
| mm<br>b.             | 5,284  | $\pm 0.001$          |
| $\vdash$             | 49.755 | $\pm 0.002$          |

Tabelle 3.2.3.: Regressionsparameter für die Ablenkung im skalierten Design.

Abweichung von einem idealen Kreis angesehen, gibt es einen quantitativen Wert, den es auf  $a/b = 1$  zu optimieren gilt<sup>[6](#page-60-1)</sup>. Dies sowie die Steigerung der Güte bzw. Shuntimpedanz bilden die Motivation für eine Optimierung der Geometrie.

<span id="page-60-1"></span><sup>6</sup>Alternativ lässt sich als Maß für die Abweichung einer Ellipse vom Kreis auch die Exzentrizität angeben. √ Die lineare Exzentrizität  $e = \sqrt{a^2 - b^2}$  entspricht dabei dem Abstand vom Mittelpunkt zum Brennpunkt der Ellipse. Für  $a = b$  ist  $e = 0$  und die Ellipse ist als Kreis gleichzusetzen. Für das skalierte Design folgt  $e = 2.75$  mm.

<span id="page-61-0"></span>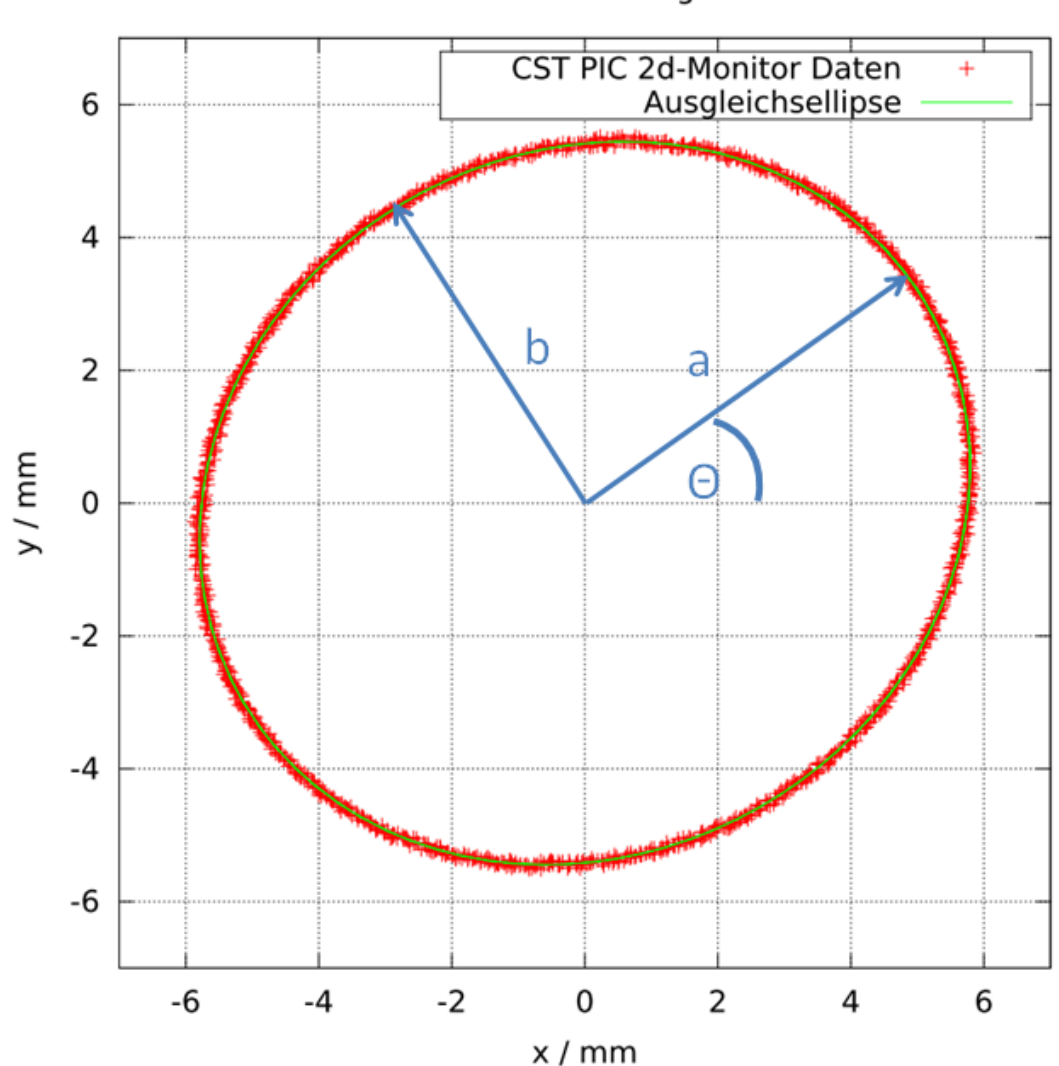

skaliertes Design

Abbildung 3.2.9.: Die simulierte ellipsenförmige Ablenkung der Elektronen des skalierten Designs. Die Daten stammen von einem 2D-Positionsmonitor des PIC-Solvers und wurden nach Gleichung [3.2.10](#page-60-2) angepasst. In Blau sind die kleine und große Halbachse der Ellipse sowie deren Drehwinkel angedeutet.

### 3.2.2. Optimierung der Geometrie

Bei der Entwicklung der finalen Geometrie werden zunächst die Geometrieparameter der Einfräsungen (siehe Abbildung [3.2.1\)](#page-49-0) variiert und die Güte dazu bestimmt. Dabei ist das Verhalten nach Abbildung [3.2.10a-](#page-63-0)d festzustellen. Eine Verkürzung der Länge und Tiefe sowie eine Vergrößerung der Breite und Höhe ergeben eine höhere Güte.

Werden die Mantelkanten des Resonators abgerundet (vgl. Abbildung [3.2.10\)](#page-65-0), wie es z.B. auch bei den MAMI-Beschleunigungsstrukturen der Fall ist, wird die Güte ebenfalls

erhöht, da die elektrischen Feldlinien in Strahlachsennähe gebündelt werden. Den Verlauf der Güte als Funktion dieses Geometrieparameters  $R_{\text{Mk}}$  zeigt Abbildung [3.2.10e.](#page-64-0)

Im Verlauf dieser Optimierungsschritte wird für jeden Parameter immer parallel eine Untersuchung der Ablenkung mit dem PIC-Solver gemäß obigem Abschnitt durchgeführt und die Geometrieparameter auf den höchstmöglichen Wert der Güte bei bestmöglichem Achsenverhältnis für einen Kreis festgesetzt. Simultan dazu wird der Radius auf die gewünschte Betriebsfrequenz 1,3 GHz optimiert und die wiederum daraus wirkenden Änderungen auf die Ablenkung und die Güte berücksichtigt. Bis auf die Tiefe der Einfräsung kann bei jedem Geometrieparameter an Güte gewonnen werden. Die Verminderung der Güte vom skalierten Wert ist hier allerdings mit knapp 3% nicht erheblich.

Den größten Einfluss auf die Kreisablenkung haben dabei die Höhe sowie die Tiefe und Breite der Einfräsung, sodass wesentliche Änderungen der skalierten Geometrie aus einer Verkürzung der Einfräsungslänge und einer Abrundung der Mantelkanten bestehen.

Die bis dahin ausgeführten Optimierungsschritte ergeben immer noch eine leicht rotierte Ellipse mit einem Achsenverhältnis von  $a/b \neq 1$ . Durch Abrundung einer Kante an der zum Kollimator gelegenen Seite der Einfräsung (Rundungsradius  $R_{E_k}$ ) kann das Achsenverhältnis auf den gewünschten Wert ein Promille  $a/b = 1$  mit einer Abweichung von 1 Promille verbessert werden (vgl. Abbildung [3.2.10\)](#page-65-0).

<span id="page-62-0"></span>Tabelle [3.2.4](#page-62-0) fasst die optimierten Geometrieparameter zusammen:

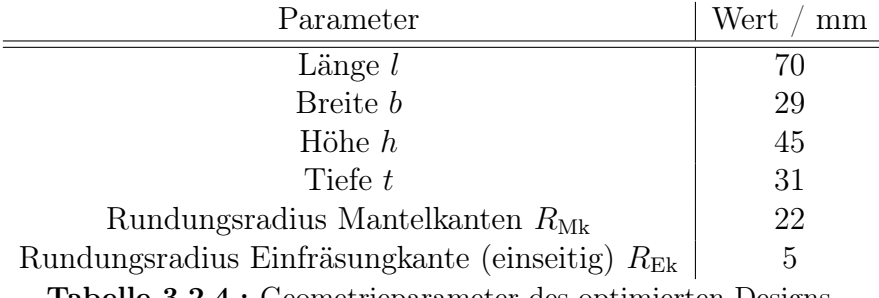

Tabelle 3.2.4.: Geometrieparameter des optimierten Designs.

<span id="page-63-0"></span>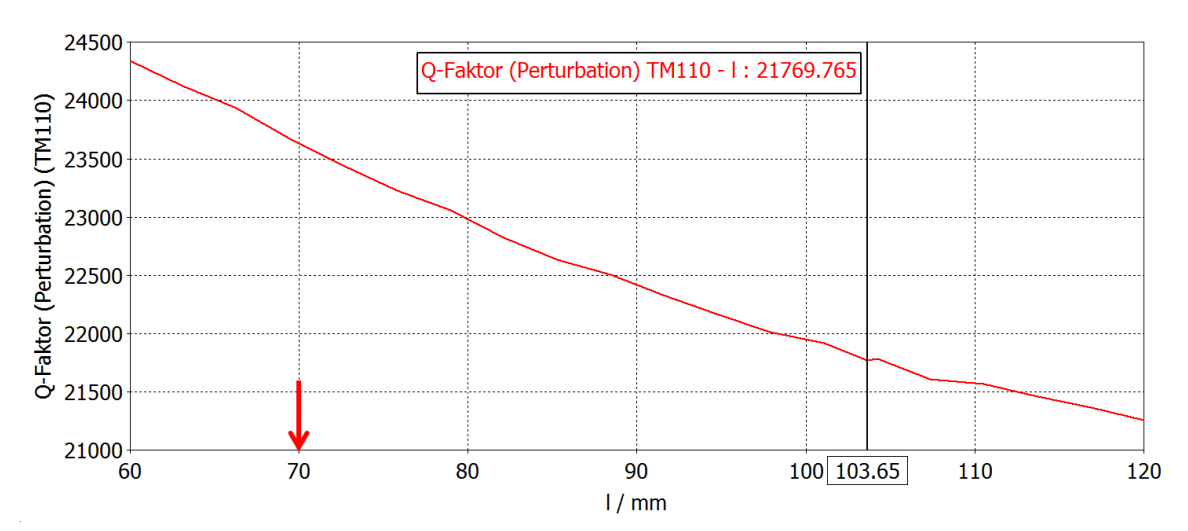

(a) Optimierung der Einfräsungslänge

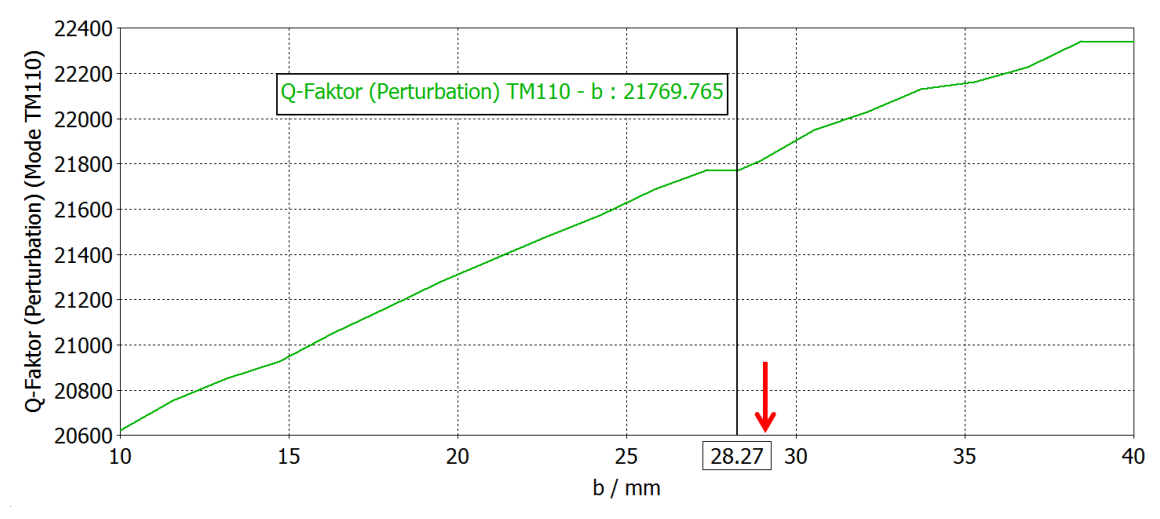

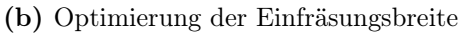

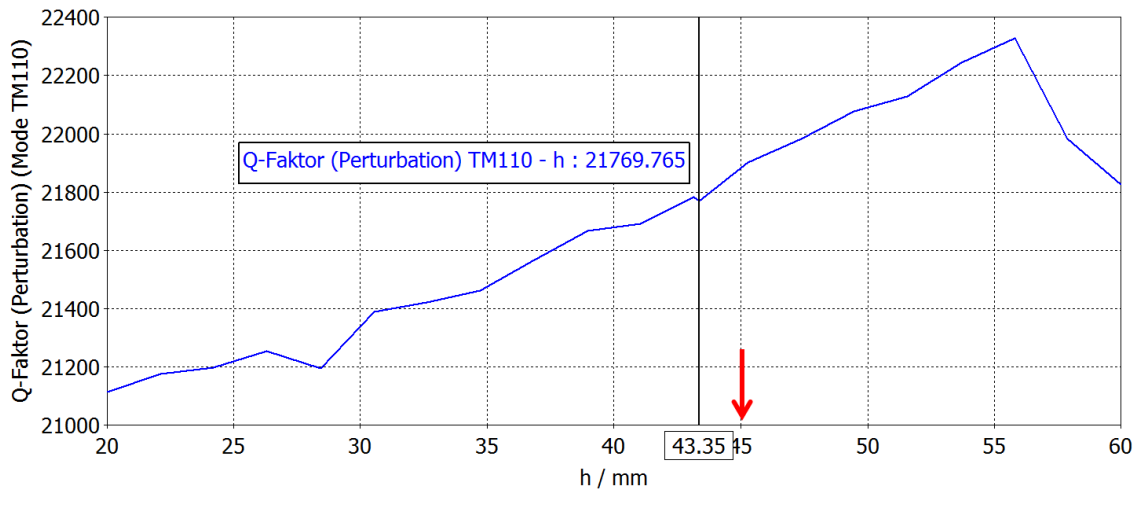

(c) Optimierung der Einfräsungshöhe

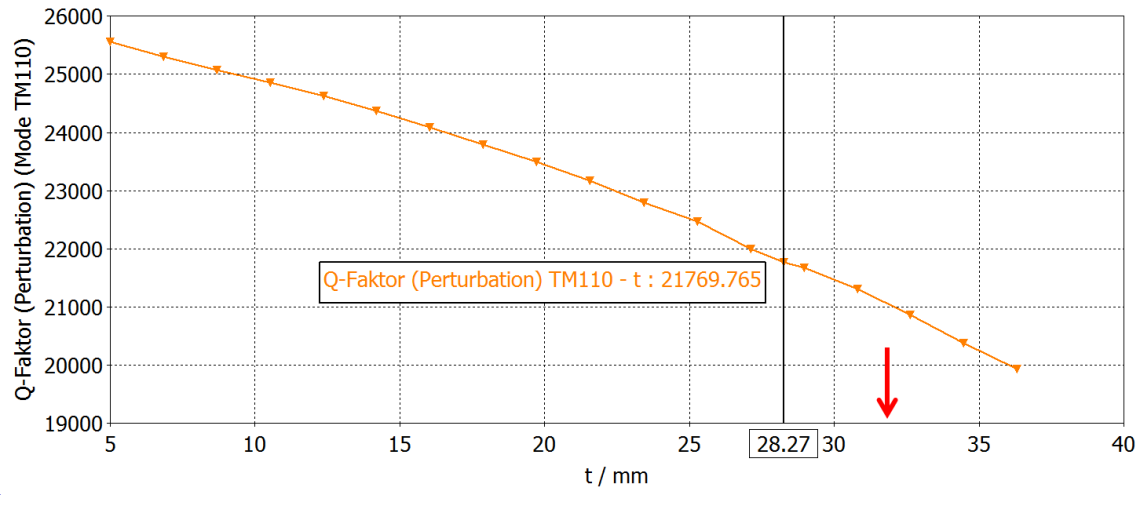

(d) Optimierung der Einfräsungstiefe

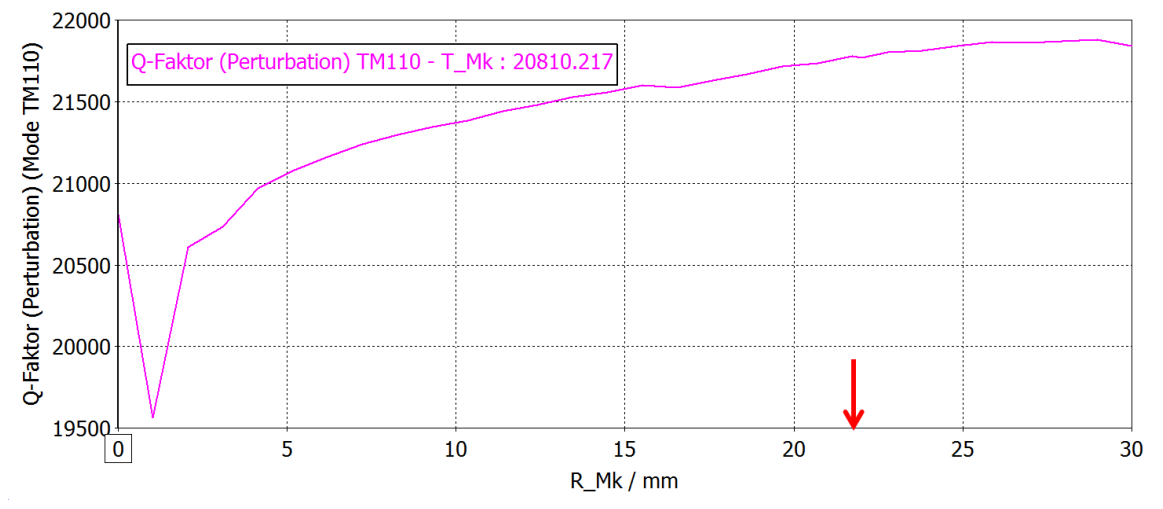

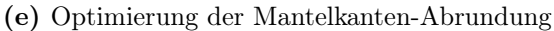

<span id="page-64-0"></span>Abbildung 3.2.9.: Optimierung der Geometrie auf eine höhere Güte. Die markierten Parameterwerte entsprechen dem skalierten Design-Wert. Die roten Pfeile deuten den optimierten Wert an. Hierbei wird simultan eine Untersuchung der Ablenkung mit dem PIC-Solver vorgenommen und der optimierte Parameterwert auf ein möglichst gutes Achsenverhältnis der Ellipse  $a/b = 1$  festgesetzt.

<span id="page-65-0"></span>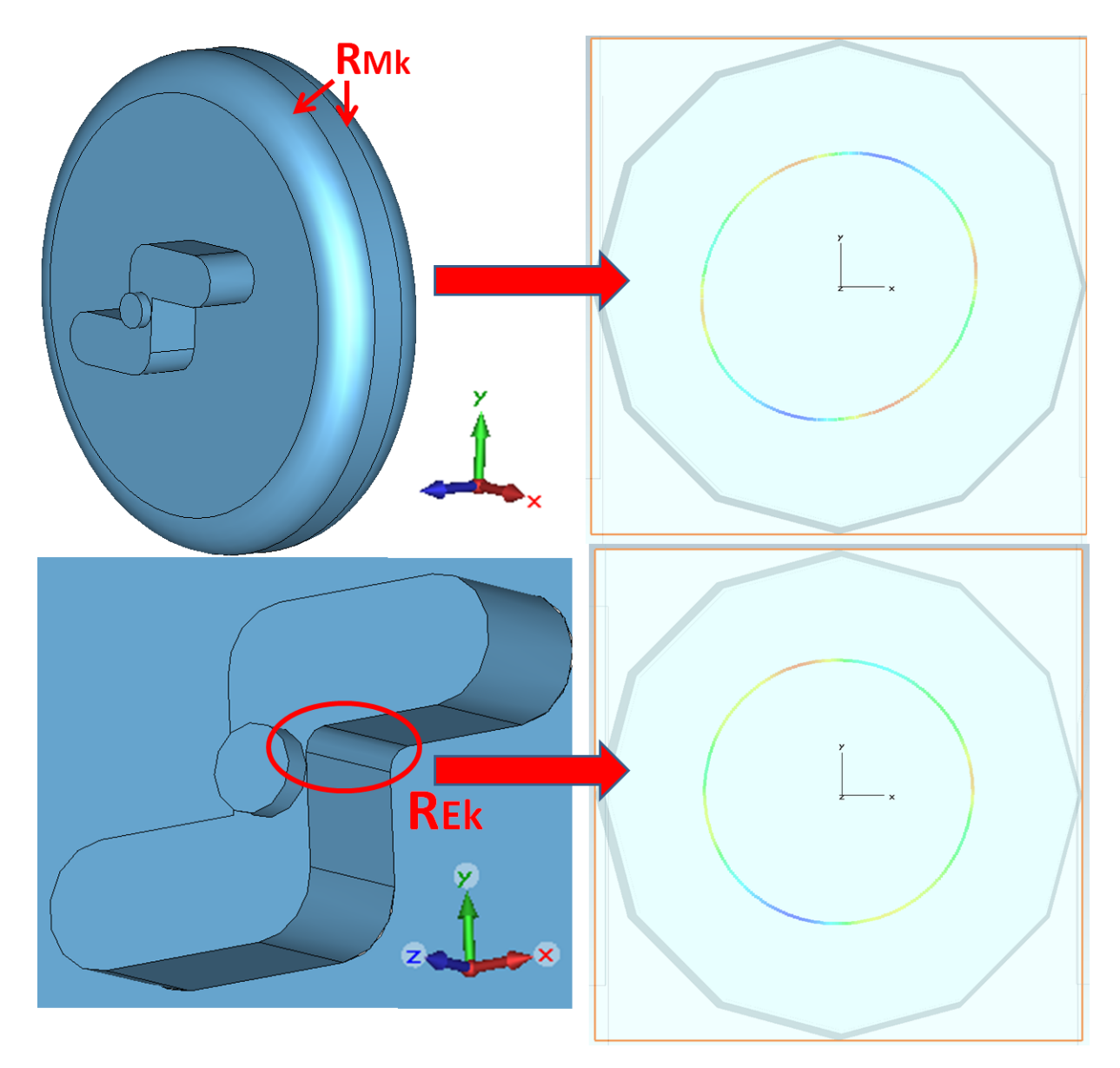

Abbildung 3.2.10.: Optimierung der Geometrie auf eine kreisförmige Ablenkung. Auf der rechten Seite sind Aufnahmen des simulierten 2D-Monitors abgebildet, welcher sich in gleicher Entfernung vom Resonator befindet wie der Kollimator im Choppersystem. Hier werden die Teilchenorte über eine Periode aufgenommen. Das Achsenverhältnis nach allen Optimierungen beträgt  $a/b = 1,001$ . Die Ablenkung kann demzufolge als kreisförmig angenommen werden.

# 3.3. Simulation thermischer Effekte

Um die durch die Erwärmung der Kavität hervorgerufene Frequenzverschiebung zu simulieren, bedarf es der in Kapitel [3.1.2](#page-47-0) erwähnten Kombination verschiedener Lösungsroutinen von CST DS.

<span id="page-66-0"></span>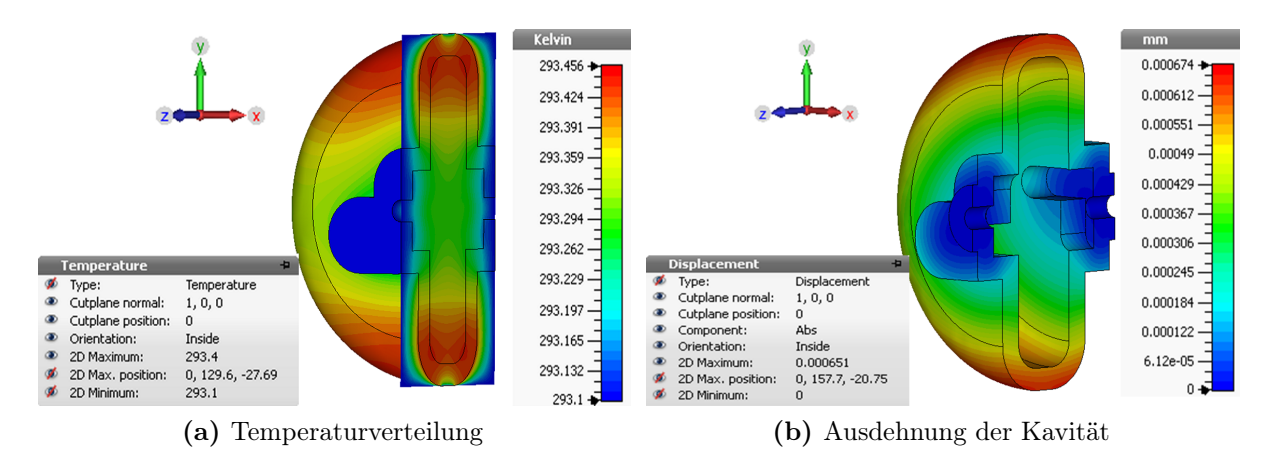

Abbildung 3.3.1.: Konturdarstellung der durch Einspeisung von HF-Leistung verursachten Temperaturverteilung und der resultierende Geometrieänderung. Die y-z-Schnittebene wird zentral gesetzt.

Mit Angabe der Leitfähigkeit und einem Skalierungsfaktor  $(\alpha^2)$  für die Leistung kann die Ausdehnung und Frequenzverschiebung für den Hochleistungsresonator simuliert werden. Es ergibt sich die in der Konturdarstellung der Abbildung [3.3.1](#page-66-0) gezeigte Verteilung der Temperatur und Ausdehnung.

Bei einer Erwärmung von 0,3 K verringert sich die Resonanzfrequenz um 5 kHz, in einer Beihnahe-Übereinstimmung zur Frequenzverschiebung von 6,2 kHz aus der Näherungsformel gemäß Gleichung [2.5.10.](#page-40-2)

Diese Werte sind nicht kritisch. Dass sie so klein ausfallen, lässt sich durch das relativ große Volumen der Kavität und den relativ niedrigen Leistungsbedarf von etwa 40 W zum Erreichen des benötigten Feldes erklären. Die Erwärmung der Kavität spielt demzufolge für die Verschiebung der Resonanzfrequenz hier keine ausschlaggebende Rolle, der kHz-Bereich kann vom Regelkolben kompensiert werden. Dies wird im folgendem Abschnitt gezeigt.

# 3.4. Regelkolben und S-Parameter

Auftretende Schwankungen der Resonanzfrequenz und Fertigungstoleranzen auszugleichen ist Aufgabe des Regelkolbens. Die Simulation für den Regelbereich des Kolbens, also den Frequenzbereich, den der Kolben durch Eindringen in das Vakuumvolumen beeinflussen

<span id="page-67-0"></span>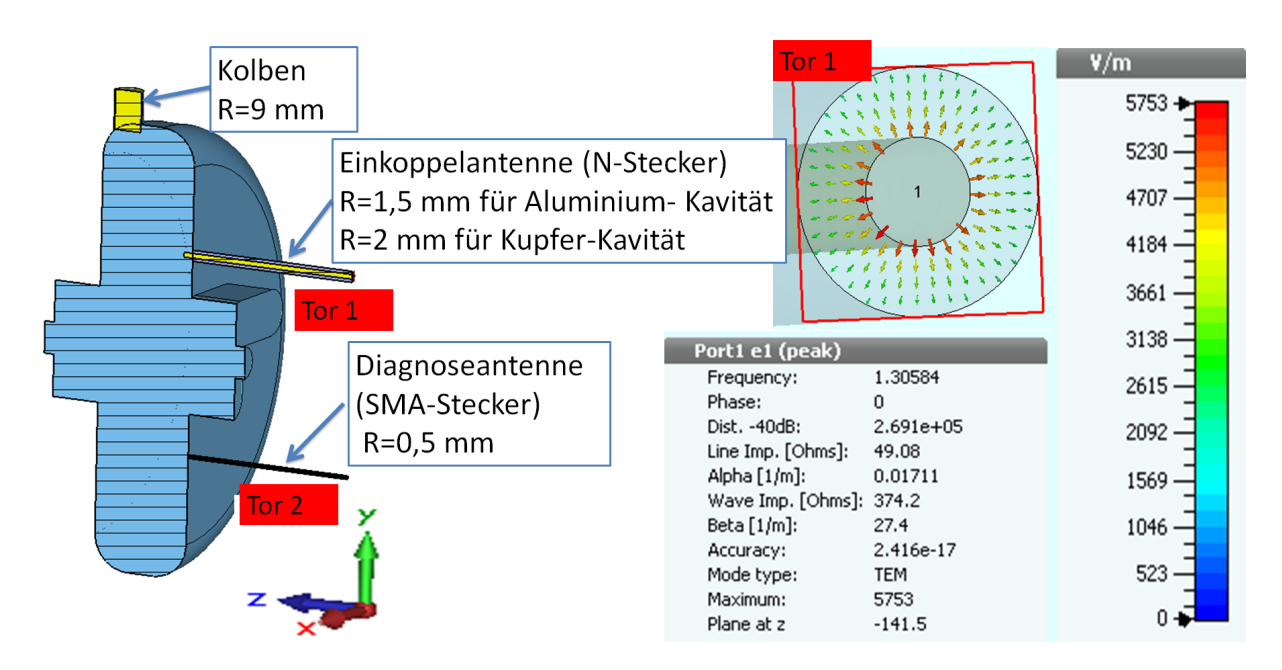

Abbildung 3.4.1.: Simulation des Regelkolben und der beiden Antennen. Der Radius der Einkoppelantenne wird bestimmt durch die vorhandenen N-Steckerverbindungen. Zur Einspeisung der Hochfrequenz und Absorption der reflektierten Leistung sowie zur Messung der Transmission können Wellenleitertore definiert werden. Diese werden an ein Ende der Antennen gesetzt. Die rechte Seite der Abbildung zeigt die elektrische Feldverteilung der Grundmode des Koaxialkabels. Als Innen- sowie Aussenleiter wird der PEC gesetzt, genauso wie der Kolben. Das Dielektrikum hat die Permittivität  $\epsilon=1$ (Vakuum).

kann, werden zusammen mit der Berechnung der S-Parameter durchgeführt, um jegliche Störungen der Feldverteilung durch die Antennen mit zu berücksichtigen. Dabei teilt sich, ausgehend von der im vorherigen Abschnitt ermittelten optimierten Geometrie, die Simulation in den Aluminium-Prototypen und die Kupfer-Hochleistungskavität auf, da hier verschiedene N-Steckerverbindungen zur Verfügung stehen und der unterschiedliche Durchmesser der N-Einkoppelantennen Auswirkungen auf die Geometrie hat.

### Regelkolben

Abbildung [3.4.2](#page-68-0) zeigt den simulierten Regelbereich des Kolbens: Bis zu einer Eintauchtiefe von 30 mm lässt sich demnach ein Bereich von etwa 3,5 MHz regeln. Die endgültige Festlegung des Radius und somit Einstellung der Resonanzfrequenz wird bei einer Eintauchtiefe von 5 mm vorgenommen. Um einen gewissen Spielraum vorzugeben, der Fertigungstoleranzen ausgleichen kann, muss somit die Resonanzfrequenz in eine definierte Richtung um ein paar Prozent verschoben werden (vgl. [\[Dam01\]](#page-125-1)).

<span id="page-68-0"></span>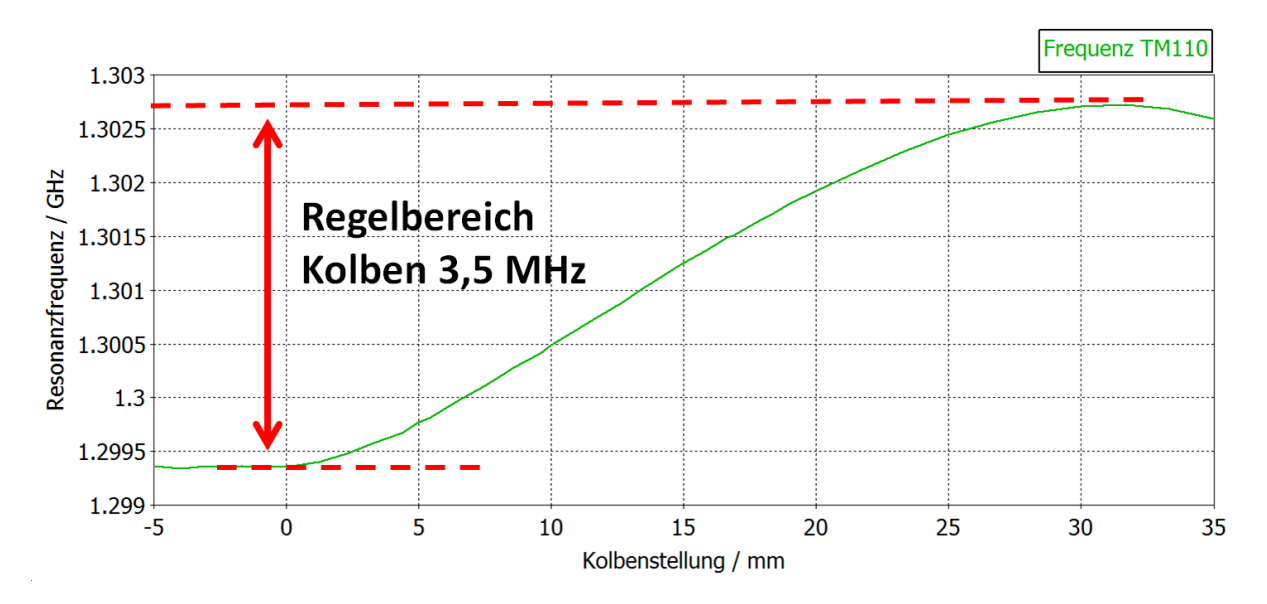

Abbildung 3.4.2.: Simulierter Frequenzregelbereich des Kolbens. Mit einer Eintauchtiefe von 30 mm lassen sich 3,5 MHz regeln.

#### S-Parameter

Für die Simulation der S-Parameter  $S_{11}$  und  $S_{21}$  werden an den Enden von modellierten Koaxialkabeln Wellenleitertore (engl. waveguide ports) definiert (vgl. Abbildung [3.4.1\)](#page-67-0). Durch jedes der Tore wird ein normiertes Signal (Eingangsleistung  $P = 1 W$ ) in Richtung der Struktur geschickt und kann dort reflektiert und vom Tor wieder absorbiert werden. Dabei ist die Grundmode der Koaxialleiter so polarisiert, dass das elektrische Feld ausgehend vom Innenleiter zum Außenleiter zeigt.

Für die Position der Antennen wird das transversale Maximum der Feldverteilung  $E_z(y)$ bestimmt (siehe Abbildung [3.4.3\)](#page-69-0), hier ist die verursachte Störung der Feldgeometrie entlang der Strahlachse und somit der Kreisablenkung am geringsten. Das Maximum befindet sich bei  $y = 62,32$  mm für den Aluminium- und  $y = 63,18$  mm für den Kupfer-Resonator.

<span id="page-69-0"></span>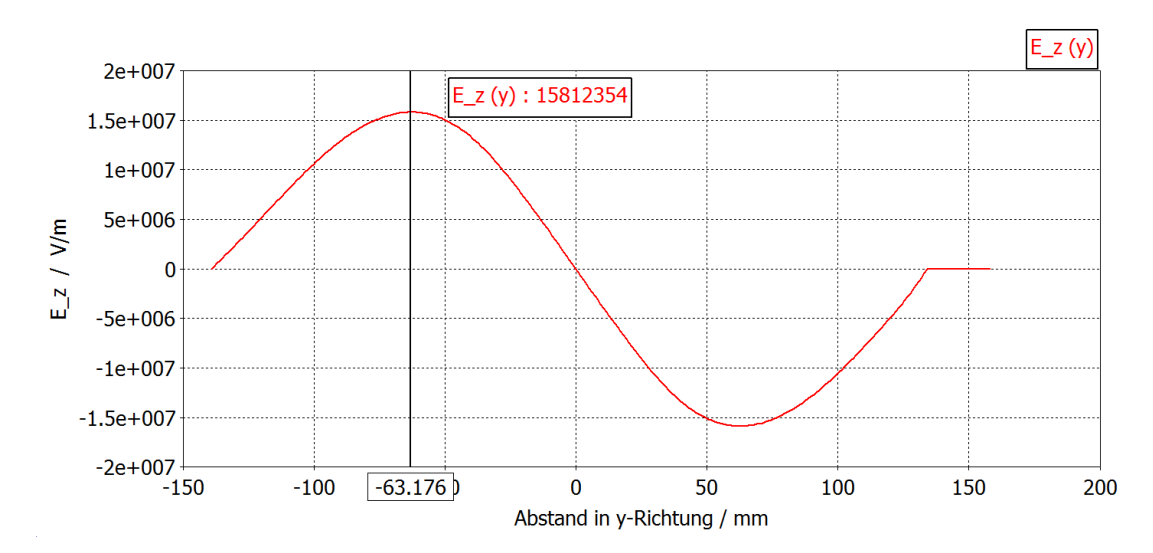

Abbildung 3.4.3.: Verteilung der z-Komponente der elektrischen Feldstärke entlang des Radius in y-Richtung. Die Antennen werden an das Maximum angebracht, um die Ablenkung so wenig wie möglich zu stören. Hier ist der Feldverlauf für die Geometrie der Kupfer-Kavität aufgetragen.

Die Ergebnisse der S-Parameter-Simulation nach Abbildung [3.4.4](#page-70-0) ergeben für die Eintauchtiefe der Einkoppel- und Diagnoseantenne die Werte in Tabelle [3.6.1](#page-72-0) in der Zusammenfassung dieses Kapitels. Ziel hierbei war es eine kritische Kopplung der Einkoppelantenne sowie einen Wert von -40 dB für den Transmissionskoeffizienten zwischen Einkopplung und Diagnose zu erreichen.

#### Auswirkungen auf die Geometrie

Das Einfügen eines Regelkolbens und zweier Antennen hat minimale Auswirkungen auf die Ablenkung und Resonanzfrequenz der ermittelten optimierten Geometrie (vgl. Tabelle [3.6.1\)](#page-72-0).

Die Simulationen ergeben für den Prototypen-Resonator neben einer Anpassung des Kavitätenradius eine minimale Änderung der Ablenkung, die aber in einer vernachlässigbaren Verschlechterung des Achsenverhältnisses um 0,001% resultiert.

Eine Simulation für den Hochleistungsresonator ergibt durch das gemäß Gleichung [2.3.14](#page-28-2) gegebene größere Antennen-Loch zur Einkopplung durch die Kavitätenwand wiederum eine leicht rotierte Ellipse am 2D-Monitor des PIC-Solvers, vergleichbar mit Abbildung [3.2.10.](#page-65-0) Mit einer erneuten Anpassung des Kavitätenradius und einer Verkleinerung des Rundungsradius  $R_{\text{Ek}}$  der Innenkante der zum Kollimator gelegenen Einfräsung um 1 mm kann ein Achsenverhältnis von 1,001 wieder hergestellt werden.

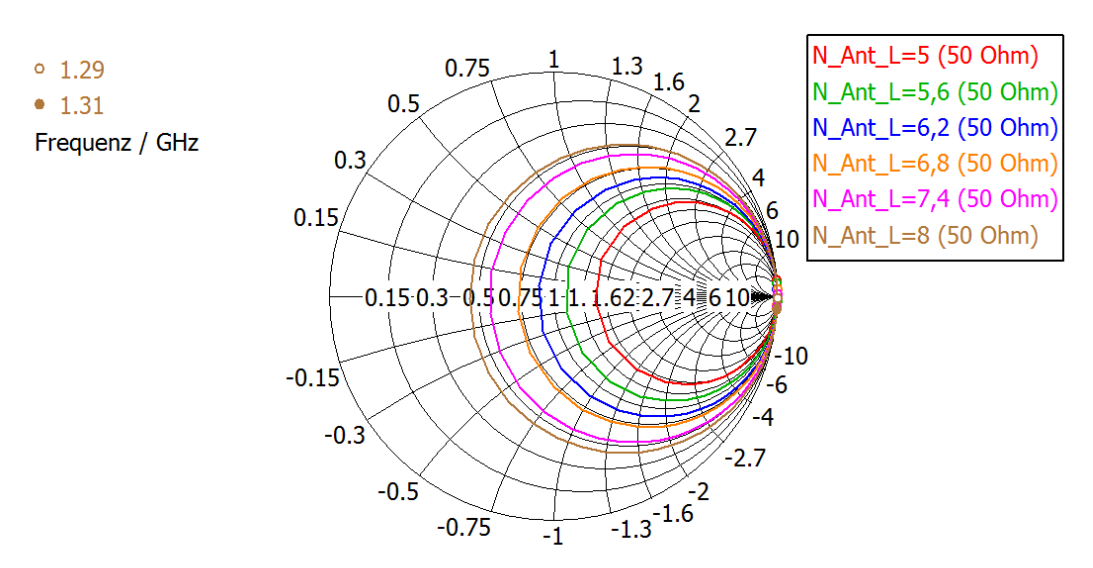

# <span id="page-70-0"></span>Reflexionskoeffizient S11

(a) Simulation des  $S_{11}$ -Parameters für verschiedene Eintauchtiefen der Einkoppelantenne in der Smith-Darstellung. Für eine kritische Kopplung liegt die Eintauchtiefe zwischen 5,6 und 6,2 mm.

# Transmissionskoeffizient S21

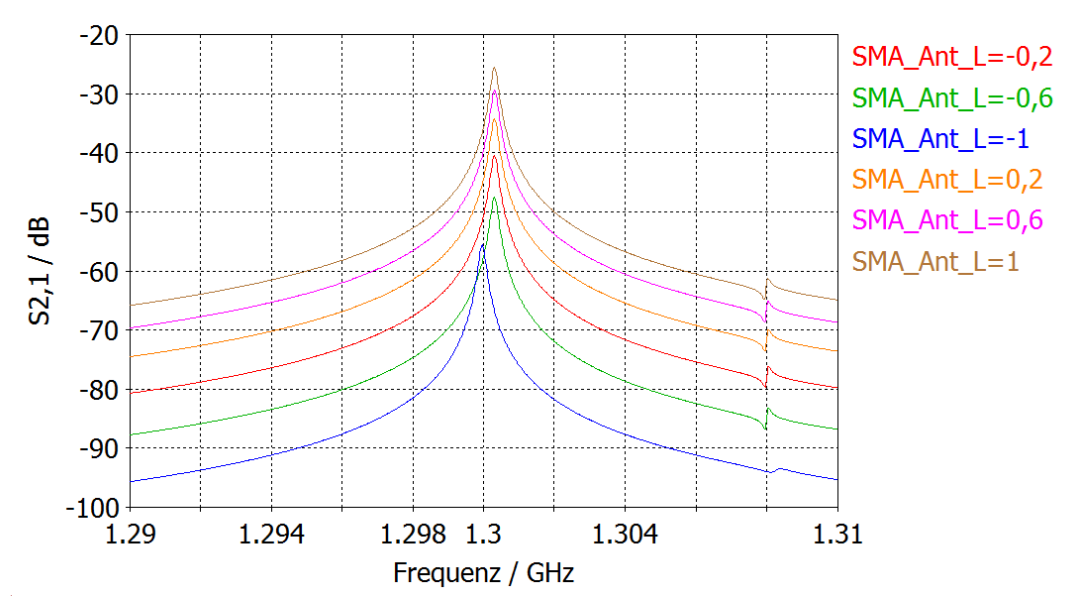

(b) Simulation des  $S_{21}$ -Parameters für verschiedene Eintauchtiefen der Diagnoseantenne bei einer Eintauchtiefe der Einkoppelantenne von 6 mm. Für einen Transmissionskoeffizienten von -40 dB liegt die Eintauchtiefe zwischen -0,2 und 0,2 mm.

Abbildung 3.4.4.: Simulation der S-Parameter  $S_{11}$  und  $S_{21}$ .

# <span id="page-71-0"></span>3.5. Bestimmung der Fourierkoeffizienten

Der für die Berechnung der gemessenen transversalen Shuntimpedanz wichtige vierte Faktor in Gleichung [2.5.5](#page-39-0) wird mit Hilfe der Simulation bestimmt. Abbildung [3.5.1](#page-71-1) zeigt den Verlauf des elektrischen Feldes  $E_z(z)$  für den Abstand von 5 mm in y-Richtung zur Strahlachse an. Die Daten stammen von der Simulation des Aluminium-Prototyps. Tabelle

<span id="page-71-1"></span>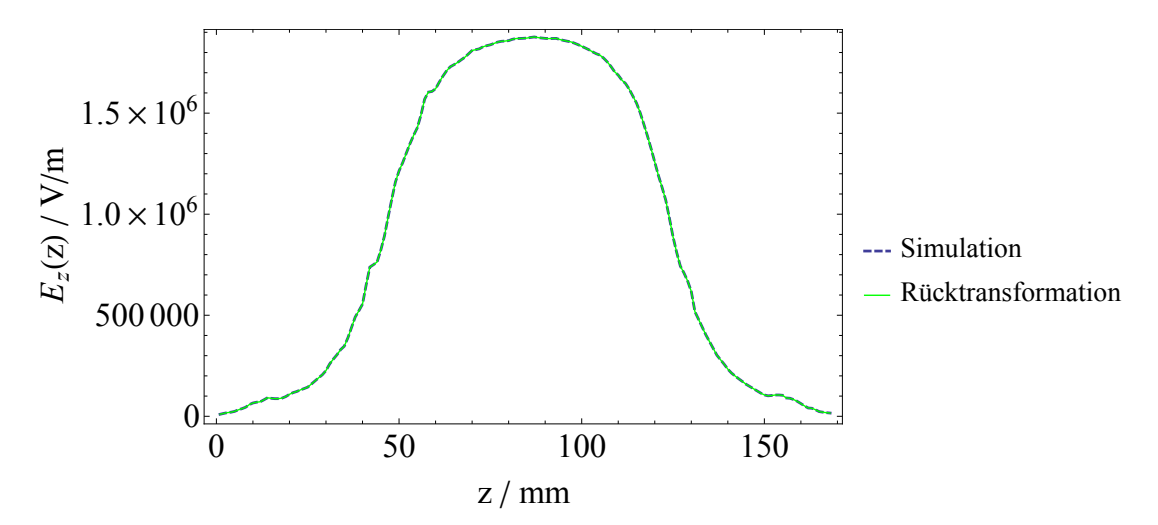

**Abbildung 3.5.1.:** Simulierte  $E_z(z)$ -Komponente und die Fourier-Rücktransformation.

[A.3.1](#page-106-0) im Anhang beinhaltet die restlichen Fourierkoeffizienten, die für die Berechnungen der transversalen Shuntimpedanz benutzt wurden.

Aus der Fouriertransformation des Feldes nach Abbildung [3.5.1](#page-71-1) ergibt sich aus den Fourierkoeffizienten der Faktor:

$$
\frac{a_1^2}{\sum_{\nu=1}^{\infty} a_{2\nu-1}^2} = 00{,}75\tag{3.5.1}
$$

# 3.6. Zusammenfassung der Simulationsergebnisse

Tabelle [3.6.1](#page-72-0) zeigt eine Zusammenfassung der durchgeführten Simulationsrechnungen: Ausgehend von einer skalierten Geometrie wurde im Hinblick auf eine höhere Güte und eine kreisförmige Ablenkung ein optimiertes Design entwickelt. Dieses dient als Vorlage zur Simulation des Prototyps aus Aluminium und der Hochleistungs-Kavität aus Kupfer. Dabei wurden ein Regelkolben und zwei Antennen zur Einkopplung von HF-Leistung und Diagnose der Regelkolbensteuerung berücksichtigt.

Mit dem optimierten Design kann zum einen die Güte um knapp 10 % gesteigert, zum anderen das Achsenverhältnis der Ablenkellipse auf den Wert eines Kreises  $a/b = 1$  geführt werden. Die höheren Werte der Güte bzw. Shuntimpedanz für den Kupfer-Resonator
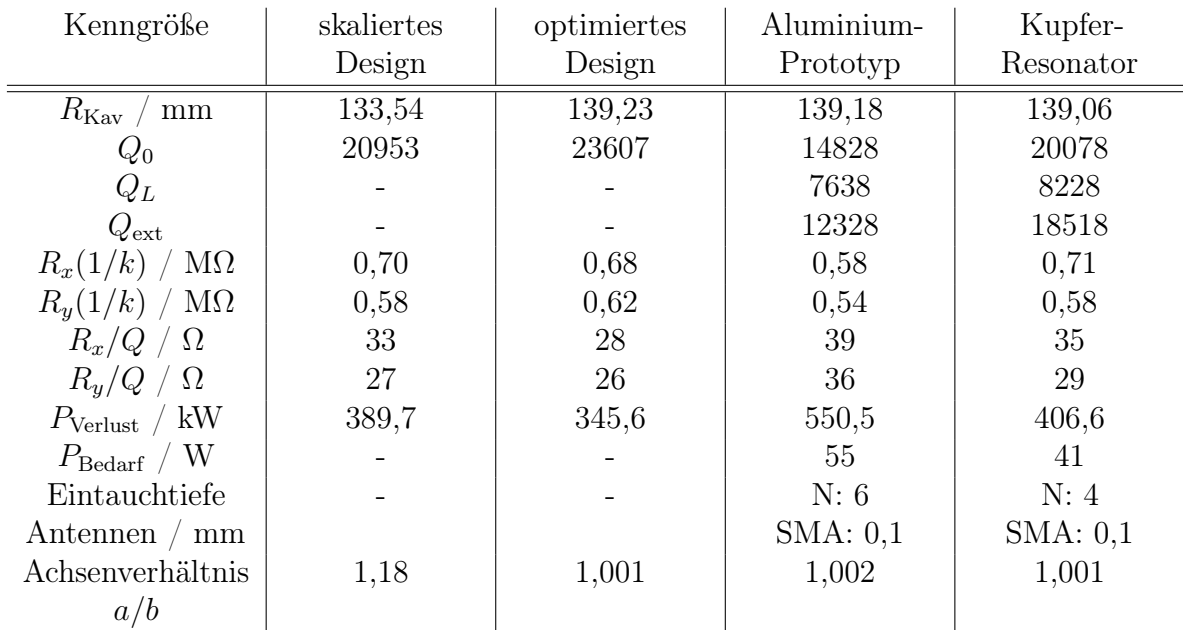

Tabelle 3.6.1.: Vergleich der simulierten Geometrien. Die Angabe des Leistungsbedarfs für den Prototypen bezieht sich auf den Fall, dass dieser als Hochleistungs-Kavität eingesetzt werden würde. Als Leitfähigkeit wird für den Alu-Prototypen  $\sigma_{\text{AlCuMgPb}} = 24 \frac{\text{MS}}{\text{m}}$  und für den Kupfer-Resonator  $\sigma_{\text{CuCrZr}} = 44 \frac{\text{MS}}{\text{m}}$  genommen. Zum Vergleich des skalierten und optimierten Designs wird der PEC eingestellt.

im Vergleich zum Aluminium-Resonator begründen sich in einer höheren Leitfähigkeit des verwendeten Materials. Dies resultiert auch im niedrigeren Leistungsbedarf. Eine kreisförmige Ablenkung lässt sich mit der Kavität aus Kupfer mit knapp 3/4 der Leistung einer Aluminium-Kavität erreichen.

In diesem Kapitel wurde die Deflektor-Kavität mit einem modernen 3D-Programm simuliert. Auf Basis des MAMI-Choppers [\[Bra88\]](#page-125-0) wurde eine skalierte Geometrie an die MESA-Betriebsfrequenz adaptiert und auf ihre Funktionalität hin untersucht. Dabei stellt sich heraus, dass eine für den Chopperbetrieb gewünschte ideale kreisförmige Ablenkung nicht zu erreichen ist, was anschließende Optimierungen motivierte. Die Ergebnisse lassen sich mit den beiden Kavitäten der nächsten Kapitel verifizieren.

# 4. Der Aluminium-Prototyp

Auf Grundlage der Simulationsergebnisse und der daraus gewonnenen Geometrie des vorherigen Kapitels erfolgt die Fertigung eines Prototyps der Deflektor-Kavität durch die mechanische Werkstatt des Instituts für Kernphysik. Dieser Prototyp wird in diesem Kapitel vorgestellt.

Zunächst wurde ein Niederleistungs-Resonator aus technischem Aluminium, einer Al-CuMgPb[1](#page-74-0) -Legierung gebaut, um die Simulationsergebnisse zu bestätigen und Erfahrungen bzw. Lehren für die Entwicklung einer vakuumdichten Hochleistungs-Kavität zu sammeln. Da mit diesem Prototyp zunächst nur eine Vermessung seiner Eigenschaften bzw. Kenngrößen im Labor vorgesehen war, ist es auch nicht nötig gewesen, ihn vakuumtauglich zu entwickeln. Ferner ist es außerdem auch nicht vorgesehen den Prototyp mit der vollen nötigen HF-Leistung zu betreiben.

## 4.1. Entwicklung und Fertigung

Anhand der Geometriedaten (Tabelle [3.2.4\)](#page-62-0) aus der Simulation wird eine technische Zeichnung angefertigt (siehe Anhang B, Abbildung [B.0.1\)](#page-109-0). Ein 3D-Schema des reinen Resonators (ohne Antennen und Abstimmkolben) im 3/4-Schnitt zeigt Abbildung [4.1.1.](#page-75-0) Aus fertigungstechnischen Gründen ist es nötig, Vorsätze vom Durchmesser 200 mm und einer Tiefe von 15 mm an beiden flachen Seiten der Kavität zu lassen. Wegen einer Wandstärke von 2 cm stellen sie aber keine Probleme dar.

Wegen der Abrundungen der Mantelkanten kann kein klassisches Topf-Deckel-Prinzip, wie bei einer typischen Pillbox-Kavität, bei der der Topf ausgedreht wird, gewählt werden. Eine 2/3-Topf-und 1/3-Deckel-Lösung bietet sich hier an. Die Bohrung für die Regelkolbendurchführung wird an der Mantelfläche des Topfes gesetzt. Topf und Deckel werden beim Prototyp verschraubt. Aus Erfahrungen von z.B. [\[Gor12\]](#page-126-0) wird dazu auf der Deckel-Seite ein 0,1 mm hoher Absatz gelassen, um die Hebelwirkung bei der Verschraubung auszugleichen, welche eine schlechte Güte verursacht. Den prinzipiellen Nachteil der Verschraubung eines Topf-Deckel-Systems kann man z.B. umgehen, indem man die zu verbindenden Teile

<span id="page-74-0"></span><sup>&</sup>lt;sup>1</sup>Zusammensetzung in %: Cu = 3,4 Mg = 1,1 Pb = 1,0 Al: Rest

<span id="page-75-0"></span>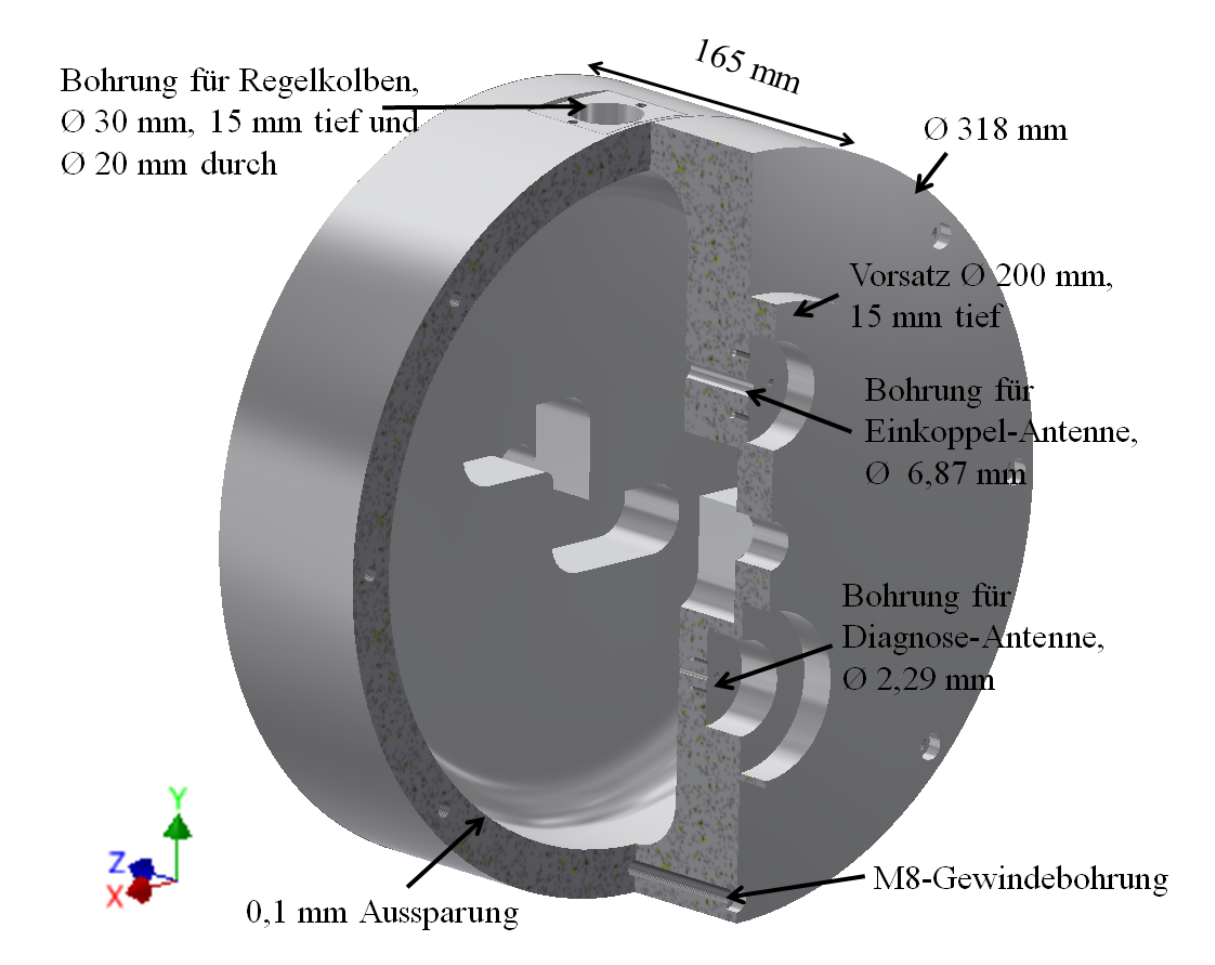

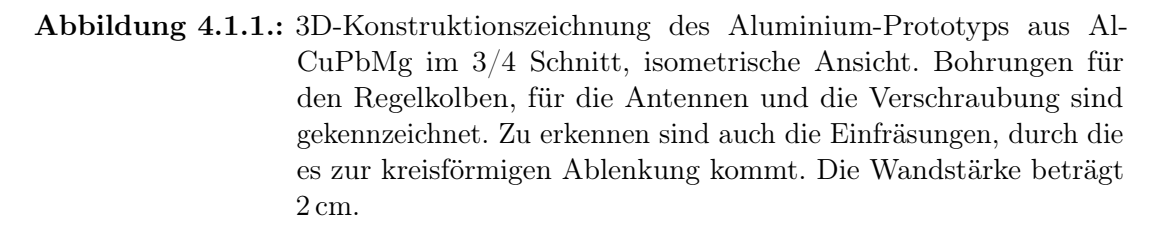

vakuumlötet. Da dies mit Aluminium auf Grund von dessen Schmelztemperatur von 660 ◦C, die niedriger ist als die Schmelztemperatur des Lötmittels, jedoch nicht möglich ist, wird hiervon abgesehen. Für den Hochleistungs-Resonator aus Kupfer (Schmelztemperatur 1358 ◦C) ist diese Art der Verbindung aber sinnvoll.

#### <span id="page-75-1"></span>4.1.1. Antennen

Die Deflektor-Kavität benötigt zwei Antennen: eine zur Einspeisung der HF-Leistung und eine für die Diagnose bzw. Steuerung des Regelkolbens, wobei der Kavität hierbei minimale Leistung entzogen wird. Beide werden als Stabantennen entwickelt. Sie stellen

<span id="page-76-1"></span>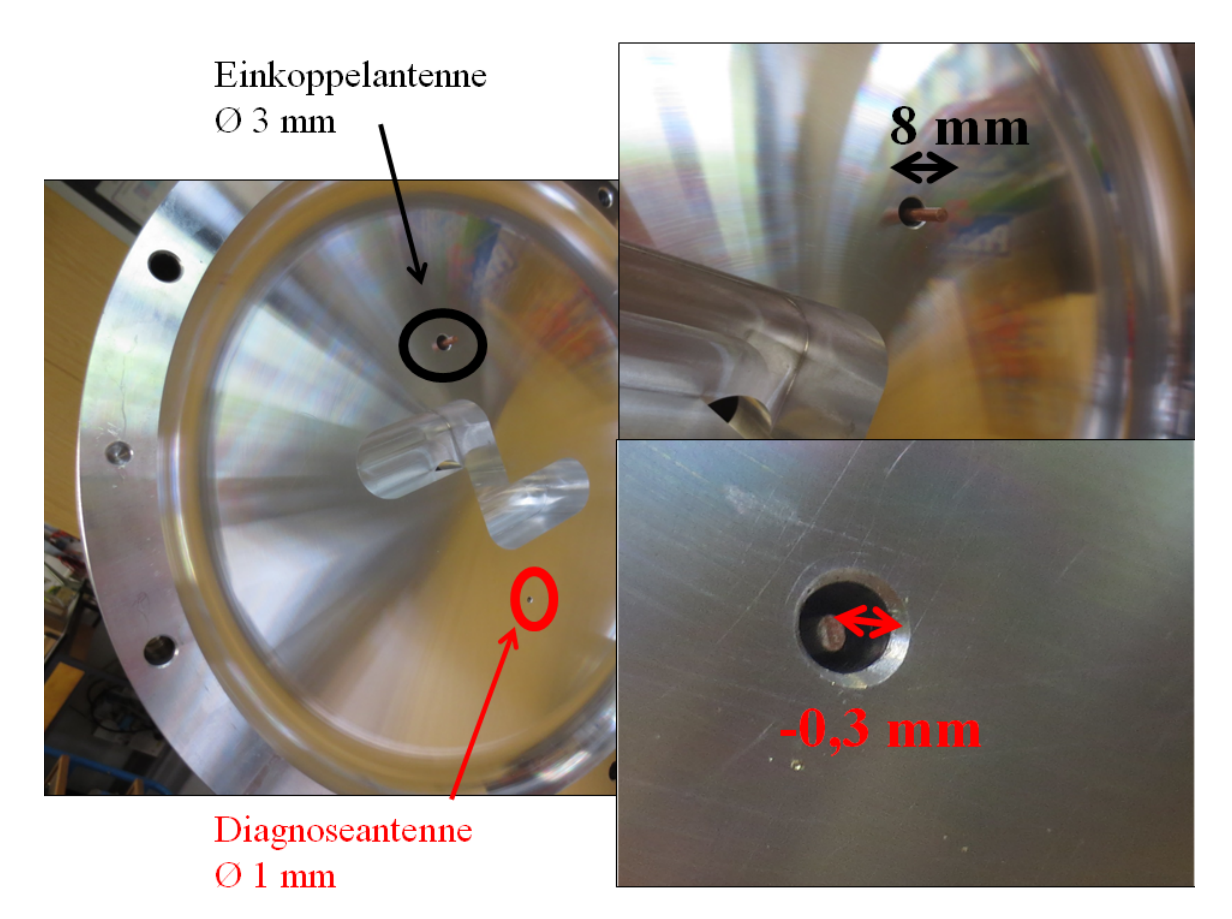

Abbildung 4.1.2.: Fotografien der Innenseite des Kavitätsdeckels und der Antennen. Die Eintauchtiefen der Antennen entsprechen den Längen für die gewünschten S-Parameter. Zu erkennen sind auch bei der Fertigung entstandene Kratzer auf der Oberfläche.

eine Verlängerung des Innenleiters des jeweiligen Koaxialkabels dar. Den Durchmesser gibt die entsprechende Steckerverbindung vor, an welche die Antennen angelötet werden. Die Einkoppelantenne hat den Durchmesser 3 mm und die Diagnoseantenne 1 mm.

Zu beachten ist der für die Impedanzanpassung wichtige korrekte Durchmesser der Löcher für die Antennenbohrungen durch den Kavitätsdeckel. Gemäß Gleichung [2.3.14](#page-28-0) sind sie um den Faktor 2,29 größer als die jeweiligen Antennendurchmesser. Da zur Zeit der Fertigung keine Bohrer geeigneter Länge mit dem Durchmesser 2,29 mm für das Loch der Diagnoseantenne zur Verfügung stand, wurde für den Prototyp ein Bohrer mit 2,5 mm benutzt. Dies wird sich in der Impedanzanpassung widerspiegeln und Unterschiede der Eintauchtiefe der Diagnoseantenne zur Simulation mit erklären. An dem mit knapp 5<sup>[2](#page-76-0)</sup> cm tiefen Deckel werden zylindrische Senkungen gebohrt, um die Antennensteckerflansche so tief wie möglich zu setzen und ein Durchhängen der Antennen auf Grund ihrer Länge zu

<span id="page-76-0"></span><sup>2</sup>Der Wert setzt sich zusammen aus der knapp 3 cm tiefen Einfräsung sowie der 2 cm tiefen Wandstärke.

vermeiden (vgl. Abbildung [4.1.1\)](#page-75-0).

Die S-Parameter hängen von der Eintauchtiefe ins Resonanzvolumen ab; der gewünschte Koppelfaktor lässt sich durch iterative Kürzung der Antennen erreichen. Dafür liefert die simulierte Länge einen ersten Anhaltspunkt.

### 4.1.2. Abstimmkolben

Als Abstimmkolben steht, wie bereits erwähnt, ein Standard MAMI-2,45 GHz-Regelkolben zur Verfügung, der aber noch einer Modifizierung bzw. Anpassung an die Geometrie der Deflektor-Kavität bedurfte. Da die Wandstärke 2 cm beträgt, muss das Außenrohr des Kol-

<span id="page-77-0"></span>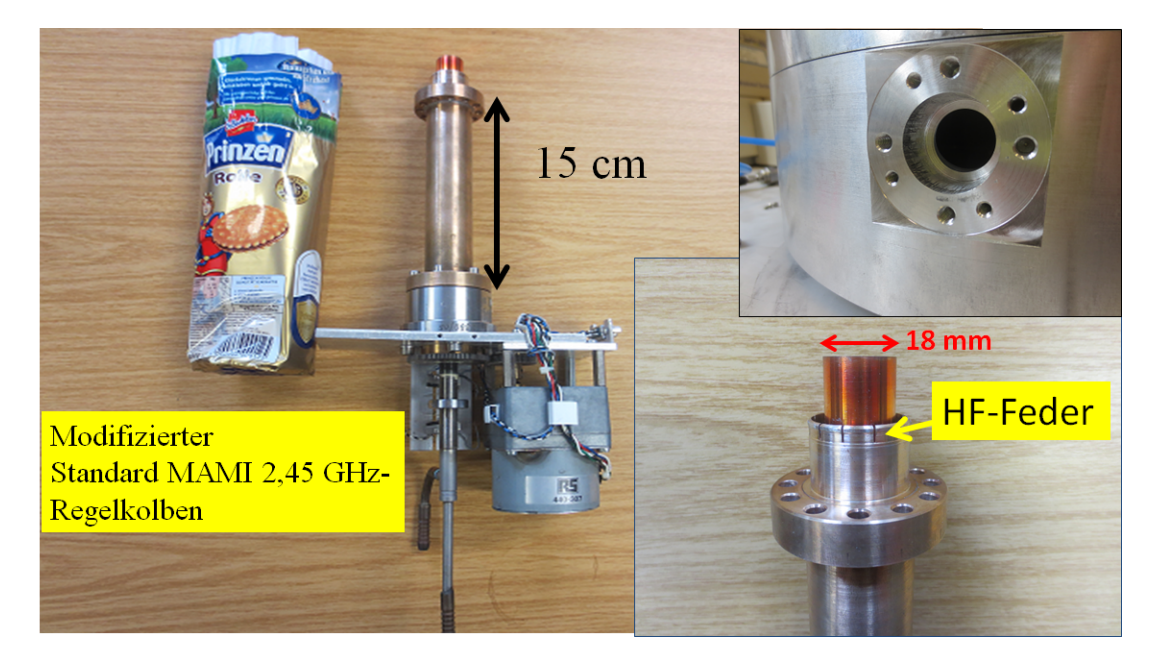

Abbildung 4.1.3.: Der verwendete modifizierte Standard MAMI-2,45 GHz-Regelkolben. Das Foto rechts unten zeigt die HF-Feder. Durch Einkerbungen am Ende des Innenrohrs wird leitender Kontakt zum Resonatorkörper hergestellt, wodurch elektromagnetische Wellen aus der Kolbenbohrung, welche oben rechts zu sehen ist, nicht entkommen können. Dieser Kolben wird sowohl für den Prototyp als auch für die Hochleistungs-Kavität verwendet.

bens verkürzt und der Flansch um 15 mm nach oben verlagert werden, um eine ausreichende Eintauchtiefe zu gewährleisten. Des Weiteren ist es dadurch nötig, eine HF-Feder am Ende des Rohrs einzufügen. Dazu wurde des Rohr ab dem Flansch auf den Durchmesser der Bohrung für den Abstimmkolben gedreht und an den Enden mit Einkerbungen versehen. Diese drücken sich gegen die Wandbohrung des Resonators und verhindern, dass ein Spalt entsteht, durch den HF-Wellen entweichen können. Abbildung [4.1.3](#page-77-0) zeigt Fotografien der vorgenommenen Modifizierungen.

Der Kolben selbst wird über eine Kolbensteuerung mittels eines Schrittmotors bewegt und von einem Computer gesteuert. Die Kolbensteuerung beinhaltet den reinen Hardwareteil und der Computer den Softwareteil der Steuerung. Aus strahlungstechnischen Gründen sind beide getrennt voneinander entwickelt worden. Jeder Schritt des Motors entspricht dabei einer Positionsänderung von 1,25 µm. Zur Regelung der Kolbenbewegung dient ein Referenzsignal von einem Phasendetektor, welcher das Signal der eingekoppelten Welle mit der ausgekoppelten vergleicht. Je nach positivem oder negativem Offset zur Phasendifferenz Null bewegt sich der Kolben so lange in eine bestimmte Richtung, bis die Kavität in Resonanz mit der eingekoppelten Welle stehen. In diesem Fall misst der Phasendetektor die Phasendifferenz Null.

Abbildung [4.1.4](#page-79-0) zeigt einen schematischen Schaltplan zum Regeln der Resonanzfrequenz mit den wichtigsten HF-Bauteilen. Der maximale Regelweg hängt von der Dehnbarkeit des verwendeten Federbalges ab. Im entspannten Zustand soll der Kolben soweit eingetaucht sein, dass die Sollfrequenz getroffen wird. Für die Steuerung hat der Kolben einen unteren und oberen Endschalter, der die Bewegung stoppt, sobald der Balg eine gewisse maximale Position erreicht hat. Zur Justierung dieser Endschalter lässt sich der Abstimmkolben, alternativ zur automatischen Steuerung gemäß Abbildung [4.1.4,](#page-79-0) auch an der Kolbensteuerung per Hand fernsteuern. Dabei können Positionsnummern schrittweise vorgegeben werden.

<span id="page-79-0"></span>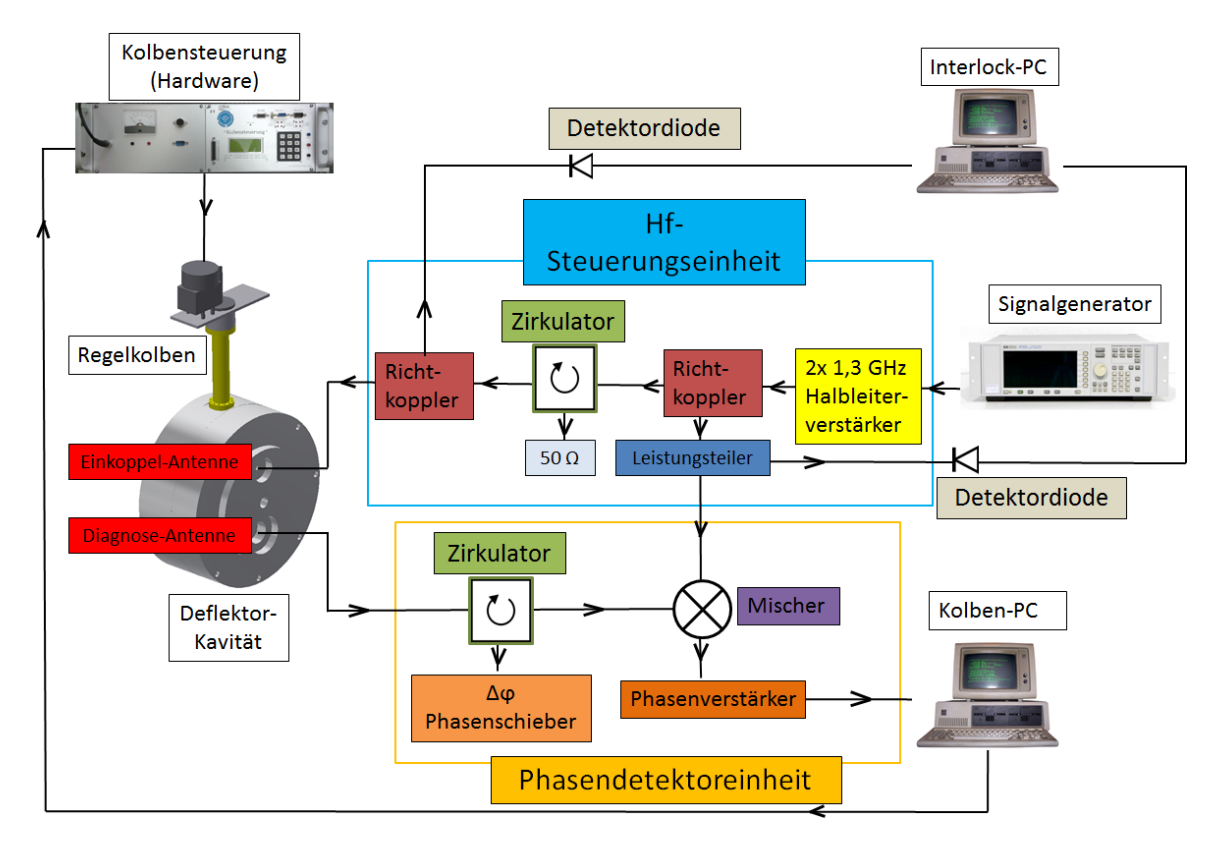

Abbildung 4.1.4.: Blockschaltbild zur Regelung der Resonanzfrequenz mit dem Abstimmkolben. Der Kavität wird durch eine Diagnoseantenne ein kleines Signal (-40 dB) entzogen, über welches die Phasendifferenz zur eingekoppelten Welle gemessen wird. Bei Resonanz ist diese Differenz Null und der Schrittmotor bekommt vom PC keine Fahrbefehle mehr. Im Betrieb der Kavität bewegt sich der Kolben aber dauerhaft, da eine Resonanzmessung sehr sensibel auf äußere Umwelteinflüsse reagiert. Im Falle des Prototyps wird zum Testen des Kolbens nur eine kleine Leistung eingekoppelt, das Interlock-System (siehe nächstes Kapitel) ist nicht aktiviert.

## 4.2. Messung am Netzwerkanalysator

Die in Kapitel [2.5](#page-33-0) vorgestellte Methode zur Vermessung eines Hohlraumresonators findet im Folgenden Verwendung. Nach einer Kalibrierung inklusive der Anschlusskabel wird dazu ein Netzwerkanalysator an die Steckverbindungen der Antennen angeschlossen. Als erstes wird die Resonanzfrequenz vermessen.

#### 4.2.1. Resonanzfrequenzen

Abbildung [4.2.1](#page-80-0) zeigt die existierenden Resonanzfrequenzen der Kavität in einem Frequenzband von 0-2 GHz. Dabei lassen sich die nach der Simulation aus Tabelle [3.2.2](#page-51-0) gefundenen

<span id="page-80-0"></span>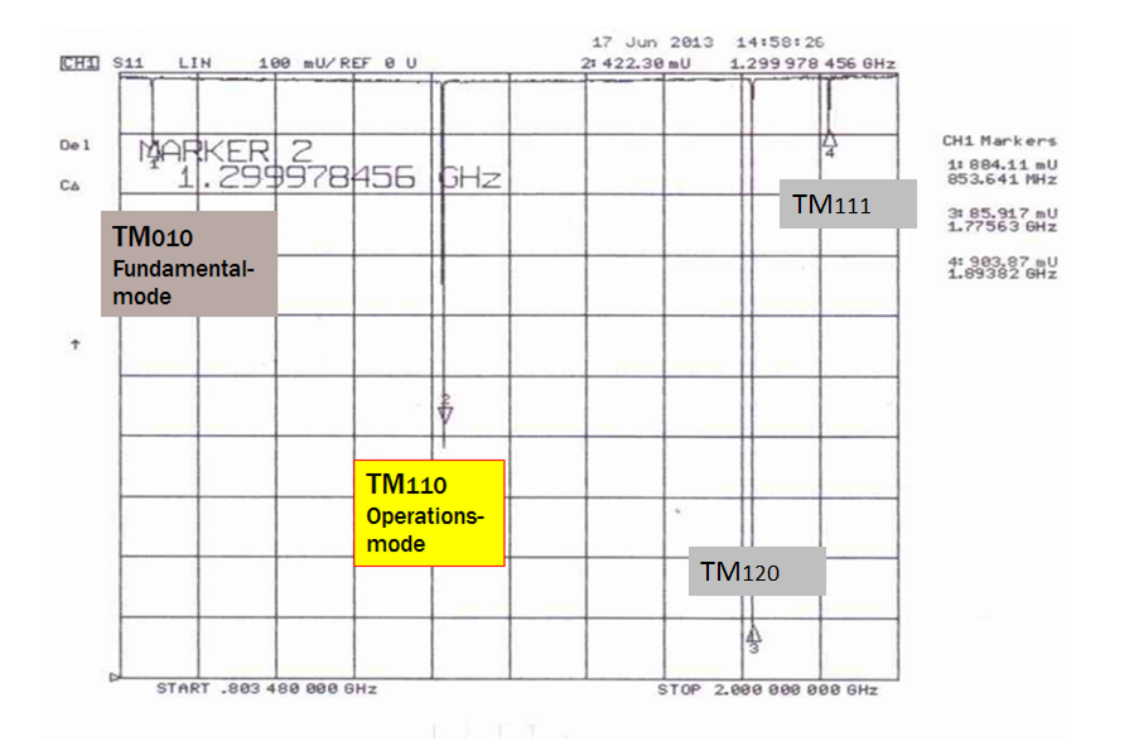

Abbildung 4.2.1.: Messung des Resonanzfrequenzspektrums. Die gewünschte  $TM_{110}$ -Mode für die Ablenkung ist getroffen. Die störende senkrechte Mode ist hier nicht zu erkennen.

Frequenzen der Fundamental- und Operationsmode bestätigen. Die störende senkrechte TM110<sup>⊥</sup>-Mode ist im Spektrum nicht nachweisbar und wird die Funktion der Kavität dementsprechend nicht stören.

#### 4.2.2. Abstimmbereich des Regelkolbens

Der Regelkolben kann per Tastschalter an der Kolbensteuerung ferngesteuert werden. Dabei wird er von der unteren bis zur oberen Position der Endschalter durchfahren, was 12000 Positionsschritten gleicht. Die Sollstellung des Kolbens liegt bei entspannter Feder in der Mitte bei 6000, was einer Eintauchtiefe von 12 mm ins Resonanzvolumen entspricht.

Abbildung [4.2.2](#page-81-0) zeigt den gemessenen Wirkungsbereich des Kolbens im Vergleich zur Simulation. Demnach lassen sich bis zu 2 MHz in einem linearen Verlauf regeln und die Betriebsfrequenz wird genau bei Sollstellung des Abstimmkolbens getroffen.

Die Messung bestätigt das Simulationsergebnis. Die Frequenzabweichung erklärt sich gemäß Gleichung [2.5.11](#page-41-0) durch die Messung unter Laborbedingungen, wo kein Vakuum im Resonator herrscht. Der insgesamt geringere gemessene Regelbereich ergibt sich durch

<span id="page-81-0"></span>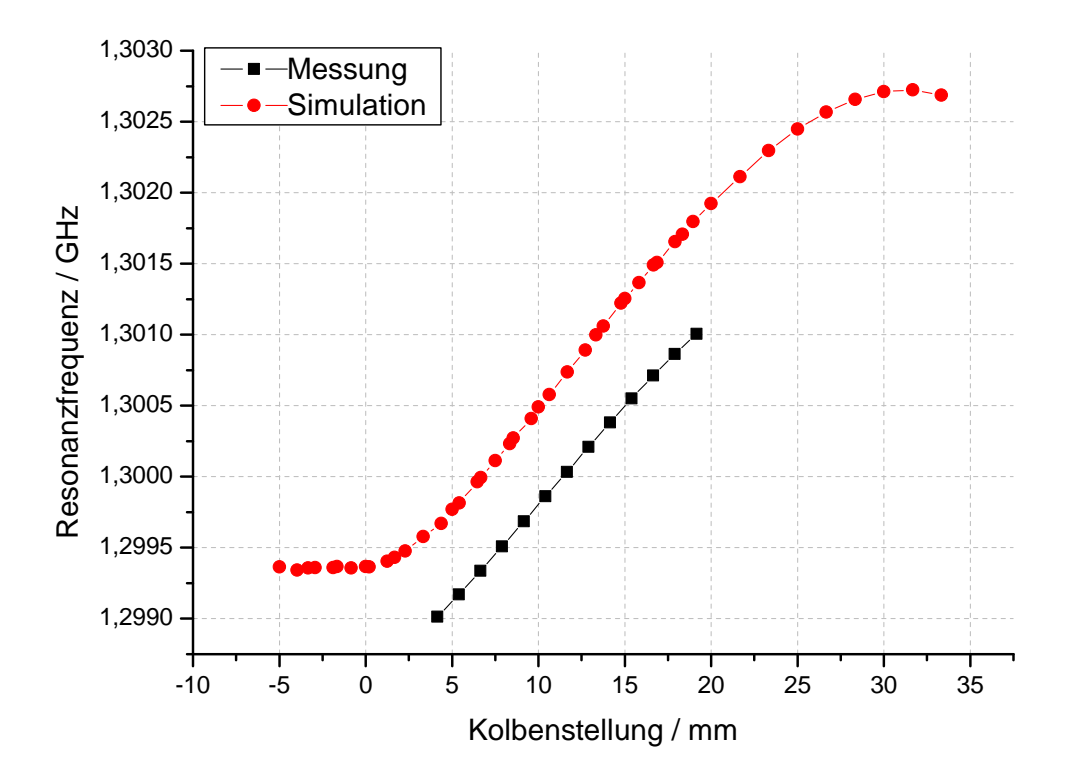

Abbildung 4.2.2.: Vergleich von Messung und Simulation des Regelbereichs mit dem Kolben. Mit 15 mm Eintauchtiefe lassen sich demnach bis zu 2 MHz regeln. Der Frequenzoffset resultiert daraus, dass die Simulation den Resonator unter Vakuum annimmt.

die Limitierung der Eintauchtiefe des Kolbens durch die Endschalter. Damit der Kolben auch bei der Kupfer-Kavität unter Vakuumbedingungen, möglichst in Mittelstellung, die Resonanzfrequenz trifft, wird dieser Versatz mit eingeplant.

#### 4.2.3. Güte und S-Parameter

Mithilfe des Smith-Diagramms lassen sich schnell Resonanzfrequenz und 3 dB-Bandbreite und somit die belastete Güte sowie die Impedanzanpassung bzw. Kopplungsart ablesen. Mit einem systematischen Fehler für das Ablesen von 1 kHz folgt nach Abbildung [4.2.3](#page-82-0)  $Q_{\rm L}$  = 3250  $\pm$  8. Für die unbelastete Güte ergibt Gleichung [2.3.18](#page-29-0) das Doppelte der unbelasteten Güte. Dazu wird eine kritische Kopplung der Einkoppelantenne mit einer Eintauchtiefe von 8 mm erreicht. Es ergibt sich demnach  $Q_0 = 6500 \pm 16$ .

Die Messung des Transmissionsfaktors  $S_{21}$  (siehe Abbildung [4.2.4\)](#page-82-1) ergibt -39 dB bei einer Eintauchtiefe der Diagnoseantenne von -0,3 mm, d.h. die Spitze der Antenne ist

<span id="page-82-0"></span>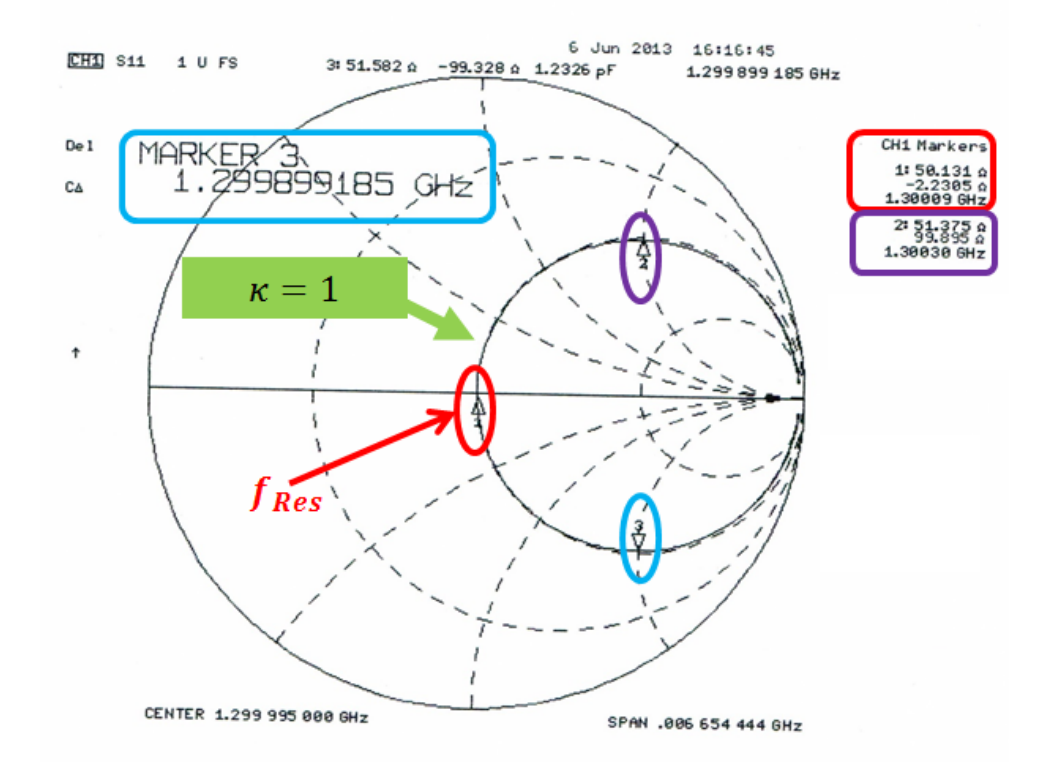

Abbildung 4.2.3.: Messung der Kenngrößen in der Smith-Chart Darstellung. Aus den markierten Frequenzen lässt sich die Güte bestimmen, aus dem Radius des Kreises der Koppelfaktor bzw. der Reflexionsfaktor  $S_{11}$ .

<span id="page-82-1"></span>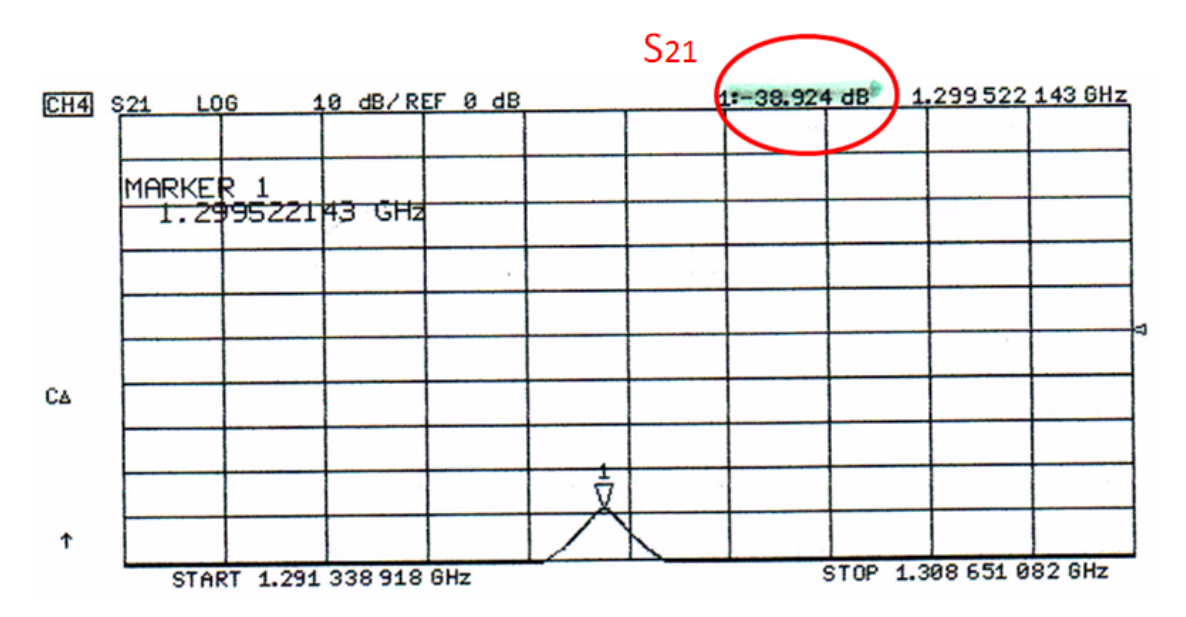

Abbildung 4.2.4.: Messung des Transmissionsfaktors  $S_{21}$  in der Magnitudendarstellung.

in die Antennenbohrung zurückgezogen. Bei einer Einkopplung von z.B. 40W Leistung bedeutet dies demzufolge, dass zur Steuerung des Abstimmkolbens der Kavität knapp 4 mW entzogen werden.

#### 4.2.4. Störkörpermessung

Für die in Kapitel [2.5.3](#page-38-0) beschriebene Methode zur Bestimmung der Shuntimpedanz mittels eines keramischen Stabes als Störkörper, muss zuerst der Referenzresonator vermessen werden (siehe Abbildung [4.2.5a\)](#page-83-0).

<span id="page-83-0"></span>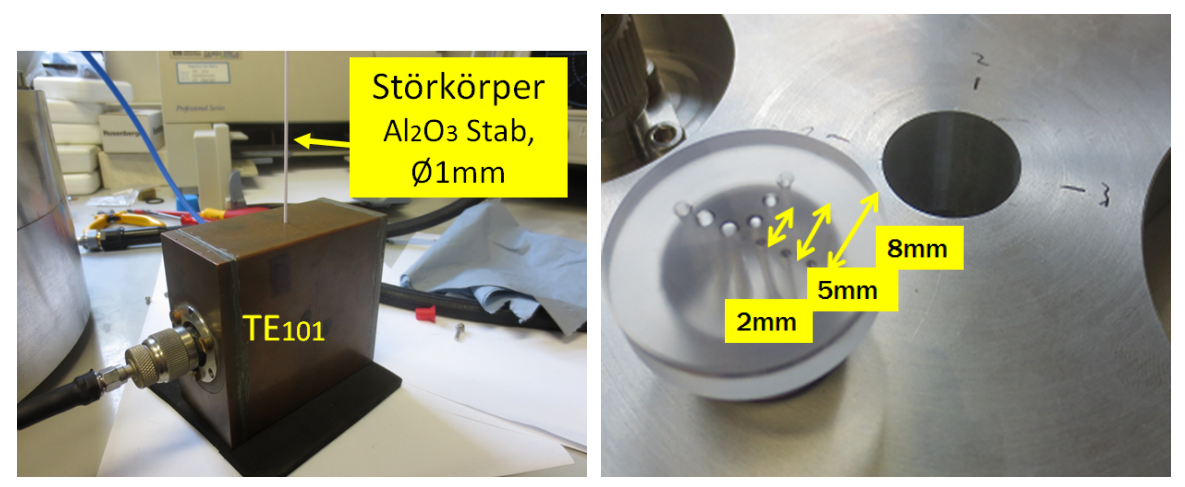

(a)  $TE_{101}$ -Quader Referenzresonator und der verwendete keramische Stab als Störkörper.

<span id="page-83-1"></span>(b) Vorrichtung zum Durchführen des Störkörpers. Die markierten Richtungen 1 bzw. 3 entsprechen der y−Achse der Simulation. Richtung 2 und 4 (nicht zu sehen) dementsprechend der x−Richtung.

Abbildung 4.2.5.: Fotografien des verwendeten Referenzresonators inkl. Störkörper und einer Vorrichtung, welche den Stab in unterschiedlichen Abständen zur Strahlachse führt.

Aus der Messung der Resonanzfrequenz  $\nu$  ohne Störkörper und deren Verstimmung  $\delta \nu$  bei eingeführtem Störkörper kann gemäß Gleichung [2.5.8](#page-40-0) die Störkörperkonstante s ermittelt werden. Sie ergibt sich für einen Störkörperstab mit dem Durchmesser 1 mm,  $\nu = (2449,240 \pm 0,001)$  MHz und  $\delta \nu = (4,541 \pm 0,001)$  MHz zu:

$$
1/s = (10393 \pm 23) \frac{M\Omega \text{ MHz}}{m}
$$
 (4.2.1)

Als nächstes wird mit Hilfe der Vorrichtung aus Abbildung [4.2.5b](#page-83-1) der Störkörperstab in drei Abständen jeweils in x-und y-Richtung in den Prototyp eingeführt und jeweils die Resonanzfrequenzverstimmung  $\delta \nu$  gemessen. Anschließend kann gemäß Gleichung [2.5.5](#page-39-0) und [2.5.7](#page-40-1) quadratisch extrapoliert werden, um einen Wert für die transversale Shuntimpedanz im Abstand 1/k zu erhalten. Tabelle [4.2.1](#page-84-0) zeigt die ermittelten Werte der Messung. Die gemessene Resonanzfrequenz ohne Störkörper beträgt hierbei  $\nu = (1299.922 \pm 0.001) \text{ MHz}.$ 

<span id="page-84-0"></span>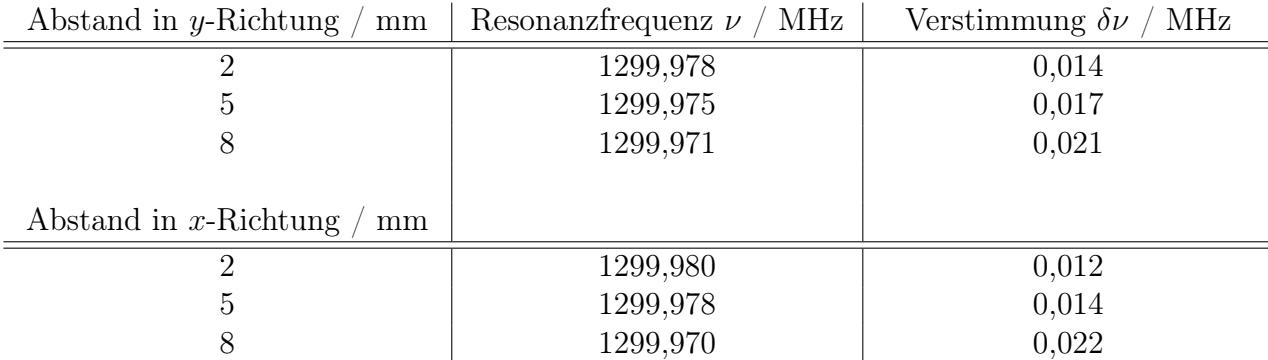

Tabelle 4.2.1.: Messwerte der Störkörpermethode zur Bestimmung der Shuntimpedanz. Der Positionierungs-Fehler für den Abstand kann mit 0,1 mm abgeschätzt werden. Der Ablese-Fehler für die Frequenzen beträgt 1 kHz. Als Referenzfrequenz zur Bestimmung von  $\delta \nu$  wird die Resonanzfrequenz  $\nu = (1299.922 \pm 0.001) \text{ MHz}$  herangezogen.

Mit dem in Tabelle [A.3.1](#page-106-0) jeweils bestimmten Faktor aus den Fourierkoeffizienten ergibt die quadratische Regression (vgl. Abbildung [4.2.6\)](#page-85-0) für die transversalen Shuntimpedanzen  $R_x(1/k) = (0.23 \pm 0.01) \text{ M}\Omega \text{ und } R_y(1/k) = (0.32 \pm 0.01) \text{ M}\Omega.$ 

Der Fehler für die gemessenen Werte der Shuntimpedanz im jeweiligen Abstand berechnet sich nach Gaußscher Fortpflanzung zu:

$$
\Delta R = \frac{a_1^2}{\sum_{\nu=1}^{\infty} a_{2\nu-1}^2} \left( \left( \frac{1}{s} \cdot \frac{\delta \nu}{2\nu^2} \cdot \Delta Q \right)^2 + \left( Q \cdot \frac{\delta \nu}{2\nu^2} \cdot \Delta \frac{1}{s} \right)^2 + \left( Q \cdot \frac{1}{s} \cdot \frac{1}{2\nu^2} \cdot \Delta \delta \nu \right)^2 + \left( Q \cdot \frac{1}{s} \cdot \frac{\delta \nu}{2} \cdot \left( \frac{-2}{\nu^3} \right) \cdot \Delta \nu \right)^2 \right)^{1/2}
$$
(4.2.2)

Der Fehler für die angepasste transversale Shuntimpedanz im Abstand 1/k berechnet sich ebenfalls nach Gaußscher Fortpflanzung aus den Regressionsparametern:

<span id="page-84-1"></span>
$$
\Delta R = \sqrt{(\Delta a)^2 + (x^2 \cdot \Delta b)^2 + (2bx \cdot \Delta x)^2}
$$
\n(4.2.3)

Es ist festzustellen, dass die beiden Werte für die transversale Shuntimpedanz nicht übereinstimmen, der Unterschied jedoch nicht zu groß ist. Dies ist ein Zeichen für eine gleichmäßige Ablenkung des Strahls in die transversalen Richtungen. Zu beachten ist aber,

<span id="page-85-0"></span>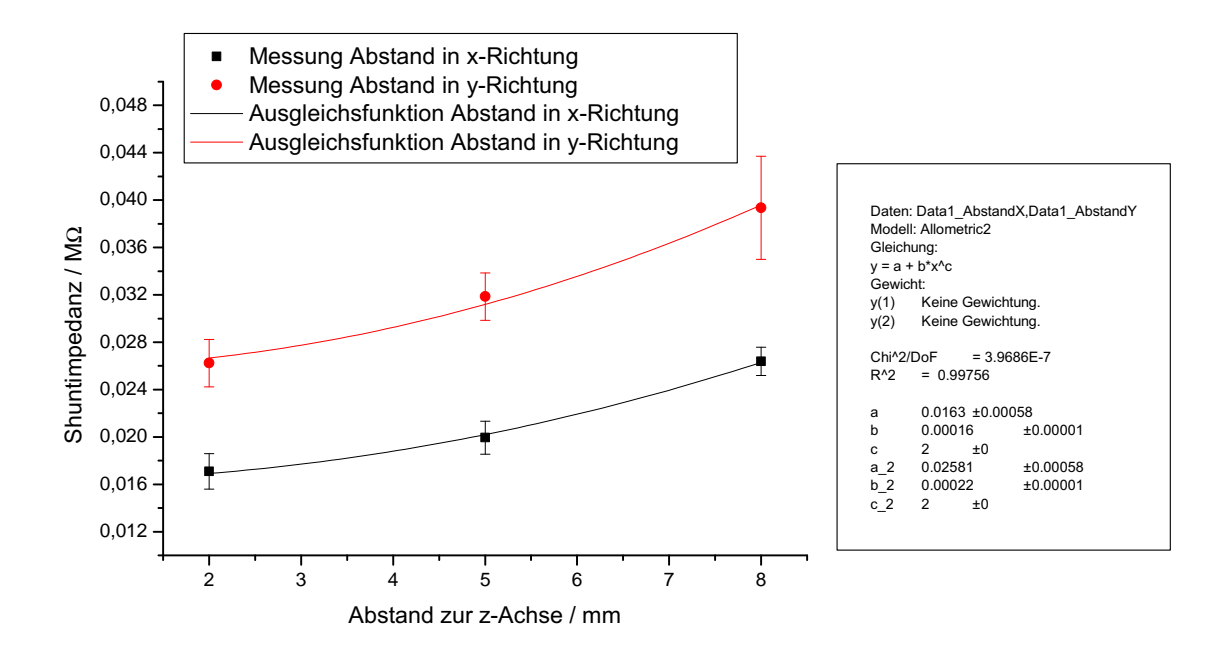

Abbildung 4.2.6.: Messung und Ausgleichsrechnung der Shuntimpedanz.

dass in die Regression aus Geometriegründen nur drei Stützstellen eingehen. Des Weiteren war eine Messung der Fourierkoeffizienten im Rahmen dieser Arbeit nicht möglich und zur Berechnung wurden Simulationsdaten herangezogen.

## 4.3. Vergleich von Messung und Simulation

Tabelle [4.3.1](#page-86-0) fasst die Vermessung des Prototyps im Vergleich zu Simulationsergebnissen aus dem vorherigen Kapitel zusammen.

Die gemessene Güte erreicht trotz der Aussparung, um die Hebelwirkung beim Verschrauben auszugleichen, nur knapp 40 % der simulierten Güte. Der wohl wichtigste Grund dafür ist die schlechte Leitfähigkeit, die durch das Prinzip der Verschraubung des Topfs/Deckels entsteht. Im Falle einer Verwendung des Alu-Prototyps als vakuumdichte Hochleistungs-Kavität sollte die Anzahl der Schrauben erhöht werden. Weiterhin ist zu beachten, dass der genaue Wert der Leitfähigkeit für das technische Aluminium nicht angegeben werden kann. Hier schwanken die Werte der Anbieter um bis zu 10%. Eine Bestimmung der genauen Leitfähigkeit war im Rahmen dieser Arbeit nicht möglich. Neben der Leitfähigkeit ist für eine hohe Güte auch die Oberflächenrauhigkeit ausschlaggebend. Wie in Abbildung [4.1.2,](#page-76-1) insbesondere in der Nahaufnahme der Diagnoseantenne, zu erkennen ist, sind bei der Fertigung einige Kratzer entstanden. Bei der Fertigung des Kupfer-Hohlraumresonators ist

<span id="page-86-0"></span>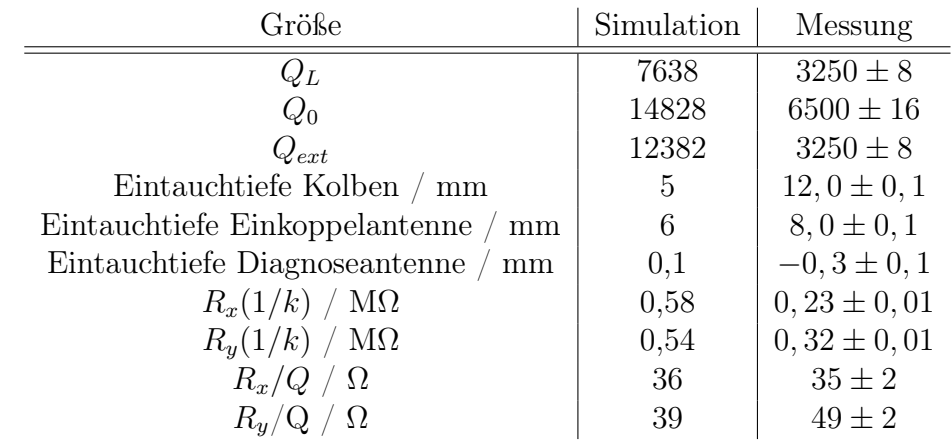

Tabelle 4.3.1.: Vergleich der Simulation und Messung der Kenngrößen des Aluminium-Prototyps.

darauf zu achten.

Der Unterschied für die Eintauchtiefe des Kolbens erklärt sich aus der Sollstellung des Balges im Abstimmkolben. Damit dieser nicht ständig komprimiert wird, sollte er in der entspannten Position, die der gemessenen Eintauchtiefe entspricht, die Sollfrequenz treffen (vgl. Abbildung [4.2.2\)](#page-81-0).

Die Eintauchtiefe der Antennen unterscheiden sich ebenfalls von der Simulation. Neben der fertigungstechnisch gegebenen Toleranz von 1/10 mm beim Bohren ist als Grund auch eine mögliche Abweichung der in der Simulation angenommenen Leitfähigkeit von der des beschaffenen Materials zu nennen. Einen geringen Einfluss haben hierbei auch die Laborbedingungen unter Luft statt des simulierten Vakuums. Der Unterschied der Eintauchtiefe der Diagnoseantenne erklärt sich auch im falschen Bohrungsdurchmesser, wie in [4.1.1](#page-75-1) erwähnt.

Der Vergleich der transversalen Shuntimpedanzen liefert einen kleineren gemessenen Wert, was mit der geringeren Güte und mit der erwähnten Statistik für die Ausgleichsrechnung begründet werden kann. Hierfür spielt gemäß Gleichung [4.2.2](#page-84-1) auch besonders der Fehler der Frequenzmessung im dritten Summanden eine große Rolle. Er ist mit 1 kHz als Ablesefehler am Netzwerkanalysator bei einer Span-Einstellung von 5 MHz angenommen.

Zum Vergleich der Geometrie sind in Tabelle [4.3.1](#page-86-0) zusätzlich R/Q-Werte aufgetragen. Hierbei lässt sich feststellen, dass Simulation und Messung vergleichbar sind, in eine der transversalen Richtungen im Rahmen des Fehlers sogar übereinstimmen.

Es sei erwähnt, dass als Maß für die in beide transversalen Richtungen gleichmäßig ablenkende Kraft in dieser Arbeit nicht die transversale Shuntimpedanz herangezogen wurde, sondern die Simulation mit dem PIC-Solver von CST.

#### Zusammenfassung des Aluminium-Prototyps

In diesem Kapitel wurde ein erster Prototyp einer 1,3 GHz-Deflektor-Kavität für den späteren Einsatz im Choppersystem von MESA vorgestellt. Simulationsergebnisse aus Kapitel [3](#page-44-0) für die Resonanzfrequenz und den Wirkungsbereich des Regelkolbens sowie Eintauchtiefen der Antennen zur nötigen Impedanzanpassung und die transversalen Shuntimpedanzen als Kennzeichen für eine zu erwartende Gleichmäßigkeit der Ablenkung können durch eine Messung bestätigt bzw. Unterschiede begründet werden. Die Messung der Güte und somit der transversalen Shunimpedanzen ergibt einen zu kleinen Wert, was aber durch die Verbindungsart der zwei Bauteile der Kavität begründet werden kann. Um dies zu verbessern, wird für die im nächsten Kapitel vorgestellte Hochleistungs-Kavität aus Kupfer eine Vakuumlötung vorgezogen.

# 5. Der Hochleistungs-Resonator

Der Hochleistungs-Resonator ist die wichtigste Komponente des Choppersystems für MESA. Für den späteren Einsatz sind im Voraus Funktionstests notwendig, um den Betrieb sicherzustellen. Dazu muss der Resonator inklusive der beiden Antennen und des Abstimmkolbens zuerst eine Vakuumdichtigkeitssprüfung erfolgreich durchlaufen und eine im Vergleich zum Niederleistungs-Resonator hohe Leistung eingespeist werden können. Letztendlich kann darauffolgend an einer Testquelle von MAMI [\[Aul93,](#page-124-0) [Aul02\]](#page-124-1), der PKA2 (Polarisierte KAnone 2), ein Strahltest mit einem Elektronenstrahl durchgeführt werden.

Da sich bei der Vermessung des Alu-Prototyps die Annahme einer zu niedrigen Güte der Kavität infolge der Verschraubung des Topf/Deckels bestätigt hat, wird die in diesem Kapitel vorgestellte Vakuumlötung zur Zusammenführung der beiden Bauteile ausgeführt. Im Rahmen dieser Arbeit konnte diese jedoch nicht erfolgreich beendet werden, sodass keine Vermessung des Resonators nach der Verlötung und keine Strahltests möglich waren. Im Folgenden werden die Entwicklung des Kupfer-Resonators und der abgeschlossene und für den Strahltest bereite Aufbau präsentiert.

## 5.1. Entwicklung und Fertigung

Als Material wird CuCrZr<sup>[1](#page-88-0)</sup> (Elmedur), eine Kupferlegierung mit hoher mechanischer Belastbarkeit und leichter Verarbeitbarkeit, sodass im Vergleich zu reinem Kupfer z.B. Gewinde für Antennenflansche gebohrt werden können, gewählt. Tabelle [5.1.1](#page-89-0) fasst die Eigenschaften üblicher Resonatorenmaterialien zusammen. Der wesentliche Vorteil zu AlCuMgPb, der Legierung des Prototyps, ist die höhere Leitfähigkeit (82 % der Leitfähigkeit von Standardkupfer nach IACS). Neben der Oberflächenrauigkeit ist diese Größe maßgebend für die Güte eines Resonators.

Da Elmedur aber nicht gelötet werden kann, muss eine dünne Schicht reines Kupfer (OFHC[2](#page-88-1) ) aufgebracht werden, durch welche eine Vakuumlötung möglich wird.

Auf Grundlage der Simulation und der Erfahrungen des Prototyps wurden technische

<span id="page-88-0"></span><sup>&</sup>lt;sup>1</sup>Zusammensetzung in %: Cr = 0,8 Zr = 0,08 Cu = Rest

<span id="page-88-1"></span><sup>2</sup>oxygen free highly (thermal) conductive, ein sauerstofffrei geglühtes Kupfer sehr hoher Leitfähigkeit

<span id="page-89-0"></span>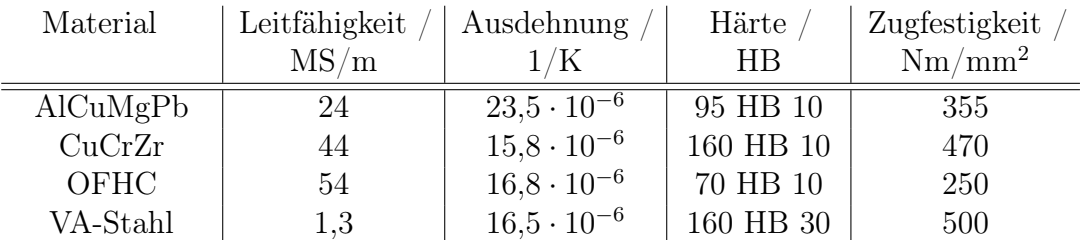

Tabelle 5.1.1.: Elektrische und mechanische Eigenschaften üblicher Resonatormaterialien. Die Angaben stellen keine Fixwerte dar und variieren je nach Herkunft und Verarbeitung. Üblicherweise werden Resonatoren aus OFHC-Kupfer gefertigt; aus fertigungstechnischen Gründen wird das wesentlich härtere CuCrZr vorgezogen. Zur Vakuumlötung muss jedoch eine Schicht OFHC-Kupfer angebracht werden. Quelle: [\[Dör96\]](#page-126-1)

Zeichnungen für den Hochleistungs-Resonator aus Kupfer angefertigt (siehe Anhang Abbildung [B.0.1\)](#page-109-0). Dabei wurden zur Vakuumlötung notwendige Nuten für das Lot eingeplant. Um eine feste Halterung während des Lötens zu gewährleisten, sind die Resonator-Hälften an der zu verbindenden Stelle mit einem komplementären Absatz versehen worden. Die Kavität ist hierbei in zwei Hälften geteilt. Bei der Fertigung wird die notwendige Oberflächenbeschichtung (eine Schicht von 20 µm ist ausreichend [\[Der13\]](#page-125-1)) mit eingeplant und alle Maße dementsprechend unterdreht.

Um den Resonator evakuieren zu können, werden Indiumdichtungen und entsprechende SMA- bzw. N-Typ-Buchsen/Durchführungen verwendet. Da Indium schon bei Raumtemperatur sehr weich ist und mit der Zeit verläuft, sind Riffelungen an der Wand vorgesehen, die helfen sollen den Vorgang zu verhindern bzw. zu verlangsamen (siehe Abbildung [B.0.2b\)](#page-111-0). Für die Buchse der Einkoppelantenne wird ein Flansch benötigt. An der Kavitätenseite des Flansches wird eine Nut für das Indium angebracht. Die gegenüberliegende Seite des Flansches wird mit einem Gummiring der Buchse abgedichtet. Die Durchführung der Diagnoseantenne enthält bereits eine Nut, die aber vergrößert wird, um eine größere Fläche für den Indiumring zu erhalten (siehe Abbildung [B.0.2\)](#page-114-0).

Der Abstimmkolben wird nicht wie beim Prototyp direkt an die Mantelfläche der Kavität angeschraubt, sondern an einem dafür entwickelten Flansch, der zur Durchführung des Kolbens dient (siehe Abbildung [B.0.1c\)](#page-112-0). Dieser berücksichtigt auch die zusätzlich angebrachte HF-Feder am Ende des Rohrs. Der Flansch wird in einer dafür vorgesehenen Absenkung zusammen mit den beiden Kavitäten-Teilen sowie zwei weiteren Flanschen für das Strahlrohr im selben Arbeitsschritt eingelötet (vgl. Abbildung [5.1.1\)](#page-90-0). Als Dichtung zwischen dem festgelöteten Durchführungsflansch und dem Flansch am Außenrohr des Abstimmkolbens dient ebenfalls ein Indiumring.

#### 5.1.1. Vakuumlötung

Beim Löten werden metallische Bauteile mit Hilfe eines geschmolzenen Zusatzmetalls, dem Lot, verbunden. Gegebenenfalls passiert dies unter Anwendung von Flussmitteln und/oder Lötschutzgasen (vgl. [\[Deg82a\]](#page-125-2)). Dabei liegt die Schmelztemperatur des Lotes unterhalb derjenigen der zu verbindenden Bauteile, sodass sie vom Lot benetzt werden, ohne zu schmelzen. Bei der Benetzung breitet sich das flüssig gewordene Lot unter Vergrößerung seiner Oberfläche aus und haftet auf der Bauteilunterlage, sobald es erstarrt. Somit wird ein nahezu perfektes Zusammenfügen der Hälften möglich. Der Nachteil der Vakuumlötung ist allerdings, dass eine nachträgliche Korrektur der Geometrie nicht mehr möglich ist.

<span id="page-90-0"></span>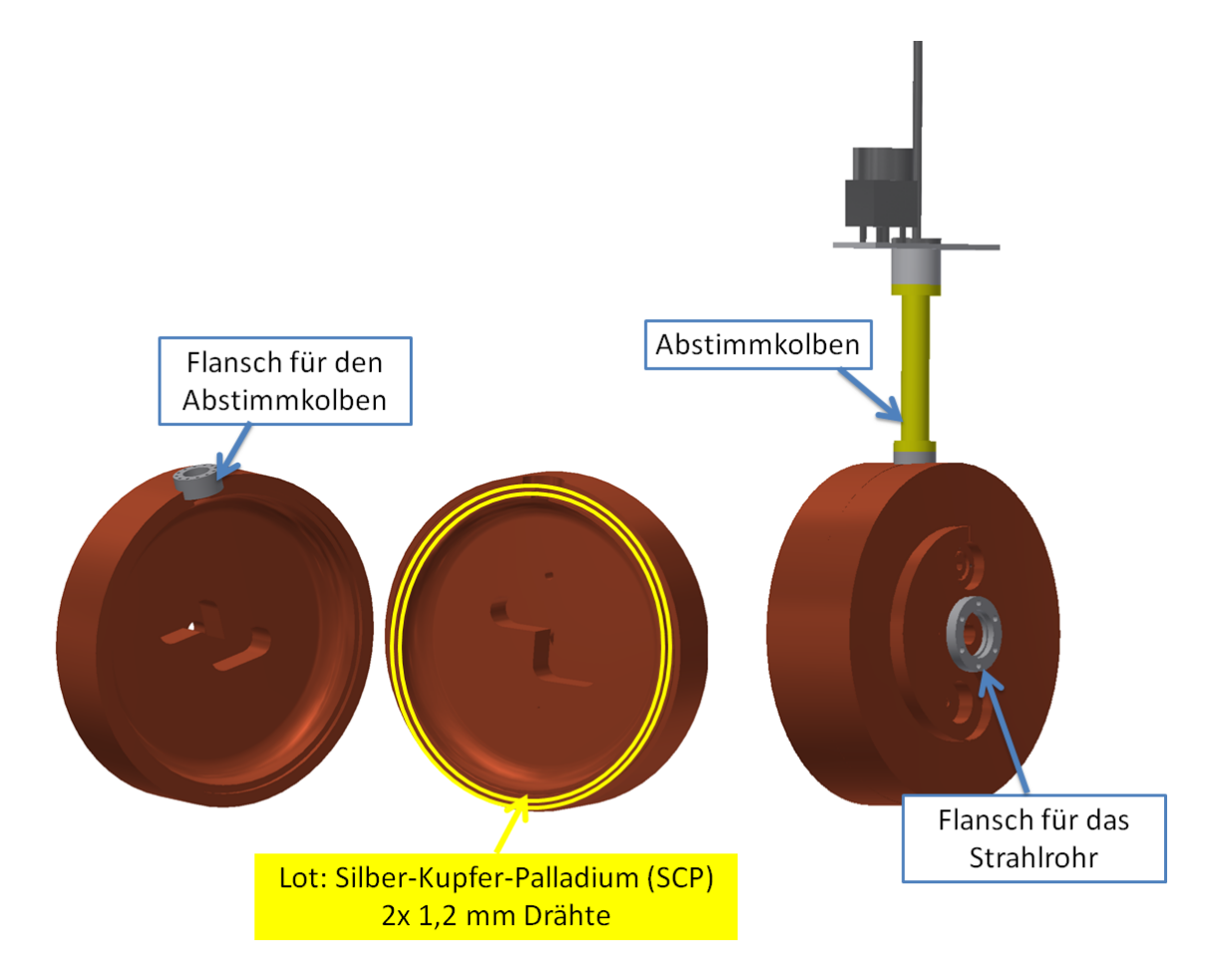

Abbildung 5.1.1.: 3D-Konstruktionszeichnung der Kupfer-Kavität. Die beiden Hälften sowie die Komponenten für den Regelkolben und das Strahlrohr werden in einem Arbeitsschritt verlötet.

Eine Lötung im Vakuum bringt im Gegensatz zu einer Lötung unter Atmosphäre den Vorteil, dass die Bauteile nicht oxidieren können, da beim Lötvorgang kein Sauerstoff zur Verfügung steht. Die Anwendung eines Flussmittels entfällt hierbei, wodurch Lötstellen höherwertig werden. Das Fehlen von Störmolekülen aus der Luft drückt sich im hohen Füllgrad und besonders guten Festigkeitseigenschaften aus (vgl. [\[Deg82a\]](#page-125-2)). Nach dem Vakuumlöten benötigen die Bauteile an der Lötstelle keine chemische Nachbearbeitung, da sie metallisch blank bleiben. Der Druck im Lötofen beträgt üblicherweise zwischen 10<sup>−</sup><sup>2</sup> und 10<sup>−</sup><sup>6</sup> mbar und die Temperatur liegt je nach Lot oberhalb von 800 ◦C. Sobald das Lot flüssig wird, fließt es auf Grund des Kapillareffekts in die kleinen Spalte und breitet sich durch den kapillaren Fülldruck aus, wenn die Spaltbreite weniger als 0,2 mm beträgt. Das Lot soll einen niedrigen Dampfdruck (<10<sup>−</sup><sup>3</sup> mbar) bei der vorherrschenden Löttemperatur besitzen. Als Lote kommen reine Metalle wie z.B. Kupfer, Silber oder Palladium sowie ihre Legierungen in Betracht. Das verwendete Lot für die Deflektor-Kavität ist SCP 3[3](#page-91-0) , eine Legierung aus den eben genannten Metallen. Das Schmelzintervall von SCP 3 beträgt 850-900 ◦C und die Arbeitstemperatur mit diesem Lot liegt bei 905 ◦C [\[Deg82b\]](#page-125-3). Es wird in Form von zwei je 1,2 mm dicken Ringen in dafür vorgesehene Nuten gelegt (vgl. Abbildung [5.1.1\)](#page-90-0). Gleichzeitig mit den zwei Kavitäten-Hälften werden auch Flansche für den Regelkolben (mit zwei SCP 3-Ringen) sowie für das Strahlrohr (mit SCP 3-Folien) vakuumgelötet.

Die Lötung wird von der mechanischen Werkstatt des GSI Helmholtzzentrums für Schwerionenforschung in Darmstadt durchgeführt.

Für die Vakuumlötung ist jedoch noch eine Galvanisierung der Oberfläche mit OFHC-Kupfer nötig, da der Anteil an Zirkonium eine ausreichende Benetzung durch das Lot verhindert. Dies wurde von der Firma Hinzel aus Rödermark durchgeführt. Dazu werden die beiden Hälften der Kavität in ein elektrolytisches Bad eingelassen und durch dieses Strom geschickt. Die zu beschichtenden Resonatorhälften werden an der Kathode und das OFHC-Kupfer an der Anode angeschlossen. Infolgedessen soll durch elektrochemische Ionenwanderung eine ca. 20 µm dünne Schicht OFHC-Kupfer aufgetragen werden. Dauer und Stromstärke bestimmen dabei die Dicke dieser Schicht. Es ist nicht vorhersehbar, wie gleichmäßig dabei die Kupfer-Schicht aufgetragen wird. Dies machte sich beim Zusammenstecken der Hälften nach der Oberflächenbehandlung bemerkbar, als die Hälften nicht mehr exakt aufeinander gepasst haben und auf Grund aufgetretener Unregelmäßigkeiten überarbeitet werden mussten.

Ein Nebeneffekt der Galvanisierung ist eine höhere Güte, da OFHC-Kupfer eine um 20 % höhere Leitfähigkeit als CuCrZr besitzt (vgl. Tabelle [5.1.1\)](#page-89-0). Nach Gleichung [2.3.10](#page-25-0) ergibt sich für eine Frequenz von  $\omega = 2\pi \cdot 1.3 \text{ GHz}$  und der Leitfähigkeit  $\sigma_{\text{OFHC}} = 54 \frac{\text{MS}}{\text{m}}$ eine Skintiefe von  $\delta_{\text{skin}} = 1.9 \text{ µm}$ , was bedeutet, dass die Felder nur in die aufgebrachte OFHC-Kupferschicht eindringen.

<span id="page-91-0"></span><sup>&</sup>lt;sup>3</sup>Zusammensetzung in %: Ag = 65, Cu = 20, Pd = 15

## 5.1.2. Komplikationen bei der Verlötung

Die Verlötung der beiden Resonator-Hälften in einem Arbeitsschritt mit den Flanschen erwies sich als kompliziert und es sind einige Probleme aufgetreten. Zum einen konnte keine gleichmäßige 20 µm tiefe OFHC-Cu-Schicht aufgetragen werden, insbesondere an den Ecken und Kanten der Kavität setzte sich eine dickere Schicht ab als an den flachen Seiten. Eine Schichtdicke von durchschnittlich 100 µm wurde gemessen, sodass es zu erwähntem Überarbeiten der komplementären Absätze kommen musste. Hierbei musste vorsichtig nachgedreht werden mit dem Ziel, die OFHC-Cu,Schicht nicht vollständig abzutragen, jedoch soviel abzunehmen, dass beide Hälften aufeinander passen. Nach einer ersten Lötung wurde zudem ein Leck an dem Flansch für den Abstimmkolben festgestellt. In Abbildung [5.1.2](#page-92-0) ist zu sehen, wie sehr das Lot übergelaufen ist und den Flansch mit dem Resonator an dieser Stelle nicht vakuumdicht verbunden hat. Bei der Fertigung der Kavität

<span id="page-92-0"></span>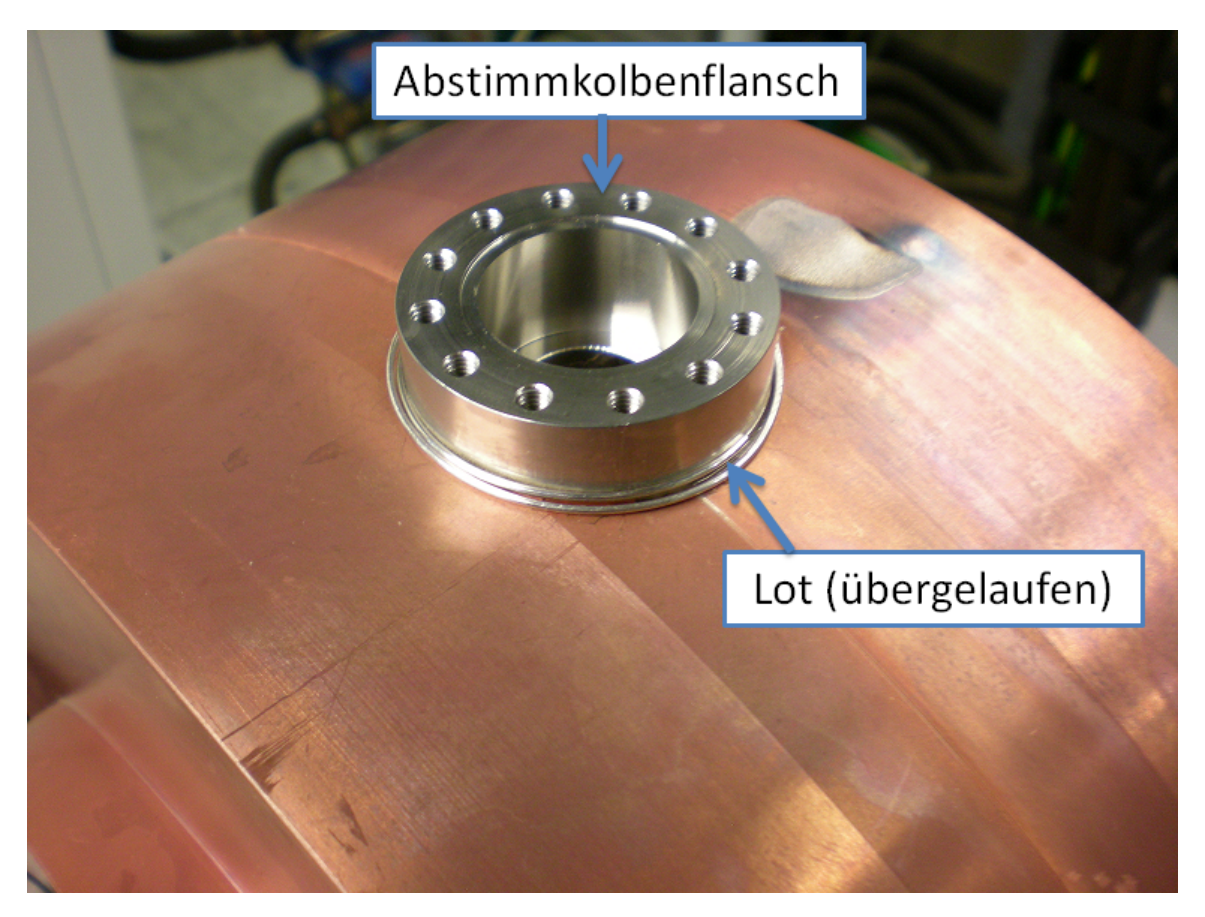

Abbildung 5.1.2.: Fotografie des Kupfer-Resonators nach der ersten Lötung. Durch den zu großen Spalt zwischen Flansch und Resonator ist bei der ersten Lötung das Lot übergelaufen, ohne zu verbinden, woraufhin mehrmals nachgelötet werden musste. Mit freundlicher Genehmigung von K. Dermati.

ist fälschlicherweise der Spalt zwischen Flansch und der zylindrischen Absenkung mit 0,6 mm zu groß geraten. Da für den Kapillareffekt ein Spalt von 0,2 mm optimal gewesen wäre, wurde darauf hin in mehreren Nachlöteverfahren versucht den Spalt künstlich zu verkleinern (indem z.B. Blech dazwischen gelegt wurde bzw. mechanisch nachgearbeitet wurde), um das Leck wegzubekommen.

Bei jeder weiteren Lötung musste hierbei eine Lot mit einem jeweils niedrigerem Schmelzpunkt verwendet werden, um die vorherigen Verlötungen nicht zu lösen.

Ein weiteres Problem bestand darin, dass die Nuten an der Verbindungsstelle der Hälften innen nicht rund ausgedreht wurden, das Lot somit in die Ecken geflossen ist und an den zu verbindenden Stellen teilweise gefehlt hat. Da das Leck beim Regelkolbenflansch groß war (Atmosphärendruck), konnte allerdings hier ein kleineres Leck an der Durchmesserseite der Kavität nicht nachgewiesen werden, solange dieser Flansch nicht dicht angelötet wurde.

Erst im fünften Versuch ist es gelungen, den Regelkolbenflansch vakuumdicht anzulöten, jedoch hat das hierbei benutze Lot mit seinem höheren Anteil an Palladium wohl die Lötung am Durchmesser teilweise gelöst, sodass hier wiederum ein größeres Leck entstand.

Im letzten Versuch vor Fertigstellung dieser Arbeit wurde eine Lot-Folie außen am Spalt der beiden Hälften angebracht. Leider wurde die Schmelztemperatur der Folie um 2 ◦C verfehlt, sodass diese nicht vollständig abdichten konnte. Dabei wurde eine Leckrate von 1 · 10<sup>-6</sup> mbar L gemessen, was für einen Strahltest nicht ausreichend ist. In einer weiteren, letzten, Lötung sollte dies behoben werden können.

# 5.2. Messung am Netzwerkanalysator

Der Resonator wurde nach Fertigstellung und vor der Lötung auf Resonanzfrequenz und Güte vermessen. Dabei wurden die beiden Hälften zusammengesteckt und mit Schraubzwingen festgehalten. Bei ungefährer Sollstellung des Kolbens und nicht abgedichteten Antennen-Durchführungen wird eine Resonanzfrequenz von  $\nu = (1300,305 \pm 0,001)$  MHz gemessen, bei einer 3 dB-Bandbreite von  $(171 \pm 1)$  kHz führt dies zu einer belasteten Güte  $Q_L = 7584$  und einer unbelasteten Güte von  $Q_0 = 15168$ . Obwohl die zwei Hälften nur provisorisch mechanisch verbunden wurden, konnte bereits eine Verdoppelung der Güte gegenüber dem Aluminium-Prototyp erreicht werden.

### 5.3. Strahltest

Ein Strahltest stellt die abschließende Funktionsprüfung des Resonators dar. Hierbei kann die Symmetrie der Ablenkung bestimmt werden und die benötigte Leistung zum Erreichen des vorgesehenen Kreisdurchmessers kalibriert werden. Am Institut für Kernphysik stehen zwei Testquellen für polarisierte und unpolarisierte Elektronen bereit, die identisch zur MAMI-Photoquelle für polarisierte Elektronen sind. Der Einbau erfolgt an der PKA2, wo die Deflektor-Kavität zukünftig zur longitudinalen Pulsanalyse genutzt werden kann. Dabei können aus der Intensität des abgelenkten transversalen Strahlprofils Rückschlüsse auf die longitudinale bzw. zeitliche Strahlverteilung gezogen werden.

Da, wie bereits erwähnt, die Deflektor-Kavität nicht rechtzeitig vakuumdicht zur Verfügung stand, konnte im Rahmen dieser Arbeit kein Strahltest durchgeführt werden, der dafür notwendige Aufbau wurde jedoch fertiggestellt und wird im Folgenden vorgestellt.

#### 5.3.1. Aufbau des Experiments

Abbildung [5.3.1](#page-95-0) zeigt den schematischen Aufbau der Testquelle inklusive der Erweiterungen um die Deflektor-Kavität. Die Quelle besteht aus einer DC-100 kV-Elektronenkanone mit einer ca. 4 m langen Strahlführung zur Strahldiagnose und der um den Deflektor-Resonator erweiterten ca. 1 m langen Strahlführung zur Diagnose der Ablenkung. Am oberen Ende der Beschleunigungskammer (blau) befindet sich der Halbleiterkristall (KCsSb), aus dem durch den Photoeffekt mittels eines Laserstrahls (im Bild von unten kommend) Elektronen ausgeschlagen werden. Die Elektronen werden auf maximal 100 keV beschleunigt. Dazu dient ein Gleichspannungsbeschleunigersystem aus einer Kathode, die samt Kristall auf einem Potential von −100 keV und einer Anode, die auf Erdpotential gelegt ist (vgl. [\[Rie06\]](#page-129-0)). Die Elektronen durchlaufen im Verlauf der Strahlführung bis zum Eintritt in den Resonator ein System aus neun Korrekturdipolen ("Wedler"<sup>[4](#page-94-0)</sup>) (rot), zwei Solenoiden (pink), sieben Quadrupolen (grün) und einem  $\alpha$ -Magneten (lila), die im Folgenden beschrieben werden.

Neben dem Korrigieren der Strahlposition auf das Zentrum des Strahlrohrs werden Wedler auch verwendet, um einen mittigen Einschuss in die Fokussierelemente zu gewährleisten. Fokussierelemente wie Solenoide und Quadrupole treten häufig in Multipletts auf. Bei Quadrupolen wirkt ein einzelnes Element immer nur in eine transversale Richtung fokussierend und gleichzeitig in die andere Richtung defokussierend; durch Verwenden von zwei um 90◦ gedrehten Quadrupolen kann eine Gesamtfokussierung erreicht werden. Solenoide fokussieren in beide transversalen Richtungen, jedoch dreht ein einzelnes Solenoid die Projektion des Strahls auf eine Ebene senkrecht zur Flugrichtung, was sich durch ein Paar aus Solenoiden aufheben lässt. Fokussierelemente werden verwendet, um den

<span id="page-94-0"></span><sup>&</sup>lt;sup>4</sup>Am MAMI werden Strahlkorrekturmagneten auch als "Wedler" bezeichnet. Diese Ablenkmagnete ermöglichen eine Korrektur der Strahlposition, indem sich der Elektronenstrahl horizontal und vertikal "wedeln"lässt.

<span id="page-95-0"></span>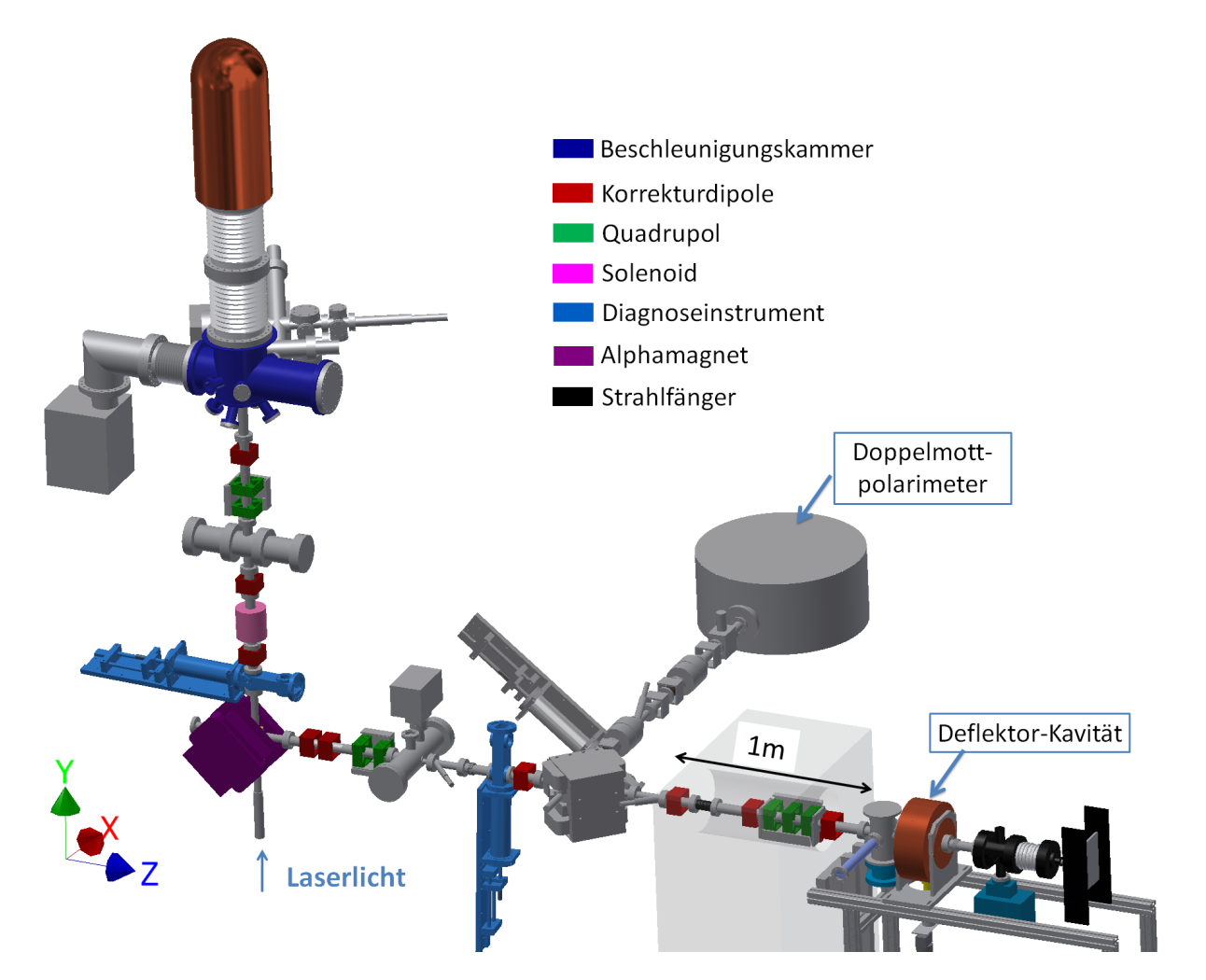

Abbildung 5.3.1.: Schematische Darstellung des Aufbaus der PKA2. Elektronen werden von einem Laser aus einem Halbleiterkristall ausgeschlagen und durchlaufen ein Beschleunigungspotential von 100 kV. Durch verschiedene Ablenk- und Fokussierelemente werden sie bis zur Deflektor-Kavität weitergeleitet, wo sie schließlich kreisförmig abgelenkt werden. Der Nachweis der Ablenkung erfolgt an einem SiC-Schirm des als Strahlfänger dienenden Faradaybechers. In der Strahlführung befindet sich ein zweiter Alphamagnet, der den Elektronenstrahl weiter zum Doppelmott-Polarimeter ablenkt, mit dem sich die Polarisationsrichtung der Elektronen bestimmen lässt. Für das Ziel dieser Arbeit wird dieser Alphamagnet aber nicht gebraucht und bleibt deswegen inaktiv.

Strahldurchmesser möglichst klein zu halten und dafür zu sorgen, dass keine Teilchen an den Wänden der Vakuumkammer verlorengehen. Mit einem Alphamagneten ist es möglich, den Strahl um 270◦ abzulenken und somit von der vertikalen Bahn in die Horizontale zu bringen. Er funktioniert analog zum Pentaprisma in der Lichtoptik. Dieser Ablenkmagnet wird verwendet, da die Kanone nicht in der Strahlachse aufgebaut werden konnte. Die

Vorteile zu einem 90◦ -Ablenkdipol sind darin begründet, dass der Strahl nahezu unabhängig von Einschusswinkel und -energie abgelenkt wird, kleinere Stromschwankungen einen nur unwesentlichen Einfluss auf den Ausgangsstrahl haben und außerdem nicht monoenergetische Teilchenstrahlen im longitudinalen Phasenraum fokussiert werden (vgl. [\[Rie06\]](#page-129-0)). Zur Untersuchung der Strahlqualität als auch zur Bestimmung der Strahlposition werden Diagnoseinstrumente (in Abbildung [5.3.1](#page-95-0) cyan) eingesetzt. Diese können mit Leuchtschir-men<sup>[5](#page-96-0)</sup>, einem Faradaybecher<sup>[6](#page-96-1)</sup> zur Messung kleinster Strahlströme und Wolframdrähten zur Abtastung des Strahlprofils ausgestattet werden (vgl. [\[Har97\]](#page-127-0)).

Als Strahlfänger dient ein von I. Alexander und V. Tioukine (Institut für Kernphysik) entworfener Faradaybecher [\[Ale13\]](#page-124-2). Dieser enthält einen Siliciumcarbid (SiC)-Schirm, der neben seiner Funktion als Strahlfänger und zur Strommessung auch als Monitor für die Ablenkung des Resonators verwendet wird. Seine Eignung wurde in Vorversuchen mit einem minimalen Strom von ca. 100 nA bestätigt. Um eine Erhitzung zu vermeiden, wird der Strahlfänger mittels eines Ventilators und Kühlrippen abgekühlt.

Zur Erzeugung des Vakuums werden mehrere Ionen-Getter-Pumpen (Saugleistung ca. 120 $\frac{L}{s}$ ), NEG<sup>[7](#page-96-2)</sup>-Pumpen (Saugleistung ca. 500 $\frac{L}{s}$ ) und Turbomolekularpumpen (Saugleistung ca. 60 $\frac{L}{s}$ ) eingesetzt. Wegen ihrer Eignung, nur bestimmte Molekülsorten zu absorbieren, werden verschiedene Arten von Pumpen eingesetzt. Eine genauere Beschreibung ist z.B. in [\[Bar07\]](#page-125-4) aufgeführt.

Der ursprüngliche Aufbau endete mit dem Faradaybecher hinter dem zweiten Alphamagneten. Hier setzt die Strahlführung für den Aufbau der Kavität an. Abbildung [5.3.2](#page-97-0) stellt eine vergrößerte Ansicht der vorherigen Abbildung dar. Dazu gehören ein Quadrupoltriplett als Fokussierelement, drei Wedler zur Strahlkorrektur sowie ein LUMO vor der Kavität, um den Strahl letztmöglich zu beobachten, bevor er abgelenkt wird. Im Abstand  $L = 38$  cm (entspricht dem geplanten Abstand Kavität-Solenoid des Choppers) befindet sich der SiC-Schirm des Faradaybechers. Vor dem Quadrupoltriplett ist ein Repeller<sup>[8](#page-96-3)</sup> eingefügt, um eine Möglichkeit zu haben den Strom des Strahls vor Eintritt in den Resonator zu messen. Dieser dient mit seiner kleineren Apertur auch als differentielle Pumpstufe. Da der Vakuumdruck in der Kavität und im Faradaybecher ( $p < 10^{-7}$  mbar) den Ultrahoch-

<span id="page-96-0"></span> $5z.B.$  einem aus Zinksulfid ( $ZnS$ ) bestehendem Diagnoseschirm, der beim Auftreffen von Elektronen ein Lumineszenzleuchten aussendet, welches mit einer Kamera beobachtet werden kann (LUMO-Lumineszenzsmonitor)

<span id="page-96-1"></span><sup>6</sup>Durch die besondere Konstruktion (vgl. [\[Hof93\]](#page-127-1)), wird die Rückstreuung von Sekundärelektronen unterdrückt, sodass der Strahlstrom bis in den Pikoampere-Bereich sehr genau gemessen werden kann.

<span id="page-96-2"></span><sup>7</sup>N on Evaporable Getter, zur Verbesserung der effektiven Saugleistung kann eine gasbindende Schicht von reaktiven Matall-Legierungen (z.B. Ti-Zr-V) eingesetzt werden.

<span id="page-96-3"></span><sup>8</sup>Dieser ähnelt einem Faradaybecher, ist jedoch mit einem Pluspol an der Wand angeschlossen, um positiv geladene Ionen abzustoßen und eine Wanderung zurück zur Kathode zu unterbrechen.

<span id="page-97-0"></span>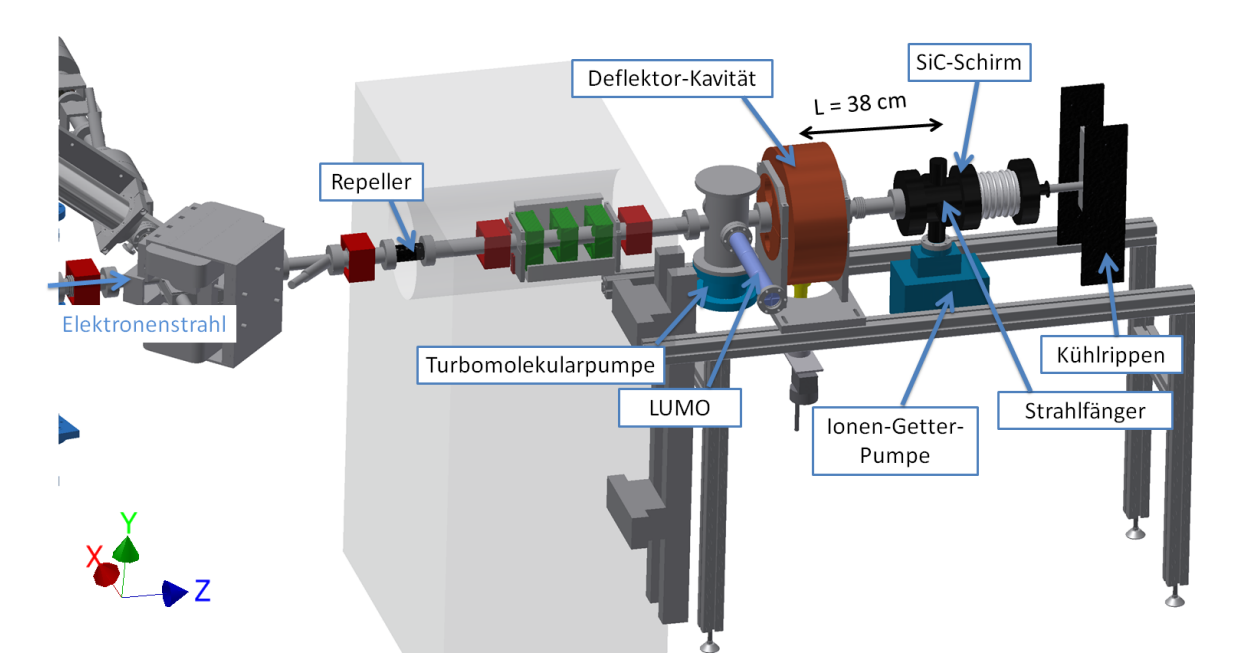

Abbildung 5.3.2.: Die Erweiterung der Strahlführung für die Deflektor-Kavität in einer vergrößerten Ansicht.

vakuumdruck ( $p < 10^{-11}$ mbar) in der Beschleunigungskammer um Größenordnungen übersteigt, ist es nötig, solch eine Einrichtung in die Strahlführung einzufügen, um die Rückstreuung von Gasen in die Kanone zu vermeiden und somit den Druck zu entkoppeln. Eine Turbomolekularpumpe direkt vor der Kavität unterstützt diese Konzeption. Für die Justierung des Resonators (techn. Zeichnung im Anhang [B.0.1\)](#page-113-0) und die horizontale Ausrichtung sowie Befestigung des Quadrupoltripletts entlang des Strahlrohrs (techn. Zeichnung im Anhang [B.0.4\)](#page-116-0) wurden entsprechende Halterungen entworfen.

#### HF-Versorgung und Interlocksystem

Zur Versorgung des Resonators mit HF-Leistung werden am Institut für Kernphysik erstmals Halbleiterverstärker für 1,3 GHz eingesetzt. Diese wurden im Hause von F. Fichtner entwickelt und gebaut. Im Vergleich zu den früher eingesetzten Klystronen<sup>[9](#page-97-1)</sup> zur HF-Verstärkung bieten sich in der heutigen Zeit Halbleiterverstärker an. Durch Einsatz des neuen Basismaterials Siliziumcarbid lässt sich die Sperrschichttemperatur im Vergleich zum älteren Basismaterial Silizium um bis zu 50 % erhöhen und somit die Verstärkung im Vergleich steigern [\[Fic13\]](#page-126-2). Für Leistungen im < kW-Bereich stellen Halbleiterverstärker mittlerweile den Standard dar und entsprechende Bauteile sind kostengünstig erhältlich.

<span id="page-97-1"></span><sup>9</sup>Ein Klystron verstärkt die eingespeiste HF durch Modulation eines DC-Elektronenstrahls zu einem paketierten Strahl, welcher einen Resonator anregt, aus dem die HF-Energie als elektromagnetische Welle ausgekoppelt wird.

Im Vergleich dazu benötigen Klystrone eine eigene Hochspannungsversorgung und entsprechende Schutzmaßnahmen. Des Weiteren handelt es sich oft um Sonderbauteile, die wegen der geringen Nachfrage auch einen hohen Preis haben. Den größten Vorteil im Vergleich zu Klystronen haben Halbleiterverstärker aber in ihrem Wirkungsgrad. Während dieser bei beiden unter Volllast noch vergleichbar ist, übersteigt der Wirkungsgrad eines Halbleiteiters unter Teillast den eines Klystrons deutlich [\[Fic13\]](#page-126-2). Eingesetzt werden zwei in Reihe geschaltete Halbleiterverstärker mit einer Verstärkung der HF-Leistung von je 25 dB. Ein Signalgenerator (HP E4421B) erzeugt dabei das 1,3 GHz HF-Signal. Je nach Temperatur der Wasserkühlung wurde bei der Kalibration von F. Fichtner eine Ausgangsleistung von bis zu 187 W gemessen [\[Fic13\]](#page-126-2), sodass der Wert für den simulierten Leistungsbedarf von etwa 40 W aussreichend ist.

Zusammen mit der Kolbensteuerung, der Phasendetektoreinheit, einem Netzgerät sowie dem Interlocksystem werden sie in einem Rack im Technikgeschoss des MAMI-Gebäudes aufgestellt. Abbildung [5.3.3](#page-99-0) zeigt eine Fotografie dieses Aufbaus.

Das von J. Röthgen (Institut für Kernphysik) aufgebaute Interlocksystem dient dazu, eingestellte Betriebsparameter, die zur Beschädigung der Hardware und dem Betriebsausfall des Resonators führen können, zu überwachen. Es besteht aus einer Hardwaresteuerung und einem Steuerungscomputer. Bei Detektion eines Fehlers, wie z.B. einer Kühlwasserunterbrechung der Halbleiterverstärker, wird die ganze Apparatur abgeschaltet.

Ein Schaltbild des gesamten Aufbaus der Resonatorbedienung findet sich im Anhang (Abbildung [B.0.5\)](#page-117-0).

<span id="page-99-0"></span>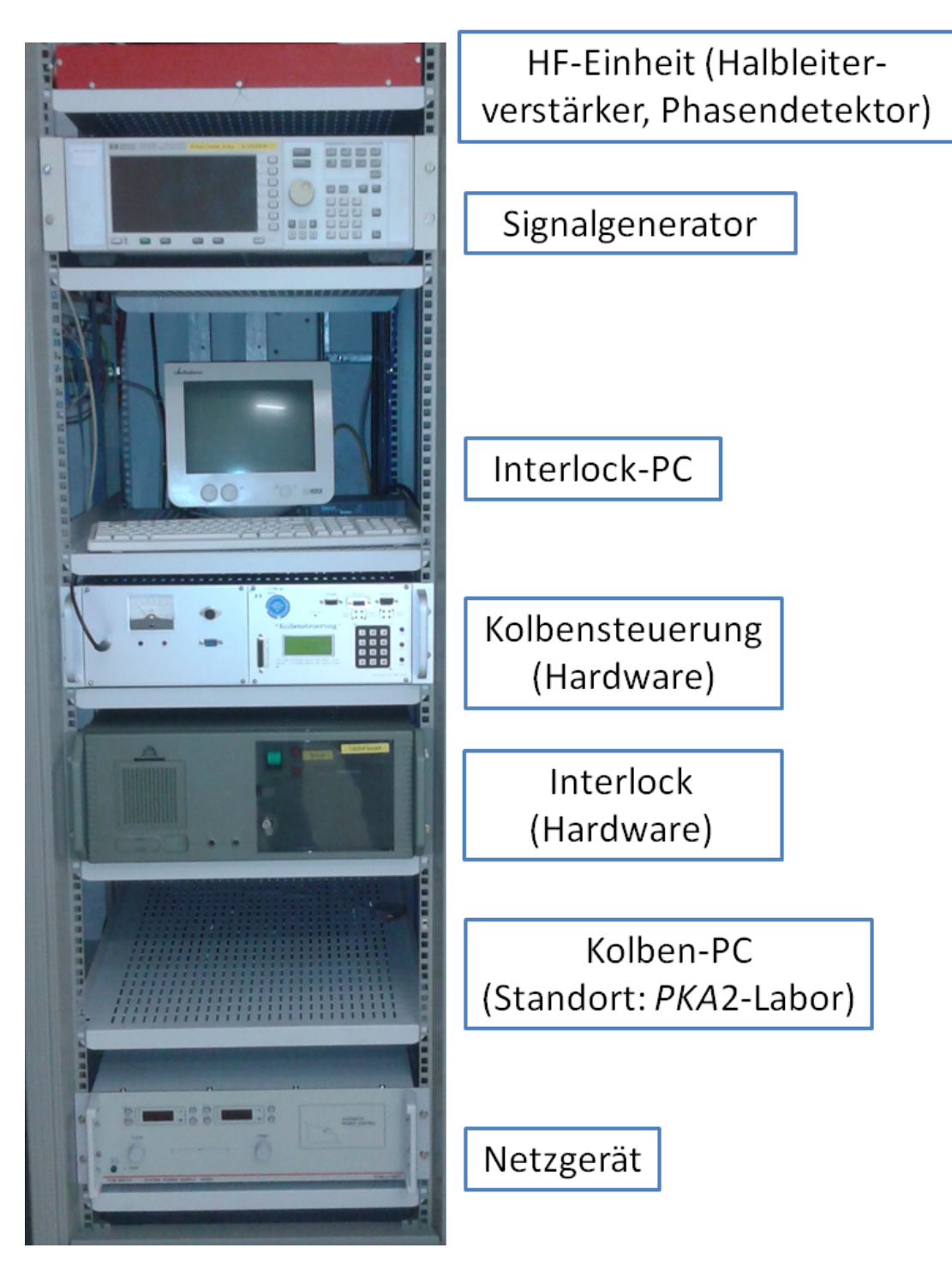

Abbildung 5.3.3.: Fotografie des aufgebauten Racks mit den Steuerungsgeräten zum Betrieb der Deflektor-Kavität.

# 6. Zusammenfassung und Ausblick

Die Aufgabe dieser Diplomarbeit bestand darin, für den Chopper des neuen Teilchenbeschleunigers MESA eine Deflektor-Kavität zu entwickeln. Ein weltweit am Mainzer Mikroton MAMI erstmals eingesetztes Prinzip zur kreisförmigen Ablenkung des Strahls diente hierbei als Vorlage. Besonders geformte Einfräsungen an der Resonatorinnenwand verändern dabei die elektromagnetische Feldverteilung eines normalerweise nur in einer Ebene ablenkenden Resonators so, dass es zu einer kreisförmigen Ablenkung kommt. Die komplexe dafür notwendige Geometrie des Resonators wurde auf die Betriebsfrequenz von MESA skaliert und mit einem modernen 3D-FE-Simulationsprogramm bezüglich der Kenngrößen des Resonators sowie der Strahlablenkung simuliert und optimiert, da sich herausstellte, dass eine für den Chopperbetrieb gewünschte ideale kreisförmige Ablenkung mit dieser Geometrie nicht vollständig erreicht werden kann und die Ablenkung elliptisch ist.

Deshalb wurde für die Deflektor-Kavität eine neue optimierte Geometrie, aufbauend auf dem skalierten MAMI-Resonator, entwickelt, mit der die angestrebte kreisförmige Ablenkung erreicht werden konnte. Ebenso konnte mit dieser neuen Geometrie die Güte, die zentrale Größe eines Resonators als Maß seiner gespeicherten Energie im Verhältnis zum Verlust, im Vergleich zur skalierten Geometrie um 10 % verbessert werden.

Basierend auf den Simulationsergebnissen wurden darauffolgend ein nicht vakuumdichter Prototyp aus Aluminium und ein Hochleistungsresonator aus Kupfer entwickelt und erfolgreich vermessen. Simulierte Kenngrößen, wie die Resonanzfrequenz unter Einbeziehung eines Abstimmkolbens und einer Einkoppel-sowie Diagnoseantenne, konnten dabei durch Messungen bestätigt bzw. Abweichungen begründet werden.

Als prinzipieller Nachteil für den möglichst höchsten Wert der Güte konnte hierbei die Verschraubung der beiden Resonator-Hälften identifiziert werden. Um dieses Problem für den vakuumdichten Hochleistungsresonator zu umgehen, wurde hierbei versucht, die beiden Hälften zu verlöten. Dabei auftretende Schwierigkeiten konnten im Rahmen dieser Arbeit nicht mehr gelöst werden, sodass ein Strahltest als letzte Funktionsprüfung nicht mehr durchgeführt werden konnte. Der dafür notwendige Aufbau wurde aber fertiggestellt, sodass dies z.B. im Rahmen einer Bachelorarbeit nachgeholt werden kann. Da eine Messung vor der Verlötung die gewünschte Resonanzfrequenz bestätigt hat, ist davon auszugehen, dass die entsprechende Mode auch im Strahlbetrieb angeregt werden wird und es zu einer kreisförmigen Ablenkung des Elektronenstrahls kommen wird.

Ein Verbesserungsvorschlag für den zweiten Resonator im Choppersystem ist, als Resonatormaterial OFHC-Cu zu nehmen. Für die Vakuumlötung ist hierbei keine spezielle Oberflächenbeschichtung mehr notwendig, sodass dadurch entstehende Schwierigkeiten entfallen. Der Nachteil des im Vergleich zu CuCrZr niedrigeren Härtegrades dieses reinen Kupfers lässt sich z.B. durch Gewindeeinsätze ausgleichen, sodass an diesen Flansche für die Antennen angebracht werden können.

Als Resultat dieser Arbeit wurde ein erfolgreich vermessener Prototyp einer detailliert charakterisierten Deflektor-Kavität fertiggestellt, die mit entsprechenden Modifikationen für einen Strahlbetrieb vakuumdicht gemacht werden kann. Von einer Fertigstellung einer vakuumdichten Kupfer-Kavität ist ebenfalls auszugehen.

Bis zu Ihrem Einsatz als Chopper-Resonator in MESA wird die Kupfer-Kavität an der Testquelle bleiben. Hier kann sie auch für Forschung an longitudinaler Strahlanalyse verwendet werden, indem aus der kreisförmigen Ablenkung Rückschlüsse auf den longitudinalen Phasenraum geschlossen werden.

Ausblickend lässt sich für das gesamte Choppersystem von MESA festhalten, dass bei Wahl der Betriebsfrequenz von 1,3 GHz einer der beiden Chopper-Resonatoren fertiggestellt sein wird, der zweite mit Hilfe der technische Zeichnungen im Anhang (Abbildung [B.0.0\)](#page-112-1) und den aus dieser Arbeit gewonnenen Erkenntnissen und Verbesserungsvorschlägen gebaut werden kann und weiterhin noch zwei Solenoide sowie ein Schlitzkollimator notwendig sind.

# A. Simulationsergebnisse

# A.1. Transversale Shuntimpedanz

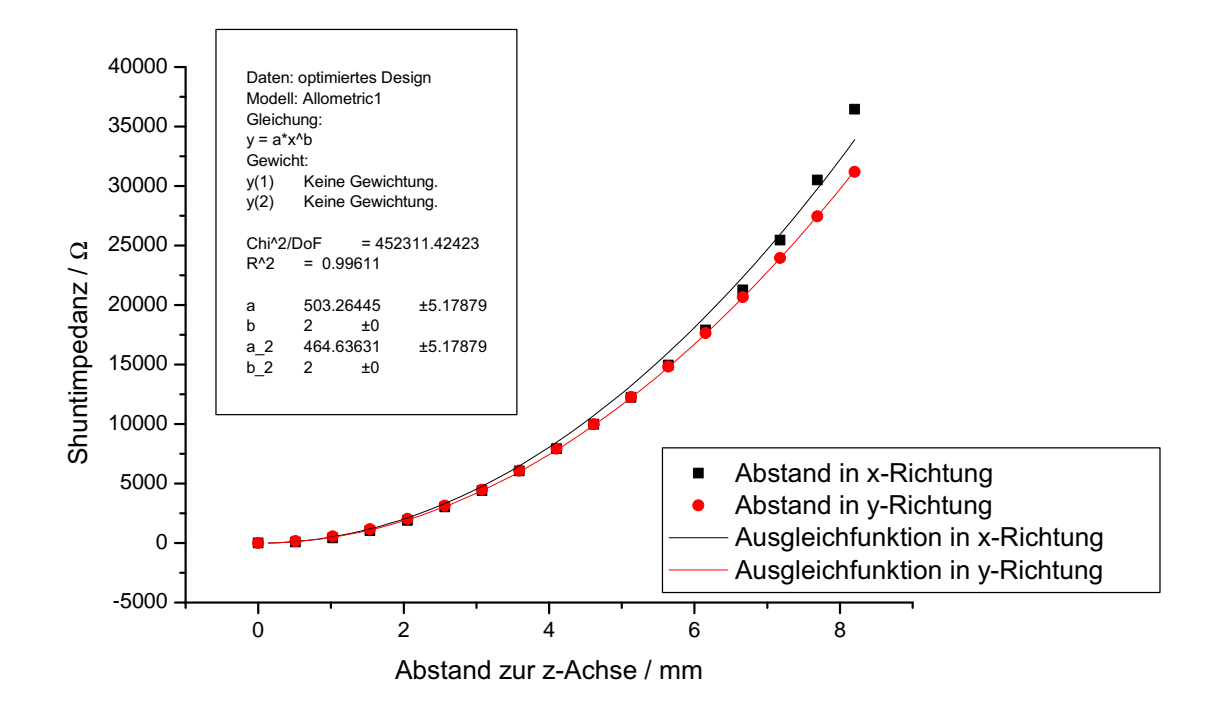

(a) optimiertes Design

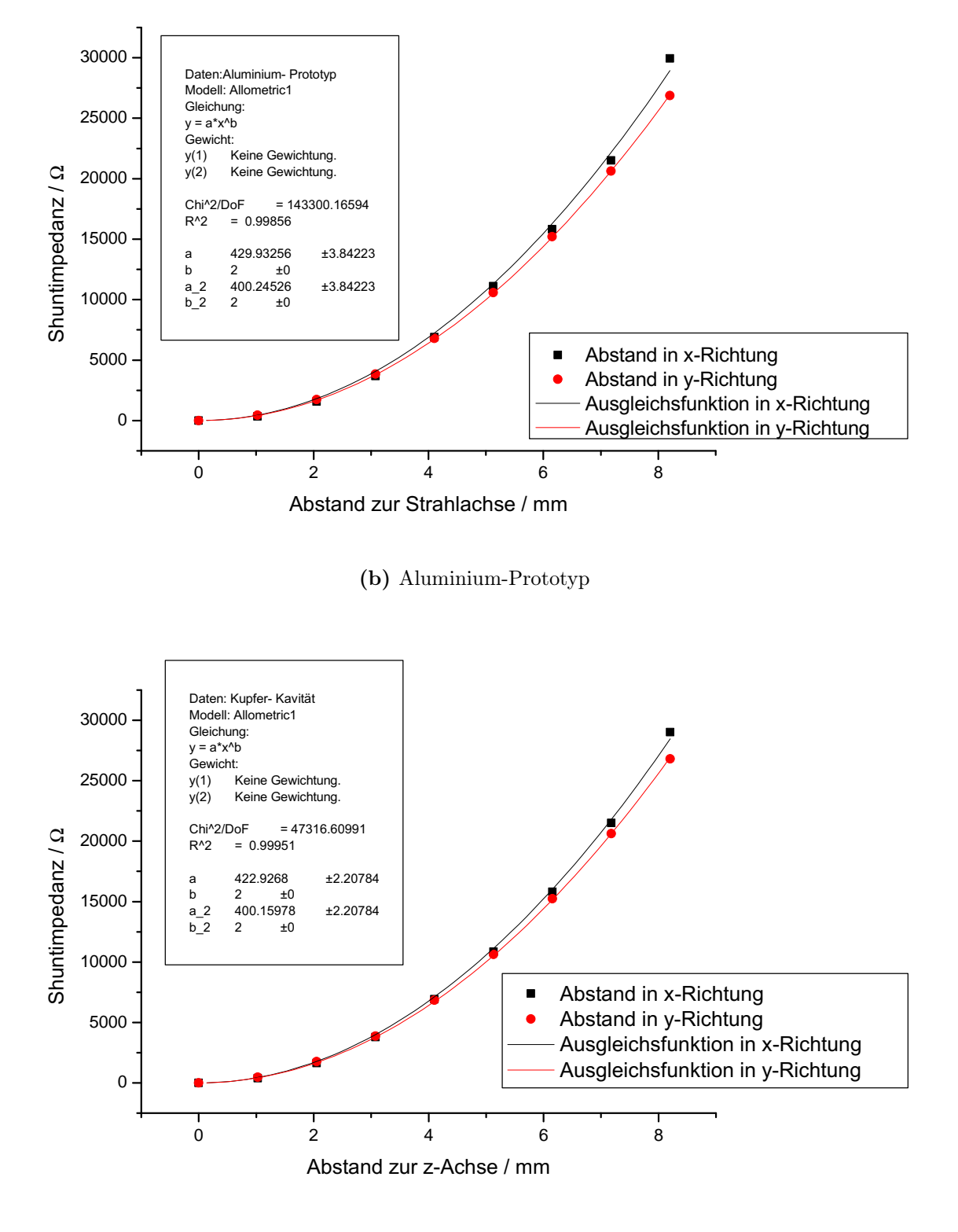

(c) Kupfer-Resonator

Abbildung A.1.0.: Simulation und Ausgleichsrechnung der Shuntimpedanz.

# A.2. Strahlablenkung am Ort des Kollimators

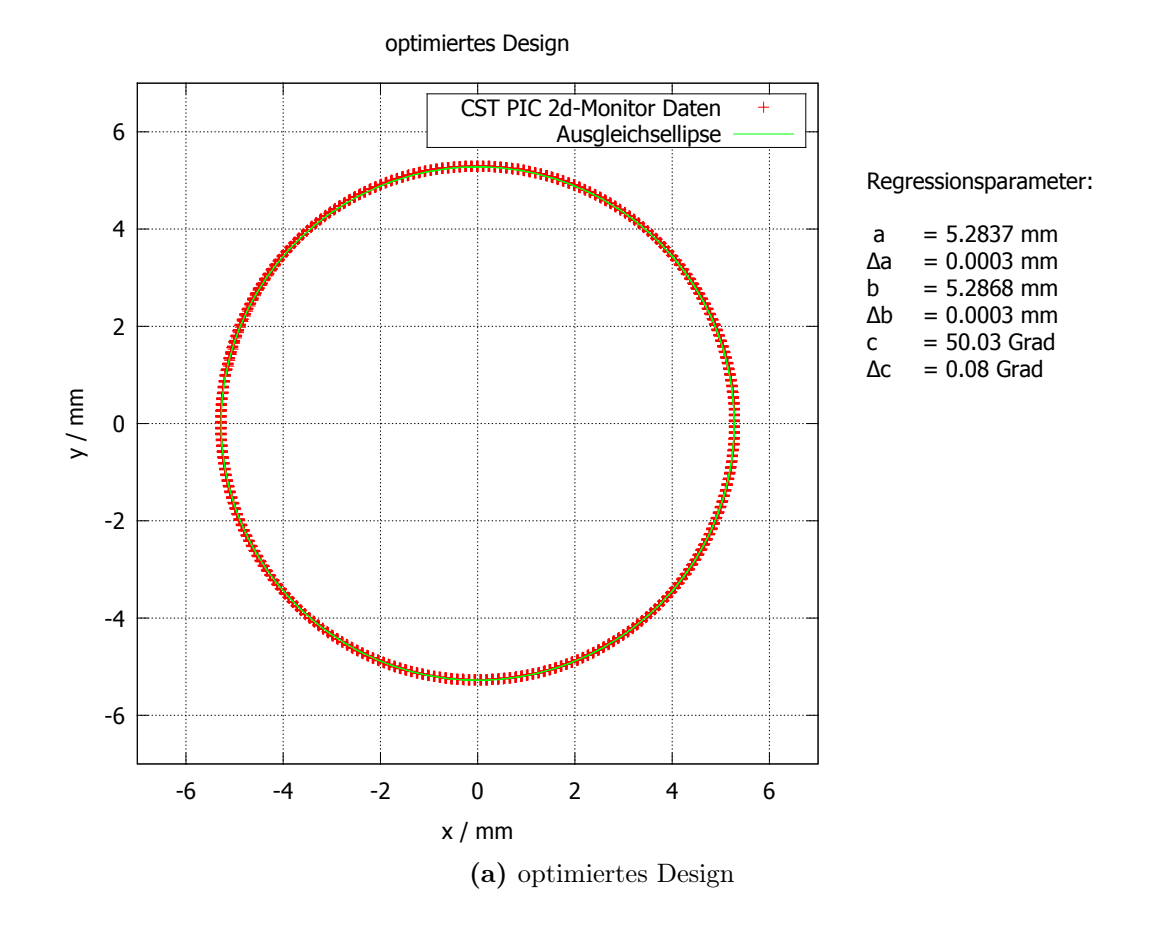

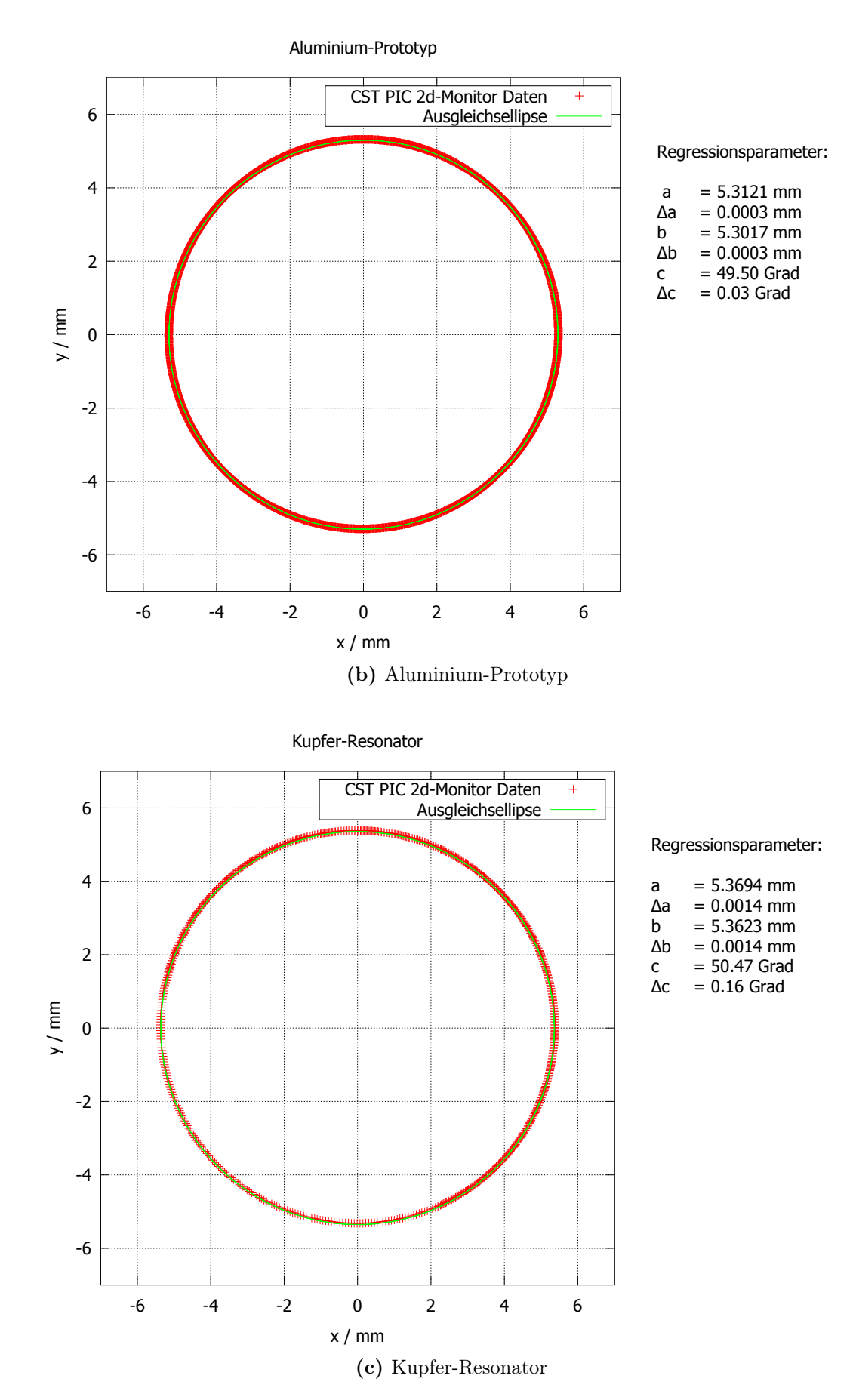

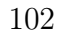

# A.3. Fourierkoeffizienten

<span id="page-106-0"></span>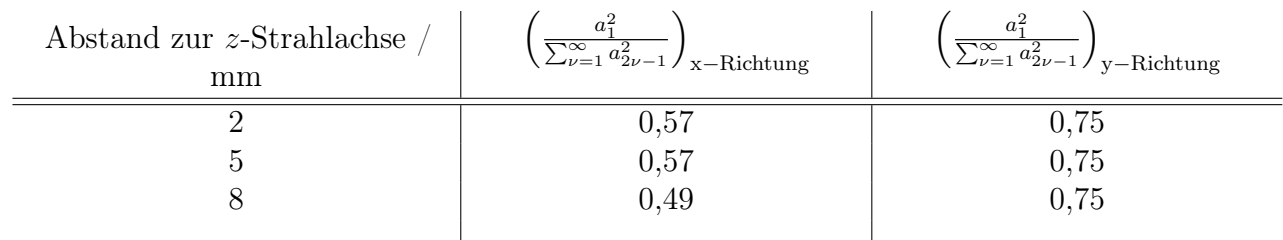

Tabelle A.3.1.: Fourierkoeffizienten zur Berechnung der transversalen Shuntimpedanz.
B. Technische Zeichnungen

<span id="page-109-0"></span>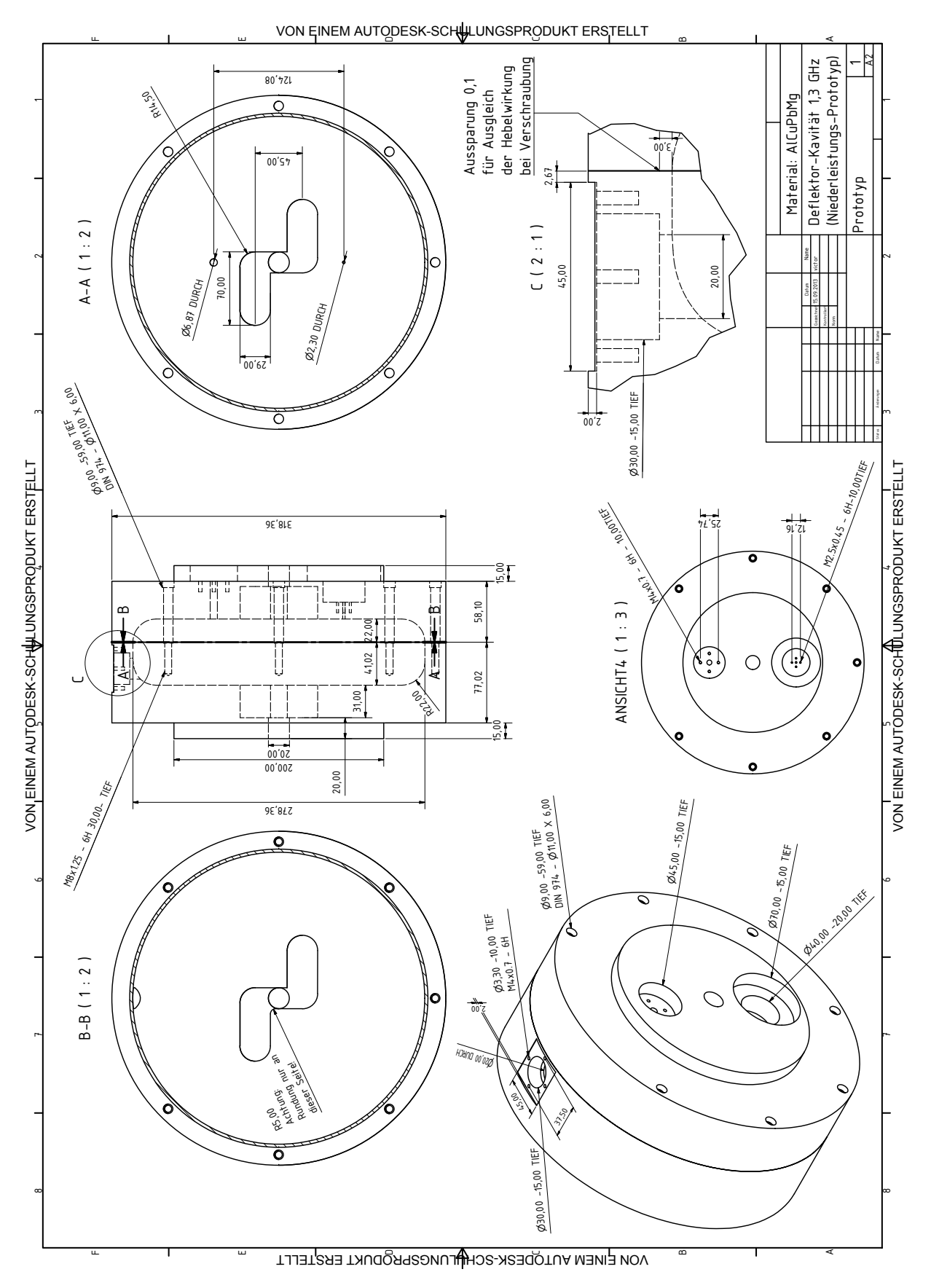

Abbildung B.0.1.: Technische Zeichnung des Aluminium-Prototypen.

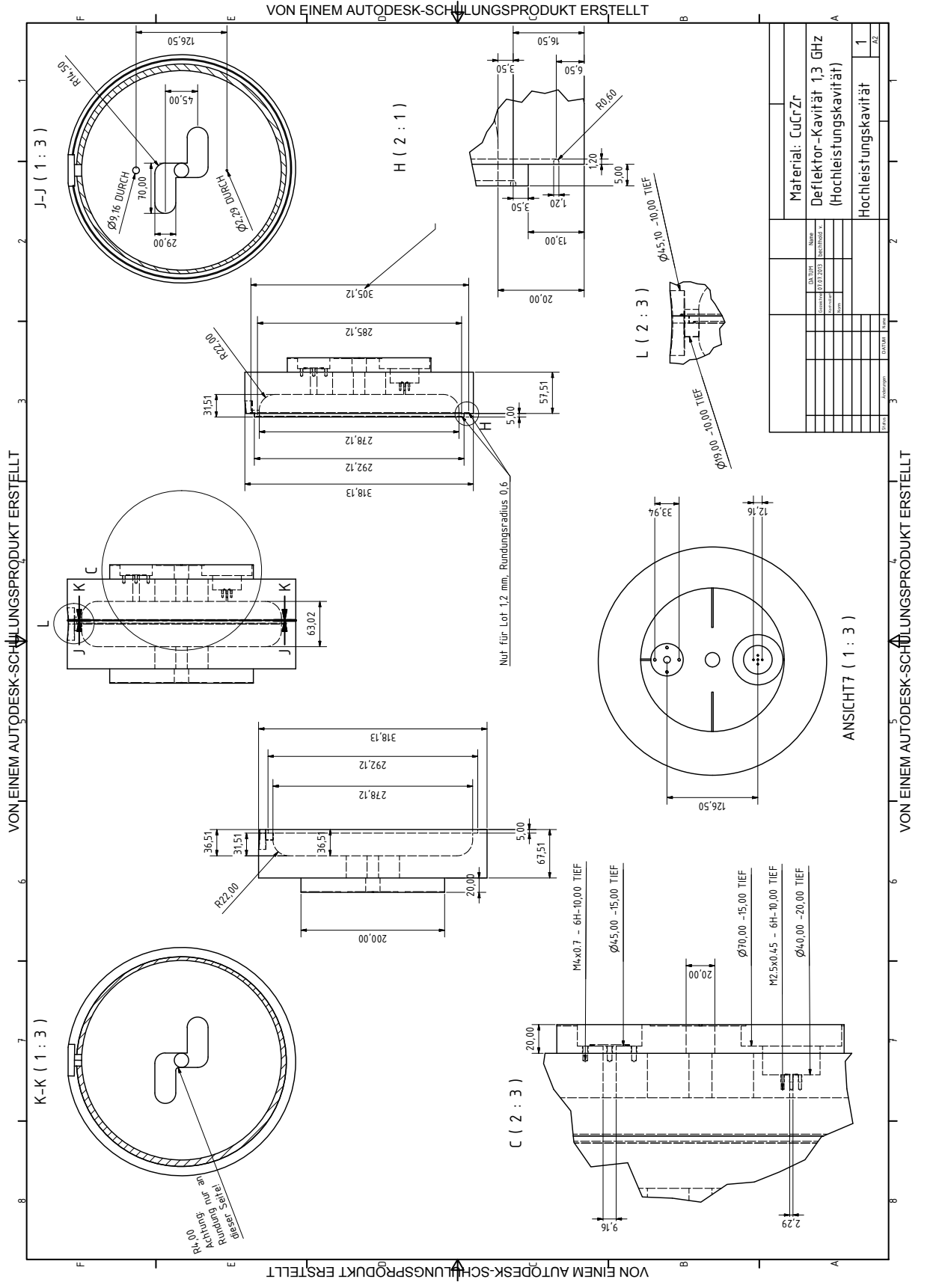

(a) Technische Zeichnung der Hochleistungs-Kavität Maße 1/3.

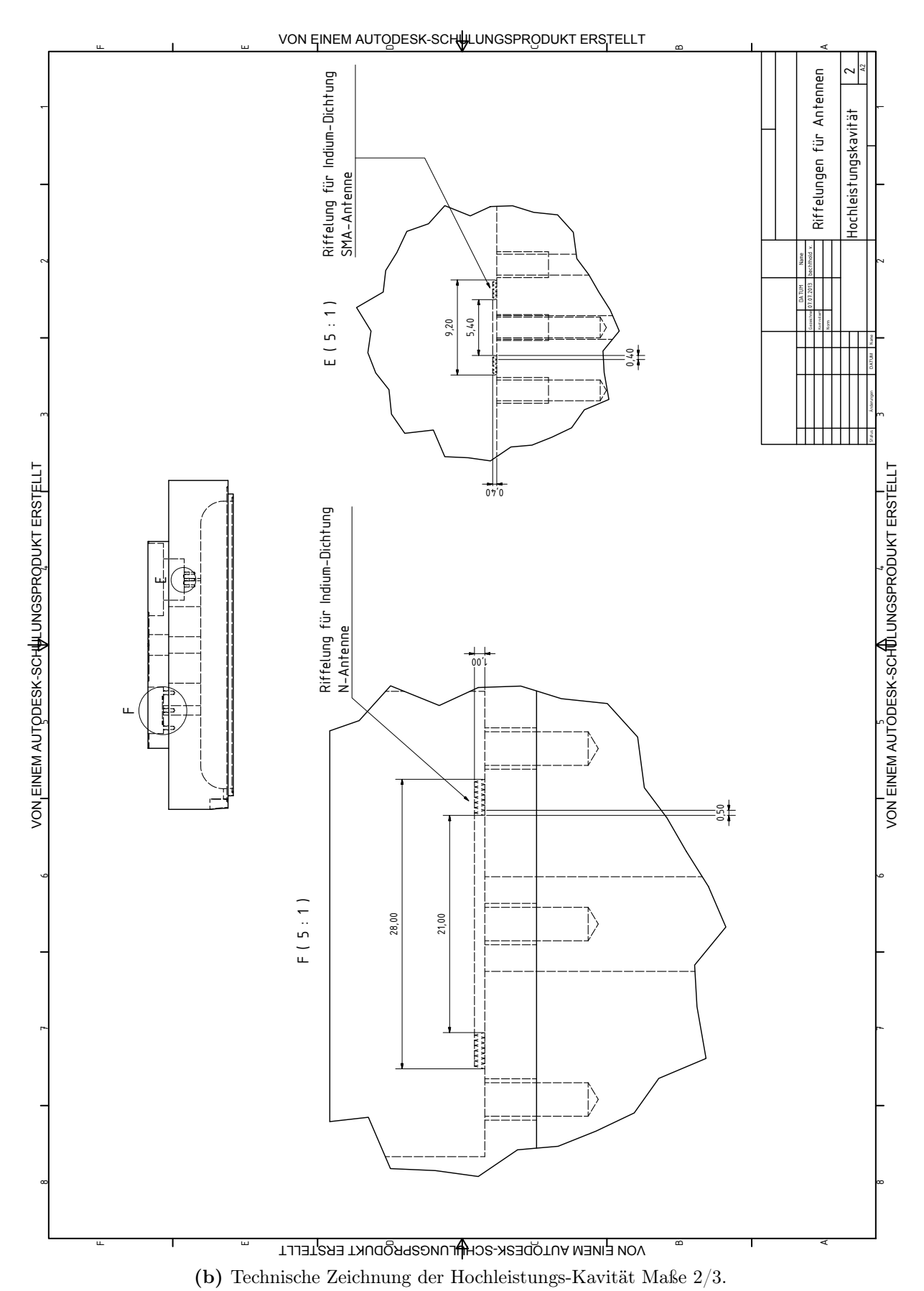

<span id="page-112-0"></span>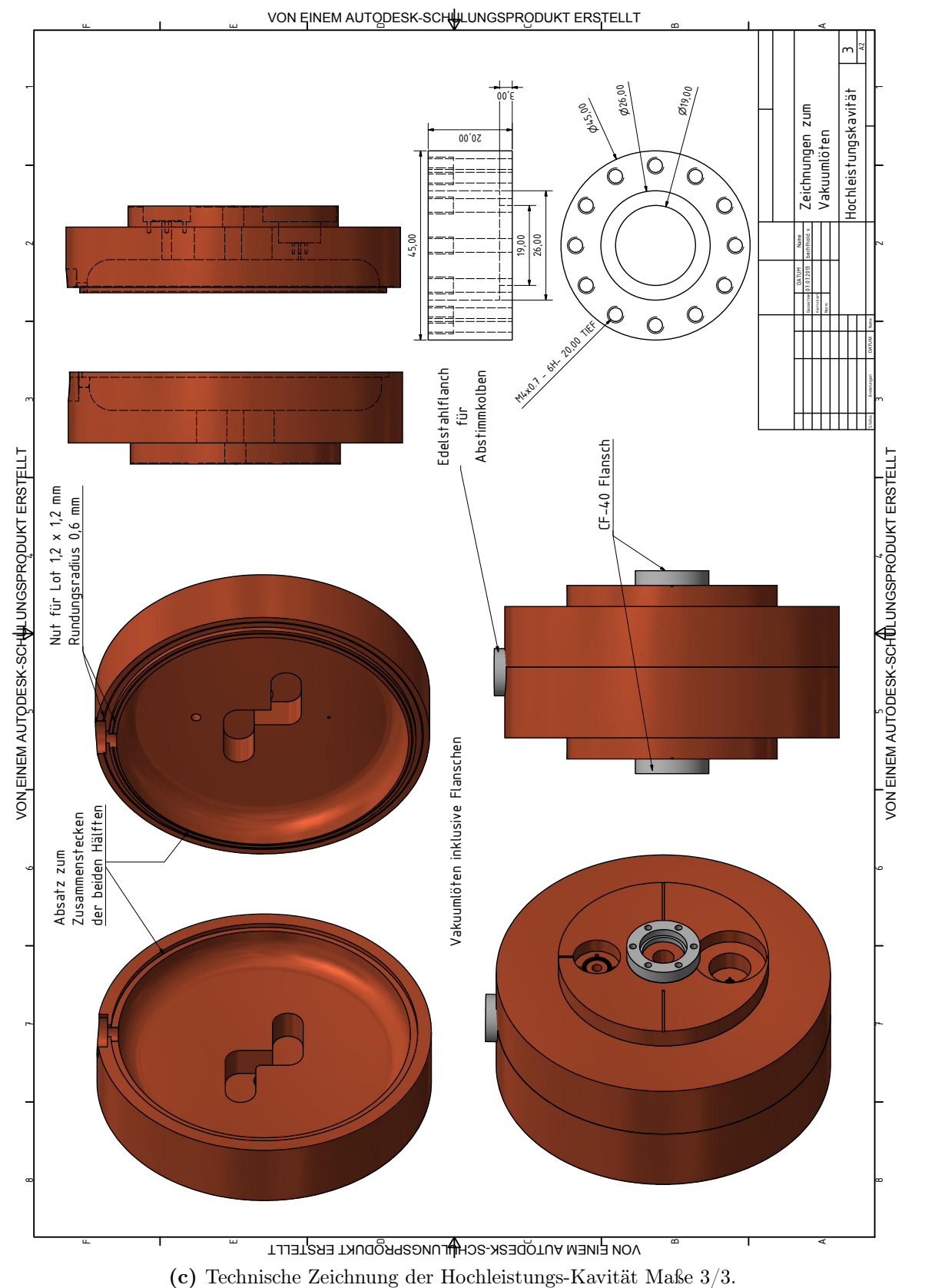

Abbildung B.0.0.: Technische Zeichnungen der Hochleistungs-Kavität.

<span id="page-113-0"></span>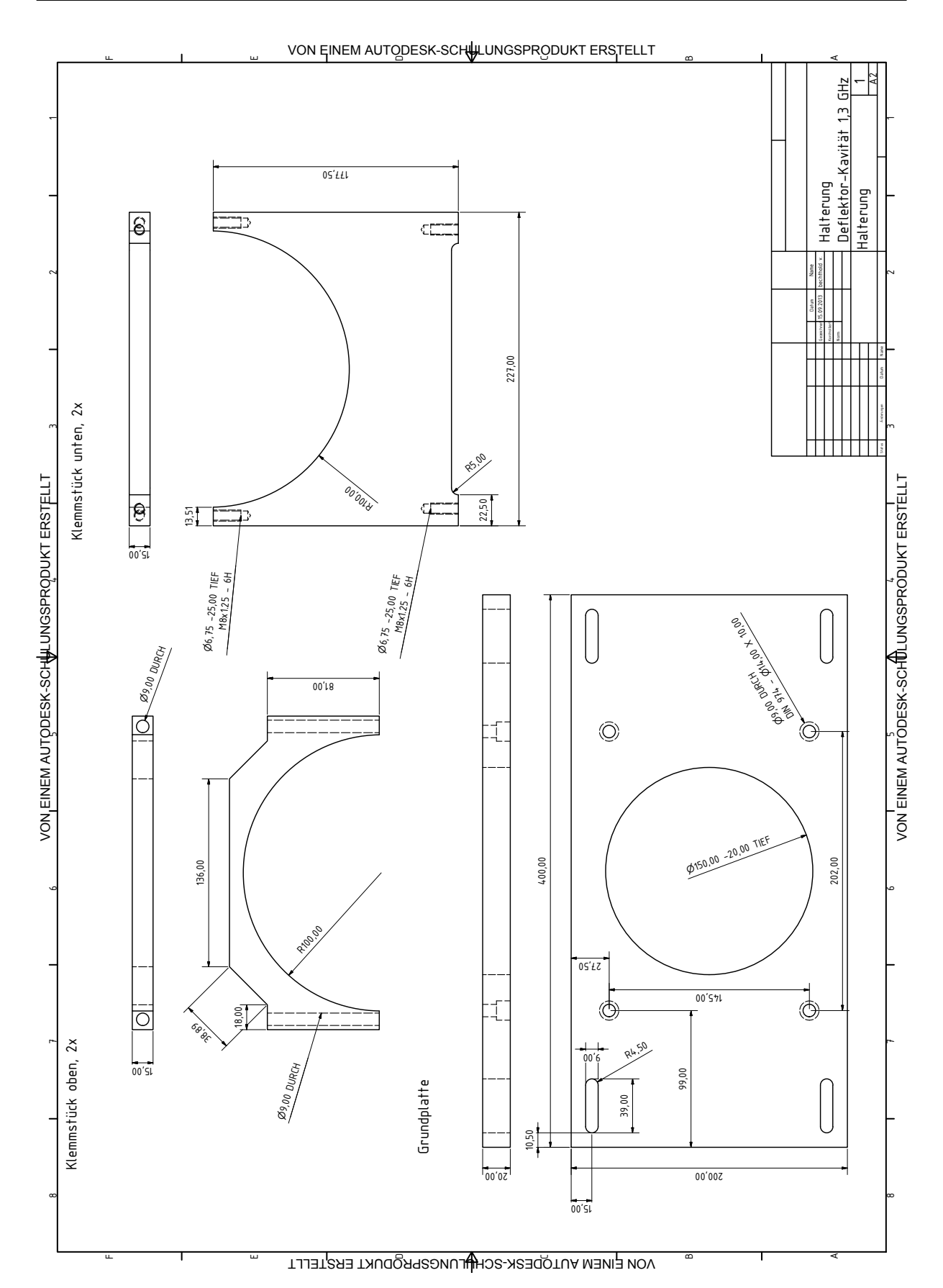

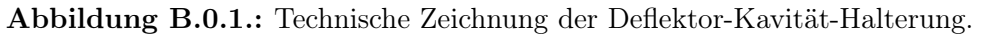

<span id="page-114-0"></span>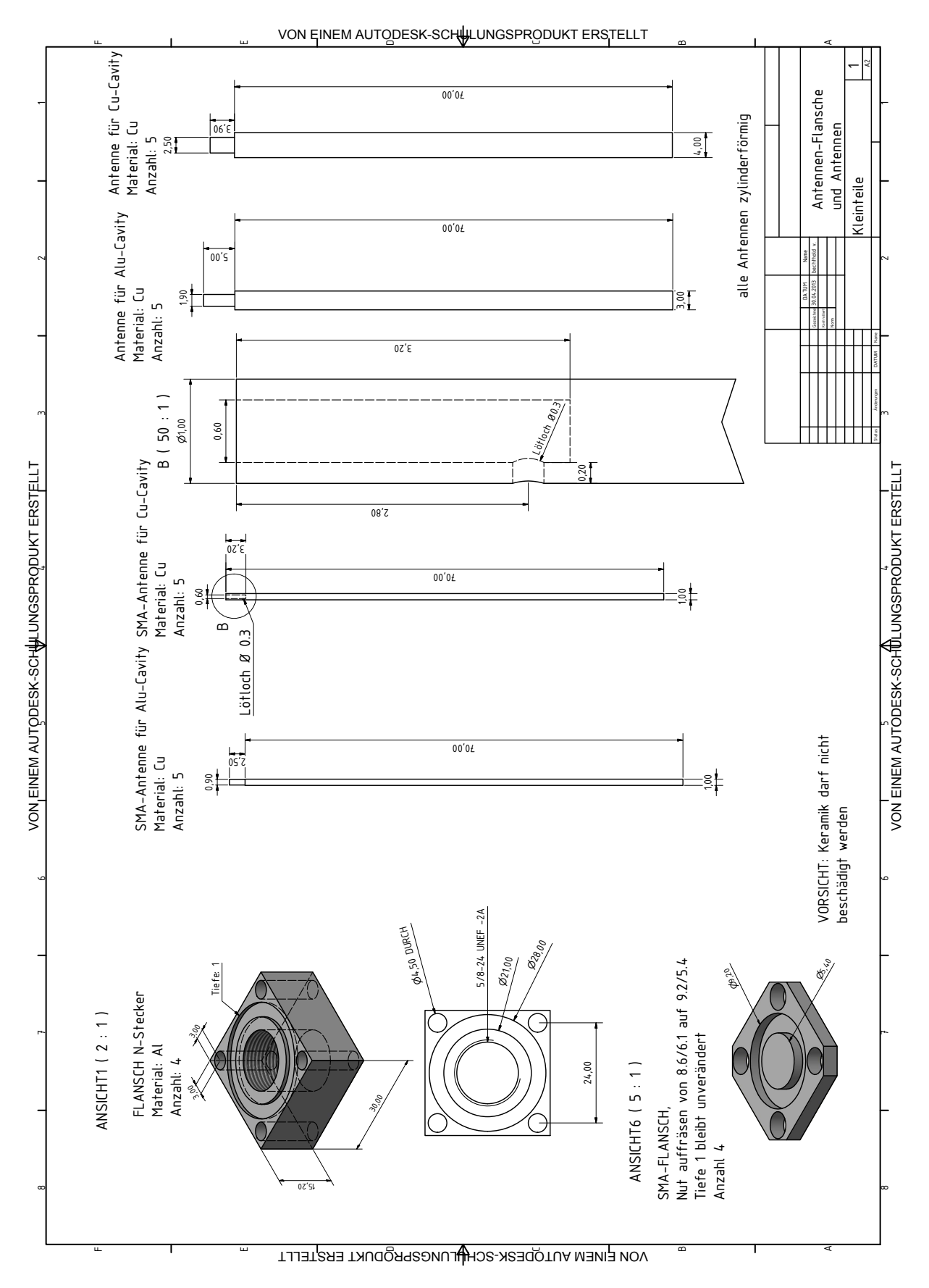

Abbildung B.0.2.: Technische Zeichnung der Antennen-Flansche und Antennen.

<span id="page-115-0"></span>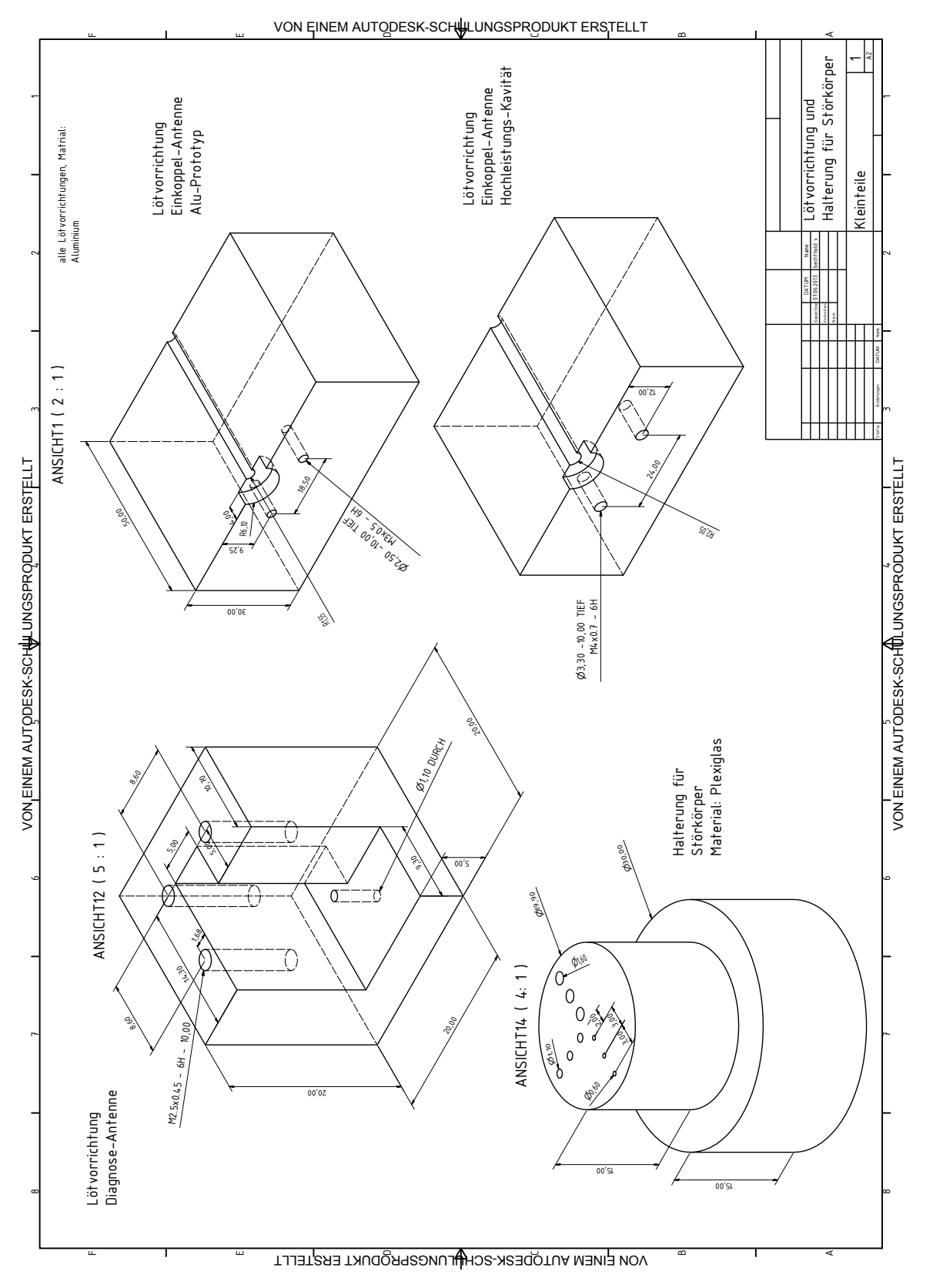

Abbildung B.0.3.: Technische Zeichnung der Lötvorrichtungen und Störkörper-Halterung.

<span id="page-116-0"></span>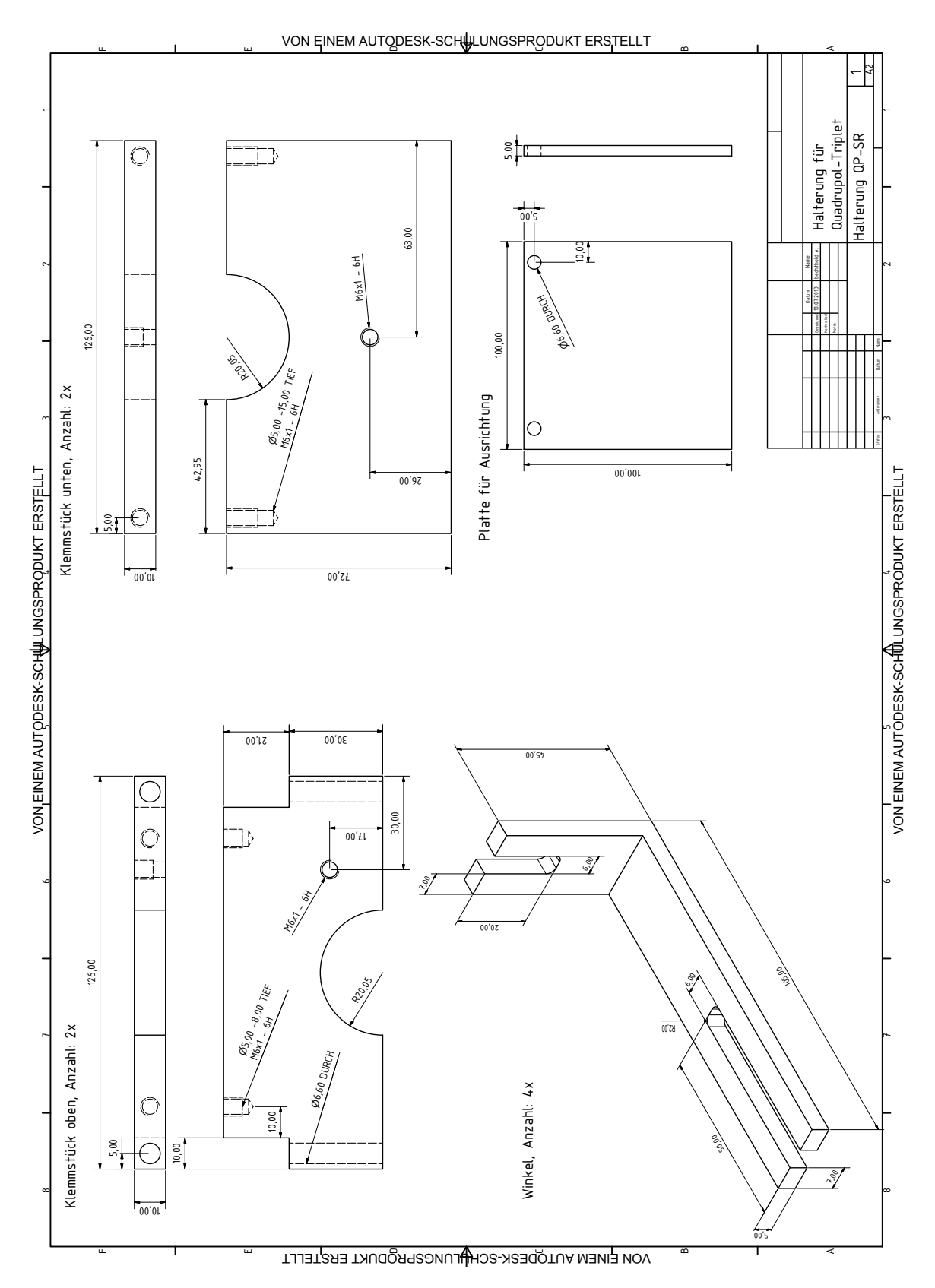

Abbildung B.0.4.: Technische Zeichnung der Quadrupol-Triplet-Halterung.

<span id="page-117-0"></span>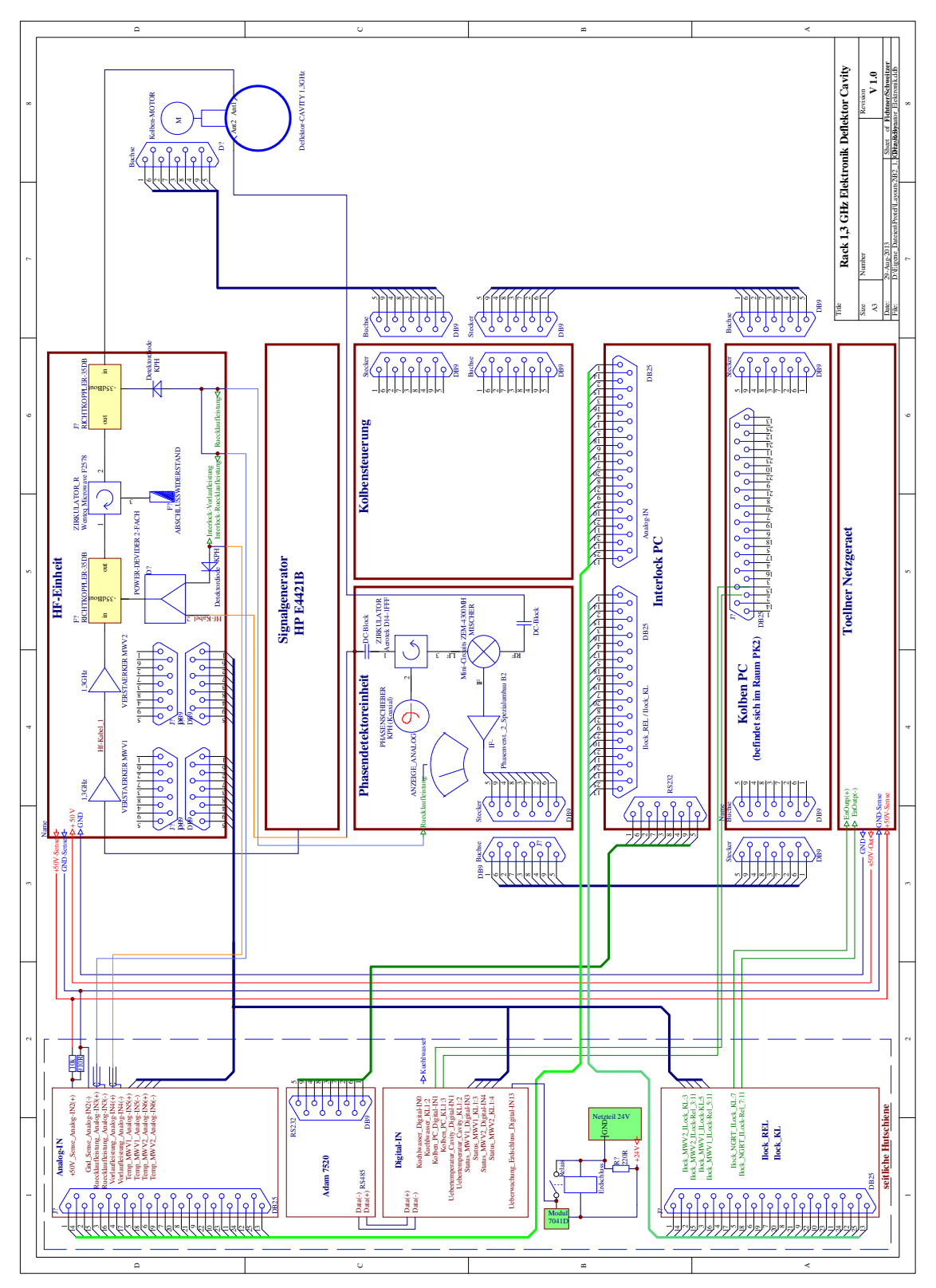

Abbildung B.0.5.: Blockschaltbild zur Steuerung und Kontrolle der Kavität. Mit freundlicher Genehmigung von Dipl. Ing. Frank Fichtner.

# Abbildungsverzeichnis

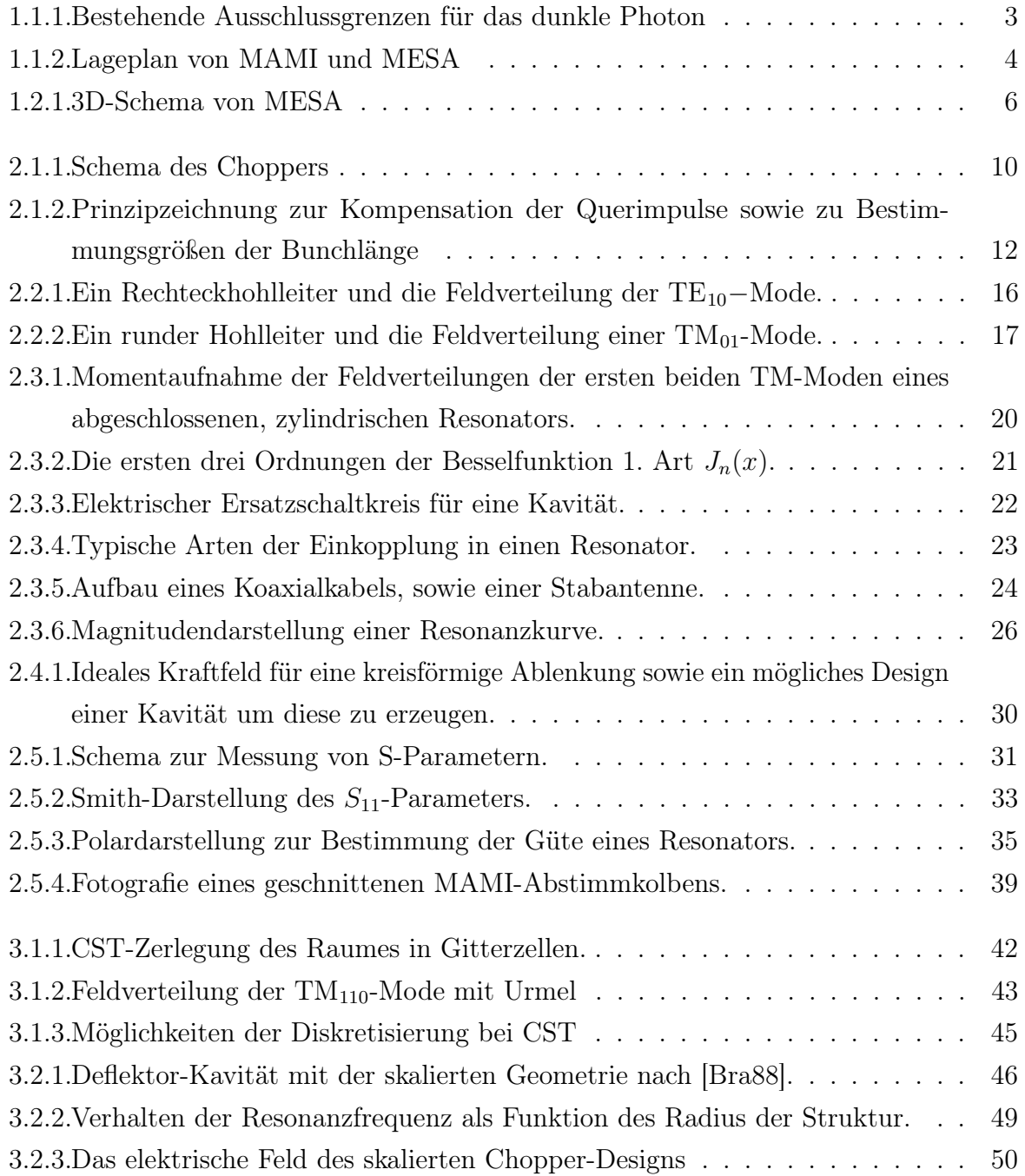

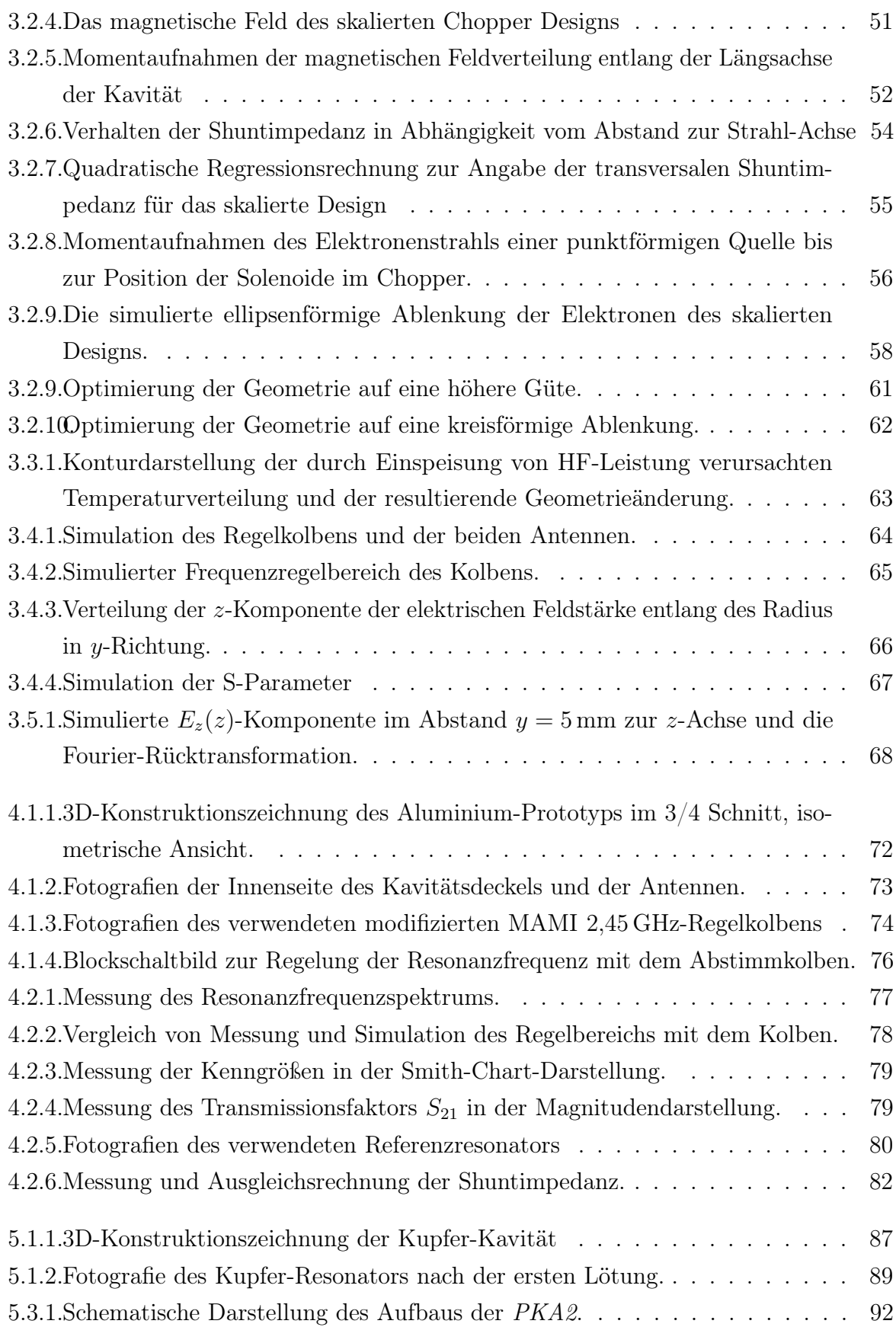

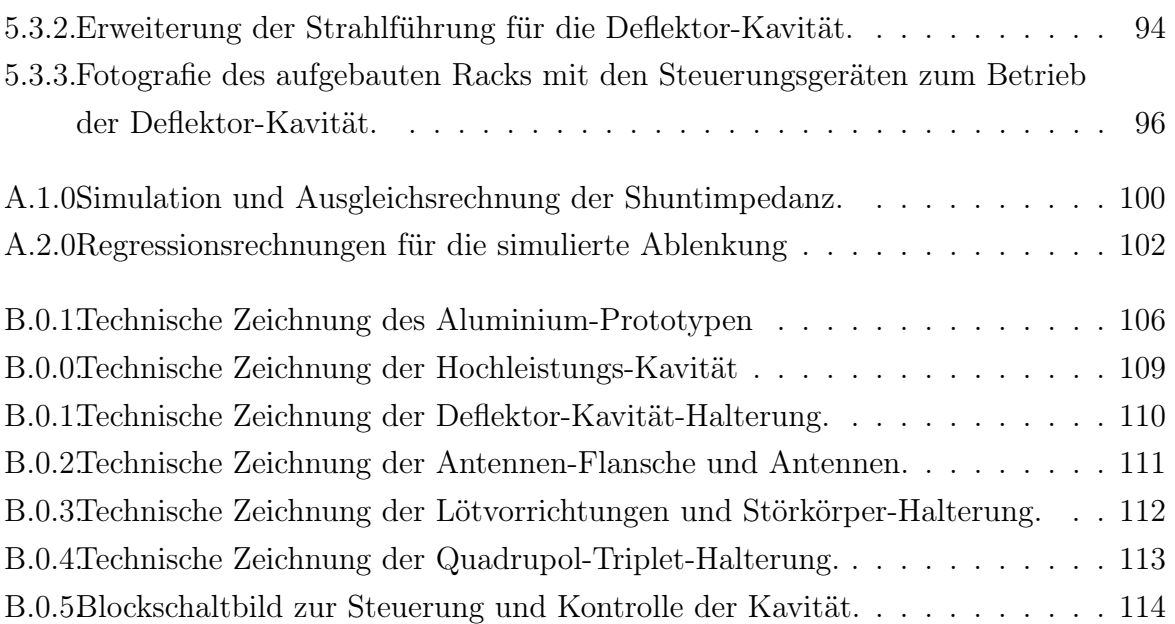

### Tabellenverzeichnis

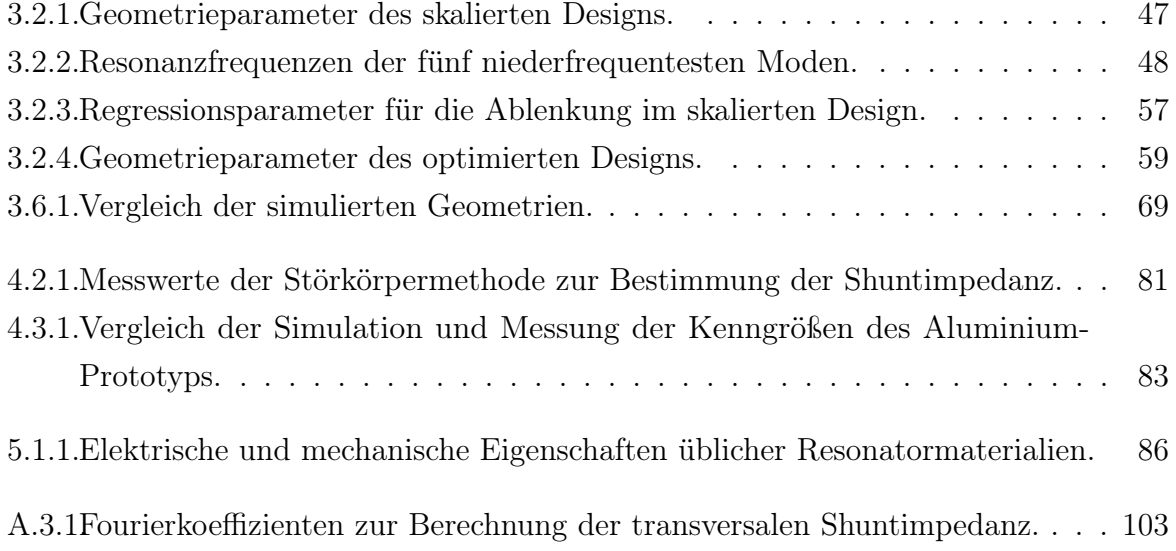

## Literaturverzeichnis

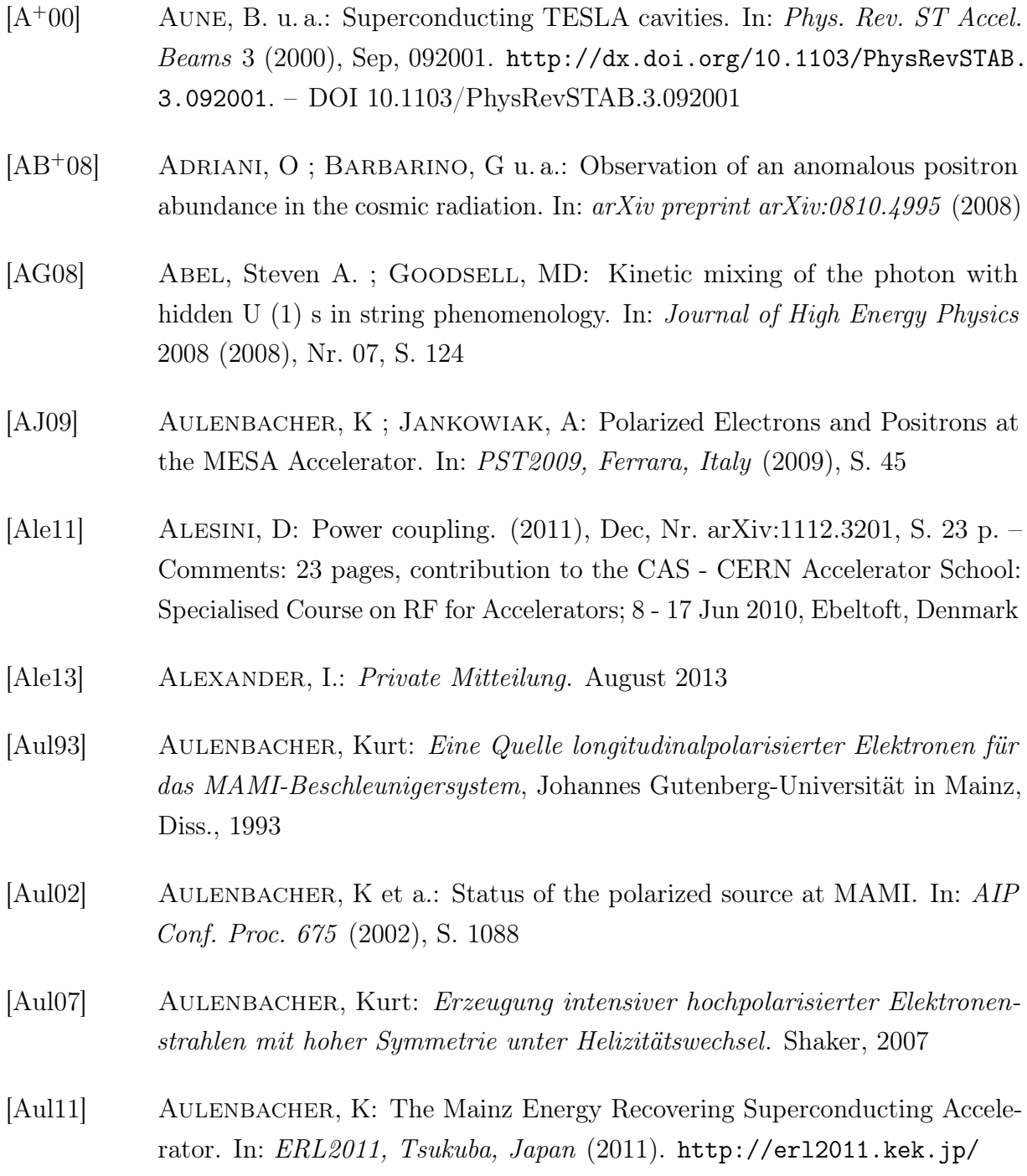

<span id="page-125-0"></span>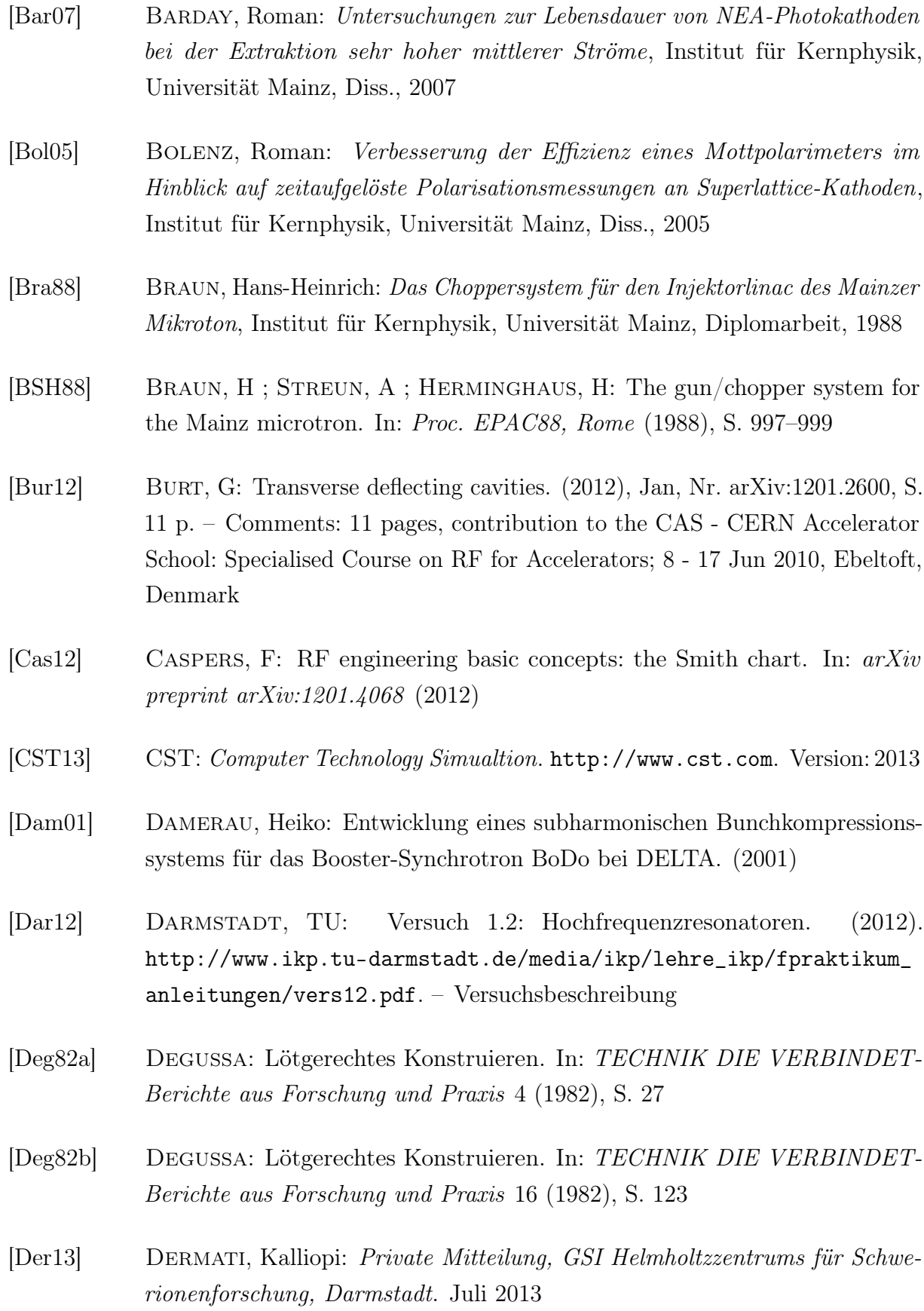

- [DHMZ11] Davier, Michel ; Hoecker, Andreas ; Malaescu, Bogdan ; Zhang, Zhiqing: Reevaluation of the hadronic contributions to the muon  $g-2$  and to alpha  $(M^{2} \sim \{Z\})$ . In: The European Physical Journal C 71 (2011), Nr. 1, S. 1–13
- [Dör96] Dörk, Thomas: Entwurf und Erprobung einer Anordnung zur kontinuierlichen und hochauflösenden Messung der Endenergie des Mainzer Mikrotons MAMI, Institut für Kernphysik, Universität Mainz, Diplomarbeit, 1996
- [DV11] Denig, A ; Vanderhaeghen, M: Collaborative Research Centre 1044: The Low-Energy Frontier of the Standard Model. (2011). – SFB
- [ES88] Euteneuer, H ; Schöler, H: Das Diagnose-Deflektorcavity / Institut für Kernphysik, Universität Mainz. 1988 (06/88). – Interne Berichte. – Interne Berichte
- [ESTW11] Essig, Rouven; SCHUSTER, Philip; TORO, Natalia; WOJTSEKHOWSKI, Bogdan: An electron fixed target experiment to search for a new vector boson A? decaying to  $e+e$ . In: *Journal of High Energy Physics* 2011 (2011), Nr. 2, S. 1–35
- $\vert$ Eut84 $\vert$  EUTENEUER, H: Measurments on  $\beta$ <1-Segments of the On-Axis-Coupled Structur for the Injector-Linac of MAMI / Institut für Kernphysik, Universität Mainz. 1984 (11/04). – Interne MAMI Notiz. – Interne Berichte
- [Eut98] Euteneuer, A Hans und A. Hans und Alimonov: Bemerkungen und Daten zu den HF-Monitoren in den MAMI-Strahlführungen / Institut für Kernphysik, Universität Mainz. 1998 (04/08). – Interne Berichte. – Interne Berichte
- [Eut13] EUTENEUER, H: Private Mitteilung. Juni 2013
- [Fic13] Fichtner, Frank: Private Mitteilung. Juni 2013
- [Fri11] Fritzsche, Yuliya: Aufbau und Inbetriebnahme einer Quelle polarisierter Elektronen am supraleitenden Darmstädter Elektronenlinearbeschleuniger S-DALINAC. (2011)
- [Gor12] Gorges, Florian: Entwicklung und Aufbau eines kompakten XY-Strahllagemonitors, Institut für Kernphysik, Universität Mainz, Diplomarbeit, 2012
- [HAE12] Heine, R ; Aulenbacher, K ; Eichhorn, R: MESA-SKETCH OF ANENERGY RECOVERY LINAC FOR NUCLEAR PHYSICS EXPERI-MENTS AT MAINZ. In: Proc. IPAC2012,New Orleans (2012), S. 1993–1995
- [Har97] Hartmann, Peter: Aufbau einer gepulsten Quelle polarisierter Elektronen. Shaker, 1997
- [Hei13] Heine, R: Design Status of the MESA Injector. In: Seminarvortrag, MAMI-Seminar, Institut für Kernphysik, Universität Mainz (2013)
- [Her78] Herminghaus, H: Physikalische Prinzipien der Hochfreqeuzbeschleuniger. In: Vorlesung SoSe 1978, Institut für Kernphysik, Universität Mainz (1978)
- [Hil06] Hillert, Wolfgang: Hillert, Wolfgang, E 106 Hohlraumresonatoren/Cavities, Ergänzende Informationen zur Versuchsdurchführung. In: Versuchsanleitung für das Fortgeschrittenen Praktikum Physik, Universität Bonn (2006)
- [Hin08] Hinterberger, Frank: Physik der Teilchenbeschleuniger und Ionenoptik. Springer DE, 2008
- [Hof93] Hoffmann, J.: Untersuchungen zur Pulsstruktur des Strahles polarisierter Elektronen an MAMI, Institut für Kernphysik, Universität Mainz, Diplomarbeit, 1993
- $[J<sup>+</sup>10]$  JANKOWIAK, A u. a.: BERLinPro-a compact demonstrator ERL for high current and low emittance beams. In: Proceedings of LINAC Bd. 10, 2010, S. 12–17
- [Jac06] Jackson, John D.: Klassische Elektrodynamik. Walter de Gruyter, 2006

 $[K^+08]$  KAISER, K-H u. a.: The 1.5 GeV harmonic double-sided microtron at Mainz University. In: Nuclear Instruments and Methods in Physics Research Section A: Accelerators, Spectrometers, Detectors and Associated Equipment 593 (2008), Nr. 3, S. 159–170

- [Kla76] Klages, Gerhard: Einführung in die Mikrowellenphysik. 3. Auflage. Darmstadt: Dr. 1976
- [Kle08] KLEIN, M et a.: Prospects for a Large Hadron Electron Collider (LHeC) at the LHC. LHC: Large Hadron Collider. (2008), Jun
- [Lie07] Liebermann, Holger: Entwicklung einer supraleitenden CH-Beschleuniger-Struktur für leichte und schwere Ionen, Dissertation, Goethe Universität Frankfurt, Diss., 2007
- [LL91] Langacker, P ; Luo, M.-X: Implications of Precision Electroweak Experiments for  $m_t$ ,  $rho_0$ , sinthw, and Grand Unification. In: *Physical review letters* 44 (1991), Nr. D 44, S. 817
- [LVRW87] Lauströer, U ; Van Rienen, U ; Weiland, T: URMEL and URMEL-T user guide. (1987). – Gebrauchsanweisung
- [Maa13] MAAS, Frank: Low-energy precision physics. In: 31st International Symposium on Lattice Field Theory, 2013, 44
- [MAAG<sup>+</sup>11] Merkel, H ; Achenbach, P ; Ayerbe Gayoso, C ; Bernauer, JC ; Böhm, R ; Bosnar, Damir ; Debenjak, L ; Denig, A ; Distler, MO ; Esser, A u. a.: Search for light gauge bosons of the dark sector at the Mainz Microtron. In: Physical Review Letters 106 (2011), Nr. 25, S. 251802
- [Mit92] MITTWICH, Dietmar.: *Entwicklung und Erprobung eines Hochfrequenzmoni*tors zur Messung der Intensität und der Lage eines 855 MeV Elektronenstrahls, Institut für Kernphysik, Universität Mainz, Diplomarbeit, 1992
- [Mol12] Molitor, M: Machbarkeitsstudie zur Suche nach Dunkle Photonen mit MESA, Institut für Kernphysik, Universität Mainz, Diplomarbeit, 2012
- [Pod13] Podlech, Holger: Neztwerkanalysator, Messung von S-Parametern. In: Versuchsbeschreibung, Institut für Angewandte Physik-Goethe Universität Frankfurt am  $Main$  (abgerufen am 5.7.2013). [iaprfq.physik.uni-frankfurt.de/](iaprfq.physik.uni-frankfurt.de/PDF/Versuche_files/Netzwerkanalysator.pdf) [PDF/Versuche\\_files/Netzwerkanalysator.pdf](iaprfq.physik.uni-frankfurt.de/PDF/Versuche_files/Netzwerkanalysator.pdf). – Versuchsbeschreibung
- [Pos09] Pospelov, Maxim: Secluded U (1) below the weak scale. In: Physical Review D 80 (2009), Nr. 9, S. 095002
- [Pre12] Pressemitteilung: Johannes Gutenberg-Universität Mainz (JGU): JGU hat in der Exzellenzinitiative erfolgreich abgeschnitten: Exzellenzcluster und Graduiertenschule bewilligt. [http://www.uni-mainz.de/presse/52372.](http://www.uni-mainz.de/presse/52372.php) [php](http://www.uni-mainz.de/presse/52372.php). Version: Juni 2012
- [PRSZ06] POVH, Bogdan; RITH, Klaus; SCHOLZ, Christoph; ZETSCHE, Frank: Teilchen und Kerne: eine Einführung in die physikalischen Konzepte. Bd. 7. Springer, 2006
- [PW56] Panofsky, WKH ; Wenzel, WA: Some Considerations Concerning the Transverse Deflection of Charged Particles in Radio-Frequency Fields. In: Review of Scientific Instruments 27 (1956), Nr. 11, S. 967–967
- [RBC+07] RIMMER, RA ; BUNDY, Richard ; CHENG, Guangfeng ; CIOVATI, Gianluigi ; Daly, EF ; Getz, Richard ; Henry, J ; Hicks, WR ; Kneisel, Peter ; Manning, Stephen u. a.: Jlab high-current cw cryomodules for ERL and FEL applications. In: Particle Accelerator Conference, 2007. PAC. IEEE IEEE, 2007, S. 2493–2495
- [Rie06] Riehn, Eric J.: Phasenstabilisierung einer radiofrequenzsynchronisierten gepulsten Elektronenquelle, Master?s thesis, Johannes Gutenberg–Universität Mainz, Diplomarbeit, 2006
- [Sch11] Schedler, Manuel: » Dämpfung transversaler Multibunchinstabilitäten am Elektronenbeschleuniger ELSA «. In: Masterarbeit, Universität Bonn (2011)
- [Shv94] SHVEDUNOV, V. I.: Prebunchers for increased longitudinal capture efficiency of the MAMI-Injectorlinac / Institut für Kernphysik, Universität Mainz. 1994 (6/94). – Interne Berichte. – Interne Berichte
- $[SIE<sup>+</sup>96]$  SHVEDUNOV, VI; IHM, MO; EUTENEUER, H; KAISER, KH; WEIS, Th: Design of a prebuncher for increased longitudinal capture efficiency of MAMI. In: Proc. EPAC96, Barcelona (1996), S. 1556
- [Sim14] Simon, Daniel: In Vorbereitung, Institut für Kernphysik, Universität Mainz, Diplomarbeit, Erscheinungjahr 2014
- [Tig65] Tigner, Maury: A Possible Apparatus for Electron Clashing-Beam Experiments. In: Nuovo Cimento 37 (1965), S. 1228–1231
- [Wan08] Wangler, Thomas P.: RF Linear accelerators. Wiley. com, 2008
- [WCM<sup>+</sup>85] Wilson, MA ; Cutler, RI ; Mohr, DL ; Penner, S ; Young, LM: Performance of the 100 keV chopper/buncher system of the NBS-LOS alamos RTM injector. (1985). – report
- [Wei09] Weis, Thomas: Einführung in die Physik der Teilchenbeschleuniger und Synchrotronstrahlungsquellen. In: Vorlesung WS 2009/2010, Fakultät Physik TU Dortmund und Dortmunder Zentrum für Synchrotronstrahlung (2009)
- [Wie07] WIEDEMANN, Helmut: *Particle accelerator physics*. Springer London, Limited, 2007
- [Wil92] Wille, Klaus: Physik der Teilchenbeschleuniger und Synchrotronstrahlungsquellen: eine Einführung. BG Teubner, 1992
- [Woo95] WOODS, M.: Review of weak mixing angle results at SLC and LEP. In: SLAC-PUB -95-7037 (1995), Oct, 1-7. [http://www.osti.gov/scitech/servlets/](http://www.osti.gov/scitech/servlets/purl/132783) [purl/132783](http://www.osti.gov/scitech/servlets/purl/132783)

#### Danksagung

An dieser Stelle möchte ich all jenen danken, die durch ihre fachliche und/oder persönliche Unterstützung zum Gelingen dieser Diplomarbeit beigetragen haben.

Mein Dank gilt insbesondere Herrn Prof. Dr. Kurt Aulenbacher, der mir die Arbeit zu diesem interessanten Thema ermöglicht hat. Vielen Dank für Deine intensive Betreuung, motivierenden Gespräche und die vielseitige Unterstützung, nicht nur während dem letzten Jahr.

Speziell möchte ich mich auch bei meinem Betreuer Dr. Robert Heine bedanken, der mich in die Welt der Mikrowellenphysik einführte und mir stets mit Rat und Tat zur Seite stand.

Weiterhin sei auch Diplom Ing. Frank Fichtner für die vielen Hilfestellungen rund um die HF gedankt sowie Herrn Luzius und Herrn Cappel von der mechanischen Werkstatt, die bei der Konstruktion und Umsetzung meiner Vorstellungen behilflich waren.

Für anregende Diskussionen in zahlreichen Kaffeepausen und mindestens ebenso vielen Monatsevents, die für den nötigen Ausgleich und ein sehr angenehmes Arbeitsklima sorgten, möchte ich allen Mitgliedern der Beschleuniger-Arbeitsgruppe danken. Mein besonderer Dank gilt hier den Doktoranden Max Bruker, Igor Alexander und Tobias Weilbach, die immer als kompetene Ansprechpartner zur Verfügung standen. Auch Steffen Heidrich sei hier besonders gedankt, der freundlicherweise sein Auto und seine Zeit zur Verfügung gestellt hat, um die Kavität zum Galvanisieren und Löten zu transportieren.

Ebenso möchte ich mich besonders bei Dr. Felix Schlander, Max Bruker und meiner Freundin Annkatrin bedanken, die sich bereit erklärt haben meine Diplomarbeit gegenzulesen, sich nicht gescheut haben Kritik zu üben und Verbesserungsvorschläge vorzubringen..

Vielen Dank Annkatrin, dass du mich immer wieder aufgebaut und zum Durchhalten ermutigt hast.

Herzlich bedanken möchte ich mich abschließend auch bei meinen Eltern. Ohne sie wäre das alles nicht möglich gewesen.

#### Erklärung

Hiermit versichere ich, dass ich die vorliegende Arbeit ohne unzulässige Hilfe Dritter und ohne Benutzung anderer als der angegebenen Hilfsmittel angefertigt habe. Die aus fremden Quellen direkt oder indirekt übernommenen Gedanken sind als solche kenntlich gemacht.

Victor Bechthold Mainz, Oktober 2013